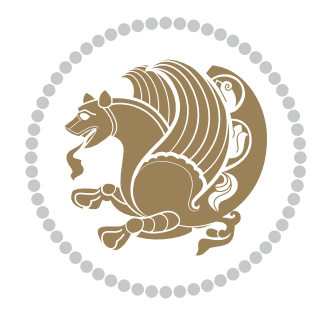

# The XePersian *Package*

Source documentation for version 24.5

*to my Master, Ferdowsi The Great*

If you want to report any bugs or typos and corrections in the documentation, or ask for any new features, or suggest any improvements, or ask any questions about the package, then please use the issue tracker:

https://github.com/kvafa/xepersian/issues

In doing so, please always explain your issue well enough, and always include a minimal working example showing the issue.

You may also ha[ve conversations, ask questions and post answers withou](https://github.com/kvafa/xepersian/issues)t opening issues using the Discussions space:

https://github.com/kvafa/xepersian/discussions

The announcements for the new releases of the package will also appear in the Discussions space under the Announcements category.

Copyright (c) 2008–2022 Vafa Khalighi Copyright (c) 2018–2020 bidi-tex GitHub Organization

Permission is granted to distribute and/or modify *both the documentation and the code* under the conditions of the ETEX Project Public License, either version 1.3c of this license or (at your option) any later version.

# The XePersian *Package* Persian for ETEX 2<sub>ε</sub>, using XeTEX engine

Source documentation for version 24.5

Vafa Khalighi\*

June 10, 2022

#### **Contents**

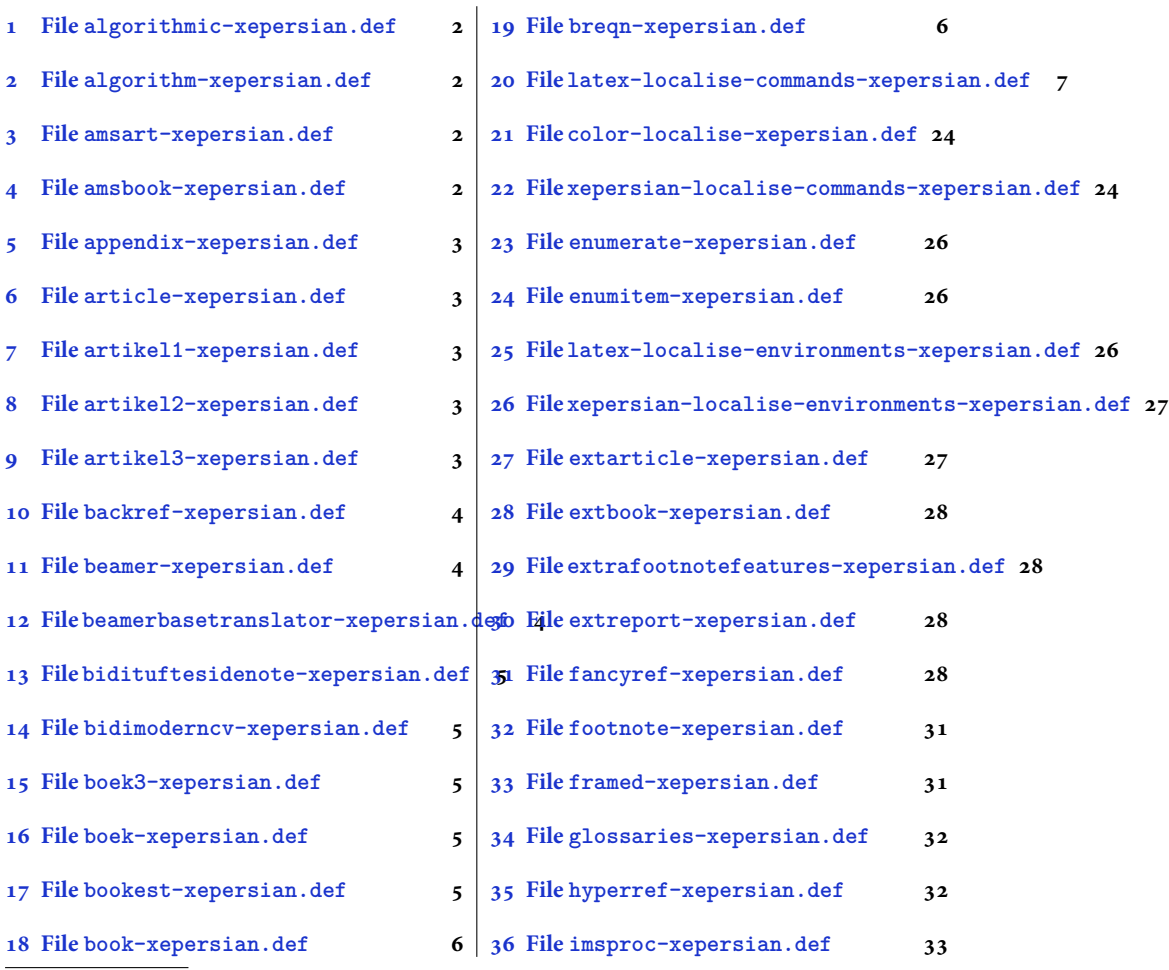

\*[Thanks to the bidi-tex GitHub o](#page-5-3)rganization consisted [of David Carlisle and other members of the L](#page-32-0)HEX team [to maintain the package in the period 20](#page-5-4)18–2020.

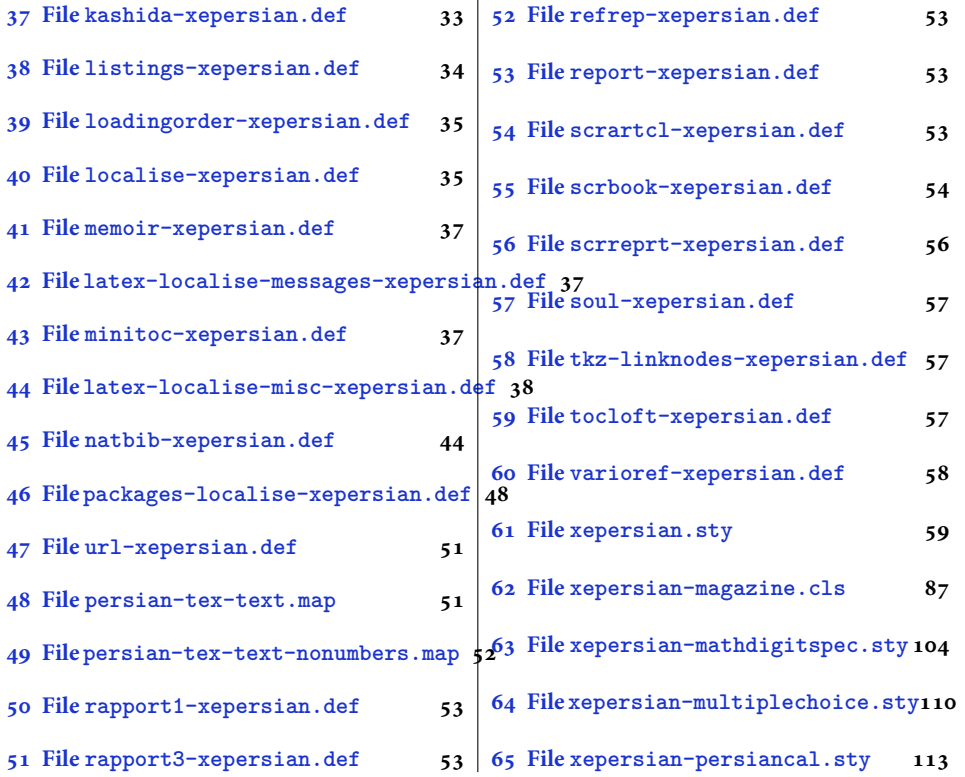

## **1 File [algorithmic-](#page-53-0)xeper[sian.def](#page-110-0)**

```
1 \ProvidesFile{algorithmic-xepersian.def}[2010/07/25 v0.2 adaptations for algorithmic package]
2 \def\algorithmicrequire{\if@RTL\textbf{:}\else\textbf{Require:}\fi}
3 \def\algorithmicensure{\\if@RTL\textbf{}: }\el\textbf{Ensure: }\fi
```
# **2 File algorithm-xepersian.def**

```
4 \ProvidesFile{algorithm-xepersian.def}[2010/07/25 v0.2 adaptations for algorithm package]
5 \def\ALG@name{\if@RTL else\ Algorithm\fi}
6 \def\ALGS@name{ }
7 \def\listalgorithmname{\if@RTL  \ALGS@name\else List of \ALG@name s\fi}
```
# **3 File amsart-xepersian.def**

```
8 \ProvidesFile{amsart-xepersian.def}[2017/02/04 v0.4 adaptations for amsart class]
9 \renewcommand \thepart {\@tartibi\c@part}
10 \def\appendix{\par\c@section\z@ \c@subsection\z@
11 \let\sectionname\appendixname
12 \def\thesection{\@harfi\c@section}}
13
```
# **4 File amsbook-xepersian.def**

<span id="page-2-3"></span>14 \ProvidesFile{amsbook-xepersian.def}[2017/02/04 v0.5 adaptations for amsbook class] 15 \def\frontmatter{\cleardoublepage\pagenumbering{harfi}}

File amsbook-xepersian.def  $2$ 

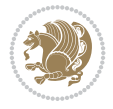

```
16 \renewcommand \thepart {\@tartibi\c@part}
17\def\appendix{\par
18 \c@chapter\z@ \c@section\z@
19 \let\chaptername\appendixname
20 \def\thechapter{\@harfi\c@chapter}}
21
22
```
# <span id="page-3-0"></span>**5 File appendix-xepersian.def**

```
23 \ProvidesFile{appendix-xepersian.def}[2015/02/01 v0.1 adaptations for appendix package]
24 \renewcommand{\@resets@pp}{\par
```
- \@ppsavesec
- \stepcounter{@pps}
- \setcounter{section}{0}%
- \if@chapter@pp
- \setcounter{chapter}{0}%
- \renewcommand\@chapapp{\appendixname}%
- \renewcommand\thechapter{\@harfi\c@chapter}%
- \else
- 33 \setcounter{subsection}{0}%
- \renewcommand\thesection{\@harfi\c@section}%
- \fi
- \restoreapp
- }

# <span id="page-3-1"></span>**6 File article-xepersian.def**

 \ProvidesFile{article-xepersian.def}[2010/07/25 v0.2 adaptations for standard article class] \renewcommand \thepart {\@tartibi\c@part}

- \renewcommand\appendix{\par
- \setcounter{section}{0}%
- \setcounter{subsection}{0}%
- \gdef\thesection{\@harfi\c@section}}

# <span id="page-3-2"></span>**7 File artikel1-xepersian.def**

```
44 \ProvidesFile{artikel1-xepersian.def}[2010/07/25 v0.1 adaptations for artikel1 class]
45 \renewcommand*\thepart{\@tartibi\c@part}
```
- \renewcommand\*\appendix{\par
- \setcounter{section}{0}%
- \setcounter{subsection}{0}%
- \gdef\thesection{\@harfi\c@section}}

# <span id="page-3-3"></span>**8 File artikel2-xepersian.def**

```
50 \ProvidesFile{artikel2-xepersian.def}[2010/07/25 v0.1 adaptations for artikel2 class]
51 \renewcommand*\thepart{\@tartibi\c@part}
```
- 52 \renewcommand\*\appendix{\par
- \setcounter{section}{0}%
- \setcounter{subsection}{0}%
- \gdef\thesection{\@harfi\c@section}}

# <span id="page-3-4"></span>**9 File artikel3-xepersian.def**

File artikel3-xepersian.def

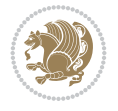

```
56 \ProvidesFile{artikel3-xepersian.def}[2010/07/25 v0.1 adaptations for artikel3 class]
57 \renewcommand*\thepart{\@tartibi\c@part}
```

```
58 \renewcommand*\appendix{\par
```
- \setcounter{section}{0}%
- \setcounter{subsection}{0}%
- \gdef\thesection{\@harfi\c@section}}

# <span id="page-4-0"></span>**10 File backref-xepersian.def**

```
62 \ProvidesFile{backref-xepersian.def}[2010/07/25 v0.1 adaptations for backref package]
63 \def\backslash backrefpagesname{\left\lceil} 0.15 \def\backslash pass{\right\rceil}64 \def\BR@Latincitex[#1]#2{%
65 \BRorg@Latincitex[{#1}]{#2}%
66 \ifBR@verbose
67 \PackageInfo{backref}{back Latin cite \string`#2\string'}%
68 \setminusfi
69 \Hy@backout{#2}%
70 }
71 \AtBeginDocument{%
72 \@ifundefined{NAT@parse}{%
73 \global\let\BRorg@Latincitex\@Latincitex
74 \global\let\@Latincitex\BR@Latincitex
75 }{%
76 \@ifpackageloaded{hyperref}{}{%
77 \def\hyper@natlinkstart#1{\Hy@backout{#1}}%
78 }%
79 \PackageInfo{backref}{** backref set up for natbib **}%
80 }%
81 }%
```
# <span id="page-4-1"></span>**11 File beamer-xepersian.def**

```
82 \ProvidesFile{beamer-xepersian.def}[2022/05/24 v0.1 xepersian changes to beamer class]
83 \usefonttheme[stillsansserifmath]{serif}
```
# <span id="page-4-2"></span>**12 File beamerbasetranslator-xepersian.def**

```
84 \ProvidesFile{beamerbasetranslator-xepersian.def}[2022/06/09 v0.2 xepersian changes to beame
85 \newcommand*{\ProvideTranslation}[2]{%
86 \providetranslation{#1}{\ifRtoL{#2}{#1}}%
87 }
88
89 \ProvideTranslation{Theorem}{}
90 \ProvideTranslation{Corollary}{}
91 \ProvideTranslation{Fact}{}
92 \ProvideTranslation{Lemma}{}
93 \ProvideTranslation{Problem}{}
94 \ProvideTranslation{Solution}{ }
95 \ProvideTranslation{Definition}{}
96 \ProvideTranslation{Definitions}{ }
97 \ProvideTranslation{Example}{}
98 \ProvideTranslation{Examples}{ }
99 \ProvideTranslation{Who?}{ }
100 \ProvideTranslation{From?}{ }
```
File beamerbasetranslator-xepersian.def 4

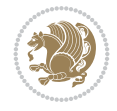

```
101 \ProvideTranslation{When?}{ }
102
103
```
## <span id="page-5-0"></span>**13 File bidituftesidenote-xepersian.def**

```
104 \ProvidesFile{bidituftesidenote-xepersian.def}[2017/02/04 v0.3 xepersian changes to biditufte
105
106 \setLTRcitationfont{\resetlatinfont\footnotesize}
107
108 \renewcommand*{\@bidituftesidenote@LTRmarginfont}{\resetlatinfont\footnotesize}
109
110 \renewcommand*{\@bidituftesidenote@RTLmarginfont}{\setpersianfont\footnotesize}
111
112
```
#### <span id="page-5-1"></span>**14 File bidimoderncv-xepersian.def**

```
113 \ProvidesFile{bidimoderncv-xepersian.def}[2010/07/25 v0.1 adaptations for bidimoderncv class]
114 \def\ref{line{{\if@RTL else}} \n- Publications{fi}}
```
#### <span id="page-5-2"></span>**15 File boek3-xepersian.def**

```
115 \ProvidesFile{boek3-xepersian.def}[2010/07/25 v0.1 adaptations for boek3 class]
116 \renewcommand*\thepart{\@tartibi\c@part}
117 \renewcommand*\frontmatter{%
118 \cleardoublepage
119 \@mainmatterfalse
120 \pagenumbering{harfi}}
121 \renewcommand*\appendix{\par
122 \setcounter{chapter}{0}%
123 \setcounter{section}{0}%
124 \gdef\@chapapp{\appendixname}%
125 \gdef\thechapter{\@harfi\c@chapter}}
16 File boek-xepersian.def
126 \ProvidesFile{boek-xepersian.def}[2010/07/25 v0.1 adaptations for boek class]
127\renewcommand*\thepart{\@tartibi\c@part}
128 \renewcommand*\frontmatter{%
129 \cleardoublepage
```
- <span id="page-5-3"></span>130 \@mainmatterfalse
- 131 \pagenumbering{harfi}}
- 132 \renewcommand\*\appendix{\par
- 133 \setcounter{chapter}{0}%
- 134 \setcounter{section}{0}%
- 135 \gdef\@chapapp{\appendixname}%
- 136 \gdef\thechapter{\@harfi\c@chapter}}

# <span id="page-5-4"></span>**17 File bookest-xepersian.def**

137 \ProvidesFile{bookest-xepersian.def}[2010/07/25 v0.1 adaptations for bookest class]

- 138 \renewcommand \thepart {\@tartibi\c@part}
- 139 \renewcommand\appendix{\par

File bookest-xepersian.def 5

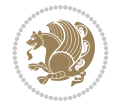

- 140 \setcounter{chapter}{0}%
- 141 \setcounter{section}{0}%
- 142 \gdef\@chapapp{\appendixname}%
- 143 \gdef\thechapter{\@harfi\c@chapter}
- 144 }%end appendix

#### **18 File book-xepersian.def**

```
145 \ProvidesFile{book-xepersian.def}[2010/07/25 v0.2 adaptations for standard book class]
146 \renewcommand\frontmatter{%
```

```
147 \cleardoublepage
```
- 148 \@mainmatterfalse
- 149 \pagenumbering{harfi}}
- 150 \renewcommand \thepart {\@tartibi\c@part}

```
151 \renewcommand\appendix{\par
```
- 152 \setcounter{chapter}{0}%
- 153 \setcounter{section}{0}%
- 154 \gdef\@chapapp{\appendixname}%
- 155 \gdef\thechapter{\@harfi\c@chapter}

```
156 }%end appendix
```
#### <span id="page-6-0"></span>**19 File breqn-xepersian.def**

```
157 \ProvidesFile{breqn-xepersian.def}[2010/07/25 v0.1 adaptations for breqn package]
158 \def\@dmath[#1]{\if@RTL\@RTLfalse\addfontfeatures{Mapping=farsidigits}\fi%
159 \everydisplay\expandafter{\the\everydisplay \display@setup}%
160 \if@noskipsec \leavevmode \fi
161 \if@inlabel \leavevmode \global\@inlabelfalse \fi
162 \if\eq@group\else\eq@prelim\fi
163 \setkeys{breqn}{#1}%
164 \the\eqstyle
165 \eq@setnumber
166 \begingroup
167 \eq@setup@a
168 \eq@startup
169 }
170\def\@dgroup[#1]{\if@RTL\@RTLfalse\addfontfeatures{Mapping=farsidigits}\fi%
171 \let\eq@group\@True \global\let\eq@GRP@first@dmath\@True
172 \global\GRP@queue\@emptytoks \global\setbox\GRP@box\box\voidb@x
173 \global\let\GRP@label\@empty
174 \global\grp@wdL\z@\global\grp@wdR\z@\global\grp@wdT\z@
175 \global\grp@linewidth\z@\global\grp@wdNum\z@
176 \global\let\grp@eqs@numbered\@False
177 \global\let\grp@aligned\@True
178 \global\let\grp@shiftnumber\@False
179 \eq@prelim
180 \setkeys{breqn}{#1}%
181 \if\grp@hasNumber \grp@setnumber \fi
182 }
183 \def\@dseries[#1]{\if@RTL\@RTLfalse\addfontfeatures{Mapping=farsidigits}\fi%
184 \let\display@setup\dseries@display@setup
185 % Question: should this be the default for dseries???
```
186 \global\eq@wdCond\z@

```
187 \@dmath[layout={M},#1]%
```
File breqn-xepersian.def 6

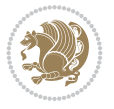

```
188 \mathsurround\z@\@@math \penalty\@Mi
189 \let\endmath\ends@math
190 \def\premath{%
191 \ifdim\lastskip<.3em \unskip
192 \else\ifnum\lastpenalty<\@M \dquad\fi\fi
193 }%
194 \def\postmath{\unpenalty\eq@addpunct \penalty\intermath@penalty \dquad \@ignoretrue}%
195 \ignorespaces
196 }
```
#### <span id="page-7-0"></span>**20 File latex-localise-commands-xepersian.def**

```
197 \ProvidesFile{latex-localise-commands-xepersian.def}[2014/02/05 v0.3 Persian localisation of
198 \eqcommand{ }{@arstrut}
199 \eqcommand{ }{above}
200 \eqcommand{    }{abovedisplayshortskip}
201 \eqcommand{  }{abovedisplayskip}
202 \eqcommand{ }{abstractname}
203 \eqcommand{}{accent}
204 \eqcommand{}{active}
205 \eqcommand{}{addcontentsline}
206 \eqcommand{ }{addpenalty}
207 \eqcommand{}{address}
208 \eqcommand{ }{addtocontents}
209 \eqcommand{ }{addtocounter}
210 \eqcommand{ }{addtolength}
211 \eqcommand{ }{addvspace}
212 \eqcommand{ }{adjdemerits}
213 \eqcommand{}{advance}
214 \eqcommand{}{afterassignment}
215 \eqcommand{}{aftergroup}
216 \eqcommand{}{aleph}
217 \eqcommand{ }{aliasfontfeature}
218 \eqcommand{  }{aliasfontfeatureoption}
219 \eqcommand{}{allowbreak}
220 \eqcommand{@}{alloc@}
221 \eqcommand{ }{allocationnumber}
222 \eqcommand{  }{allowdisplaybreaks}
223 \eqcommand{ }{Alph}
224 \eqcommand{ }{alph}
225 \eqcommand{ }{alsoname}
226 \eqcommand{}{and}
227 \eqcommand{}{angle}
228 \eqcommand{ }{appendixname}
229 \eqcommand{}{approx}
230 \eqcommand{}{arabic}
231 \eqcommand{}{arg}
232 \eqcommand{  }{arrayrulecolor}
233 \eqcommand{  }{arraycolsep}
234 \eqcommand{  }{arrayrulewidth}
235 \eqcommand{ }{arraystretch}
236 \eqcommand{}{AtBeginDocument}
237 \eqcommand{ }{AtEndDocument}
238 \eqcommand{ }{AtEndOfClass}
```
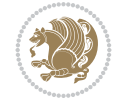

 \eqcommand{ }{AtEndOfPackage} 240 \eqcommand{ }{author} \eqcommand{ }{backmatter} \eqcommand{ }{backslash} \eqcommand{}{badness}  $_{244}$  \eqcommand{ }{bar} \eqcommand{ }{baselineskip} \eqcommand{ }{baselinestretch} \eqcommand{ }{batchmode} \eqcommand{}{begin} \eqcommand{ }{beginL} \eqcommand{ }{beginR} \eqcommand{ }{begingroup} \eqcommand{ }{belowdisplayskip}  $254 \text{eqcommand}$  }{bf} \eqcommand{ }{bfdefault} \eqcommand{ }{bfseries} \eqcommand{}{bgroup} \eqcommand{}{bibitem} \eqcommand{ }{bibliography} \eqcommand{ }{bibliographystyle} \eqcommand{ }{bibname} \eqcommand{ }{bigskip} \eqcommand{ }{bigskipamount} \eqcommand{ }{botfigrule} \eqcommand{ }{botmark} \eqcommand{}{bottompageskip} \eqcommand{ }{bottomfraction} \eqcommand{}{box} \eqcommand{ }{boxmaxdepth} \eqcommand{}{break} \eqcommand{}{bullet} 272 \eqcommand{ @ }{@cclv} \eqcommand{@}{@cclvi} \eqcommand{}{caption} 275 \eqcommand{ }{catcode}  $276 \text{ (eqcommand{t})}$  \eqcommand{ }{ccname} \eqcommand{ }{cdot} \eqcommand{ }{cdots} \eqcommand{ }{centering} \eqcommand{ }{centerline} \eqcommand{@}{ch@ck} \eqcommand{}{chapter} \eqcommand{ }{chaptername} \eqcommand{}{char} \eqcommand{ }{chardef} \eqcommand{ }{CheckCommand} \eqcommand{}{cite} \eqcommand{ }{ClassError} \eqcommand{ }{ClassInfo} \eqcommand{}{ClassWarning} \eqcommand{ }{ClassWarningNoLine}

252 \eqcommand{ }{belowdisplayshortskip}

 \eqcommand{}{cleaders} \eqcommand{ }{cleardoublepage} \eqcommand{ }{clearpage} \eqcommand{ }{cline} \eqcommand{}{closein} \eqcommand{}{closeout} \eqcommand{}{closing} \eqcommand{ }{clubpenalty} \eqcommand{}{clubsuit} \eqcommand{ }{colbotmark} \eqcommand{ }{colfirstmark} \eqcommand{}{color} \eqcommand{}{colorbox} 306 \eqcommand{ }{coltopmark} \eqcommand{ }{columncolor} \eqcommand{ }{columnsep} \eqcommand{ }{columnwidth} \eqcommand{ }{columnseprule} 311 \eqcommand{ }{contentsline} \eqcommand{ }{contentsname} \eqcommand{}{copy} \eqcommand{ }{copyright} 315 \eqcommand{ }{count} \eqcommand{@}{count@} \eqcommand{ }{countdef} \eqcommand{}{cr} \eqcommand{ }{crcr} \eqcommand{ }{csname} \eqcommand{ }{CurrentOption} \eqcommand{}{dashbox} \eqcommand{ }{dashv} \eqcommand{@}{@date} \eqcommand{}{date}  $326 \begin{bmatrix} 327 \text{eqcommand} \end{bmatrix}$   $327 \begin{bmatrix} 327 \text{eq}{\end{bmatrix}$ }{dblbotfigrule} \eqcommand{ }{dblbottomfraction} \eqcommand{ }{dblfigrule} \eqcommand{ }{dblfloatpagefraction} 331 \eqcommand{ }{dblfloatsep} 332 \eqcommand{ }{dblfntlocatecode} 333 \eqcommand{ }{dbltextfloatsep} \eqcommand{ }{dbltopfraction} \eqcommand{ }{DeclareFixedFont} 336 \eqcommand{ }{DeclareGraphicsExtensions}<br>337 \eqcommand{ }{DeclareGraphicsRule} }{DeclareGraphicsRule} 338 \eqcommand{ }{Declare0ldFontCommand} \eqcommand{ }{DeclareOption} \eqcommand{ }{DeclareRobustCommand} 341 \eqcommand{ }{DeclareSymbolFont} \eqcommand{}{deadcycles} \eqcommand{}{def} \eqcommand{@}{define@key} \eqcommand{ }{definecolor} \eqcommand{}{deg}

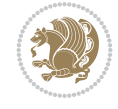

```
347 \eqcommand{ }{delcode}
348 \eqcommand{}{delimiter}
349 \eqcommand{ }{delimiterfactor}
350 \eqcommand{}{depth}
351 \eqcommand{}{diamondsuit}
352 \text{logcommand}{} \ }{dim}
353 \eqcommand{}{dimen}
354 \eqcommand{@}{dimen@}
355 \eqcommand{@}{dimen@i}
356 \eqcommand{@}{dimen@ii}
357 \eqcommand{ }{dimendef}
358\eqcommand{ }{discretionary}<br>359\eqcommand{ }{displaybreak}
                  }{displaybreak}
360 \eqcommand{ }{displayindent}
361 \eqcommand{ }{displaystyle}
362 \eqcommand{ }{displaywidth}
363 \eqcommand{}{divide}
364 \eqcommand{ }{documentclass}
365 \eqcommand{}{do}
366 \eqcommand{ }{dospecials}
367 \eqcommand{}{dot}
368 \eqcommand{ }{doteq}
369 \eqcommand{ }{dotfill}
370 \eqcommand{ }{dots}
371 \eqcommand{}{doublebox}
372\eqcommand{ }{doublerulesepcolor}
373 \eqcommand{  }{doublerulesep}
374 \eqcommand{ }{downarrow}
375 \eqcommand{}{dp}
376 \eqcommand{}{dump}
377 \eqcommand{}{edef}
378 \eqcommand{}{egroup}
379 \eqcommand{ }{eject}
380 \eqcommand{}{else}
381 \eqcommand{}{em}
382 \eqcommand{ }{emergencystretch}
383 \eqcommand{}{emph}
384 \eqcommand{@}{@empty}
385 \eqcommand{}{empty}
386 \eqcommand{ }{emptyset}
387 \neqcommand{ }{end}<br>388 \neqcommand{ }{endL}
388 \eqcommand{
389 \eqcommand{ }{endR}
390 \eqcommand{  }{endcsname}
391 \eqcommand{  }{endfirsthead}
392 \eqcommand{ }{endfoot}
393 \eqcommand{ }{endgraf}
394 \eqcommand{ }{endgroup}
395 \eqcommand{ }{endhead}
396 \eqcommand{ }{endinput}
397 \eqcommand{  }{endlastfoot}
398 \eqcommand{  }{enlargethispage}
399 \eqcommand{ }{endline}
400 \eqcommand{  }{endlinechar}
```
 \eqcommand{ }{enspace} 402\eqcommand{ }{enskip}<br>403\eqcommand{ }{eqcommand} \eqcommand{ }{eqcommand} \eqcommand{ }{eqenvironment} \eqcommand{ }{eqref} \eqcommand{ }{errhelp} \eqcommand{ }{errmessage} \eqcommand{ }{escapechar} \eqcommand{}{euro} \eqcommand{ }{evensidemargin} 413 \eqcommand{ }{everycr}<br>414 \eqcommand{ }{everyd: \eqcommand{}{everyhbox} \eqcommand{}{everyjob} \eqcommand{}{everymath} \eqcommand{}{everypar} \eqcommand{}{everyvbox} \eqcommand{ }{expandafter} \eqcommand{@ }{@firstofone} \eqcommand{@ }{@firstoftwo} \eqcommand{@}{f@ur}  $_{427}$  \eqcommand{ }{fam} \eqcommand{ }{fancypage} \eqcommand{}{fbox} \eqcommand{ }{fboxrule}  ${\scriptstyle {\{431\text{}\} \in \text{qcommand}\}}}$  \eqcommand{}{fcolorbox} \eqcommand{}{fi} \eqcommand{ }{figurename} \eqcommand{}{filbreak} \eqcommand{}{fill} \eqcommand{ }{firstmark} \eqcommand{}{flat} \eqcommand{ }{floatsep} \eqcommand{ }{flushbottom} \eqcommand{}{fmtname} \eqcommand{ }{fmtversion} \eqcommand{}{fnsymbol} \eqcommand{}{font} \eqcommand{}{fontdimen} \eqcommand{ }{fontencoding} \eqcommand{ }{fontfamily} \eqcommand{ }{fontname} \eqcommand{ }{fontseries} \eqcommand{ }{fontshape} \eqcommand{ }{fontsize}

408\eqcommand{ }{errorcontextlines}<br>409\eqcommand{ }{errorstopmode} }{errorstopmode} }{everydisplay} \eqcommand{ }{ExecuteOptions} 421 \eqcommand{ }{exhyphenpenalty} 423 \eqcommand{ }{extracolsep} \eqcommand{ }{floatpagefraction} \eqcommand{ }{floatingpenalty}

```
454 \eqcommand{  }{footheight}
```
 \eqcommand{ }{footins} \eqcommand{}{footnote} \eqcommand{ }{footnotemark} \eqcommand{ }{footnoterule} \eqcommand{ }{footnotesep} \eqcommand{ }{footnotesize} \eqcommand{ }{footnotetext} \eqcommand{ }{footskip} \eqcommand{}{frame} \eqcommand{}{framebox} \eqcommand{ }{frenchspacing} \eqcommand{ }{frontmatter} \eqcommand{}{futurelet} \eqcommand{@}{@gobble} \eqcommand{@ }{@gobbletwo} \eqcommand{@ }{@gobblefour} \eqcommand{@ }{@gtempa} \eqcommand{@ }{@gtempb} \eqcommand{}{gdef} \eqcommand{ }{GenericInfo} \eqcommand{ }{GenericWarning} \eqcommand{ }{GenericError} \eqcommand{}{global} \eqcommand{ }{globaldefs} \eqcommand{ }{glossary} \eqcommand{ }{glossaryentry} \eqcommand{ }{goodbreak} \eqcommand{}{graphpaper} \eqcommand{ }{guillemotleft} \eqcommand{ }{guillemotright} \eqcommand{ }{guilsinglleft} \eqcommand{ }{guilsinglright} \eqcommand{ }{halign} \eqcommand{}{hang} \eqcommand{}{hangafter} \eqcommand{ }{hangindent} \eqcommand{ }{hbadness} \eqcommand{}{hbox} \eqcommand{ }{headheight} \eqcommand{ }{headsep} \eqcommand{ }{headtoname} \eqcommand{}{heartsuit} \eqcommand{}{height} \eqcommand{}{hfil} \eqcommand{}{hfill} \eqcommand{ }{hfilneg} \eqcommand{}{hfuzz} \eqcommand{ }{hideskip} \eqcommand{ }{hidewidth} \bidi@csletcs{ }{hline}% this is an exception \eqcommand{ }{hoffset} \eqcommand{ }{holdinginserts} \eqcommand{ }{hrboxsep} \eqcommand{ }{hrule}

```
509 \eqcommand{ }{hrulefill}
510 \eqcommand{ }{hsize}
511 \eqcommand{ }{hskip}
512 \eqcommand{ }{hspace}
513 \eqcommand{}{hss}
514 \text{ (eqcommand{t} - }\n515 \eqcommand{}{huge}
516 \eqcommand{ }{Huge}
517 \eqcommand{}{hyperlink}
518 \eqcommand{ }{hypersetup}
519 \eqcommand{ }{hypertarget}
520 \eqcommand{ }{hyphenation}
521 \eqcommand{ }{hyphenchar}<br>522 \eqcommand{ }{hyphenpen
                    }{hyphenpenalty}
523 \eqcommand{@  }{@ifclassloaded}
524 \eqcommand{@}{@ifdefinable}
525 \eqcommand{@ }{@ifnextchar}
526 \eqcommand{@  }{@ifpackageloaded}
527 \eqcommand{@}{@ifstar}
528 \eqcommand{@ }{@ifundefined}
529 \eqcommand{}{if}
530 \eqcommand{ @}{if@tempswa}
531 \eqcommand{}{ifcase}
532 \eqcommand{}{ifcat}
533 \eqcommand{ }{ifdefined}
534 \eqcommand{}{ifdim}
535 \eqcommand{ }{ifeof}
536 \eqcommand{}{iff}
537 \eqcommand{}{iffalse}
538 \eqcommand{ }{IfFileExists}
539 \eqcommand{}{ifhbox}
540 \eqcommand{ }{ifhmode}
541 \eqcommand{}{ifinner}
542 \eqcommand{ }{ifmmode}
543 \eqcommand{}{ifnum}
544 \eqcommand{}{ifodd}
545 \eqcommand{ }{ifthenelse}
546 \eqcommand{}{iftrue}
547 \eqcommand{}{ifvbox}
548 \eqcommand{ }{ifvmode}
549 \eqcommand{}{ifvoid}
550 \eqcommand{}{ifx}
551 \eqcommand{   }{ignorespaces}
552 \eqcommand{}{immediate}
553 \eqcommand{}{include}
554 \eqcommand{ }{includegraphics}
555 \eqcommand{}{includeonly}
556 \eqcommand{}{indent}
557 \eqcommand{}{index}
558 \eqcommand{}{indexentry}
559 \eqcommand{ }{indexname}
560 \eqcommand{ }{indexspace}
561 \eqcommand{}{input}
562 \eqcommand{ }{InputIfFileExists}
```
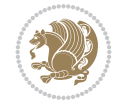

 \eqcommand{ }{inputlineno} \eqcommand{}{insert} \eqcommand{ }{insertpenalties} \eqcommand{ }{intertext} \eqcommand{ }{intertextsep} \eqcommand{}{invisible} \eqcommand{ }{itdefault} \eqcommand{ }{itshape} \eqcommand{}{item} \eqcommand{ }{itemindent} \eqcommand{ }{itemsep} \eqcommand{}{iterate} \eqcommand{ }{itshape} \eqcommand{ }{jobname} \eqcommand{}{jot} \eqcommand{}{kern} \eqcommand{}{kill} \eqcommand{}{label} \eqcommand{ }{labelenumi} \eqcommand{ }{labelenumii} \eqcommand{ }{labelenumiii} \eqcommand{ }{labelenumiv} \eqcommand{ }{labelitemi} \eqcommand{ }{labelitemii} \eqcommand{ }{labelitemiii} \eqcommand{ }{labelitemiv} \eqcommand{ }{labelsep} \eqcommand{ }{labelwidth} \eqcommand{}{language} \eqcommand{}{large} \eqcommand{ }{Large} \eqcommand{ }{LARGE} \eqcommand{ }{lastbox} \eqcommand{ }{lastkern} \eqcommand{ }{lastpenalty} \eqcommand{ }{lastskip} \eqcommand{}{LaTeX} \eqcommand{ }{LaTeXe} \eqcommand{}{lccode} \eqcommand{ }{ldots} \eqcommand{}{leaders} \eqcommand{ }{leavevmode} \eqcommand{}{left} \eqcommand{ }{leftmargin} \eqcommand{ }{leftmargini} \eqcommand{ }{leftmarginii} \eqcommand{ }{leftmarginiii} \eqcommand{ }{leftmarginiv} \eqcommand{ }{leftmarginv} \eqcommand{ }{leftmarginvi} \eqcommand{ }{leftmark}

 \eqcommand{ }{interfootnotelinepenalty} \eqcommand{ }{interdisplaylinepenalty} \eqcommand{ }{interlinepenalty}

 \eqcommand{}{leftpageskip} \eqcommand{ }{leftskip} \eqcommand{}{let} \eqcommand{}{line} \eqcommand{}{linebreak} \eqcommand{ }{linepenalty} \eqcommand{ }{lineskip} \eqcommand{ }{lineskiplimit} \eqcommand{ }{linespread} \eqcommand{ }{linethickness} \eqcommand{ }{linewidth} \eqcommand{ }{listfigurename} \eqcommand{ }{listfiles} \eqcommand{ }{listoffigures} \eqcommand{ }{listoftables} \eqcommand{ }{listparindent} \eqcommand{ }{listtablename} \eqcommand{ }{LoadClass} \eqcommand{ }{LoadClassWithOptions} \eqcommand{}{location} \eqcommand{}{long} \eqcommand{}{looseness} \eqcommand{ }{lower} \eqcommand{@}{@makeother} \eqcommand{@}{@m} \eqcommand{@}{@M} \eqcommand{@}{@Mi} \eqcommand{@}{@Mii} \eqcommand{@}{@Miii} \eqcommand{@}{@Miv} \eqcommand{@}{@MM} \eqcommand{@}{m@ne} \eqcommand{ }{mag} \eqcommand{}{magstep} \eqcommand{ }{magstephalf} \eqcommand{ }{mainmatter} \eqcommand{ }{makeatletter} \eqcommand{ }{makeatother} \eqcommand{ }{makebox} \eqcommand{ }{makeglossary} \eqcommand{ }{makeindex} \eqcommand{ }{makelabel} \eqcommand{ }{makelabels} \eqcommand{ }{MakeLowercase} \eqcommand{ }{maketitle} \eqcommand{ }{MakeUppercase} \eqcommand{}{marginpar} \eqcommand{ }{marginparpush} \eqcommand{ }{marginparsep} \eqcommand{ }{marginparwidth} \eqcommand{}{mark} 668\eqcommand{ }{markboth}<br>669\eqcommand{ }{markright} \eqcommand{ }{markright} \eqcommand{ }{mathaccent}

 \eqcommand{ }{mathchar} \eqcommand{ }{mathchardef} \eqcommand{}{mathcode} \eqcommand{ }{mathrm} \eqcommand{}{maxdimen} \eqcommand{}{mbox} \eqcommand{ }{mdseries} \eqcommand{}{meaning} \eqcommand{}{mediumseries} \eqcommand{ }{medskip} \eqcommand{ }{medspace} \eqcommand{}{message} \eqcommand{ }{mkern} \eqcommand{}{month} \eqcommand{ }{moveleft} \eqcommand{ }{mskip} \eqcommand{@}{m@th} \eqcommand{}{multiply} \eqcommand{}{multispan} \eqcommand{}{muskip} \eqcommand{@}{@namedef} \eqcommand{@}{@nameuse} \eqcommand{@}{@ne} \eqcommand{}{name} \eqcommand{}{natural} \eqcommand{}{nearrow} \eqcommand{}{nearrower} \eqcommand{}{neg} \eqcommand{ }{newboolean} \eqcommand{}{newbox} \eqcommand{ }{newcommand} \eqcommand{}{newcount} \eqcommand{}{newdimen} \eqcommand{ }{newfam} \eqcommand{ }{newfont} \eqcommand{ }{newhelp} \eqcommand{ }{newinsert} \eqcommand{ }{newlabel}

 \eqcommand{}{maxdeadcycles} \eqcommand{ }{maxdepth} \eqcommand{ }{medmuskip} \eqcommand{ }{medskipamount} \eqcommand{ }{MessageBreak} \eqcommand{ }{minrowclearance} \eqcommand{ }{moveright} \eqcommand{}{multicolumn} \eqcommand{ }{muskipdef} \eqcommand{ }{NeedsTeXFormat} \eqcommand{ }{negmedspace} \eqcommand{ }{negthickspace} \eqcommand{ }{negthinspace} \eqcommand{ }{newcounter} \eqcommand{ }{newenvironment} \eqcommand{ }{newlength}

 \eqcommand{}{newline}  $727 \text{eqcommand}$  \eqcommand{ }{newpage} \eqcommand{ }{newread} \eqcommand{ }{newskip} \eqcommand{ }{newtheorem} \eqcommand{}{newtoks} \eqcommand{ }{newwrite} \eqcommand{ }{noalign} \eqcommand{}{nobreak} \eqcommand{ }{nocite} \eqcommand{}{noexpand} \eqcommand{ }{nofiles} \eqcommand{ }{noindent} \eqcommand{ }{nolimits} \eqcommand{}{nolinebreak} \eqcommand{ }{nonumber} \eqcommand{ }{nopagebreak} \eqcommand{ }{normalcolor} \eqcommand{ }{normalfont} \eqcommand{ }{normalsize} \eqcommand{ }{notag} \eqcommand{}{null} \eqcommand{ }{nullfont} \eqcommand{}{number} \eqcommand{}{numberline} \eqcommand{ }{@evenfoot} \eqcommand{ }{@evenhead} \eqcommand{ }{@oddfoot} \eqcommand{ }{@oddhead} \eqcommand{ }{obeylines} \eqcommand{}{obeyspaces} \eqcommand{}{omit} \eqcommand{ }{onecolumn} \eqcommand{ }{onlynotes} 777 \eqcommand{ }{onlyslides} \eqcommand{ }{openin}

726 \eqcommand{ }{newlinechar}<br>727 \eqcommand{ }{newmuskip} \eqcommand{ }{newsavebox} \eqcommand{ }{nobreakspace} \eqcommand{ }{nointerlineskip} \eqcommand{ }{nonstopmode} \eqcommand{ }{nonfrenchspacing} \eqcommand{ }{normalbaselines} \eqcommand{ }{normalbaselineskip} \eqcommand{ }{normallineskip} \eqcommand{ }{normallineskiplimit} \eqcommand{ }{normalmarginpar} \eqcommand{ }{numberwithin} \eqcommand{ }{@outeqntrue} \eqcommand{ }{@outeqnfalse} \eqcommand{ }{oddsidemargin} \eqcommand{ }{offinterlineskip} \eqcommand{@ }{@onlypreamble}

```
779 \eqcommand{ }{openout}
780 \eqcommand{  }{OptionNotUsed}
781 \eqcommand{}{or}
782 \eqcommand{}{outer}
783 \eqcommand{ }{output}
784 \eqcommand{  }{outputpenalty}
785 \eqcommand{ }{overfullrule}
786 \eqcommand{@   }{@preamblecmds}
787 \eqcommand{@}{p@}
788 \eqcommand{ }{PackageError}
789 \eqcommand{ }{PackageInfo}
790 \eqcommand{}{PackageWarning}
791 \eqcommand{  }{PackageWarningNoLine}
792 \eqcommand{ }{pagebreak}
793 \eqcommand{ }{pagecolor}
794 \eqcommand{ }{pagedepth}
795 \eqcommand{ }{pagefilllstretch}
796 \eqcommand{ }{pagefillstretch}
797 \eqcommand{ }{pagefilstretch}
798 \eqcommand{ }{pagegoal}
799 \eqcommand{ }{pagename}
800 \eqcommand{  }{pagenumbering}
801 \eqcommand{ }{pageref}
802 \eqcommand{  }{pagerulewidth}
803 \eqcommand{ }{pageshrink}
804 \eqcommand{ }{pagestretch}
805 \eqcommand{ }{pagestyle}
806 \eqcommand{ }{pagetotal}
807 \eqcommand{ }{paperheight}
808 \eqcommand{ }{paperwidth}
809 \bidi@csdefcs{ }{par}% this is an exception since \par is redefined only in some circumstance
810 \eqcommand{}{paragraph}
811 \eqcommand{}{parallel}
812 \eqcommand{}{parbox}
813 \eqcommand{  }{parfillskip}
814 \eqcommand{ }{parindent}
815 \eqcommand{ }{parsep}
816 \eqcommand{ }{parshape}
817 \eqcommand{ }{parskip}
818 \eqcommand{}{part}
819 \eqcommand{ }{partname}
820 \eqcommand{   }{partopsep}
821 \eqcommand{   }{PassOptionToClass}
822 \eqcommand{   }{PassOptionToPackage}
823 \eqcommand{}{path}
824 \eqcommand{}{patterns}
825 \eqcommand{}{pausing}
826 \eqcommand{ }{penalty}
827 \eqcommand{}{phantom}
828 \eqcommand{ }{poptabs}
829 \eqcommand{  }{postdisplaypenalty}
830 \eqcommand{  }{predisplaydirection}
831 \eqcommand{  }{predisplaypenalty}
832 \eqcommand{  }{predisplaysize}
```
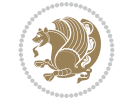

 \eqcommand{ }{pretolerance}  $834 \text{eqcommand}$  } {prevdepth}<br>  $835 \text{eqcommand}$  } {prevgraf} 835 \eqcommand{ \eqcommand{}{protect} \eqcommand{ }{pushtabs} \eqcommand{}{quad} 845 \eqcommand{ } {qquad} 847 \eqcommand{ }{radical} \eqcommand{ }{raggedright} \eqcommand{ }{raise} \eqcommand{}{raisebox} \eqcommand{ }{raisetag} \eqcommand{ }{rangle} \eqcommand{ }{rceil} \eqcommand{}{read} \eqcommand{}{ref} \eqcommand{}{reflectbox} \eqcommand{ }{refname} \eqcommand{}{relax} \eqcommand{}{resizebox} \eqcommand{ }{rfloor} 870 \eqcommand{ }{right} \eqcommand{ }{rightmark} 875 \eqcommand{ \eqcommand{ }{rmfamily} \eqcommand{ }{Roman} \eqcommand{ }{roman} \eqcommand{}{romannumeral} 880 \eqcommand{ }{rotatebox} \eqcommand{ }{rowcolor} \eqcommand{}{rule} 884\eqcommand{@}{@spaces} \eqcommand{ }{samepage}

 \eqcommand{ }{printindex} \eqcommand{ }{ProcessOptions} \eqcommand{ }{providecommand} \eqcommand{ }{ProvidesClass} \eqcommand{ }{ProvidesFile} \eqcommand{ }{ProvidesPackage} \eqcommand{@ }{@outputpagerestore} \eqcommand{ }{raggedbottom} \eqcommand{ }{raggedleft} \eqcommand{ }{refstepcounter} \eqcommand{ }{removelastskip} \eqcommand{ }{renewcommand} \eqcommand{ }{renewenvironment} \eqcommand{ }{RequirePackage} \eqcommand{ }{RequirePackageWithOptions} \eqcommand{ }{reversemarginpar} \eqcommand{ }{rightmargin} \eqcommand{}{rightpageskip}  $874 \begin{equation} 874 \begin{array}{c} 874 \end{array} \end{equation}$ <br> $875 \begin{array}{c} 875 \end{array}$ \eqcommand{@ }{@secondoftwo}

886 \eqcommand{ } {savebox}

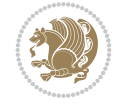

 \eqcommand{}{sbox} 888 \eqcommand{ }{scalebox} \eqcommand{ }{scshape} \eqcommand{}{setkeys} \eqcommand{ }{scriptfont} 896 \eqcommand{ }{scripstyle}<br>897 \eqcommand{ }{scrollmode} 897 \eqcommand{ 898 \eqcommand{ }{section} 899 \eqcommand{ }{secdef} \eqcommand{}{see} \eqcommand{}{seealso} \eqcommand{ }{seename} \eqcommand{ }{selectfont} \eqcommand{ }{setboolean} \eqcommand{}{setbox} \eqcommand{}{setlength} \eqcommand{ }{setminus} \eqcommand{ }{settodepth} \eqcommand{ }{sfcode} \eqcommand{ }{sfdefault} \eqcommand{ }{sffamily} 916 \eqcommand{ }{shadowbox} \eqcommand{}{sharp} \eqcommand{}{shipout} \eqcommand{ }{shortstack} \eqcommand{ }{show} \eqcommand{ }{showbox} 925 \eqcommand{ }{showthe} \eqcommand{@}{sixt@@n} \eqcommand{ }{skewchar} \eqcommand{}{skip} \eqcommand{@}{skip@} \eqcommand{ }{skipdef} \eqcommand{}{sl} \eqcommand{ }{sldefault} \eqcommand{ }{slshape} \eqcommand{ }{sloppy} \eqcommand{ }{slshape} 937\eqcommand{ }{small} \eqcommand{ }{smallskip} \eqcommand{}{smash}

889 \eqcommand{ } {scdefault} \eqcommand{ }{scriptscriptfont} \eqcommand{ }{scriptscriptstyle} \eqcommand{ }{scriptsize} \eqcommand{}{setcounter} \eqcommand{ }{SetSymbolFont} \eqcommand{ }{settoheight} 912 \eqcommand{ }{settowidth} \eqcommand{ }{showboxbreadth} \eqcommand{ }{showboxdepth} \eqcommand{ }{showlists} \eqcommand{ }{simplefontmode} \eqcommand{ }{smallskipamount}

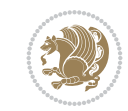

 \eqcommand{}{smile} \eqcommand{ }{snglfntlocatecode} \eqcommand{}{space} \eqcommand{ }{spacefactor} \eqcommand{ }{spaceskip} \eqcommand{}{spadesuit} \eqcommand{}{span} \eqcommand{}{special} \eqcommand{ }{splitmaxdepth} \eqcommand{ }{splittopskip} \eqcommand{}{star} \eqcommand{ }{stepcounter} \eqcommand{}{stretch} \eqcommand{}{string} \eqcommand{}{strut} \eqcommand{}{strutbox} \eqcommand{}{subitem} \eqcommand{}{subparagraph} \eqcommand{}{subsection} 960\eqcommand{ }{substack} \eqcommand{}{subsubitem} \eqcommand{}{subsubsection} \eqcommand{}{subset} \eqcommand{ }{subseteq} \eqcommand{ }{supereject} \eqcommand{ }{suppressfloats} \eqcommand{@ }{@tempa} \eqcommand{@ }{@tempb} \eqcommand{@ }{@tempc} \eqcommand{@ }{@tempd} \eqcommand{@ }{@tempe} \eqcommand{@ }{@tempboxa} \eqcommand{@ }{@tempcnta} \eqcommand{@ }{@tempcntb} \eqcommand{@ }{@tempdima} \eqcommand{@ }{@tempdimb} \eqcommand{@ }{@tempdimc} \eqcommand{@ }{@tempskipa} \eqcommand{@ }{@tempskipb} \eqcommand{@ }{@tempswafalse} \eqcommand{@ }{@tempswatrue} \eqcommand{@ }{@temptokena} \eqcommand{ }{@thefnmark} \eqcommand{@ }{@thirdofthree} \eqcommand{ }{tabbingsep} \eqcommand{ }{tabcolsep} \eqcommand{ }{tableofcontents} \eqcommand{ }{tablename} \eqcommand{ }{tabskip} \eqcommand{ }{tabularnewline} \eqcommand{}{tag} \eqcommand{}{telephone} \eqcommand{}{TeX} \eqcommand{}{text}

995 \eqcommand{ }{textbullet} 996 \eqcommand{ }{textfont} 997 \eqcommand{ }{textemdash} 998 \eqcommand{ }{textendash} 1004 \eqcommand{ }{textquoteleft} 1008 \eqcommand{ } {textbar} 1009 \eqcommand{ } {textgreater} 1010 \eqcommand{ }{textless} 1011 \eqcommand{ }{textbf} 1012 \eqcommand{ }{textcircled} 1013 \eqcommand{ }{textcolor} 1016 \eqcommand{ } {textfraction} 1017 \eqcommand{ } {textheight} 1018 \eqcommand{ }{textindent} 1019 \eqcommand{ } {textit} 1020 \eqcommand{ } {textmd} 1021 \eqcommand{ }{textnormal} 1022 \eqcommand{ }{textregistered} 1023 \eqcommand{ }{textrm} 1024 \eqcommand{ }{textsc} 1025 \eqcommand{ }{textsf} 1026 \eqcommand{ } {textsl} 1027 \eqcommand{ }{textstyle} 1030 \eqcommand{ }{texttt} 1031 \eqcommand{ }{textup} 1032 \eqcommand{ } {textwidth} 1033 \eqcommand{ }{thanks} 1034 \eqcommand{ }{the} 1035 \eqcommand{ }{thempfn} 1036 \eqcommand{ }{thicklines} 1037\eqcommand{ }{thickmuskip} 1038 \eqcommand{ }{thinmuskip} 1039 \eqcommand{ }{thickspace} 1040 \eqcommand{ }{thinlines} 1041 \eqcommand{ }{thinspace} 1043 \eqcommand{ }{thispagestyle} 1044 \eqcommand{@}{thr@@} 1045 \eqcommand{ }{tilde} 1046 \eqcommand{ }{tiny} 1047 \eqcommand{ }{time} 1048 \eqcommand{ }{times}

999 \eqcommand{ }{textexclamdown} 1000 \eqcommand{ }{textperiodcentered} 1001 \eqcommand{ }{textquestiondown} 1002 \eqcommand{ }{textquotedblleft} 1003\eqcommand{ }{textquotedblright} 1005 \eqcommand{ }{textquoteright} 1006\eqcommand{ }{textvisiblespace} 1007\eqcommand{ }{textbackslash} 1014 \eqcommand{ }{textcompwordmark} 1015 \eqcommand{ }{textfloatsep} 1028 \eqcommand{ }{textsuperscript} 1029 \eqcommand{ }{texttrademark} 1042 \eqcommand{ }{thisfancypage}

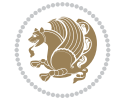

1049 \eqcommand{ }{title} 1050 \eqcommand{ }{to} 1051 \eqcommand{ }{today} 1052 \eqcommand{ }{toks} 1053 \eqcommand{ }{toksdef} 1054 \eqcommand{ }{tolerance} 1055 \eqcommand{}{top} 1056 \eqcommand{ }{topfigrule} 1057 \eqcommand{ }{topfraction} 1058 \eqcommand{ }{topmargin} 1059 \eqcommand{ } {topmark} 1060 \eqcommand{ }{toppageskip} 1061 \eqcommand{ }{topsep} 1062 \eqcommand{ }{topskip} 1063 \eqcommand{ }{totalheight} 1064 \eqcommand{ }{tracingall} 1074 \eqcommand{ }{triangle} 1075 \eqcommand{ }{ttdefault} 1076 \eqcommand{ } {ttfamily} 1077 \eqcommand{@}{tw@} 1078 \eqcommand{ }{twocolumn} 1079 \eqcommand{ } {typein} 1080 \eqcommand{ }{typeout} 1081 \eqcommand{ } {uccode} 1082 \eqcommand{ } {uchyph} 1083 \eqcommand{ }{underline} 1084 \eqcommand{ }{unhbox} 1085 \eqcommand{ }{unhcopy} 1086 \eqcommand{ }{unitlength} 1087 \eqcommand{ } {unkern} 1088 \eqcommand{ }{unpenalty} 1089 \eqcommand{ }{unskip} 1090 \eqcommand{ } {unvbox} 1091 \eqcommand{ }{unvcopy} 1092\eqcommand{ }{updefault} 1093 \eqcommand{ }{upshape} 1094 \eqcommand{ }{usebox} 1095 \eqcommand{ } {usecounter} 1096 \eqcommand{ } {usefont} 1097 \eqcommand{ }{usepackage} 1099 \eqcommand{@ }{@void} 1100 \eqcommand{ }{vadjust}<br>1101 \eqcommand{ }{valign} 1101 \eqcommand{ 1102 \eqcommand{ } {value}

1065 \eqcommand{ }{tracingcommands} 1066 \eqcommand{ }{tracinglostchars} 1067\eqcommand{ }{tracingmacros} 1068 \eqcommand{ }{tracingonline} 1069 \eqcommand{ }{tracingoutput} 1070 \eqcommand{ }{tracingpages} 1071 \eqcommand{ }{tracingparagraphs} 1072 \eqcommand{ }{tracingrestores} 1073 \eqcommand{ }{tracingstats} 1098 \eqcommand{@ }{@vobeyspaces}

```
1103 \eqcommand{ }{vbadness}
1104 \eqcommand{ }{vbox}
1105 \eqcommand{ } {vcenter}
1106 \eqcommand{ } {verb}
1107 \eqcommand{ }{vfil}
1108 \eqcommand{ }{vfill}
1109 \eqcommand{ }{vfilneg}
1110 \eqcommand{ } {vfuzz}
1111 \eqcommand{ }{visible}
1112 \eqcommand{ }{vline}
1113 \eqcommand{ } {voffset}
1114 \eqcommand{@}{voidb@x}
1115 \eqcommand{  }{vpageref}
1116 \eqcommand{ }{vrboxsep}
1117 \eqcommand{ } {vref}
1118 \eqcommand{ }{vrule}
1119 \eqcommand{ } {vsize}
1120 \eqcommand{ }{vskip}
1121 \eqcommand{ }{vspace}
1122 \eqcommand{ }{vsplit}
1123 \eqcommand{ }{vss}
1124 \eqcommand{}{vtop}
1125 \eqcommand{}{wd}
1126 \eqcommand{ }{whiledo}
1127 \eqcommand{ }{widehat}
1128 \eqcommand{ }{widetilde}
1129 \eqcommand{ }{widowpenalty}
1130 \eqcommand{ }{width}
1131 \eqcommand{ }{wlog}
1132 \eqcommand{ }{write}
1133 \eqcommand{@ }{@xobeysp}
1134 \eqcommand{@}{@xxxii}
1135 \eqcommand{ }{xdef}
1136 \eqcommand{ } {xleaders}
1137 \eqcommand{ } {xspaceskip}
1138 \eqcommand{ } {year}
1139 \eqcommand{@}{z@}
1140 \eqcommand{@ }{z@skip}
```
#### <span id="page-24-0"></span>**21 File color-localise-xepersian.def**

 color} \-localise-xepersian.def}[2011/03/01 v0.1 localising color package] 1142 0}{rgb}{ } \0,,0} 1}{rgb}{} \1,,1} 1}{rgb}{ } \0,,0} 0}{rgb}{} \1,,0} 1146 0}{rgb}{ } \0,,1}  $1147 \text{ } 1$ } {cmyk}{ } \0,,0,0} 0}{cmyk}{ } \1,,0,0} 0}{cmyk}{ } \0,,1,0}

# <span id="page-24-1"></span>**22 File xepersian-localise-commands-xepersian.def**

1150 \ProvidesFile{xepersian-localise-commands-xepersian.def}[2012/07/25 v0.2 Persian localisation

File xepersian-localise-commands-xepersian.def 24

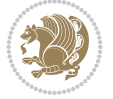

1157 \eqcommand{ }{hboxL} 1158 \eqcommand{ }{hboxR} 1159 \eqcommand{ } {Latincite} 1160 \eqcommand{ }{latinfont} 1161 \eqcommand{ }{latintoday} 1163 \eqcommand{ }{lr} 1164 \eqcommand{ }{LRE} 1165 \eqcommand{ }{LTRdblcol} 1166 \eqcommand{ }{LTRfootnote} 1168 \eqcommand{ }{LTRthanks} 1169 \eqcommand{ } {persianday} 1170 \eqcommand{ } {persianfont} 1173 \eqcommand{ } {persianyear}  $_{1174}$  \eqcommand{ }{plq} 1175 \eqcommand{ }{prq}  $_{1177}$  \eqcommand{ }{rl} 1178 \eqcommand{ }{RLE} 1179 \eqcommand{ }{RTLdblcol} 1180 \eqcommand{ }{RTLfootnote} 1182 \eqcommand{ }{RTLthanks} 1183 \eqcommand{@ }{@SepMark} 1184 \eqcommand{ }{SepMark} 1191 \eqcommand{ }{setLTR} 1194 \eqcommand{ }{setRTL} 1201 \eqcommand{ } {unsetLTR} 1202 \eqcommand{ } {unsetRTL} 1203 \eqcommand{ } {vboxL}

1151 \eqcommand{ }{autofootnoterule} 1152 \eqcommand{ }{AutoMathDigits} 1153\eqcommand{<br>1154\eqcommand{ 0 }{keyval@eq@alias@key} 0 }{keyval@eq@alias@key} 1155 \eqcommand{ }{deflatinfont} 1156 \eqcommand{ }{defpersianfont} 1162 \eqcommand{ }{leftfootnoterule} 1167 \eqcommand{ }{LTRfootnotetext} 1171 \eqcommand{ }{PersianMathDigits} 1172 \eqcommand{ } {persianmonth} 1176 \eqcommand{ }{rightfootnoterule} 1181\eqcommand{ }{RTLfootnotetext} 1185 \eqcommand{ }{setdefaultbibitems} 1186 \eqcommand{ }{setdefaultmarginpar} 1187 \eqcommand{ } {setmathdigitfont} 1188 \eqcommand{ } {setfootnoteLR} 1189 \eqcommand{ }{setfootnoteRL} 1190 \eqcommand{ }{setlatintextfont} 1192 \eqcommand{ }{setLTRbibitems} 1193 \eqcommand{ }{setLTRmarginpar} 1195 \eqcommand{ }{setRTLbibitems} 1196 \eqcommand{ }{setRTLmarginpar} 1197 \eqcommand{ }{settextfont} 1198 \eqcommand{ }{textwidthfootnoterule} 1199 \eqcommand{ }{twocolumnstableofcontents} 1200 \eqcommand{ }{unsetfootnoteRL} 1204 \eqcommand{ } {vboxR}

File xepersian-localise-commands-xepersian.def 25

```
1205 \eqcommand{ }{XeLaTeX}
1206 \eqcommand{ }{XePersian}
1207 \eqcommand{ }{xepersianversion}
1208 \eqcommand{    }{xepersiandate}
1209 \eqcommand{ }{XeTeX}
```
#### <span id="page-26-0"></span>**23 File enumerate-xepersian.def**

1210 \ProvidesFile{enumerate-xepersian.def}[2010/07/25 v0.1 adaptations for enumerate package]

```
1212 \ifx entemp@\ \def\@tempa{\@enLabel\harfi }\else
1213 \ifx entemp@\ \def\@tempa{\@enLabel\adadi }\else
1214 \ifx entemp@\ \def\@tempa{\@enLabel\tartibi }\else
\label{thm:main} $$\if x A\@entemp \def\@tempa{\@enLabel\Alph }\else1216 \ \iff \alpha \text{ a \texttt{def} \texttt{QenLabel} \texttt{21ph } } \texttt{216}1217 \ifx i\@entemp \def\@tempa{\@enLabel\roman }\else
1218 \ifx I\@entemp \def\@tempa{\@enLabel\Roman }\else
1219 \ifx 1\@entemp \def\@tempa{\@enLabel\arabic}\else
1220 \ifx \@sptoken\@entemp \let\@tempa\@enSpace \else
1221 \ifx \bgroup\@entemp \let\@tempa\@enGroup \else
1222 \ifx \@enum@\@entemp \let\@tempa\@gobble \else
1223 \let\@tempa\@enOther
1224 \@enhook
1225 \fi\fi\fi\fi\fi\fi\fi\fi\fi\fi\fi
```

```
1226 \@tempa}
```
1211 \def\@enloop@{%

#### <span id="page-26-1"></span>**24 File enumitem-xepersian.def**

1227 \ProvidesFile{enumitem-xepersian.def}[2017/09/06 v0.1 adaptations for enumitem package] 1228 \AddEnumerateCounter\*\tartibi\@tartibi{999999999}

```
1229 \AddEnumerateCounter*\adadi\@adadi{999999999}
```

```
1230 \AddEnumerateCounter\harfi\@harfi{ }
```

```
1231 \AddEnumerateCounter\Abjad\@Abjad{ }
```

```
1232 \AddEnumerateCounter\abjad\@abjad{ }
```

```
1233 \SetEnumerateShortLabel{ }{\tartibi*}
```

```
1234 \SetEnumerateShortLabel{ }{\adadi*}
```

```
1235 \SetEnumerateShortLabel{ }{\harfi*}
```

```
1236 \SetEnumerateShortLabel{}{\Abjad*}
```

```
1237 \SetEnumerateShortLabel{ }{\abjad*}
```
#### <span id="page-26-2"></span>**25 File latex-localise-environments-xepersian.def**

```
1238 \ProvidesFile{latex-localise-environments-xepersian.def}[2022/06/06 v0.3 Persian localisation
1239 \eqenvironment{ }{abstract}
1240 \eqenvironment{ }{appendix}
```

```
1241 \eqenvironment{ }{array}
1242 \eqenvironment{ }{center}
1243 \eqenvironment{ }{description}
1244 \eqenvironment{ }{displaymath}
1245 \EqEnvironment{ }{document}
1246 \eqenvironment{ }{enumerate}
1247 \eqenvironment{ }{figure}
1248 \eqenvironment{*}{figure*}
1249 \eqenvironment{ }{filecontents}
```
File latex-localise-environments-xepersian.def 26

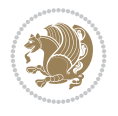

```
1250 \eqenvironment{ *} {filecontents*}
1251 \eqenvironment{ }{flushleft}
1252 \eqenvironment{ }{flushright}
1253 \eqenvironment{ }{itemize}
1254 \eqenvironment{ }{letter}
1255 \eqenvironment{ }{list}
1256 \eqenvironment{ }{longtable}
1257 \eqenvironment{ }{lrbox}
1258 \eqenvironment{ }{math}
1259 \eqenvironment{ }{matrix}
1260 \eqenvironment{ }{minipage}
1261 \eqenvironment{ }{multline}
1262 \eqenvironment{ }{note}
1263 \eqenvironment{ }{overlay}
1264 \eqenvironment{ }{picture}
1265 \eqenvironment{ }{quotation}
1266 \eqenvironment{ }{quote}
1267 \eqenvironment{ }{slide}
1268 \eqenvironment{ }{sloppypar}
1269 \eqenvironment{ }{split}
1270 \eqenvironment{ }{subarray}
1271 \eqenvironment{ }{tabbing}
1272 \eqenvironment{ }{table}
1273 \eqenvironment{*}{table*}
1274 \eqenvironment{ }{tabular}
1275 \eqenvironment{*}{tabular*}
1276 \eqenvironment{ }{thebibliography}
1277 \eqenvironment{ }{theindex}
1278 \eqenvironment{ }{titlepage}
1279 \eqenvironment{ }{trivlist}
1280 \eqenvironment{}{verse}
```
#### <span id="page-27-0"></span>**26 File xepersian-localise-environments-xepersian.def**

```
1281 \ProvidesFile{xepersian-localise-environments-xepersian.def}[2010/07/25 v0.1 Persian localisation of Xepersian and bidion of Xepersian and bidion of Xepersian and bidion environments-xepersian.def}[2010/07/25 v0.1 Per
1282 \eqenvironment{ }{latin}
1283 \eqenvironment{ }{LTR}
1284 \eqenvironment{ } {LTRitems}
1285 \eqenvironment{}{modernpoem}
1286 \eqenvironment{ *}{modernpoem*}
1287 \eqenvironment{ }{persian}
1288 \eqenvironment{ }{RTL}
1289 \eqenvironment{ }{RTLitems}
1290 \eqenvironment{ }{traditionalpoem}
1291 \eqenvironment{ *}{traditionalpoem*}
```
#### <span id="page-27-1"></span>**27 File extarticle-xepersian.def**

```
1292 \ProvidesFile{extarticle-xepersian.def}[2010/07/25 v0.1 adaptations for extarticle class]
\verb|1293\rangle \verb|\renewcommand\thepart| + \verb|\@startibi\rangle \verb|\@part|1294 \renewcommand\appendix{\par
1295 \setcounter{section}{0}%
1296 \setcounter{subsection}{0}%
1297 \gdef\thesection{\@harfi\c@section}}
```
File extarticle-xepersian.def 27

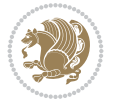

#### **28 File extbook-xepersian.def**

```
1298 \ProvidesFile{extbook-xepersian.def}[2010/07/25 v0.1 adaptations for extbook class]
1299 \renewcommand\frontmatter{%
1300 \cleardoublepage
1301 \@mainmatterfalse
1302 \pagenumbering{harfi}}
1303 \renewcommand \thepart {\@tartibi\c@part}
1304 \renewcommand \appendix{\par
1305 \setcounter{chapter}{0}%
1306 \setcounter{section}{0}%
1307 \gdef\@chapapp{\appendixname}%
1308 \gdef\thechapter{\@harfi\c@chapter}
1309 }%end appendix
```
#### <span id="page-28-0"></span>**29 File extrafootnotefeatures-xepersian.def**

```
1310 \ProvidesFile{extrafootnotefeatures-xepersian.def}[2012/01/01 v0.2 footnote macros for extra:
1311 \renewcommand{\foottextfont}{\footnotesize\if@RTL@footnote\else\resetlatinfont\fi}
1312\renewcommand{\LTRfoottextfont}{\footnotesize\resetlatinfont}
1313 \renewcommand{\RTLfoottextfont}{\footnotesize\setpersianfont}
```
#### <span id="page-28-1"></span>**30 File extreport-xepersian.def**

```
1314 \ProvidesFile{extreport-xepersian.def}[2010/07/25 v0.1 adaptations for extreport class]
1315 \renewcommand \thepart {\@tartibi\c@part}
1316 \renewcommand\appendix{\par
1317 \setcounter{chapter}{0}%
1318 \setcounter{section}{0}%
1319 \gdef\@chapapp{\appendixname}%
1320 \gdef\thechapter{\@harfi\c@chapter}}
31 File fancyref-xepersian.def
```

```
1321 \ProvidesFile{fancyref-xepersian.def}[2018/09/29 v0.1 bilingual captions for fancyref package
1322 \renewcommand*{\Frefchapname}{\chaptername}
1323 \renewcommand*{\Frefenumname}{%
1324 \if@RTL
1325 %
1326 \else
1327 Item%
1328 \fi
1329 }
1330 \renewcommand*{\Frefeqname}{%
1331 \if@RTL
1332 %
1333 \else
1334 Equation%
1335 \fi
1336 }
1337 \renewcommand*{\Freffigname}{\figurename}
1338 \renewcommand*{\Freffnname}{%
1339 \if@RTL
1340 %
```
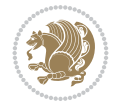

```
1341 \else
1342 Footnote%
1343 \fi
1344 }
1345 \renewcommand*{\Frefonname}{%
1346 \if@RTL
1347 %
1348 \else
1349 On%
1350 \fi
1351 }
1352\renewcommand*{\Frefpgname}{\pagename}
1353 \renewcommand*{\Frefsecname}{%
1354 \if@RTL
1355 %
1356 \else
1357 Section%
1358 \fi
1359 }
1360 \renewcommand*{\Frefseename}{%
1361 \if@RTL
1362 %
1363 \else
1364 See%
1365 \fi
1366 }
1367 \renewcommand*{\Freftabname}{\tablename}
1368 \renewcommand*{\Freffigshortname}{%
1369 \if@RTL
1370 \Freffigname
1371 \else
1372 Fig.%
1373 \fi
1374 }
1375 \renewcommand*{\Frefpgshortname}{%
1376 \if@RTL
1377 \Frefpgname
1378 \else
1379 P.%
1380 \fi
1381 }
1382 \renewcommand*{\Freftabshortname}{%
1383 \if@RTL
1384 \tablename
1385 \else
1386 Tab.%
1387 \fi
1388 }
1389 \renewcommand*{\frefchapname}{%
1390 \if@RTL
1391 \Frefchapname
1392 \else
1393 \MakeLowercase{\Frefchapname}%
1394 \fi
```
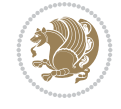

```
1395 }
1396 \renewcommand*{\frefenumname}{%
1397 \if@RTL
1398 \Frefenumname
1399 \else
1400 \MakeLowercase{\Frefenumname}%
1401 \fi
1402 }
1403 \renewcommand*{\frefeqname}{%
1404 \if@RTL
1405 \Frefeqname
1406 \else
1407 \MakeLowercase{\Frefeqname}%
1408 \fi
1409 }
1410 \renewcommand*{\freffigname}{%
1411 \if@RTL
1412 \Freffigname
1413 \else
1414 \MakeLowercase{\Freffigname}%
1415 \fi
1416 }
1417 \renewcommand*{\freffnname}{%
1418 \if@RTL
1419 \Freffnname
1420 \else
1421 \MakeLowercase{\Freffnname}%
_{1422} \fi
1423 }
1424 \renewcommand*{\frefonname}{%
1425 \if@RTL
1426 \Frefonname
1427 \else
1428 \MakeLowercase{\Frefonname}%
1429 \fi
1430 }
1431 \renewcommand*{\frefpgname}{%
1432 \if@RTL
1433 \Frefpgname
1434 \else
1435 \MakeLowercase{\Frefpgname}%
1436 \fi
1437 }
_{1438} \renewcommand*{\frefsecname}{%
1439 \if@RTL
1440 \Frefsecname
1441 \else
1442 \MakeLowercase{\Frefsecname}%
1443 \fi
1444 }
1445 \renewcommand*{\frefseename}{%
1446 \if@RTL
1447 \Frefseename
```

```
1448 \else
```
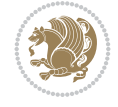

```
1449 \MakeLowercase{\Frefseename}%
1450 \overline{11}1451 }
1452 \renewcommand*{\freftabname}{%
1453 \if@RTL
1454 \Freftabname
1455 \else
1456 \MakeLowercase{\Freftabname}%
1457 \fi
1458 }
1459 \renewcommand*{\freffigshortname}{%
1460 \if@RTL
1461 \Freffigshortname
1462 \else
1463 \MakeLowercase{\Freffigshortname}%
1464 \fi
1465 }
1466 \renewcommand*{\frefpgshortname}{%
1467 \if@RTL
1468 \Frefpgshortname
1469 \else
1470 \MakeLowercase{\Frefpgshortname}%
_{1471} \fi
1472 }
1473 \renewcommand*{\freftabshortname}{%
1474 \if@RTL
1475 \Freftabshortname
1476 \else
1477 \MakeLowercase{\Freftabshortname}%
1478 \fi
1479 }
```
#### <span id="page-31-0"></span>**32 File footnote-xepersian.def**

```
1480 \ProvidesFile{footnote-xepersian.def}[2017/08/09 v0.6 footnote macros for xepersian package]
1481
1482\renewcommand*{\bidi@@footnotetext@font}{\footnotesize\if@RTL@footnote\else\resetlatinfont\f
1483
1484 \renewcommand*{\bidi@@LTRfootnotetext@font}{\footnotesize\resetlatinfont}
1485
1486 \renewcommand*{\bidi@@RTLfootnotetext@font}{\footnotesize\setpersianfont}
1487
```
# <span id="page-31-1"></span>**33 File framed-xepersian.def**

```
1488 \ProvidesFile{framed-xepersian.def}[2012/06/05 v0.1 xepersian adaptations for framed package
1489 \renewenvironment{titled-frame}[1]{%
1490 \def\FrameCommand{\fboxsep8pt\fboxrule2pt
1491 \TitleBarFrame{\textbf{#1}}}%
1492 \def\FirstFrameCommand{\fboxsep8pt\fboxrule2pt
1493 \TitleBarFrame[$\if@RTL\blacktriangleleft\else\blacktriangleright\fi$]{\textbf{#1}}}%
1494 \def\MidFrameCommand{\fboxsep8pt\fboxrule2pt
1495 \TitleBarFrame[$\if@RTL\blacktriangleleft\else\blacktriangleright\fi$]{\textbf{#1\ (\if\mathcal{S}1496 \def\LastFrameCommand{\fboxsep8pt\fboxrule2pt
```
File framed-xepersian.def 31

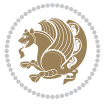

```
1497 \TitleBarFrame{\textbf{#1\ (\if@RTL else\ cont\fi)}}}%
1498 \MakeFramed{\advance\hsize-20pt \FrameRestore}}%
1499% note: 8 + 2 + 8 + 2 = 20. Don't use \width because the frame title
1500% could interfere with the width measurement.
1501 {\endMakeFramed}
```
# <span id="page-32-0"></span>**34 File glossaries-xepersian.def**

```
1502 \ProvidesFile{glossaries-xepersian.def}[2014/09/04 v0.4 xepersian adaptations for glossaries
1503 \glsaddprotectedpagefmt{@harfi}
1504 \glsaddprotectedpagefmt{@tartibi}
1505 \glsaddprotectedpagefmt{@adadi}
```
#### **35 File hyperref-xepersian.def**

```
1506 \ProvidesFile{hyperref-xepersian.def}[2022/06/10 v0.7 xepersian adaptations for hyperref pack
1507 \def\equationautorefname{\if@RTL else\ Equation\fi}%
1508 \def\footnoteautorefname{\if@RTL else\ footnote\fi}%
1509 \def\itemautorefname{\if@RTL else\ item\fi}%
1510 \def\figureautorefname{\if@RTL else\ Figure\fi}%
1511 \def\tableautorefname{\if@RTL else\ Table\fi}%
1512 \def\partautorefname{\if@RTL else\ Part\fi}%
1513 \def\appendixautorefname{\if@RTL else\ Appendix\fi}%
1514 \def\chapterautorefname{\if@RTL else\ chapter\fi}%
1515 \def\sectionautorefname{\if@RTL else\ section\fi}%
1516 \def\subsectionautorefname{\if@RTL else\ subsection\fi}%
1517 \def\subsubsectionautorefname{\if@RTL else\ subsubsection\fi}%
1518 \def\paragraphautorefname{\if@RTL else\ paragraph\fi}%
1519 \def\subparagraphautorefname{\if@RTL else\ subparagraph\fi}%
1520 \def\FancyVerbLineautorefname{\if@RTL else\ line\fi}%
1521 \def\theoremautorefname{\if@RTL else\ Theorem\fi}%
1522 \def\pageautorefname{\if@RTL else\ page\fi}%
1523 \ifHy@implicit
1524 \AtBeginDocument{%
1525 \let\HyOrg@appendix\appendix
1526 \def\appendix{%
1527 \ltx@IfUndefined{chapter}%
1528 {\gdef\theHsection{\Alph{section}}}%
1529 {\gdef\theHchapter{\Alph{chapter}}}%
1530 \xdef\Hy@chapapp{\Hy@appendixstring}%
1531 \HyOrg@appendix
1532 }%
1533 }%
1534 \fi
1535 \pdfstringdefDisableCommands{%
1536 \let\lr\@firstofone
1537\let\rl\@firstofone
1538 \def\XePersian{XePersian}
1539 }
1540 \ltx@IfUndefined{@resets@pp}{%
1541 }{%
1542 \let\HyOrg@resets@pp\@resets@pp
1543 \def\@resets@pp{%
```

```
1544 \ltx@IfUndefined{chapter}{%
```
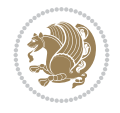

```
1545 \gdef\theHsection{\Hy@AlphNoErr{section}}%
1546 }{%
1547 \gdef\theHchapter{\Hy@AlphNoErr{chapter}}%
1548 }%
1549 \xdef\Hy@chapapp{\Hy@appendixstring}%
1550 \HyOrg@resets@pp
1551 }%
1552 }
```
# **36 File imsproc-xepersian.def**

```
1553 \ProvidesFile{imsproc-xepersian.def}[2017/06/09 v0.5 xepersian adaptations for imsproc class
1554
1555 \renewcommand \thepart {\@tartibi\c@part}
1556 \def\appendix{\par\c@section\z@ \c@subsection\z@
1557 \let\sectionname\appendixname
1558 \def\thesection{\@harfi\c@section}}
1559
```
#### <span id="page-33-0"></span>**37 File kashida-xepersian.def**

```
1560 \ProvidesFile{kashida-xepersian.def}[2020/05/16 v0.8 implementation of Kashida for xepersian
1561 %
1562 % The new changes is minimal and only cosmetic; To resolve the
1563 % issue properly, I will be studying TeX line breaking algorithms and
1564 % experiment to see how much of it I can mimic. The idea of using
1565 % a rule or even a box is awful and it breaks a lot of things. The ideal
1566 % solution is to insert Kashida without any rules or boxes or if
1567 % the font offers the alternative forms, it can be used for Kashida.
1568 % Unfortunately, computing the stretch using the \pdfsavepos and
1569 % \pdflastxpos primitives from the PDFTeX engine is bad and
1570% impractical for several reasons. The process is extremely
1571% slow and requires at least two runs of TeX. On a particular line,
1572 % we need to write to the aux file at least 10 times, on a page we
1573 % have on average around 10 lines and hence, for a 100 pages
1574% document, we have to do this 10,000 times. These statistics are
1575 % very modest. On the other hand, if we reach max count (which is
1576 % very likely), then we have to do some devious things.
1577 %
1578 \chardef\xepersian@zwj="200D % zero-width joiner
1579 \chardef\xepersian@lrm="200E % left to right mark
1580 \chardef\xepersian@kashidachar="0640 % kashida
1581
1582 \chardef\xepersian@D=10 % dual-joiner class
1583 \chardef\xepersian@L=11 % lam
1584 \chardef\xepersian@R=12 % right-joiner
1585 \chardef\xepersian@A=13 % alef
1586 \chardef\xepersian@V=4096 % vowel or other combining mark (to be ignored)
1587 \newif\if@Kashida@on
1588 \def\xepersian@kashida{%
1589 \if@Kashida@on
1590 \xepersian@zwj
1591 \xepersian@lrm
1592 \nobreak
```
File kashida-xepersian.def 33

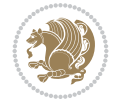

```
1593 \leaders\hrule height \XeTeXglyphbounds\tw@
1594 \the\XeTeXcharglyph\xepersian@kashidachar
1595 depth \XeTeXglyphbounds\f@ur
1596 \the\XeTeXcharglyph\xepersian@kashidachar
1597 \hskip0pt plus 0.5em
1598 % \dimexpr \fontcharwd\font\xepersian@kashidachar -
1599 % \XeTeXglyphbounds\@ne
1600% \the\XeTeXcharglyph\xepersian@kashidachar -
1601 % \XeTeXglyphbounds\thr@@
1602% \the\XeTeXcharglyph\xepersian@kashidachar \relax
1603 \xepersian@zwj
1604 \fi
1605 }
1606
1607 \def\setclass#1#2{\def\theclass{#1}\def\charlist{#2}%
1608 \expandafter\dosetclass\charlist,\end}
1609 \def\dosetclass#1,#2\end{%
1610 \def\test{#1}\def\charlist{#2}%
1611 \ifx\test\empty\let\next\finishsetclass
1612 \else \XeTeXcharclass "\test = \theclass
1613 \let\next\dosetclass \fi
1614 \expandafter\next\charlist,,\end}
1615 \def\finishsetclass#1,,\end{}
1616
1617\setclass\xepersian@A {0622,0623,0625,0627}
1618 \setclass \xepersian@R {0624,0629,062F,0630,0631,0632,0648,0698}
1619 \setclass \xepersian@D {0626,0628,062A,062B,062C,062D,062E}
1620 \setclass \xepersian@D {0633,0634,0635,0636,0637,0638,0639,063A}
1621 \setclass \xepersian@D {0640,0641,0642,0643,0645,0646,0647,0649,064A}
1622 \setclass \xepersian@D {067E,0686,06A9,06AF,06CC}
1623 \setclass \xepersian@L {0644}
1624 \setclass \xepersian@V {064B,064C,064D,064E,064F,0650,0651,0652}
1625
1626 \XeTeXinterchartoks \xepersian@D \xepersian@D = {\xepersian@kashida}
1627 \XeTeXinterchartoks \xepersian@L \xepersian@D = {\xepersian@kashida}
1628 \XeTeXinterchartoks \xepersian@D \xepersian@L = {\xepersian@kashida}
1629 \XeTeXinterchartoks \xepersian@L \xepersian@L = {\xepersian@kashida}
1630 \XeTeXinterchartoks \xepersian@D \xepersian@R = {\xepersian@kashida}
1631 \XeTeXinterchartoks \xepersian@D \xepersian@A = {\xepersian@kashida}
1632 \XeTeXinterchartoks \xepersian@L \xepersian@R = {\xepersian@kashida}
1633 \XeTeXinterchartoks \xepersian@L \xepersian@A = {}
1634
1635 \newcommand{\KashidaOn}{\@Kashida@ontrue}
1636 \newcommand{\KashidaOff}{\@Kashida@onfalse}
1637
1638 \KashidaOn
```
# <span id="page-34-0"></span>**38 File listings-xepersian.def**

```
1639 \ProvidesFile{listings-xepersian.def}[2014/07/17 v0.3 bilingual captions for listings package]
1640\def\lstlistingname{\if@RTL else\ Listing\fi}
1641 \def\lstlistlistingname{\if@RTL  else\  Listings\fi}
```
File listings-xepersian.def 34

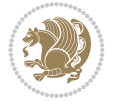

# **39 File loadingorder-xepersian.def**

```
1642 \ProvidesFile{loadingorder-xepersian.def}[2018/09/29 v0.5 making sure that xepersian is the
1643 \bidi@isloaded{algorithmic}
1644 \bidi@isloaded{algorithm}
1645 \bidi@isloaded{backref}
1646 \bidi@isloaded{enumerate}
1647 \bidi@isloaded{enumitem}
1648 \bidi@isloaded{fancyref}
1649 \bidi@isloaded{tocloft}
1650 \bidi@isloaded{url}
1651 \bidi@isloaded{varioref}
1652 \AtBeginDocument{
1653 \if@bidi@algorithmicloaded@\else
1654 \bidi@isloaded[\PackageError{xepersian}{Oops! you have loaded package algorithmic after :
1655 \fi%
1656 \if@bidi@algorithmloaded@\else
1657 \bidi@isloaded[\PackageError{xepersian}{Oops! you have loaded package algorithm after xe
1658 \fi%
1659 \if@bidi@backrefloaded@\else
1660 \bidi@isloaded[\PackageError{xepersian}{Oops! you have loaded package backref after xepe:
1661 \fi%
1662 \if@bidi@enumerateloaded@\else
1663 \bidi@isloaded[\PackageError{xepersian}{Oops! you have loaded package enumerate after xe
1664 \fi%
1665 \if@bidi@enumitemloaded@\else
1666 \bidi@isloaded[\PackageError{xepersian}{Oops! you have loaded package enumitem after xeper
1667 \fi%
1668 \if@bidi@fancyrefloaded@\else
1669 \bidi@isloaded[\PackageError{xepersian}{Oops! you have loaded package fancyref after xep
1670 \fi%
1671 \if@bidi@tocloftloaded@\else
1672 \bidi@isloaded[\PackageError{xepersian}{Oops! you have loaded package tocloft after xepe:
1673 \fi%
1674 \if@bidi@urlloaded@\else
1675 \bidi@isloaded[\PackageError{xepersian}{Oops! you have loaded package url after xepersian
1676 \fi%
1677 \if@bidi@variorefloaded@\else
1678 \bidi@isloaded[\PackageError{xepersian}{Oops! you have loaded package varioref after xep
1679 \fi%
1680 }
```
#### <span id="page-35-0"></span>**40 File localise-xepersian.def**

```
1681 \ProvidesFile{localise-xepersian.def}[2022/06/06 v0.2c Persian localisation of LaTeX2e]
1682 \newcommand{\makezwnjletter}{\catcode` =11\relax}
1683 \makezwnjletter
1684 \newcommand*{\eqcommand}[2]{\if@bidi@csprimitive{#2}{\bidi@csletcs{#1}{#2}}{\bidi@csdefcs{#1}{#2}}}
1685 \newcommand*{\eqenvironment}[2]{\newenvironment{#1}{%
1686\if@bidi@csdef{verbatim@}{\let\verbatim@\xepersian@localize@verbatim@}{}\csname#2\endcsname}}
1687 \newcommand*{\EqEnvironment}[2]{%
1688 \expandafter\let\csname #1\expandafter\endcsname\csname #2\endcsname
1689 \expandafter\let\csname end#1\expandafter\endcsname\csname end#2\endcsname
1690
```
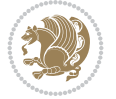
```
1691 \@ifpackageloaded{keyval}{%
1692 \newcommand*\keyval@eq@alias@key[4][KV]{%
1693 \bidi@csletcs{#1@#2@#3}{#1@#2@#4}%
1694 \bidi@csletcs{#1@#2@#3@default}{#1@#2@#4@default}}%
1695 }{\@ifpackageloaded{xkeyval}{%
1696 \newcommand*\keyval@eq@alias@key[4][KV]{%
1697 \bidi@csletcs{#1@#2@#3}{#1@#2@#4}%
1698 \bidi@csletcs{#1@#2@#3@default}{#1@#2@#4@default}}%
1699 }{}}
1700 \input{latex-localise-commands-xepersian.def}
1701 \input{xepersian-localise-commands-xepersian.def}
1702 \input{latex-localise-environments-xepersian.def}
1703 \input{xepersian-localise-environments-xepersian.def}
1704 \input{latex-localise-messages-xepersian.def}
1705 \input{latex-localise-misc-xepersian.def}
1706 \input{packages-localise-xepersian.def}
1707\aliasfontfeature{ExternalLocation}{ }
1708 \aliasfontfeature{Path}{ }
1709 \aliasfontfeature{Renderer}{ }
1710 \aliasfontfeature{BoldFont}{ }
1711 \aliasfontfeature{Language}{ }
1712 \aliasfontfeature{Script}{ }
1713 \aliasfontfeature{UprightFont}{ }
1714 \aliasfontfeature{ItalicFont}{ }
1715 \aliasfontfeature{BoldItalicFont}{ }
1716 \aliasfontfeature{SlantedFont}{ }
1717\aliasfontfeature{BoldSlantedFont}{ }
1718 \aliasfontfeature{SmallCapsFont}{ }
1719 \aliasfontfeature{UprightFeatures}{ }
1720 \aliasfontfeature{BoldFeatures}{ }
_{1721} \aliasfontfeature{ItalicFeatures}{ \}1722\aliasfontfeature{BoldItalicFeatures}{ }
1723 \aliasfontfeature{SlantedFeatures}{ }
1724 \aliasfontfeature{BoldSlantedFeatures}{ \}1725 \aliasfontfeature{SmallCapsFeatures}{ }
1726 \aliasfontfeature{SizeFeatures}{ }
1727 \aliasfontfeature{Scale}{ }
1728 \aliasfontfeature{WordSpace}{ }
1729 \aliasfontfeature{PunctuationSpace}{ }
1730 \aliasfontfeature{FontAdjustment}{ }
1731 \aliasfontfeature{LetterSpace}{ }
1732 \aliasfontfeature{HyphenChar}{ }
1733 \aliasfontfeature{Color}{ }
1734 \aliasfontfeature{Opacity}{ }
1735 \aliasfontfeature{Mapping}{ }
1736 \aliasfontfeature{Weight}{ }
1737 \aliasfontfeature{Width}{ }
1738 \aliasfontfeature{OpticalSize}{ }
1739 \aliasfontfeature{FakeSlant}{ }
1740 \aliasfontfeature{FakeStretch}{ }
1741 \aliasfontfeature{FakeBold}{ }
1742\aliasfontfeature{AutoFakeSlant}{ }
1743 \aliasfontfeature{AutoFakeBold}{ }
1744 \aliasfontfeature{Ligatures}{ \}
```
File localise-xepersian.def 36

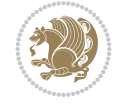

```
1745 \aliasfontfeature{Alternate}{ }
1746 \aliasfontfeature{Variant}{ }
1747 \aliasfontfeature{Variant}{ }
1748 \aliasfontfeature{CharacterVariant}{ }
1749 \aliasfontfeature{Style}{ }
1750 \aliasfontfeature{Annotation}{}
1751 \aliasfontfeature{RawFeature}{  }
1752\aliasfontfeature{CharacterWidth}{ }
1753 \aliasfontfeature{Numbers}{ }
1754 \aliasfontfeature{Contextuals}{ }
1755 \aliasfontfeature{Diacritics}{ }
1756\aliasfontfeature{Letters}{ }
1757 \aliasfontfeature{Kerning}{ }
1758 \aliasfontfeature{VerticalPosition}{ }
1759 \aliasfontfeature{Fractions}{ }
1760 \aliasfontfeatureoption{Language}{Default}{ }
1761 \aliasfontfeatureoption{Language}{Persian}{}
1762 \aliasfontfeatureoption{Script}{Persian}{}
1763 \aliasfontfeatureoption{Script}{Latin}{ }
1764 \aliasfontfeatureoption{Style}{MathScript}{ }
1765 \aliasfontfeatureoption{Style}{MathScriptScript}{  }
```
# **41 File memoir-xepersian.def**

```
1766 \ProvidesFile{memoir-xepersian.def}[2010/07/25 v0.1 adaptations for memoir class]
1767 \renewcommand{\@memfront}{%
1768 \@smemfront\pagenumbering{harfi}}
1769\renewcommand{\setthesection}{\thechapter\@SepMark\harfi{section}}
1770\renewcommand*{\thebook}{\@tartibi\c@book}
1771 \renewcommand*{\thepart}{\@tartibi\c@part}
1772 \renewcommand{\appendix}{\par
1773 \setcounter{chapter}{0}%
1774 \setcounter{section}{0}%
1775 \gdef\@chapapp{\appendixname}%
1776 \gdef\thechapter{\@harfi\c@chapter}%
```

```
1777 \anappendixtrue}
```
### **42 File latex-localise-messages-xepersian.def**

1778 latex} \-localise-messages-xepersian.def}[2011/03/01 v0.1 localising LaTeX2e messages]

### **43 File minitoc-xepersian.def**

```
1779 \ProvidesFile{minitoc-xepersian.def}[2010/07/25 v0.1 bilingual captions for minitoc package]
1780\def\ptctitle{\if@RTL else\ Table of Contents\fi}%
1781 \def\plftitle{\if@RTL  else\ List of Figures\fi}%
1782\def\plttitle{\if@RTL else\ List of Tables\fi}%
1783 \def\mtctitle{\if@RTL else\ Contents\fi}%
1784 \def\mlftitle{\if@RTL else\ Figures\fi}%
1785 \def\mlttitle{\if@RTL else\ Tables\fi}%
1786\def\stctitle{\if@RTL else\ Contents\fi}%
1787 \def\slftitle{\if@RTL else\ Figures\fi}%
1788 \def\slttitle{\if@RTL else\ Tables\fi}%
```
File minitoc-xepersian.def 37

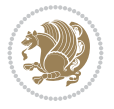

```
1789 \ProvidesFile{latex-localise-misc-xepersian.def}[2012/01/01 v0.2 miscellaneous Persian locali
_{1790}%}1# \\
1791 \@\ \ @\ \
_{1792} \1# \
1793 \1# \circ1794 \1# @\
1795 {\textcircled{0} \ \
1796%}2#1# @\\
1797 %1#\ @\ \ \\ \
1798 \{2\# \ } \emptyset \}_{1799} { {2#1# \}
1800 undefined\ \ \
1801
1802 %{\ \ \ \ \ \1#} \ \} \1# \ \
1803 \{\ \} \{\ \} \{\ \}1804 \\\\
1805
1806
1807 \\ \ %}\#1
1808 \1#} \ \ % \
1809 \qquad \qquad \qquad \qquad \qquad \qquad \qquad1810 }%
1811 \
1812 \quad \lambda \quad \lambda1813 }
1814 \= \ \
1815
1816
1817 \@ifdefinitionfileloaded{latex-xetex-bidi}{%
1818 \def\@xfloat #1[#2]{%
1819 \@nodocument
1820 \def \@captype {#1}%
1821 \def \@fps {#2}%
1822 \@onelevel@sanitize \@fps
1823 \def \reserved@b {!}%
1824 \ifx \reserved@b \@fps
1825 \@fpsadddefault
1826 \else
1827 \ifx \@fps \@empty
1828 \@fpsadddefault
1829 \fi
1830 \fi
1831 \ifhmode
1832 \\@bsphack
1833 \@floatpenalty -\@Mii
1834 \else
1835 \@floatpenalty-\@Miii
1836 \fi
1837 \ifinner
1838 \@parmoderr\@floatpenalty\z@
1839 \else
1840 \@next\@currbox\@freelist
```
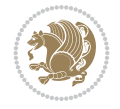

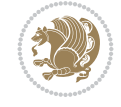

```
1841 {%
1842 \@tempcnta \sixt@@n
1843 \expandafter \@tfor \expandafter \reserved@a
1844 \expandafter :\expandafter =\@fps
1845 \do
1846 {%
1847 \if \reserved@a h%
1848 \ifodd \@tempcnta
1849 \else
1850 \dvance \@tempcnta \@ne
1851 \fi
1852 \quad \text{if}1853 \if \reserved@a %
1854 \ifodd \@tempcnta
1855 \else
1856 \dvance \@tempcnta \@ne
1857 \fi
1858 \fi
1859 \if \reserved@a t%
1860 \@setfpsbit \tw@
1861 \fi
1862 \{if \r\}reserved@a %
1863 \@setfpsbit \tw@
1864 \fi
1865 \if \reserved@a b%
1866 \@setfpsbit 4%
1867 \fi
1868 \if \reserved@a %
1869 \@setfpsbit 4%
1870 \fi
1871 \if \reserved@a p%
1872 \@setfpsbit 8%
1873 \fi
1874 \text{1874}1875 \@setfpsbit 8%
1876 \fi
1877 \if \reserved@a !%
1878 \ifnum \@tempcnta>15
1879 \dvance\@tempcnta -\sixt@@n\relax
1880 \fi
1881 \fi
1882 }%
1883 \@tempcntb \csname ftype@\@captype \endcsname
1884 \multiply \@tempcntb \@xxxii
1885 \advance \@tempcnta \@tempcntb
1886 \global \count\@currbox \@tempcnta
1887 }%
1888 \@fltovf
1889 \fi
1890 \global \setbox\@currbox
1891 \color@vbox
1892 \normalcolor
1893 \vbox \bgroup
1894 \hsize\columnwidth
```

```
1895 \@parboxrestore
1896 \@floatboxreset
1897 }
1898 \let\bm@\bm@c
1899 \let\bm@\bm@l
1900 \let\bm@\bm@r
1901 \let\bm@\bm@b
1902 \let\bm@\bm@t
1903 \let\bm@\bm@s
1904 \long\def\@iiiparbox#1#2[#3]#4#5{%
1905 \leavevmode
1906 \@pboxswfalse
1907 \if@hboxRconstruct\@bidi@list@minipage@parbox@not@nobtrue\fi
1908 \if@RTL\if#1t\@bidi@list@minipage@parboxtrue\else\if#1b\@bidi@list@minipage@parboxtrue\else\if#1\@bidi@list@minipage@parboxtrue\else\if#1\@bidi@list@minipage@parboxtrue\fi\fi\fi\fi\fi
1909 \setlength\@tempdima{#4}%
1910 \@begin@tempboxa\vbox{\hsize\@tempdima\@parboxrestore#5\@@par}%
1911 \ifx\relax#2\else
1912 \setlength\@tempdimb{#2}%
1913 \edef\@parboxto{to\the\@tempdimb}%
1914 \fi
1915 \if#1b\vbox
1916 \else\if#1\vbox
1917 \else\if #1t\vtop
1918 \else\if vtop\#1
1919 \else\ifmmode\vcenter
1920 \else\@pboxswtrue $\vcenter
1921 \fi\fi\fi\fi\fi
1922 \@parboxto{\let\hss\vss\let\unhbox\unvbox
1923 \csname bm@#3\endcsname}%
1924 \if@pboxsw \m@th$\fi
1925 \@end@tempboxa}
1926 \def\@iiiminipage#1#2[#3]#4{%
1927 \leavevmode
1928 \@pboxswfalse
1929 \if@hboxRconstruct\@bidi@list@minipage@parbox@not@nobtrue\fi
1930 \if@RTL\if#1t\@bidi@list@minipage@parboxtrue\else\if#1b\@bidi@list@minipage@parboxtrue\el
1931 \setlength\@tempdima{#4}%
1932 \def\@mpargs{{#1}{#2}[#3]{#4}}%
1933 \setbox\@tempboxa\vbox\bgroup
1934 \color@begingroup
1935 \hsize\@tempdima
1936 \textwidth\hsize \columnwidth\hsize
1937 \@parboxrestore
1938 \def\@mpfn{mpfootnote}\def\thempfn{\thempfootnote}\c@mpfootnote\z@
1939 \let\@footnotetext\@mpfootnotetext
1940 \let\@LTRfootnotetext\@mpLTRfootnotetext
1941 \let\@RTLfootnotetext\@mpRTLfootnotetext
1942 \let\@listdepth\@mplistdepth \@mplistdepth\z@
1943 \@minipagerestore
1944 \@setminipage}
1945 \def\@testpach#1{\@chclass \ifnum \@lastchclass=\tw@ 4 \else
1946 \ifnum \@lastchclass=3 5 \else
1947 \zeta \rightarrow \zeta + 1c\cdot \lambda z\in \zeta1948 \if chnum@\#1 \z@ \else
```

```
1949 \if \if@RTLtab#1r\else#1l\fi\@chnum \@ne \else
1950 \if \if@RTLtab#1\else#1\fi\@chnum \@ne \else
1951 \if \if@RTLtab#1l\else#1r\fi\@chnum \tw@ \else
1952 \if \if@RTLtab#1\else#1\fi\@chnum \tw@ \else
1953 \@chclass \if #1|\@ne \else
1954 \if #1@\tw@ \else
1955 \if #1p3 \else
1956 \if 3 #1 \else \z@ \@preamerr 0\fi
1957 \fi \fi \fi \fi \fi \fi \fi \fi \fi \fi
1958 \fi}%
1959 }{}
1960 \@ifdefinitionfileloaded{array-xetex-bidi}{%
1961 \def\@testpach{\@chclass
1962 \ifnum \@lastchclass=6 \@ne \@chnum \@ne \else
1963 \ifnum \@lastchclass=7 5 \else
1964 \ifnum \@lastchclass=8 \tw@ \else
1965 \ifnum \@lastchclass=9 \thr@@
1966 \else \z@
1967 \ifnum \@lastchclass = 10 \else
1968 \edef\@nextchar{\expandafter\string\@nextchar}%
1969 \@chnum
1970 \if \@nextchar c\z@ \else
1971 \if \@nextchar @z\ \else
_{1972} \if \@nextchar \if@RTLtab r\else l\fi\@ne \else
1973 \if \@nextchar \if@RTLtab else\ fi\@ne\ \else
1974 \if \@nextchar \if@RTLtab l\else r\fi\tw@ \else
1975 \if \@nextchar \if@RTLtab else\ @fi\tw\ \else
1976 \z@ \@chclass
1977 \if\@nextchar |\@ne \else
1978 \if \@nextchar !6 \else
1979 \if \@nextchar @7 \else
1980 \if \@nextchar <8 \else
1981 \if \@nextchar >9 \else
1982 10
1983 \@chnum
1984 \if \@nextchar m\thr@@\else
1985 \if \@nextchar thr@@\else\
1986 \if \@nextchar p4 \else
1987 \if \@nextchar 4 \else
1988 \if \@nextchar b5 \else
1989 \if \@nextchar 5 \else
1990 \z@ \@chclass \z@ \@preamerr \z@ \fi \fi \fi \fi \fi \fi \fi
1991 \fi \fi \fi \fi \fi \fi \fi \fi \fi \fi \fi \fi \fi \fi \fi}%
1992 }{}
1993 \@ifdefinitionfileloaded{arydshln-xetex-bidi}{
1994 \ifadl@usingarypkg
1995 \def\@testpach{\@chclass
1996 \ifnum \@lastchclass=6 \@ne \@chnum \@ne \else
1997 \ifnum \@lastchclass=7 5 \else
1998 \ifnum \@lastchclass=8 \tw@ \else
1999 \ifnum \@lastchclass=9 \thr@@
2000 \else \z@
2001 \ifnum \@lastchclass = 10 \else
2002 \edef\@nextchar{\expandafter\string\@nextchar}%
```
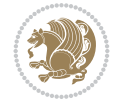

```
2003 \@chnum
2004 \if \@nextchar c\z@ \else
2005 \if \@nextchar @z\ \else
2006 \if \@nextchar \if@RTLtab r\else l\fi\@ne \else
2007 \if \@nextchar \if@RTLtab else\ fi\@ne\ \else
2008 \if \@nextchar \if@RTLtab l\else r\fi\tw@ \else
2009 \if \@nextchar \if@RTLtab else\ @fi\tw\ \else
2010 \z@ \@chclass
2011 \if\@nextchar |\@ne \let\@arrayrule\adl@arrayrule \else
2012 \if\@nextchar :\@ne \let\@arrayrule\adl@arraydashrule \else
2013 \if\@nextchar ;\@ne \let\@arrayrule\adl@argarraydashrule \else
2014 \if \@nextchar !6 \else
2015 \if \@nextchar @7 \else
2016 \if \@nextchar <8 \else
2017 \if \@nextchar >9 \else
2018 10
2019 \@chnum
2020 \if \@nextchar m\thr@@\else
2021 \if \@nextchar thr@@\else\
2022 \if \@nextchar p4 \else
2023 \if \@nextchar 4 \else
2024 \if \@nextchar b5 \else
2025 \if \@nextchar 5 \else
2026 \z@ \@chclass \z@ \@preamerr \z@ \fi \fi \fi \fi \fi \fi \fi \fi \fi
2027 \fi \fi \fi \fi \fi \fi \fi \fi \fi \fi \fi \fi \fi \fi \fi}
2028
2029 \def\@classz{\@classx
2030 \@tempcnta \count@
2031 \prepnext@tok
2032 \@addtopreamble{\ifcase \@chnum
2033 \hfil
2034 \adl@putlrc{\d@llarbegin \insert@column \d@llarend}\hfil \or
2035 \hskip1sp\adl@putlrc{\d@llarbegin \insert@column \d@llarend}\hfil \or
2036 \hfil\hskip1sp\adl@putlrc{\d@llarbegin \insert@column \d@llarend}\or
2037 \setbox\adl@box\hbox \adl@startmbox{\@nextchar}\insert@column
2038 \adl@endmbox\or
2039 \setbox\adl@box\vtop \@startpbox{\@nextchar}\insert@column \@endpbox \or
2040 \setbox\adl@box\vbox \@startpbox{\@nextchar}\insert@column \@endpbox
2041 \fi}\prepnext@tok}
2042 \def\adl@class@start{4}
2043 \def\adl@class@iiiorvii{7}
2044
2045 \else
2046 \def\@testpach#1{\@chclass \ifnum \@lastchclass=\tw@ 4\relax \else
2047 \ifnum \@lastchclass=\thr@@ 5\relax \else
2048 \overline{z@} \if \#1c\@chnum \z@ \else2049 \if  @chnum\z0\#1 \leqslant 12050 \if \if@RTLtab#1r\else#1l\fi\@chnum \@ne \else
2051 \if \if \if RTLtab#1 \else#1 \if \if RRLtab2052 \if \if \if@RTLtab#11\else#1r{fi@chnum \tw@}else2053 \if \if@RTLtab#1\else#1\fi\@chnum \tw@ \else
2054 \@chclass
2055 \if #1|\@ne \let\@arrayrule\adl@arrayrule \else
2056 \if #1:\@ne \let\@arrayrule\adl@arraydashrule \else
```
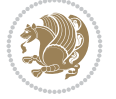

```
2057 \if #1;\@ne \let\@arrayrule\adl@argarraydashrule \else
2058 \if #1@\tw@ \else
2059 \if #1p\thr@@ \else
2060 \if @@thr\#1 \else\z@ \@preamerr 0\fi
2061 \fi \fi \fi \fi \fi \fi \fi \fi \fi \fi \fi \fi \fi}
2062
2063 \def\@arrayclassz{\ifcase \@lastchclass \@acolampacol \or \@ampacol \or
2064 \or \qquad \qquad \text{Qaddamp} \or2065 \@acolampacol \or \@firstampfalse \@acol \fi
2066 \edef\@preamble{\@preamble
2067 \{ifcase \quad \& \quad \&amp2068 \hfil\adl@putlrc{$\relax\@sharp$}\hfil
2069 \or \adl@putlrc{$\relax\@sharp$}\hfil
2070 \or \hfil\adl@putlrc{$\relax\@sharp$}\fi}}
2071 \def\@tabclassz{\ifcase \@lastchclass \@acolampacol \or \@ampacol \or
2072 \or \qquad \qquad \text{Qaddamp} \or2073 \@acolampacol \or \@firstampfalse \@acol \fi
2074 \edef\@preamble{\@preamble
2075 \ifcase \@chnum
2076 \hfil\adl@putlrc{\@sharp\unskip}\hfil
2077 \or \adl@putlrc{\@sharp\unskip}\hfil
2078 \or \hfil\hskip\z@ \adl@putlrc{\@sharp\unskip}\fi}}
2079 \def\adl@class@start{6}
2080 \def\adl@class@iiiorvii{3}
2081 \fi
2082 }{}
2083 \@ifdefinitionfileloaded{tabulary-xetex-bidi}{%
2084 \def\@testpach{\@chclass
2085 \ifnum \@lastchclass=6 \@ne \@chnum \@ne \else
2086 \ifnum \@lastchclass=7 5 \else
2087 \ifnum \@lastchclass=8 \tw@ \else
2088 \ifnum \@lastchclass=9 \thr@@
2089 \else \z@
2090 \ifnum \@lastchclass = 10 \else
2091 \edef\@nextchar{\expandafter\string\@nextchar}%
2092 \@chnum
2093 \if \@nextchar c\z@ \else
2094 \if \@nextchar @z\ \else
2095 \if \@nextchar \if@RTLtab r\else l\fi\@ne \else
2096 \if \@nextchar \if@RTLtab else\ fi\@ne\ \else
2097 \if \@nextchar \if@RTLtab l\else r\fi\tw@ \else
2098 \if \@nextchar \if@RTLtab else\ @fi\tw\ \else
2099 \if \@nextchar C7 \else
2100 \if \@nextchar 7 \else
2101 \if \@nextchar L8 \else
2102 \if \@nextchar 8 \else
2103 \if \@nextchar R9 \else
2104 \if \@nextchar 9 \else
2105 \if \@nextchar J10 \else
2106 \if \@nextchar 10 \else
2107 \z@ \@chclass
2108 \if\@nextchar |\@ne \else
2109 \if \@nextchar !6 \else
2110 \if \@nextchar @7 \else
```
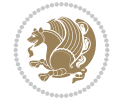

```
2111 \if \@nextchar <8 \else
2112 \if \@nextchar >9 \else
2113 10
2114 \@chnum
2115 \if \@nextchar m\thr@@\else
2116 \if \@nextchar thr@@\else\
2117 \if \@nextchar p4 \else
2118 \if \@nextchar4 \else
2119 \if \@nextchar b5 \else
2120 \if \@nextchar 5 \else
2121 \z@ \@chclass \z@ \@preamerr \z@ \fi \fi \fi \fi\fi \fi \fi\fi \fi \fi \fi \fi \fi \fi \fi \fi
\begin{array}{ccc}\n\text{2122} & \text{1} & \text{1}2123 }{}
2124 \@ifdefinitionfileloaded{float-xetex-bidi}{%
2125 \let\@float@Hx\@xfloat
2126 \def\@xfloat#1[{\@ifnextchar{H}{\@float@HH{#1}[}{\@ifnextchar{}{\@float@{1#}[}{\@float@Hx{#1}[}}}
2127 \def\@float@HH#1[H]{%
2128 \expandafter\let\csname end#1\endcsname\float@endH
2129 \let\@currbox\float@box
2130 \def\@captype{#1}\setbox\@floatcapt=\vbox{}%
2131 \expandafter\ifx\csname fst@#1\endcsname\relax
2132 \@flstylefalse\else\@flstyletrue\fi
2133 \setbox\@currbox\color@vbox\normalcolor
2134 \vbox\bgroup \hsize\columnwidth \@parboxrestore
2135 \@floatboxreset \@setnobreak
2136 \ignorespaces}
2137 \def\@float@[]1#{%
2138 \expandafter\let\csname end#1\endcsname\float@endH
2139 \let\@currbox\float@box
2140 \def\@captype{#1}\setbox\@floatcapt=\vbox{}%
2141 \expandafter\ifx\csname fst@#1\endcsname\relax
2142 \@flstylefalse\else\@flstyletrue\fi
2143 \setbox\@currbox\color@vbox\normalcolor
2144 \vbox\bgroup \hsize\columnwidth \@parboxrestore
2145 \@floatboxreset \@setnobreak
2146 \ignorespaces}
2147 }{}
2148 \begingroup \catcode `|=0 \catcode `[= 1
_{2149} \catcode `]=2 \catcode `\{=12 \catcode `\}=12
2150 \catcode \\=12 |gdef|@x@xepersian@localize@verbatim#1\[[ ] |1#]{ }
_{2151} |gdef|@sx@xepersian@localize@verbatim#1\[[* ] |1#]{* }
2152 |endgroup
2153 \def\ {\@verbatim \frenchspacing\@vobeyspaces \@x@xepersian@localize@verbatim}
\label{thm:main} $$ \def\end \leftarrows \doteq \if@newlist \leavevmode\fi\endtrivialist \;2155 \ExplSyntaxOn
2156 \AtBeginDocument{\@namedef{ *}{\@verbatim \fontspec_print_visible_spaces: \@sx@xepersia
2157 \ExplSyntaxOff
2158 \expandafter\let\csname end *\endcsname =\end
```

```
2159 \ProvidesFile{natbib-xepersian.def}[2011/08/01 v0.1 adaptations for natbib package]
2160 \renewcommand\NAT@set@cites{%
2161 \ifNAT@numbers
```
File natbib-xepersian.def 44

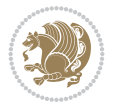

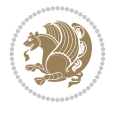

```
2163 \def\NAT@mbox##1{\unskip\nobreak\textsuperscript{##1}}%
2164 \let\citeyearpar=\citeyear
2165 \let\NAT@space\relax
2166 \def\NAT@super@kern{\kern\p@}%
2167 \else
2168 \let\NAT@mbox=\mbox
2169 \let\@cite\NAT@citenum
2170 \let\NAT@space\NAT@spacechar
2171 \let\NAT@super@kern\relax
2172 \fi
2173 \let\@citex\NAT@citexnum
2174 \let\@Latincitex\NAT@Latin@citexnum
2175 \let\@biblabel\NAT@biblabelnum
2176 \let\@bibsetup\NAT@bibsetnum
2177 \renewcommand\NAT@idxtxt{\NAT@name\NAT@spacechar\NAT@open\NAT@num\NAT@close}%
2178 \def\natexlab##1{}%
2179 \def\NAT@penalty{\penalty\@m}%
2180 \else
2181 \let\@cite\NAT@cite
2182 \let\@citex\NAT@citex
2183 \let\@Latincitex\NAT@Latin@citex
2184 \let\@biblabel\NAT@biblabel
2185 \let\@bibsetup\NAT@bibsetup
2186 \let\NAT@space\NAT@spacechar
2187 \let\NAT@penalty\@empty
2188 \renewcommand\NAT@idxtxt{\NAT@name\NAT@spacechar\NAT@open\NAT@date\NAT@close}%
2189 \def\natexlab##1{##1}%
2190 \fi}
2191 \newcommand\NAT@Latin@citex{}
2192 \def\NAT@Latin@citex%
2193 [#1][#2]#3{%
2194 \NAT@reset@parser
2195 \NAT@sort@cites{#3}%
2196 \NAT@reset@citea
2197 \@cite{\lr{\let\NAT@nm\@empty\let\NAT@year\@empty
2198 \@for\@citeb:=\NAT@cite@list\do
2199 {\@safe@activestrue
2200 \edef\@citeb{\expandafter\@firstofone\@citeb\@empty}%
2201 \@safe@activesfalse
2202 \@ifundefined{b@\@citeb\@extra@b@citeb}{\@citea%
2203 {\reset@font\bfseries ?}\NAT@citeundefined
2204 \PackageWarning{natbib}%
2205 {Citation `\@citeb' on page \thepage \space undefined}\def\NAT@date{}}%
2206 {\let\NAT@last@nm=\NAT@nm\let\NAT@last@yr=\NAT@year
2207 \NAT@parse{\@citeb}%
2208 \ifNAT@longnames\@ifundefined{bv@\@citeb\@extra@b@citeb}{%
2209 \let\NAT@name=\NAT@all@names
2210 \global\@namedef{bv@\@citeb\@extra@b@citeb}{}}{}%
2211 \fi
2212 \ifNAT@full\let\NAT@nm\NAT@all@names\else
2213 \let\NAT@nm\NAT@name\fi
2214 \ifNAT@swa\ifcase\NAT@ctype
2215 \if\relax\NAT@date\relax
```
\ifNAT@super \let\@cite\NAT@citesuper

```
2216 \@citea\NAT@hyper@{\NAT@nmfmt{\NAT@nm}\NAT@date}%
2217 \else
2218 \ifx\NAT@last@nm\NAT@nm\NAT@yrsep
2219 \ifx\NAT@last@yr\NAT@year
2220 \det\Upsilon \det\Upsilon2221 \ifx\NAT@temp\NAT@exlab\PackageWarningNoLine{natbib}%
2222 {Multiple citation on page \thepage: same authors and
2223 year\MessageBreak without distinguishing extra
2224 letter,\MessageBreak appears as question mark}\fi
2225 \NAT@hyper@{\NAT@exlab}%
2226 \else\unskip\NAT@spacechar
2227 \NAT@hyper@{\NAT@date}%
2228 \fi
2229 \else
2230 \@citea\NAT@hyper@{%
2231 \NAT@nmfmt{\NAT@nm}%
2232 \hyper@natlinkbreak{%
2233 \NAT@aysep\NAT@spacechar}{\@citeb\@extra@b@citeb
2234 }%
2235 \NAT@date
2236 }%
2237 \fi
2238 \fi
2239 \or\@citea\NAT@hyper@{\NAT@nmfmt{\NAT@nm}}%
2240 \or\@citea\NAT@hyper@{\NAT@date}%
2241 \or\@citea\NAT@hyper@{\NAT@alias}%
2242 \fi \NAT@def@citea
2243 \else
2244 \ifcase\NAT@ctype
2245 \if\relax\NAT@date\relax
2246 \@citea\NAT@hyper@{\NAT@nmfmt{\NAT@nm}}%
2247 \else
2248 \ifx\NAT@last@nm\NAT@nm\NAT@yrsep
2249 \ifx\NAT@last@yr\NAT@year
2250 \text{MATCtemp}{?}}\2251 \ifx\NAT@temp\NAT@exlab\PackageWarningNoLine{natbib}%
2252 {Multiple citation on page \thepage: same authors and
2253 year\MessageBreak without distinguishing extra
2254 letter,\MessageBreak appears as question mark}\fi
2255 \NAT@hyper@{\NAT@exlab}%
2256 \else
2257 \unskip\NAT@spacechar
2258 \NAT@hyper@{\NAT@date}%
2259 \fi
2260 \else
2261 \@citea\NAT@hyper@{%
2262 \NAT@nmfmt{\NAT@nm}%
2263 \hyper@natlinkbreak{\NAT@spacechar\NAT@@open\if*#1*\else#1\NAT@spacechar\fi}%
2264 {\@citeb\@extra@b@citeb}%
2265 \NAT@date
2266 }%
2267 \fi
2268 \fi
2269 \or\@citea\NAT@hyper@{\NAT@nmfmt{\NAT@nm}}%
```
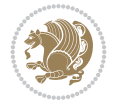

```
2270 \or\@citea\NAT@hyper@{\NAT@date}%
2271 \or\@citea\NAT@hyper@{\NAT@alias}%
2272 \fi
2273 \if\relax\NAT@date\relax
2274 \NAT@def@citea
2275 \else
2276 \NAT@def@citea@close
2277 \fi
2278 \fi
2279 }}\ifNAT@swa\else\if*#2*\else\NAT@cmt#2\fi
2280 \if\relax\NAT@date\relax\else\NAT@@close\fi\fi}}{#1}{#2}}
2281 \newcommand\NAT@Latin@citexnum{}
2282 \def\NAT@Latin@citexnum[#1][#2]#3{%
2283 \NAT@reset@parser
2284 \NAT@sort@cites{#3}%
2285 \NAT@reset@citea
2286 \@cite{\lr{\def\NAT@num{-1}\let\NAT@last@yr\relax\let\NAT@nm\@empty
2287 \@for\@citeb:=\NAT@cite@list\do
2288 {\@safe@activestrue
2289 \edef\@citeb{\expandafter\@firstofone\@citeb\@empty}%
2290 \@safe@activesfalse
2291 \@ifundefined{b@\@citeb\@extra@b@citeb}{%
2292 {\reset@font\bfseries?}
2293 \NAT@citeundefined\PackageWarning{natbib}%
2294 {Citation `\@citeb' on page \thepage \space undefined}}%
2295 {\let\NAT@last@num\NAT@num\let\NAT@last@nm\NAT@nm
2296 \NAT@parse{\@citeb}%
2297 \ifNAT@longnames\@ifundefined{bv@\@citeb\@extra@b@citeb}{%
2298 \let\NAT@name=\NAT@all@names
2299 \global\@namedef{bv@\@citeb\@extra@b@citeb}{}}{}%
2300 \fi
2301 \ifNAT@full\let\NAT@nm\NAT@all@names\else
2302 \let\NAT@nm\NAT@name\fi
2303 \ifNAT@swa
2304 \@ifnum{\NAT@ctype>\@ne}{%
2305 \@citea
2306 \NAT@hyper@{\@ifnum{\NAT@ctype=\tw@}{\NAT@test{\NAT@ctype}}{\NAT@alias}}%
2307 } {%
2308 \@ifnum{\NAT@cmprs>\z@}{%
2309 \NAT@ifcat@num\NAT@num
2310 {\let\NAT@nm=\NAT@num}%
2311 {\def\NAT@nm{-2}}%
2312 \NAT@ifcat@num\NAT@last@num
2313 {\@tempcnta=\NAT@last@num\relax}%
2314 {\@tempcnta\m@ne}%
2315 \@ifnum{\NAT@nm=\@tempcnta}{%
2316 \@ifnum{\NAT@merge>\@ne}{}{\NAT@last@yr@mbox}%
2317 }{%
2318 \advance\@tempcnta by\@ne
2319 \@ifnum{\NAT@nm=\@tempcnta}{%
2320 \ifx\NAT@last@yr\relax
2321 \def@NAT@last@yr{\@citea}%
2322 \else
2323 \def@NAT@last@yr{--\NAT@penalty}%
```
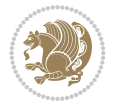

```
2324 \fi
2325 }{%
2326 \NAT@last@yr@mbox
2327 }%
2328 }%
2329 }{%
2330 \@tempswatrue
2331 \@ifnum{\NAT@merge>\@ne}{\@ifnum{\NAT@last@num=\NAT@num\relax}{\@tempswafalse}{}}{}
2332 \if@tempswa\NAT@citea@mbox\fi
2333 }%
2334 }%
2335 \NAT@def@citea
2336 \else
2337 \ifcase\NAT@ctype
2338 \ifx\NAT@last@nm\NAT@nm \NAT@yrsep\NAT@penalty\NAT@space\else
2339 \@citea \NAT@test{\@ne}\NAT@spacechar\NAT@mbox{\NAT@super@kern\NAT@@open}%
2340 \fi
2341 \if*#1*\else#1\NAT@spacechar\fi
2342 \NAT@mbox{\NAT@hyper@{{\citenumfont{\NAT@num}}}}%
2343 \NAT@def@citea@box
2344 \or
2345 \NAT@hyper@citea@space{\NAT@test{\NAT@ctype}}%
2346 \or
2347 \NAT@hyper@citea@space{\NAT@test{\NAT@ctype}}%
2348 \or
2349 \NAT@hyper@citea@space\NAT@alias
2350 \fi
2351 \fi
2352 }%
2353 }%
2354 \@ifnum{\NAT@cmprs>\z@}{\NAT@last@yr}{}%
2355 \ifNAT@swa\else
2356 \@ifnum{\NAT@ctype=\z@}{%
2357 \i{+42*\delse\NAT@cmt#2}\fi2358 }{}%
2359 \NAT@mbox{\NAT@@close}%
2360 \fi
2361 }}{#1}{#2}%
2362 }%
2363 \AtBeginDocument{\NAT@set@cites}
2364 \DeclareRobustCommand\Latincite
2365 {\begingroup\let\NAT@ctype\z@\NAT@partrue\NAT@swatrue
2366 \@ifstar{\NAT@fulltrue\NAT@Latin@cites}{\NAT@fullfalse\NAT@Latin@cites}}
2367 \newcommand\NAT@Latin@cites{\@ifnextchar [{\NAT@@Latin@@citetp}{%
2368 \ifNAT@numbers\else
2369 \NAT@swafalse
2370 \fi
2371 \NAT@@Latin@@citetp[]}}
2372 \newcommand\NAT@@Latin@@citetp{}
2373 \def\NAT@@Latin@@citetp[#1]{\@ifnextchar[{\@Latincitex[#1]}{\@Latincitex[][#1]}}
```
# **46 File packages-localise-xepersian.def**

```
2374 packages}  \-localise-xepersian.def}[2013/04/24 v0.2 localising LaTeX2e Packages]
```
File packages-localise-xepersian.def 48

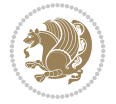

```
2375 \text{ color} \}{color} \\{Color} \{ \the \the -xepersian.def}}{}
2376 \@ifpackageloaded{multicol}{%
2377 \newenvironment{ }{\begin{multicols}}{\end{multicols}}%
2378 \newenvironment{ *}{\begin{multicols*}}{\end{multicols*}}%
2379 }{}
2380 \@ifpackageloaded{verbatim}{%
2381 \begingroup
2382 \vrb@catcodes
_{2383} \lccode`\!=`\\ \lccode`\[=`\{ \lccode`\]=`\}
2384 \catcode`\~=\active \lccode`\~=`\^^M
2385 \lccode`\C=`\C
2386 \lowercase{\endgroup
2387 \def\xepersian@localize@verbatim@start#1{%
2388 \verbatim@startline
2389 \if\noexpand#1\noexpand~%
2390 \let\next\xepersian@localize@verbatim@
2391 \else \def\next{\xepersian@localize@verbatim@#1}\fi
2392 \next}%
\verb|2393| \def\zeta101|2393| \def\zeta2101|240=0 \end{math>2394 \def\xepersian@localize@verbatim@@#1! {%
2395 \verbatim@addtoline{#1}%
2396 \futurelet\next\xepersian@localize@verbatim@@@}%
2397 \def\xepersian@localize@verbatim@@@#1\@nil{%
2398 \ifx\next\@nil
2399 \verbatim@processline
2400 \verbatim@startline
2401 \let\next\xepersian@localize@verbatim@
2402 \else
2403 \def\@tempa##1! \@nil{##1}%
2404 \@temptokena{! }%
2405 \def\next{\expandafter\xepersian@localize@verbatim@test\@tempa#1\@nil~}%
2406 \fi \next}%
2407 \def\xepersian@localize@verbatim@test#1{%
2408 \let\next\xepersian@localize@verbatim@test
2409 \if\noexpand#1\noexpand~%
2410 \expandafter\verbatim@addtoline
2411 \expandafter{\the\@temptokena}%
2412 \verbatim@processline
2413 \verbatim@startline
2414 \let\next\xepersian@localize@verbatim@
2415 \else \if\noexpand#1
2416 \@temptokena\expandafter{\the\@temptokena#1}%
2417 \else \if\noexpand#1\noexpand[%]
2418 \let\@tempc\@empty
2419 \let\next\xepersian@localize@verbatim@testend
2420 \else
2421 \expandafter\verbatim@addtoline
2422 \expandafter{\the\@temptokena}%
2423 \def\next{\xepersian@localize@verbatim@#1}%
2424    \tilde{i}\tilde{j}2425 \next }%
2426 \def\xepersian@localize@verbatim@testend#1{%
2427 \if\noexpand#1\noexpand~%
2428 \expandafter\verbatim@addtoline
```
File packages-localise-xepersian.def 49

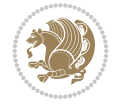

```
2429 \expandafter{\the\@temptokena[}%
2430 \expandafter\verbatim@addtoline
2431 \expandafter{\@tempc}%
2432 \verbatim@processline
2433 \verbatim@startline
2434 \let\next\xepersian@localize@verbatim@
2435 \else\if\noexpand#1\noexpand]%
2436 \let\next\xepersian@localize@verbatim@@testend
2437 \else\if\noexpand#1\noexpand!%
2438 \expandafter\verbatim@addtoline
2439 \expandafter{\the\@temptokena[}%
2440 \expandafter\verbatim@addtoline
2441 \expandafter{\@tempc}%
2442 \def\next{\xepersian@localize@verbatim@!}%
2443 \else \expandafter\def\expandafter\@tempc\expandafter
2444 {\@tempc#1}\fi\fi\fi
2445 \next}%
2446 \def\xepersian@localize@verbatim@@testend{%
2447 \ifx\@tempc\@currenvir
2448 \verbatim@finish
2449 \edef\next{\noexpand\end{\@currenvir}%
2450 \noexpand\xepersian@localize@verbatim@rescan{\@currenvir}}%
2451 \else
2452 \expandafter\verbatim@addtoline
2453 \expandafter{\the\@temptokena[}%
2454 \expandafter\verbatim@addtoline
2455 \expandafter{\@tempc]}%
2456 \let\next\xepersian@localize@verbatim@
2457 \fi
2458 \next}%
2459 \def\xepersian@localize@verbatim@rescan#1#2~{\if\noexpand~\noexpand#2~\else
2460 \@warning{Characters dropped after `\string\end{#1}'}\fi}}%
2461 \def\ {\begingroup\@verbatim \frenchspacing\@vobeyspaces
2462 \xepersian@localize@verbatim@start}
2463 \@namedef{ *}{\begingroup\@verbatim\xepersian@localize@verbatim@start}
2464 \def\end {\endtrivlist\endgroup\@doendpe}
2465 \text{normal} \text{t} \cspace and \text{normal} =\end{math}2466 }{}
2467 \ExplSyntaxOn
2468 \AtBeginDocument{
2469 \xepersian_localize_patch_verbatim:
2470 }
2471 \cs_set:Npn \xepersian_localize_patch_verbatim: {
2472 \@ifpackageloaded{verbatim}{
2473 \cs set:cpn {* } }
2474 \group_begin: \@verbatim \fontspec_print_visible_spaces: \xepersian@localize@verbatim@start
2475 }
2476 }{
2477 }
2478 }
2479 \ExplSyntaxOff
2480 \@ifpackageloaded{graphicx}{%
2481 \def\Gin@boolkey#1#2{%
2482 \expandafter\@ifdefinable \csname Gin@#2\endcsname{%
```
File packages-localise-xepersian.def 50

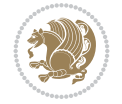

```
2483 \expandafter\let\csname Gin@#2\expandafter\endcsname\csname Gin@#2true\endcsname}%
2484 \expandafter\@ifdefinable \csname Gin@#2\endcsname{%
2485 \expandafter\let\csname Gin@#2\expandafter\endcsname\csname Gin@#2false\endcsname}%
2486 \csname Gin@#2\ifx\relax#1\relax true\else#1\fi\endcsname}
2487 \define@key{Grot}{origin}[c]{%
2488 \@tfor\@tempa:=#1\do{%
2489 \if l\@tempa \Grot@x\z@\else
2490 \if tempa@\ \Grot@x\z@\else
2491 \if r\@tempa \Grot@x\width\else
2492 \if tempa@\ \Grot@x\width\else
2493 \if t\@tempa \Grot@y\height\else
2494 \if tempa@\ \Grot@y\height\else
2495 \if b\@tempa \Grot@y-\depth\else
2496 \if tempa@\ \Grot@y-\depth\else
2497 \if B\@tempa \Grot@y\z@\else
2498 \if tempa@\ \Grot@y\z@\fi\fi\fi\fi\fi\fi\fi\fi\fi\fi\fi\fi\fi}}
_{2499} {draft} { } {Gin} @ \
2500 { Origin}{ } {Gin} @ \
2501 { Origin}{ }{Grot} @ \
_{2502} {clip}{ }{Gin} @ \setminus_{2503}{keepaspectratio}{ }{Gin} @ \
_{2504}{natwidth}{ }{Gin} @ \
_{2505}{natheight}{ }{Gin} @ \
_{2506}{bb}{ }{Gin} @ \
_{2507} {viewport}{ }{Gin} @ \
_{2508} {trim}{ }{Gin} @ \setminus_{2509} {angle}{ } {Gin} @ \setminus_{2510} {width}{ }{Gin} @ \setminus_{2511}{height}{ }{Gin} @{\longrightarrow}_{2512} {totalheight}{ } {Gin} @ \
_{2513}{scale}{ }{Gin} @ \setminus2514 {type}{}{Gin}@\
2515 {ext}{ }{Gin} @ \setminus2516 {read}{ }{Gin} @ \setminus_{2517} {command}{ }{Gin} @ \
_{2518} {x}{ } {Grot} @{\longrightarrow}_{2519} {y}{ }{Grot} @ \setminus_{2520}{units}{ }{Grot} @ \setminus2521 }{}
```
#### **47 File url-xepersian.def**

```
2522 \ProvidesFile{url-xepersian.def}[2022/02/18 v0.1 adaptations for url package]
2523 \begingroup
2524 \lccode`+=`\% \lccode`\~=`\%
2525 \lowercase {\long\gdef\Url@actpercent{\Url@Edit\Url@String{+}{~}%
2526 \ifnum\Umathcodenum`\%<32768 \def~{\%}\fi}}%
2527 \endgroup%
```
### **48 File persian-tex-text.map**

```
2528 LHSName "persian-TeX-text"
2529 RHSName "Unicode"
2530
```
File persian-tex-text.map 51

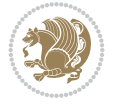

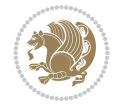

```
2566 LHSName "persian-TeX-text-nonumbers"
2567 RHSName "Unicode"
2568
2569 pass(Unicode)
2570 U+002C <> U+060C ; comma > arabic comma
2571 U+003F <> U+061F ; question mark -> arabic qm
2572 U+003B <> U+061B ; semicolon -> arabic semicolon
2573
2574 ; ligatures from Knuth's original CMR fonts
2575 U+002D U+002D <> U+2013 ; -- -> en dash
2576 U+002D U+002D U+002D <> U+2014 ; --- -> em dash
2577
2578 U+0027 <> U+2019 ; ' -> right single quote
2579 U+0027 U+0027 <> U+201D ; '' -> right double quote
2580 U+0022 > U+201D ; " -> right double quote
2581
```
#### **49 File persian-tex-text-nonumbers.map**

```
2531 pass(Unicode)
2532 U+0030 <> U+06F0 ;
2533 U+0031 <> U+06F1 ;
2534 U+0032 <> U+06F2 ;
2535 U+0033 <> U+06F3 ;
2536 U+0034 <> U+06F4 ;
2537 U+0035 <> U+06F5 ;
2538 U+0036 <> U+06F6 ;
2539 U+0037 <> U+06F7 ;
2540 U+0038 <> U+06F8 ;
2541 U+0039 <> U+06F9 ;
2542
2543
2544 U+002C <> U+060C ; comma > arabic comma
2545 U+003F <> U+061F ; question mark -> arabic qm
2546 U+003B <> U+061B ; semicolon -> arabic semicolon
2547
2548 ; ligatures from Knuth's original CMR fonts
2549 U+002D U+002D <> U+2013 ; -- -> en dash
2550 U+002D U+002D U+002D <> U+2014 ; --- -> em dash
2551
2552 U+0027 <> U+2019 ; ' -> right single quote
2553 U+0027 U+0027 <> U+201D ; '' -> right double quote
2554 U+0022 > U+201D; " -> right double quote
2555
2556 U+0060 <> U+2018 ; ` -> left single quote
2557 U+0060 U+0060 <> U+201C ; `` -> left double quote
2558
2559 U+0021 U+0060 <> U+00A1 ; !` -> inverted exclam
2560 U+003F U+0060 <> U+00BF ; ?` -> inverted question
2561
2562 ; additions supported in T1 encoding
2563 U+002C U+002C <> U+201E ; ,, -> DOUBLE LOW-9 QUOTATION MARK
2564 U+003C U+003C <> U+00AB ; << -> LEFT POINTING GUILLEMET
2565 U+003E U+003E <> U+00BB ; >> -> RIGHT POINTING GUILLEMET
```

```
2582 U+0060 <> U+2018 ; ` -> left single quote
2583 U+0060 U+0060 <> U+201C ; `` -> left double quote
2584
2585 U+0021 U+0060 <> U+00A1 ; !` -> inverted exclam
2586 U+003F U+0060 <> U+00BF ; ?` -> inverted question
2587
2588 ; additions supported in T1 encoding
2589 U+002C U+002C <> U+201E ; ,, -> DOUBLE LOW-9 QUOTATION MARK
2590 U+003C U+003C <> U+00AB ; << -> LEFT POINTING GUILLEMET
2591 U+003E U+003E <> U+00BB ; >> -> RIGHT POINTING GUILLEMET
```
#### **50 File rapport1-xepersian.def**

```
2592 \ProvidesFile{rapport1-xepersian.def}[2010/07/25 v0.1 adaptations for rapport1 class]
2593 \renewcommand*\thepart{\@tartibi\c@part}
2594 \renewcommand*\appendix{\par
2595 \setcounter{chapter}{0}%
2596 \setcounter{section}{0}%
2597 \gdef\@chapapp{\appendixname}%
2598 \gdef\thechapter{\@harfi\c@chapter}}
```
#### **51 File rapport3-xepersian.def**

```
2599 \ProvidesFile{rapport3-xepersian.def}[2010/07/25 v0.2 adaptations for rapport3 class]
2600 \renewcommand*\thepart{\@tartibi\c@part}
2601 \renewcommand*\appendix{\par
```

```
2602 \setcounter{chapter}{0}%
```

```
2603 \setcounter{section}{0}%
```

```
2604 \gdef\@chapapp{\appendixname}%
```

```
2605 \gdef\thechapter{\@harfi\c@chapter}}
```
### **52 File refrep-xepersian.def**

```
2606 \ProvidesFile{refrep-xepersian.def}[2010/07/25 v0.2 adaptations for refrep class]
2607 \renewcommand \thepart {\@tartibi\c@part}
2608 \renewcommand\appendix{\par
2609 \setcounter{chapter}{0}%
2610 \setcounter{section}{0}%
2611 \gdef\@chapapp{\appendixname}%
2612 \gdef\thechapter{\@harfi\c@chapter}
2613 }%end appendix
```
### **53 File report-xepersian.def**

```
2614 \ProvidesFile{report-xepersian.def}[2010/07/25 v0.2 adaptations for standard report class]
2615 \renewcommand \thepart {\@tartibi\c@part}
2616 \renewcommand\appendix{\par
2617 \setcounter{chapter}{0}%
2618 \setcounter{section}{0}%
2619 \gdef\@chapapp{\appendixname}%
2620 \gdef\thechapter{\@harfi\c@chapter}
2621 }%end appendix
```
#### **54 File scrartcl-xepersian.def**

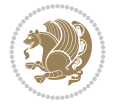

```
2622 \ProvidesFile{scrartcl-xepersian.def}[2022/05/22 v0.3 adaptations for scrartcl class]
2623 \renewcommand*{\thepart}{\@tartibi\c@part}
2624 \renewcommand*\appendix{%
2625 \Ifstr{\@currenvir}{appendix}{%
2626 \ClassWarning{\KOMAClassName}{%
2627 You are using
2628 `\string\begin{appendix}...\string\end{appendix}'.\MessageBreak
2629 You should note, that `\string\appendix' is a mostly
2630 globally\MessageBreak
2631 working command not an enviroment with only local\MessageBreak
2632 effects. Therefore `\string\end{appendix}' will neither\MessageBreak
2633 switch back to normal section numbering nor finish\MessageBreak
_{2634} every other effect of `\string\begin{appendix}'.\MessageBreak
2635 Nevertheless, some effects may end with\MessageBreak
2636 `\string\end{appendix}' and the document may become\MessageBreak
2637 inconsistent.\MessageBreak
2638 Because of this, you should remove `\string\end{appendix}'\MessageBreak
2639 and replace `\string\begin{appendix}' by command\MessageBreak
2640 `\string\appendix'%
2641 }%
2642 }{}%
2643 \par
2644 \setcounter{section}{0}%
2645 \setcounter{subsection}{0}%
2646 \gdef\thesection{\@harfi\c@section}%
2647 }
2648 \IfLTXAtLeastTF{2020/10/01}{%
2649 \g@addto@macro{\appendix}{\UseOneTimeHook{\KOMAClassName/appendix}}%
2650 }{}
2651 \g@addto@macro{\appendix}{\csname appendixmore\endcsname}
2652 \renewcommand*{\@@maybeautodot}[1]{%
2653 \ifx #1\@stop\let\@@maybeautodot\relax
2654 \else
2655 \ifx #1\harfi \@autodottrue\fi
2656 \ifx #1\adadi \@autodottrue\fi
2657 \ifx #1\tartibi \@autodottrue\fi
2658 \ifx #1\Alph \@autodottrue\fi
2659 \ifx #1\alph \@autodottrue\fi
2660 \ifx #1\Roman \@autodottrue\fi
2661 \ifx #1\roman \@autodottrue\fi
2662 \ifx #1\@harfi \@autodottrue\fi
2663 \ifx #1\@adadi \@autodottrue\fi
2664 \ifx #1\@tartibi \@autodottrue\fi
2665 \ifx #1\@Alph \@autodottrue\fi
2666 \ifx #1\@alph \@autodottrue\fi
2667 \ifx #1\@Roman \@autodottrue\fi
2668 \ifx #1\@roman \@autodottrue\fi
2669 \ifx #1\romannumeral \@autodottrue\fi
2670 \fi
2671 \@@maybeautodot
2672 }
```
#### **55 File scrbook-xepersian.def**

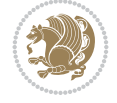

```
2673 \ProvidesFile{scrbook-xepersian.def}[2022/05/22 v0.3 adaptations for scrbook class]
2674 \renewcommand*\frontmatter{%
2675 \if@twoside\cleardoubleoddpage\else\clearpage\fi
2676 \@mainmatterfalse\pagenumbering{harfi}%
2677 }
2678 \renewcommand*{\thepart}{\@tartibi\c@part}
2679 \renewcommand*\appendix{%
2680 \Ifstr{\@currenvir}{appendix}{%
2681 \ClassWarning{\KOMAClassName}{%
2682 You are using
2683 `\string\begin{appendix}...\string\end{appendix}'.\MessageBreak
2684 You should note, that `\string\appendix' is a mostly
2685 globally\MessageBreak
2686 working command not an enviroment with only local\MessageBreak
2687 effects. Therefore `\string\end{appendix}' will neither\MessageBreak
2688 switch back to normal section numbering nor finish\MessageBreak
2689 every other effect of `\string\begin{appendix}'.\MessageBreak
2690 Nevertheless, some effects may end with\MessageBreak
2691 `\string\end{appendix}' and the document may become\MessageBreak
2692 inconsistent.\MessageBreak
2693 Because of this, you should remove `\string\end{appendix}'\MessageBreak
2694 and replace `\string\begin{appendix}' by command\MessageBreak
2695 `\string\appendix'%
2696 }%
2697 }{}%
2698 \par
2699 \setcounter{chapter}{0}%
2700 \setcounter{section}{0}%
2701 \gdef\@chapapp{\appendixname}%
2702 \gdef\thechapter{\@harfi\c@chapter}%
2703 }
2704 \IfLTXAtLeastTF{2020/10/01}{%
2705 \g@addto@macro{\appendix}{\UseOneTimeHook{\KOMAClassName/appendix}}%
2706 }{}
2707 \g@addto@macro{\appendix}{\csname appendixmore\endcsname}
2708 \renewcommand*{\@@maybeautodot}[1]{%
2709 \ifx #1\@stop\let\@@maybeautodot\relax
2710 \else
2711 \ifx #1\harfi \@autodottrue\fi
2712 \ifx #1\adadi \@autodottrue\fi
2713 \ifx #1\tartibi \@autodottrue\fi
2714 \ifx #1\Alph \@autodottrue\fi
2715 \ifx #1\alph \@autodottrue\fi
2716 \ifx #1\Roman \@autodottrue\fi
2717 \ifx #1\roman \@autodottrue\fi
2718 \ifx #1\@harfi \@autodottrue\fi
2719 \ifx #1\@adadi \@autodottrue\fi
2720 \ifx #1\@tartibi \@autodottrue\fi
2721 \ifx #1\@Alph \@autodottrue\fi
2722 \ifx #1\@alph \@autodottrue\fi
2723 \ifx #1\@Roman \@autodottrue\fi
2724 \ifx #1\@roman \@autodottrue\fi
2725 \ifx #1\romannumeral \@autodottrue\fi
2726 \fi
```
File scrbook-xepersian.def 55

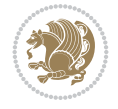

```
2727 \@@maybeautodot
2728 }
```
# **56 File scrreprt-xepersian.def**

```
2729 \ProvidesFile{scrreprt-xepersian.def}[2022/05/22 v0.3 adaptations for scrreprt class]
2730 \renewcommand*{\thepart}{\@tartibi\c@part}
2731 \renewcommand*\appendix{%
2732 \Ifstr{\@currenvir}{appendix}{%
2733 \ClassWarning{\KOMAClassName}{%
2734 You are using
2735 `\string\begin{appendix}...\string\end{appendix}'.\MessageBreak
2736 You should note, that `\string\appendix' is a mostly
2737 globally\MessageBreak
2738 working command not an enviroment with only local\MessageBreak
2739 effects. Therefore `\string\end{appendix}' will neither\MessageBreak
2740 switch back to normal section numbering nor finish\MessageBreak
2741 every other effect of `\string\begin{appendix}'.\MessageBreak
2742 Nevertheless, some effects may end with\MessageBreak
2743 `\string\end{appendix}' and the document may become\MessageBreak
2744 inconsistent.\MessageBreak
2745 Because of this, you should remove `\string\end{appendix}'\MessageBreak
2746 and replace `\string\begin{appendix}' by command\MessageBreak
2747 \string\appendix'%
2748 }%
2749 }{}%
2750 \par
2751 \setcounter{chapter}{0}%
2752 \setcounter{section}{0}%
2753 \gdef\@chapapp{\appendixname}%
2754 \gdef\thechapter{\@harfi\c@chapter}%
2755 }
2756 \IfLTXAtLeastTF{2020/10/01}{%
2757 \g@addto@macro{\appendix}{\UseOneTimeHook{\KOMAClassName/appendix}}%
2758 }{}
2759 \g@addto@macro{\appendix}{\csname appendixmore\endcsname}
2760 \renewcommand*{\@@maybeautodot}[1]{%
2761 \ifx #1\@stop\let\@@maybeautodot\relax
2762 \else
2763 \ifx #1\harfi \@autodottrue\fi
2764 \ifx #1\adadi \@autodottrue\fi
2765 \ifx #1\tartibi \@autodottrue\fi
2766 \ifx #1\Alph \@autodottrue\fi
2767 \ifx #1\alph \@autodottrue\fi
2768 \ifx #1\Roman \@autodottrue\fi
2769 \ifx #1\roman \@autodottrue\fi
2770 \ifx #1\@harfi \@autodottrue\fi
2771 \ifx #1\@adadi \@autodottrue\fi
2772 \ifx #1\@tartibi \@autodottrue\fi
2773 \ifx #1\@Alph \@autodottrue\fi
2774 \ifx #1\@alph \@autodottrue\fi
2775 \ifx #1\@Roman \@autodottrue\fi
2776 \ifx #1\@roman \@autodottrue\fi
2777 \ifx #1\romannumeral \@autodottrue\fi
```
File scrreprt-xepersian.def 56

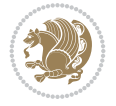

 \fi \@@maybeautodot }

#### **57 File soul-xepersian.def**

```
2781 \ProvidesFile{soul-xepersian.def}[2018/12/12 v0.2 adaptations for soul package]
2782 \let\SOUL@tt@latin\SOUL@tt
2783 \newfontface{\SOUL@tt@nonlatin}{Times New Roman}
2784 \def\SOUL@tt{%
2785 \if@nonlatin
2786 \SOUL@tt@nonlatin
2787 \else
2788 \SOUL@tt@latin
2789 \fi
2790 }
2791 \bidi@appto\resetlatinfont{%
2792 \setbox\z@\hbox{\SOUL@tt-}%
2793 \SOUL@ttwidth\wd\z@
2794 }
2795 \bidi@appto\setpersianfont{%
2796 \setbox\z@\hbox{\SOUL@tt-}%
2797 \SOUL@ttwidth\wd\z@
2798 }
```
#### **58 File tkz-linknodes-xepersian.def**

```
2799 \ProvidesFile{tkz-linknodes-xepersian.def}[2012/06/13 v0.1 adaptations for tkz-linknodes pack
2800 \renewcommand*{\@SetTab}{%
2801 \let\@alph\@latinalph%
2802 \ifnum \value{C@NumTab}>25\relax%
2803 \setcounter{C@NumTab}{1}%
2804 \else%
2805 \stepcounter{C@NumTab}%
2806 \fi%
2807 \setcounter{C@NumGroup}{0}%
2808 \newcommand*{\PrefixCurrentTab}{\alph{C@NumTab}}
2809 \setboolean{B@FirstLink}{true}
2810 \setboolean{B@NewGroup}{false}
2811 \setcounter{C@NumGroup}{0}
2812 \setcounter{C@CurrentGroup}{0}
2813 \setcounter{NumC@Node}{0}
2814 \setcounter{NumC@Stop}{0}
2815 \setcounter{C@NextNode}{0}
2816 \setcounter{C@CurrentStop}{0}
2817 \setcounter{C@CurrentNode}{0}
2818 }%
```
# **59 File tocloft-xepersian.def**

```
2819 \ProvidesFile{tocloft-xepersian.def}[2010/07/25 v0.1 bilingual captions for tocloft package]
2820 \renewcommand*{\cftchapname}{\if@RTL else\ chapter\fi}
2821 \renewcommand*{\cftsecname}{\if@RTL else\ section\fi}
2822 \renewcommand*{\cftsubsecname}{\if@RTL else\ subsection\fi}
```
File tocloft-xepersian.def 57

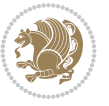

```
2823 \renewcommand*{\cftsubsubsecname}{\if@RTL else\ subsubsection\fi}
2824 \renewcommand*{\cftparaname}{\if@RTL else\ paragraph\fi}
2825 \renewcommand*{\cftsubparaname}{\if@RTL else\ subparagraph\fi}
2826 \renewcommand*{\cftfigname}{\if@RTL else\ figure\fi}
2827\renewcommand*{\cftsubfigname}{\if@RTL else\ subfigure\fi}
2828 \renewcommand*{\cfttabname}{\if@RTL else\ table\fi}
2829 \renewcommand*{\cftsubtabname}{\if@RTL else\ subtable\fi}
```
#### **60 File varioref-xepersian.def**

```
2830 \ProvidesFile{varioref-xepersian.def}[2018/09/29 v0.1 bilingual captions for varioref package]
2831 \def\reftextfaceafter{%
2832 \if@RTL
2833  
2834 \reftextvario{ }{ }%
2835 \else
2836 on the \reftextvario{facing}{next} page%
2837 \fi
2838 }
2839 \def\reftextfacebefore{%
2840 \if@RTL
2841  
2842 \reftextvario{ }{ }%
2843 \else
2844 on the \reftextvario{facing}{preceding} page%
2845 \fi
2846 }
2847 \def\reftextafter{%
2848 \if@RTL
2849  
2850 \reftextvario{ }{ }%
2851 \else
2852 on the \reftextvario{following}{next} page%
2853 \fi
2854 }
2855 \def\reftextbefore{%
2856 \if@RTL
2857  
2858 \reftextvario{ }{ }%
2859 \else
2860 on the \reftextvario{preceding}{previous} page%
2861 \fi
2862 }
2863 \def\reftextcurrent{%
2864 \if@RTL
2865 
2866 \reftextvario{ }{ %{
2867 \else
2868 on \reftextvario{this}{the current} page%
2869 \fi
2870 }
_{\rm 2871} \def \reftextfaraway#1{%
2872 \if@RTL
2873  %
```
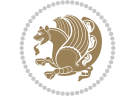

```
2874 ~\pageref{#1}%
2875 \else
2876 on page~\pageref{#1}%
2877 \fi
2878 }
2879 \def\reftextpagerange#1#2{%
2880 \if@RTL
2881  % 
2882 ~\pageref{#1}--\pageref{#2}%
2883 \else
2884 on pages~\pageref{#1}--\pageref{#2}%
2885 \fi
2886 }
2887 \def\reftextlabelrange#1#2{%
2888 \if@RTL
2889 \ref{#1} %ref{#2}\~
2890 \else
2891 \ref{#1} to~\ref{#2}%
2892 \fi
2893 }
```

```
2894 \NeedsTeXFormat{LaTeX2e}
2895 \def\xepersian@version{24.5}
2896 \def\xepersiandate{2022/06/10}
2897 \ProvidesPackage{xepersian}[\xepersiandate\space v\xepersian@version\space
2898 Persian typesetting in XeLaTeX]
2899 \RequirePackage{fontspec}
2900 \RequirePackage{xepersian-persiancal}
2901 \RequirePackage{xepersian-mathdigitspec}
2902 \RequirePackage{bidi}
2903 \edef\@xepersian@info{****************************************************^^J%
2904 * ^^J%
2905 * xepersian package (Persian for LaTeX, using XeTeX engine)^^J%
2906 * \sim J\%2907 * Description: The package supports Persian^^J%
2908 * typesetting, using fonts provided in the^^J%
2909 * distribution.^^J%
2910 * ^^J%
2911 * Copyright (c) 2008--2022 Vafa Khalighi^^J%
2912 * Copyright (c) 2018--2020 bidi-tex GitHub Organization^^J%
2913 * ^^J%
2914 * v\xepersian@version, \xepersiandate^^J%
2915 * ^^J%
2916 * License: LaTeX Project Public License, version^^J%
2917 * 1.3c or higher (your choice)^^J%
2918 * ^^J%
2919 * Location on CTAN: /macros/xetex/latex/xepersian^^J%
2920 * \sim J\%2921 * Issue tracker: https://github.com/kvafa/xepersian/issues^^J%
2922 * \sim J\%2923 * Discussions: https://github.com/kvafa/xepersian/discussions^^J%
2924 * ^^J%
```
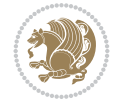

```
2925 * Primary author of xepersian package: Vafa Khalighi.^^J%
2926 * ^^J%
2927 ****************************************************}
2928 \typeout{\@xepersian@info}
2929 \edef\xepersian@everyjob{\the\everyjob}
2930 \everyjob{\xepersian@everyjob\typeout{\@xepersian@info}}
2931 \newcommand*{\xepersianversion}
2932 {\ensuremath\xepersian@version}
2933 \newcommand*{\IfxepersianPackageVersionLater}[1]{%
2934 \ifdim\xepersian@version pt > #1 pt %
2935 \expandafter\@firstoftwo
2936 \else
2937 \expandafter\@secondoftwo
2938 \fi}
2939 \newcommand*{\IfxepersianPackageVersionBefore}[1]{%
2940 \ifdim\xepersian@version pt < #1 pt %
2941 \expandafter\@firstoftwo
2942 \else
2943 \expandafter\@secondoftwo
2944 \fi}
2945 \newcommand*{\IfxepersianPackageVersion}[1]{%
2946 \ifdim\xepersian@version pt = #1 pt %
2947 \expandafter\@firstoftwo
2948 \else
2949 \expandafter\@secondoftwo
2950 \fi}
2951 \def\prq{«}
2952 \def\plq{»}
2953 \def\xepersian@cmds@temp#1{%
2954 \begingroup\expandafter\expandafter\expandafter\endgroup
2955 \expandafter\ifx\csname xepersian@#1\endcsname\relax
2956 \begingroup
2957 \escapechar=-1 %
2958 \edef\x{\expandafter\meaning\csname#1\endcsname}%
2959 \def\y{#1}%
2960 \def\z##1->{}%
2961 \edef\y{\expandafter\z\meaning\y}%
2962 \expandafter\endgroup
2963 \ifx\x\y
2964 \expandafter\def\csname xepersian@#1\expandafter\endcsname
2965 \expandafter{%
2966 \csname#1\endcsname
2967 }%
2968 \fi
2969 \fi
2970 }%
2971 \xepersian@cmds@temp{shellescape}
2972 \newif\ifwritexviii
2973 \ifnum\xepersian@shellescape=1\relax
2974 \writexviiitrue
2975 \else
2976 \writexviiifalse
2977 ifi
2978 \newfontscript{Persian}{arab}
```
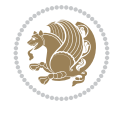

```
2979 \newfontlanguage{Persian}{FAR}
2980 \ExplSyntaxOn
2981
2982 \keys_define:nn {fontspec-opentype}
2983 {
2984 Ligatures / PersianTeX .code:n = { \tl_set:Nn \l__fontspec_mapping_tl {persian-tex-text} },
2985 Ligatures / PersianTeXOff .code:n = { \tl_clear:N \l__fontspec_mapping_tl },
2986 Ligatures / PersianTeXReset .code:n = { \tl_clear:N \l__fontspec_mapping_tl },
2987 }
2988
2989 \keys_define:nn {fontspec-aat}
2990 {
2991 Ligatures / PersianTeX .code:n =
2992 {
2993 \tl_set:Nn \l__fontspec_mapping_tl { persian-tex-text }
2994 }
2995 }
2996
2997 \keys_define:nn {fontspec-opentype}
2998 {
2999 Ligatures / PersianTeXNoNumbers .code:n = { \tl_set:Nn \l__fontspec_mapping_tl {persian-text-non
3000 Ligatures / PersianTeXNoNumbersOff .code:n = { \tl_clear:N \l__fontspec_mapping_tl },
3001 Ligatures / PersianTeXNoNumbersReset .code:n = { \tl_clear:N \l__fontspec_mapping_tl },
3002 }
3003
3004 \keys_define:nn {fontspec-aat}
3005 {
3006 Ligatures / PersianTeXNoNumbers .code:n =
3007 {
3008 \tl_set:Nn \l__fontspec_mapping_tl { persian-tex-text-nonumbers }
3009 }
3010 }
3011
3012 \DeclareDocumentCommand \settextfont { O{} m O{} }
3013 {
3014 \__xepersian_main_settextfont:nn {#1,#3} {#2}
3015 \ignorespaces
3016 }
3017 \cs_new:Nn \__xepersian_main_settextfont:nn
3018 {
3019 \fontspec_set_family:Nnn \l__xepersian_persianfont_family_tl {RawFeature={script=arab}, Ligature
3020 \tl_set_eq:NN \rmdefault \l__xepersian_persianfont_family_tl
3021 \use:x { \exp_not:n { \DeclareRobustCommand \persianfont }
3022 {
3023 \exp_not:N \fontencoding { \g__fontspec_nfss_enc_tl }
3024 \exp_not:N \fontfamily { \l__xepersian_persianfont_family_tl }
3025 \exp_not:N \selectfont
3026 }
3027 }
3028 \str_if_eq:eeT {\familydefault} {\rmdefault}
3029 { \tl_set_eq:NN \encodingdefault \g__fontspec_nfss_enc_tl }
3030 \__xepersian_settextfont_hook:nn {#1} {#2}
3031 \normalfont
3032 }
```
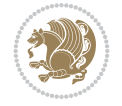

```
3033
3034 \cs_set_eq:NN \__xepersian_settextfont_hook:nn \use_none:nn
3035
3036 \DeclareDocumentCommand \settextdigitfont { O{} m O{} }
3037 {
3038 \__xepersian_main_settextdigitfont:nn {#1,#3} {#2}
3039 \ignorespaces
3040 }
3041 \cs_new:Nn \__xepersian_main_settextdigitfont:nn
3042 {
3043 \fontspec_set_family:Nnn \l__xepersian_textdigitfont_family_tl {Ligatures=PersianTeX,#1} {
3044 \use:x
3045 {
3046 \exp_not:n { \DeclareRobustCommand \xepersian@textdigitfont }
3047 {
3048 \exp_not:N \fontfamily { \l__xepersian_textdigitfont_family_tl }
3049 \exp_not:N \fontencoding { \g__fontspec_nfss_enc_tl }
3050 \exp_not:N \selectfont
3051 }
3052 }
3053 \__xepersian_settextdigitfont_hook:nn {#1} {#2}
3054 \XeTeXinterchartoks \e@alloc@intercharclass@top \bidi@digits@charclass = {\xepersian@@start
3055 \XeTeXinterchartoks \bidi@digits@charclass \e@alloc@intercharclass@top = {\xepersian@@stop
3056 \XeTeXinterchartoks \z@ \bidi@digits@charclass = {\xepersian@@start@switch@textdigitfont}
3057 \XeTeXinterchartoks \bidi@digits@charclass \z@ = {\xepersian@@stop@switch@textdigitfont}
3058 \XeTeXinterchartoks \bidi@digits@charclass \bidi@sepmark@charclass = {\xepersian@@stop@switch
3059 \XeTeXinterchartoks \bidi@sepmark@charclass \bidi@digits@charclass = {\DigitsDotDashInter
3060 \if@bidi@csundef{xepersian@D}{}{%
3061 \XeTeXinterchartoks \xepersian@D \bidi@digits@charclass = {\xepersian@@start@switch@textlighterdigitefont \bidigits@charclass = {\xepersian@@start@switch@text
3062 \XeTeXinterchartoks \bidi@digits@charclass \xepersian@D = {\xepersian@@stop@switch@text
3063 \XeTeXinterchartoks \xepersian@L \bidi@digits@charclass = {\xepersian@@start@switch@textligit
3064 \XeTeXinterchartoks \bidi@digits@charclass \xepersian@L = {\xepersian@@stop@switch@text
3065 \XeTeXinterchartoks \xepersian@A \bidi@digits@charclass = {\xepersian@@start@switch@textlightentigitefont \bidi@digits@charclass = {\xepersian@@start@switch@text
3066 \XeTeXinterchartoks \bidi@digits@charclass \xepersian@A = {\xepersian@@stop@switch@text
3067 \XeTeXinterchartoks \xepersian@R \bidi@digits@charclass = {\xepersian@@start@switch@text
3068 \XeTeXinterchartoks \bidi@digits@charclass \xepersian@R = {\xepersian@@stop@switch@text
3069 }
3070 }
3071
3072\newcommand*{\xepersian@@start@switch@textdigitfont}{\ifx\f@family\ttdefault\else\if@nonlatin
3073\newcommand*{\xepersian@@stop@switch@textdigitfont}{\ifx\f@family\ttdefault\else\if@nonlatin
3074
3075 \cs_set_eq:NN \__xepersian_settextdigitfont_hook:nn \use_none:nn
3076
3077 \DeclareDocumentCommand \setdigitfont { O{} m O{} }
3078 {
3079 \__xepersian_main_settextdigitfont:nn {#1,#3} {#2}
3080 \__xepersian_main_setmathdigitfont:nn {#1,#3} {#2}
3081 \ignorespaces
3082 }
3083
3084
3085 \DeclareDocumentCommand \setlatintextfont { O{} m O{} }
3086 {
```

$$
\left(\frac{1}{2}\right)
$$

```
3087 \__xepersian_main_setlatintextfont:nn {#1,#3} {#2}
3088 \ignorespaces
3089 }
3090 \cs_new:Nn \__xepersian_main_setlatintextfont:nn
3091 {
3092 \fontspec_set_family:Nnn \l__xepersian_latinfont_family_tl {Ligatures=TeX,#1} {#2}
3093 \use:x { \exp_not:n { \DeclareRobustCommand \latinfont }
3094 {
3095 \exp_not:N \fontencoding { \g__fontspec_nfss_enc_tl }
3096 \exp_not:N \fontfamily { \l__xepersian_latinfont_family_tl }
3097 \exp_not:N \selectfont
3098 }
3099 }
3100 \str_if_eq:eeT {\familydefault} {\rmdefault}
3101 { \tl_set_eq:NN \encodingdefault \g__fontspec_nfss_enc_tl }
3102 \__xepersian_setlatintextfont_hook:nn {#1} {#2}
3103 \normalfont
3104 }
3105
3106 \cs_set_eq:NN \__xepersian_setlatintextfont_hook:nn \use_none:nn
3107
3108 \tl_set_eq:NN \setlatinsansfont \setsansfont
3109 \tl_set_eq:NN \setlatinmonofont \setmonofont
3110
3111 \DeclareDocumentCommand \defpersianfont { m O{} m O{} }
3112 \quad \{3113 \__xepersian_main_defpersianfont:NnnN #1 {#2,#4} {#3}
3114 \NewDocumentCommand
3115 }
3116 \DeclareDocumentCommand \redefpersianfont { m O{} m O{} }
3117 {
3118 \__xepersian_main_defpersianfont:NnnN #1 {#2,#4} {#3}
3119 \RenewDocumentCommand
3120 }
3121 \cs_new:Nn \__xepersian_main_defpersianfont:NnnN
3122 {
3123 \fontspec_set_family:cnn { l__xepersian_ \cs_to_str:N #1 _family_tl } {RawFeature={script=arab
3124 \use: x
3125 {
3126 \exp_not:N #4 \exp_not:N #1 {}
3127 {
3128 \exp_not:N \fontfamily { \use:c {l__xepersian_ \cs_to_str:N #1 _family_tl } }
3129 \exp_not:N \fontencoding { \g__fontspec_nfss_enc_tl }
3130 \exp_not:N \selectfont
3131 }
3132 }
3133 }
3134
3135 \DeclareDocumentCommand \deflatinfont { m O{} m O{} }
3136 {
3137 \_xepersian_main_deflatinfont:NnnN #1 {#2,#4} {#3}
3138 \NewDocumentCommand
3139 }
3140 \DeclareDocumentCommand \redeflatinfont { m O{} m O{} }
```

$$
\mathbb{Z}^n
$$

```
3141 {
3142 \__xepersian_main_deflatinfont:NnnN #1 {#2,#4} {#3}
3143 \RenewDocumentCommand
3144 }
_{3145} \cs_new:Nn \__xepersian_main_deflatinfont:NnnN
3146 {
3147 \fontspec_set_family:cnn { l__xepersian_ \cs_to_str:N #1 _family_tl } {Ligatures=TeX,#2} {#
3148 \use:x
3149 {
3150 \exp_not:N #4 \exp_not:N #1 {}
3151 {
3152 \exp_not:N \fontfamily { \use:c {l__xepersian_ \cs_to_str:N #1 _family_tl } }
3153 \exp_not:N \fontencoding { \g__fontspec_nfss_enc_tl }
3154 \exp_not:N \selectfont
3155 }
3156 }
3157 }
3158
3159 \newcommand\persiansfdefault{}
3160 \newcommand\persianttdefault{}
3161 \newcommand\iranicdefault{}
3162 \newcommand\navardefault{}
3163 \newcommand\pookdefault{}
3164 \newcommand\sayehdefault{}
3165 \DeclareRobustCommand\persiansffamily
3166 {\not@math@alphabet\persiansffamily\mathpersiansf
3167 \fontfamily\persiansfdefault\selectfont}
3168 \DeclareRobustCommand\persianttfamily
3169 {\not@math@alphabet\persianttfamily\mathpersiantt
3170 \fontfamily\persianttdefault\selectfont}
3171 \DeclareRobustCommand\iranicfamily
3172 {\not@math@alphabet\iranicfamily\mathiranic
3173 \fontfamily\iranicdefault\selectfont}
3174 \DeclareRobustCommand\navarfamily
3175 {\not@math@alphabet\navarfamily\mathnavar
3176 \fontfamily\navardefault\selectfont}
3177 \DeclareRobustCommand\pookfamily
3178 {\not@math@alphabet\pookfamily\mathpook
3179 \fontfamily\pookdefault\selectfont}
3180 \DeclareRobustCommand\sayehfamily
3181 {\not@math@alphabet\sayehfamily\mathsayeh
3182 \fontfamily\sayehdefault\selectfont}
3183 \DeclareTextFontCommand{\textpersiansf}{\persiansffamily}
_{{\tt 3184}}\3185 \DeclareTextFontCommand{\textiranic}{\iranicfamily}
3186\DeclareTextFontCommand{\textnavar}{\navarfamily}
3187 \DeclareTextFontCommand{\textpook}{\pookfamily}
3188 \DeclareTextFontCommand{\textsayeh}{\sayehfamily}
3189
3190 \DeclareDocumentCommand \setpersiansansfont { O{} m O{} }
3191 {
3192 \__xepersian_main_setpersiansansfont:nn {#1,#3} {#2}
3193 \ignorespaces
3194 }
```
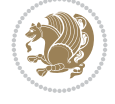

```
3195 \cs_new:Nn \__xepersian_main_setpersiansansfont:nn
3196 {
3197 \fontspec_set_family:Nnn \l_xepersian_persiansffamily_family_tl {RawFeature={script=arab}
3198 \tl_set_eq:NN \persiansfdefault \l__xepersian_persiansffamily_family_tl
3199 \use:x { \exp_not:n { \DeclareRobustCommand \persiansffamily }
3200 {
3201 \exp_not:N \fontencoding { \g_fontspec_nfss_enc_tl }
3202 \exp_not:N \fontfamily { \l__xepersian_persiansffamily_family_tl }
3203 \exp_not:N \selectfont
3204 }
3205 }
3206 \str_if_eq:eeT {\familydefault} {\persiansfdefault}
3207 { \tl_set_eq:NN \encodingdefault \g__fontspec_nfss_enc_tl }
3208 \__xepersian_setpersiansansfont_hook:nn {#1} {#2}
3209 \normalfont
3210 }
3211
3212 \cs_set_eq:NN \__xepersian_setpersiansansfont_hook:nn \use_none:nn
3213
3214 \DeclareDocumentCommand \setpersianmonofont { O{} m O{} }
3215 {
3216 \__xepersian_main_setpersianmonofont:nn {#1,#3} {#2}
3217 \ignorespaces
3218 }
3219 \cs_new:Nn \__xepersian_main_setpersianmonofont:nn
3220 {
3221 \fontspec_set_family:Nnn \l__xepersian_persianttfamily_family_tl {RawFeature={script=arab}
3222 \tl_set_eq:NN \persianttdefault \l__xepersian_persianttfamily_family_tl
3223 \use:x { \exp_not:n { \DeclareRobustCommand \persianttfamily }
3224 {
3225 \exp_not:N \fontencoding { \g__fontspec_nfss_enc_tl }
3226 \exp_not:N \fontfamily { \l__xepersian_persianttfamily_family_tl }
3227 \exp_not:N \selectfont
3228 }
3229 }
3230 \str_if_eq:eeT {\familydefault} {\persianttdefault}
3231 { \tl_set_eq:NN \encodingdefault \g__fontspec_nfss_enc_tl }
3232 \__xepersian_setpersianmonofont_hook:nn {#1} {#2}
3233 \normalfont
3234 }
3235
3236 \cs_set_eq:NN \__xepersian_setpersianmonofont_hook:nn \use_none:nn
3237
3238 \DeclareDocumentCommand \setnavarfont { O{} m O{} }
3239 {
3240 \__xepersian_main_setnavarfont:nn {#1,#3} {#2}
3241 \ignorespaces
3242 }
3243 \cs_new:Nn \__xepersian_main_setnavarfont:nn
3244 {
3245 \fontspec_set_family:Nnn \l__xepersian_navarfamily_family_tl {RawFeature={script=arab}, Ligatures=Persian
3246 \tl_set_eq:NN \navardefault \l__xepersian_navarfamily_family_tl
3247 \use:x { \exp_not:n { \DeclareRobustCommand \navarfamily }
3248 {
```
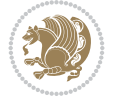

```
3249 \exp_not:N \fontencoding { \g__fontspec_nfss_enc_tl }
3250 \exp_not:N \fontfamily { \l__xepersian_navarfamily_family_tl }
3251 \exp_not:N \selectfont
3252 }
3253 }
3254 \str_if_eq:eeT {\familydefault} {\navardefault}
3255 { \tl_set_eq:NN \encodingdefault \g__fontspec_nfss_enc_tl }
3256 \__xepersian_setnavarfont_hook:nn {#1} {#2}
3257 \normalfont
3258 }
3259
3260 \cs_set_eq:NN \__xepersian_setnavarfont_hook:nn \use_none:nn
3261
3262 \DeclareDocumentCommand \setpookfont { O{} m O{} }
3263 {
3264 \ xepersian main setpookfont:nn {#1, #3} {#2}3265 \ignorespaces
3266 }
3267 \cs_new:Nn \__xepersian_main_setpookfont:nn
3268 {
3269 \fontspec_set_family:Nnn \l__xepersian_pookfamily_family_tl {RawFeature={script=arab}, Ligature
3270 \tl_set_eq:NN \pookdefault \l__xepersian_pookfamily_family_tl
3271 \use:x { \exp_not:n { \DeclareRobustCommand \pookfamily }
3272 {
3273 \exp_not:N \fontencoding { \g__fontspec_nfss_enc_tl }
3274 \exp_not:N \fontfamily { \l__xepersian_pookfamily_family_tl }
3275 \exp_not:N \selectfont
3276 }
3277 }
3278 \str_if_eq:eeT {\familydefault} {\pookdefault}
3279 { \tl_set_eq:NN \encodingdefault \g__fontspec_nfss_enc_tl }
3280 \__xepersian_setpookfont_hook:nn {#1} {#2}
3281 \normalfont
3282 }
3283
_{3284} \csc\_set\_eq: NN \ \_\xepersian\_setpookfont\_hook:nn \ \use\_none:nn3285
3286 \DeclareDocumentCommand \setsayehfont { O{} m O{} }
3287 {
3288 \__xepersian_main_setsayehfont:nn {#1,#3} {#2}
3289 \ignorespaces
3290 }
3291 \cs_new:Nn \__xepersian_main_setsayehfont:nn
3292 {
3293 \fontspec_set_family:Nnn \l__xepersian_sayehfamily_family_tl {RawFeature={script=arab}, Ligatures=Persian
3294 \tl_set_eq:NN \sayehdefault \l__xepersian_sayehfamily_family_tl
3295 \use:x { \exp_not:n { \DeclareRobustCommand \sayehfamily }
3296 {
3297 \exp_not:N \fontencoding { \g__fontspec_nfss_enc_tl }
3298 \exp_not:N \fontfamily { \l__xepersian_sayehfamily_family_tl }
3299 \exp_not:N \selectfont
3300 }
3301 }
3302 \str_if_eq:eeT {\familydefault} {\sayehdefault}
```
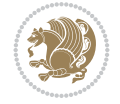

```
3303 { \tl_set_eq:NN \encodingdefault \g__fontspec_nfss_enc_tl }
3304 \__xepersian_setsayehfont_hook:nn {#1} {#2}
3305 \normalfont
3306 }
3307
3308 \cs_set_eq:NN \__xepersian_setsayehfont_hook:nn \use_none:nn
3309
3310 \DeclareDocumentCommand \setiranicfont { O{} m O{} }
3311 {
3312 \__xepersian_main_setiranicfont:nn {#1,#3} {#2}
3313 \ignorespaces
3314 }
3315 \cs_new:Nn \__xepersian_main_setiranicfont:nn
3316 {
_{3317} \fontspec_set_family:Nnn \l__xepersian_iranicfamily_family_tl {RawFeature={script=arab}, Lig
3318 \tl_set_eq:NN \iranicdefault \l__xepersian_iranicfamily_family_tl
3319 \use:x { \exp_not:n { \DeclareRobustCommand \iranicfamily }
3320 {
3321 \exp_not:N \fontencoding { \g__fontspec_nfss_enc_tl }
_{3322} \exp_not:N \fontfamily { \l__xepersian_iranicfamily_family_tl }
3323 \exp_not:N \selectfont
3324 }
3325 }
3326 \str_if_eq:eeT {\familydefault} {\iranicdefault}
3327 { \tl_set_eq:NN \encodingdefault \g__fontspec_nfss_enc_tl }
3328 \__xepersian_setiranicfont_hook:nn {#1} {#2}
3329 \normalfont
3330 }
3331
3332 \cs_set_eq:NN \__xepersian_setiranicfont_hook:nn \use_none:nn
3333
3334 \ExplSyntaxOff
3335 \def\resetlatinfont{%
3336 \let\@xepersian@@fontsize@scale\xepersian@@fontsize@scale%
3337 \let\@xepersian@@baselineskip@scale\xepersian@@baselineskip@scale%
3338 \def\xepersian@@fontsize@scale{%
3339 \strip@pt\dimexpr 1pt * \dimexpr
3340 \xepersian@@latin@fontsize@scale pt\relax
3341 / \dimexpr \@xepersian@@fontsize@scale pt\relax\relax
3342 }%
3343 \def\xepersian@@baselineskip@scale{%
3344 \strip@pt\dimexpr 1pt * \dimexpr
3345 \xepersian@@latin@baselineskip@scale pt\relax
3346 / \dimexpr \@xepersian@@baselineskip@scale pt\relax\relax
3347 }%
3348 \@nonlatinfalse%
3349 \let\normalfont\latinfont%
3350 \let\reset@font\normalfont%
3351 \latinfont%
3352 \fontsize\f@size\f@baselineskip%
3353 \selectfont%
3354 \let\xepersian@@fontsize@scale\xepersian@@latin@fontsize@scale%
3355 \let\xepersian@@baselineskip@scale\xepersian@@latin@baselineskip@scale%
3356 }
```
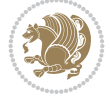

```
3358 \let\@xepersian@@fontsize@scale\xepersian@@fontsize@scale%
3359 \let\@xepersian@@baselineskip@scale\xepersian@@baselineskip@scale%
3360 \let\xepersian@@fontsize@scale\@ne%
3361 \let\xepersian@@baselineskip@scale\@ne%
3362 \@nonlatintrue%
3363 \let\normalfont\persianfont%
3364 \let\reset@font\normalfont%
3365 \persianfont%
3366 \fontsize\f@size\f@baselineskip%
3367 \selectfont%
3368 \let\xepersian@@fontsize@scale\@xepersian@@fontsize@scale%
3369 \let\xepersian@@baselineskip@scale\@xepersian@@baselineskip@scale%
3370 }
_{3371} \bidi@newrobustcmd*{\lr}[1]{\LRE{\resetlatinfont#1}}
3372\bidi@newrobustcmd*{\rl}[1]{\RLE{\setpersianfont#1}}
3373 \def\latin{\LTR\LatinAlphs\@RTL@footnotefalse\resetlatinfont}
3374 \def\endlatin{\endLTR}
3375 \newenvironment{latin*}{\latin
3376 \everypar{%
3377 {\setbox\z@\lastbox
3378 \ifvoid\z@
3379 \kern-\parindent
3380 \fi}%
3381 }%
3382 }{\endlatin\@endpetrue}
3383 \def\persian{\RTL\PersianAlphs\@RTL@footnotetrue\setpersianfont}
3384 \def\endpersian{\endRTL}
3385 \newenvironment{persian*}{\persian
3386 \everypar{%
3387 {\setbox\z@\lastbox
3388 \ifvoid\z@
3389 \kern-\parindent
3390 \fi}%
3391 }%
3392 }{\endpersian\@endpetrue}
3393 \newenvironment{latinitems}{\begin{LTRitems}\LatinAlphs\@RTL@footnotefalse\resetlatinfont}{\end{LTRitems}}
3394\newenvironment{persianitems}{\begin{RTLitems}\PersianAlphs\@RTL@footnotetrue\setpersianfont}
3395 \let\originaltoday=\today
3396 \def\latintoday{\lr{\originaltoday}}
3397 \def\today{\rl{\persiantoday}}
3398 \def \@LTRmarginparreset {%
3399 \reset@font
3400 \resetlatinfont
3401 \normalsize
3402 \@minipagetrue
3403 \everypar{\@minipagefalse\everypar{}\beginL}%
3404 }
3405 \DeclareRobustCommand\Latincite{%
_{3406} \label{101} $$3407 \def\@Latincitex[#1]#2{\leavevmode
3408 \let\@citea\@empty
3409 \@cite{\lr{\@for\@citeb:=#2\do
3410 {\@citea\def\@citea{,\penalty\@m\ }%
```
\def\setpersianfont{%

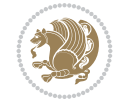

```
3412 \if@filesw\immediate\write\@auxout{\string\citation{\@citeb}}\fi
3413 \@ifundefined{b@\@citeb}{\hbox{\reset@font\bfseries ?}%
3414 \G@refundefinedtrue
3415 \@latex@warning
3416 {Citation `\@citeb' on page \thepage \space undefined}}%
3417 {\@cite@ofmt{\csname b@\@citeb\endcsname}}}}}{#1}}
3418
3419 \renewcommand*{\bidi@font@@outputpage}{\if@RTLmain\setpersianfont\else\resetlatinfont\fi}
3420
3421 \newif\if@xepersian@@computeautoilg
3422 \newcount\xepersian@tcl
3423 \newdimen\xepersian@ilg
3424 \newdimen\xepersian@strutilg
3425 \chardef\f@ur=4
3426 \newcommand*{\xepersian@computeautoilg}{% compute the interline glue
3427 \xepersian@tcl=1536\xepersian@ilg\z@\xepersian@strutilg\z@
3428 \loop
3429 \iffontchar\font\xepersian@tcl
3430 \ifdim\XeTeXglyphbounds\tw@ \the\XeTeXcharglyph\xepersian@tcl>\z@
3431 \ifdim\XeTeXglyphbounds\tw@ \the\XeTeXcharglyph\xepersian@tcl>\xepersian@ilg
3432 \xepersian@ilg=\XeTeXglyphbounds\tw@ \the\XeTeXcharglyph\xepersian@tcl
3433 \fi
3434 \else
3435 \ifdim\XeTeXglyphbounds\tw@ \the\XeTeXcharglyph\xepersian@tcl<\z@
3436 \ifdim-\XeTeXglyphbounds\tw@ \the\XeTeXcharglyph\xepersian@tcl>\xepersian@ilg
3437 \xepersian@ilg=-\XeTeXglyphbounds\tw@ \the\XeTeXcharglyph\xepersian@tcl
3438 \fi
3439 \overline{1}3440 \overline{1}3441 \ifdim\XeTeXglyphbounds\f@ur \the\XeTeXcharglyph\xepersian@tcl>\z@
3442 \ifdim\XeTeXglyphbounds\f@ur \the\XeTeXcharglyph\xepersian@tcl>\xepersian@strutilg
3443 \xepersian@strutilg=\XeTeXglyphbounds\f@ur \the\XeTeXcharglyph\xepersian@tcl
3444 \fi
3445 \else
3446 \ifdim\XeTeXglyphbounds\f@ur \the\XeTeXcharglyph\xepersian@tcl<\z@
3447 \ifdim-\XeTeXglyphbounds\f@ur \the\XeTeXcharglyph\xepersian@tcl>\xepersian@strutilg
3448 \xepersian@strutilg=-\XeTeXglyphbounds\f@ur \the\XeTeXcharglyph\xepersian@tcl
3449 \fi
3450 \fi
3451 \fi
3452 \fi
3453 \advance\xepersian@tcl\@ne
3454 \ifnum\xepersian@tcl<1792\repeat
3455 \advance\xepersian@strutilg\xepersian@ilg
3456 % \ifdim\xepersian@strutilg>\baselineskip
3457% \PackageInfo{xepersian}{character with height+depth greater than current baselineskip found
3458 % \PackageInfo{xepersian}{baselineskip changed to that height+depth!}
3459 % \linespread{\strip@pt\dimexpr 1pt * \xepersian@strutilg / \baselineskip\relax}
3460% \selectfont
3461% \fi
3462 }
3463
3464 \newif\if@@textdigitfont@on
```
\edef\@citeb{\expandafter\@firstofone\@citeb\@empty}%

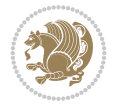

```
3466 \newcommand{\TextDigitFontOn}{\@@textdigitfont@ontrue}
3467 \newcommand{\TextDigitFontOff}{\@@textdigitfont@onfalse}
3468
3469 \TextDigitFontOn
3470
3471 \newcommand*\xepersian@setlength[4]{%
3472 \ifdim #2<\ifdim #2=\z@ \z@ \else \p@\fi
3473 \ifdim #3<\ifdim #3=\z@ \z@ \else \p@\fi
3474 \ifdim #4<\ifdim #4=\z@ \z@ \else \p@\fi
3475 \setlength{#1}{\p@ \@plus\p@ \@minus\p@}%
3476 \else
3477 \setlength{#1}{\p@ \@plus\p@ \@minus#4}%
3478 \fi
3479 \else
3480 \ifdim #4<\ifdim #4=\z@ \z@ \else \p@\fi
3481 \setlength{#1}{\p@ \@plus#3 \@minus\p@}%
3482 \else
3483 \setlength{#1}{\p@ \@plus#3 \@minus#4}%
3484 \fi
3485 \fi
3486 \else
3487 \ifdim #3<\ifdim #3=\z@ \z@ \else \p@\fi
3488 \ifdim #4<\ifdim #4=\z@ \z@ \else \p@\fi
3489 \setlength{#1}{#2 \@plus\p@ \@minus\p@}%
3490 \else
3491 \setlength{#1}{#2 \@plus\p@ \@minus#4}%
3492 \fi
3493 \else
3494 \ifdim #4<\ifdim #4=\z@ \z@ \else \p@\fi
3495 \setlength{#1}{#2 \@plus#3 \@minus\p@}%
3496 \else
3497 \setlength{#1}{#2 \@plus#3 \@minus#4}%
3498 \fi
3499 \fi
3500 \fi
3501 }
3502
3503 \newcommand*{\setfontsize}[2][1.2\@tempdima]{%
3504 \@defaultunits\@tempdima#2pt\relax\@nnil
3505 \setlength{\@tempdimc}{\@tempdima}%
3506 \addtolength{\@tempdimc}{-10\p@}%
3507 \edef\@ptsize{\strip@pt\@tempdimc}%
3508 \@defaultunits\@tempdimb#1pt\relax\@nnil
3509 \setlength{\@tempdimc}{\dimexpr (100\@tempdimb / \@tempdima * \p@)}%
3510 \edef\@tempb{\the\@tempdimc}%
3511 \setlength{\@tempdimc}{\@tempdima}%
3512 \def\@tempa##1##2##3##4##5\@nnil{\def##1{##2.##3##4}}%
3513 \expandafter\@tempa\expandafter\@tempb\@tempb\@nnil%
3514 \xepersian@setlength{\abovedisplayskip}%
3515 {.8333\@tempdimb}{.1667\@tempdimb}{.5\@tempdimb}%
3516 \xepersian@setlength{\abovedisplayshortskip}{\z@}{.25\@tempdimb}{\z@}%
3517 \xepersian@setlength{\belowdisplayshortskip}%
3518 {.5\@tempdimb}{.25\@tempdimb}{.25\@tempdimb}%
```
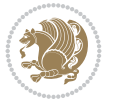

```
3519 \setlength{\belowdisplayskip}{\abovedisplayskip}%
3520 \edef\normalsize{%
3521 \noexpand\@setfontsize\noexpand\normalsize
3522 {\the\@tempdima}{\the\@tempdimb}%
3523 \abovedisplayskip \the\abovedisplayskip
3524 \abovedisplayshortskip \the\abovedisplayshortskip
3525 \belowdisplayskip \the\belowdisplayskip
3526 \belowdisplayshortskip \the\belowdisplayshortskip
3527 \let\noexpand\@listi\noexpand\@listI
3528 }%
3529 \setlength{\@tempdima}{0.9125\@tempdimc}%
3530 \setlength{\@tempdimb}{\@tempb\@tempdima}%
3531 \xepersian@setlength{\abovedisplayskip}%
3532 {.8333\@tempdimb}{.1667\@tempdimb}{.5\@tempdimb}%
3533 \xepersian@setlength{\abovedisplayshortskip}{\z@}{.25\@tempdimb}{\z@}%
3534 \xepersian@setlength{\belowdisplayshortskip}%
3535 {.5\@tempdimb}{.25\@tempdimb}{.25\@tempdimb}%
3536 \setlength{\belowdisplayskip}{\abovedisplayskip}%
3537 \edef\small{%
3538 \noexpand\@setfontsize\noexpand\small
3539 {\the\@tempdima}{\the\@tempdimb}%
3540 \abovedisplayskip \the\abovedisplayskip
3541 \abovedisplayshortskip \the\abovedisplayshortskip
3542 \belowdisplayskip \the\belowdisplayskip
3543 \belowdisplayshortskip \the\belowdisplayshortskip
3544 \let\noexpand\@listi\noexpand\@listi@small
3545 }%
3546 \setlength{\@tempdima}{.83334\@tempdimc}%
3547 \setlength{\@tempdimb}{\@tempb\@tempdima}%
3548 \xepersian@setlength{\abovedisplayskip}%
3549 {.8333\@tempdimb}{.1667\@tempdimb}{.5\@tempdimb}%
3550 \xepersian@setlength{\abovedisplayshortskip}{\z@}{.25\@tempdimb}{\z@}%
3551 \xepersian@setlength{\belowdisplayshortskip}%
3552 {.5\@tempdimb}{.25\@tempdimb}{.25\@tempdimb}%
3553 \setlength{\belowdisplayskip}{\abovedisplayskip}%
3554 \edef\footnotesize{%
3555 \noexpand\@setfontsize\noexpand\footnotesize
3556 {\the\@tempdima}{\the\@tempdimb}%
3557 \abovedisplayskip \the\abovedisplayskip
3558 \abovedisplayshortskip \the\abovedisplayshortskip
3559 \belowdisplayskip \the\belowdisplayskip
3560 \belowdisplayshortskip \the\belowdisplayshortskip
3561 \let\noexpand\@listi\noexpand\@listi@footnotesize
3562 }%
3563 \setlength{\@tempdima}{.66667\@tempdimc}%
3564 \setlength{\@tempdimb}{\@tempb\@tempdima}%
3565 \edef\scriptsize{%
3566 \noexpand\@setfontsize\noexpand\scriptsize
3567 {\the\@tempdima}{\the\@tempdimb}%
3568 }%
3569 \setlength{\@tempdima}{.5\@tempdimc}%
3570 \setlength{\@tempdimb}{\@tempb\@tempdima}%
3571 \edef\tiny{%
3572 \noexpand\@setfontsize\noexpand\tiny
```
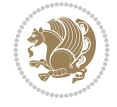
```
3573 {\the\@tempdima}{\the\@tempdimb}%
3574 }%
3575 \setlength{\@tempdima}{1.2\@tempdimc}%
3576 \setlength{\@tempdimb}{\@tempb\@tempdima}%
3577 \edef\large{%
3578 \noexpand\@setfontsize\noexpand\large
3579 {\the\@tempdima}{\the\@tempdimb}%
3580 }%
3581 \setlength{\@tempdima}{1.44\@tempdimc}%
3582 \setlength{\@tempdimb}{\@tempb\@tempdima}%
3583 \edef\Large{%
3584 \noexpand\@setfontsize\noexpand\Large
3585 {\the\@tempdima}{\the\@tempdimb}%
3586 }%
3587 \setlength{\@tempdima}{1.728\@tempdimc}%
3588 \setlength{\@tempdimb}{\@tempb\@tempdima}%
3589 \edef\LARGE{%
3590 \noexpand\@setfontsize\noexpand\LARGE
3591 {\the\@tempdima}{\the\@tempdimb}%
3592 }%
3593 \setlength{\@tempdima}{2.074\@tempdimc}%
3594 \setlength{\@tempdimb}{\@tempb\@tempdima}%
3595 \edef\huge{%
3596 \noexpand\@setfontsize\noexpand\huge
3597 {\the\@tempdima}{\the\@tempdimb}%
3598 }%
3599 \setlength{\@tempdima}{2.488\@tempdimc}%
3600 \setlength{\@tempdimb}{\@tempb\@tempdima}%
3601 \edef\Huge{%
3602 \noexpand\@setfontsize\noexpand\Huge
3603 {\the\@tempdima}{\the\@tempdimb}%
3604 }%
3605 \normalsize
3606 \setlength{\@tempdimb}{\f@baselineskip}%
3607 \xepersian@setlength{\parsep}%
3608 {.3333\@tempdimb}{.1667\@tempdimb}{.0833\@tempdimb}%
3609 \xepersian@setlength{\topsep}%
3610 {.6667\@tempdimb}{.1667\@tempdimb}{.3333\@tempdimb}%
3611 \@tempswafalse
3612 \begingroup
3613 \def\@list@extra{\aftergroup\@tempswatrue}%
3614 \csname @listi\endcsname
3615 \endgroup
3616 \edef\@listi{\leftmargin\leftmargini
3617 \topsep \the\topsep
3618 \parsep \the\parsep
3619 \itemsep \parsep
3620 \if@tempswa\noexpand\@list@extra\fi
3621 }%
3622 \let\@listI\@listi
3623 \xepersian@setlength{\parsep}%
3624 {.1667\@tempdimb}{.0833\@tempdimb}{.0833\@tempdimb}%
3625 \xepersian@setlength{\topsep}%
3626 {.3333\@tempdimb}{.1667\@tempdimb}{.1667\@tempdimb}%
```
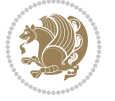

```
3627 \@tempswafalse
3628 \begingroup
3629 \def\@list@extra{\aftergroup\@tempswatrue}%
3630 \csname @listi\endcsname
3631 \endgroup
3632 \edef\@listi@small{\leftmargin\leftmargini
3633 \topsep \the\topsep
3634 \parsep \the\parsep
3635 \itemsep \parsep
3636 \if@tempswa\noexpand\@list@extra\fi
3637 }%
3638 \xepersian@setlength{\parsep}%
3639 {.125\@tempdimb}{.0625\@tempdimb}{.0625\@tempdimb}%
3640 \xepersian@setlength{\topsep}%
3641 {.25\@tempdimb}{.125\@tempdimb}{.125\@tempdimb}
3642 \@tempswafalse
3643 \begingroup
3644 \def\@list@extra{\aftergroup\@tempswatrue}%
3645 \csname @listi\endcsname
3646 \endgroup
3647 \edef\@listi@footnotesize{\leftmargin\leftmargini
3648 \topsep \the\topsep
3649 \parsep \the\parsep
3650 \itemsep \parsep
3651 \if@tempswa\noexpand\@list@extra\fi
3652 }%
3653 \xepersian@setlength{\parsep}%
3654 {.1667\@tempdimb}{.0833\@tempdimb}{.0833\@tempdimb}%
3655 \xepersian@setlength{\topsep}%
3656 {.3333\@tempdimb}{.1667\@tempdimb}{.0833\@tempdimb}%
3657 \@tempswafalse
3658 \begingroup
3659 \def\@list@extra{\aftergroup\@tempswatrue}%
3660 \csname @listii\endcsname
3661 \endgroup
3662 \edef\@listii{\leftmargin\leftmarginii
3663 \labelwidth=\dimexpr \leftmargin-\labelsep
3664 \topsep \the\topsep
3665 \parsep \the\parsep
3666 \itemsep \parsep
3667 \if@tempswa\noexpand\@list@extra\fi
3668 }%
3669 \xepersian@setlength{\topsep}%
3670 {.1667\@tempdimb}{.0833\@tempdimb}{.0833\@tempdimb}%
3671 \setlength{\partopsep}{\z@ \@plus\z@ \@minus\p@}%
3672 \@tempswafalse
3673 \begingroup
3674 \def\@list@extra{\aftergroup\@tempswatrue}%
3675 \csname @listiii\endcsname
3676 \endgroup
3677 \edef\@listiii{\leftmargin\leftmarginiii
3678 \labelwidth=\dimexpr \leftmargin-\labelsep
3679 \topsep \the\topsep
3680 \parsep \z@
```
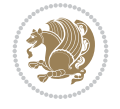

```
3682 \itemsep \topsep
3683 \if@tempswa\noexpand\@list@extra\fi
3684 }%
3685 \@tempswafalse
3686 \begingroup
3687 \def\@list@extra{\aftergroup\@tempswatrue}%
3688 \csname @listiv\endcsname
3689 \endgroup
3690 \edef\@listiv{\leftmargin\leftmarginiv
3691 \labelwidth=\dimexpr \leftmargin-\labelsep\relax
3692 \if@tempswa\noexpand\@list@extra\fi
3693 }%
3694 \@tempswafalse
3695 \begingroup
3696 \def\@list@extra{\aftergroup\@tempswatrue}%
3697 \csname @listv\endcsname
3698 \endgroup
3699 \edef\@listv{\leftmargin\leftmarginv
3700 \labelwidth=\dimexpr \leftmargin-\labelsep\relax
3701 \if@tempswa\noexpand\@list@extra\fi
3702 }%
3703 \@tempswafalse
3704 \begingroup
3705 \def\@list@extra{\aftergroup\@tempswatrue}%
3706 \csname @listvi\endcsname
3707 \endgroup
3708 \edef\@listvi{\leftmargin\leftmarginvi
3709 \labelwidth=\dimexpr \leftmargin-\labelsep\relax
3710 \if@tempswa\noexpand\@list@extra\fi
3711 }%
3712 \@listi
3713 \setlength{\@tempdimb}{\f@baselineskip}%
3714 \setlength{\footnotesep}{.555\@tempdimb}%
3715 \xepersian@setlength{\skip\footins}%
3716 {.75\@tempdimb}{.3333\@tempdimb}{.1667\@tempdimb}%
3717 \xepersian@setlength{\floatsep}%
3718 {\@tempdimb}{.1667\@tempdimb}{.1667\@tempdimb}%
3719 \xepersian@setlength{\textfloatsep}%
3720 {1.6667\@tempdimb}{.1667\@tempdimb}{.3333\@tempdimb}%
3721 \setlength{\intextsep}{\floatsep}%
3722 \setlength{\dblfloatsep}{\floatsep}%
3723 \setlength{\dbltextfloatsep}{\textfloatsep}%
3724 \setlength{\@fptop}{\z@ \@plus 1fil}%
3725 \setlength{\@fpsep}{.6667\@tempdimb \@plus 2fil}%
3726 \setlength{\@fpbot}{\@fptop}%
3727 \setlength{\@dblfptop}{\@fptop}%
3728 \setlength{\@dblfpsep}{\@fpsep}%
3729 \setlength{\@dblfpbot}{\@fptop}%
3730 \xepersian@setlength{\partopsep}{.2\@tempdimb}{.1\@tempdimb}{.1\@tempdimb}%
3731 }
3732
3733 \renewcommand*{\@bidi@logo@}{%
3734 \@bidi@logo@hb@xt@columnwidth
```
\partopsep \the\partopsep

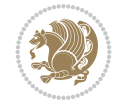

```
3735 {\hss\bfseries
3736    
3737 \textsf{\XePersian}\quad\@bidi@logo{xepersian-logo.pdf}}}
3738
3739 \renewcommand*{\@bidi@pdfcreator}{%
3740 The xepersian package, v\xepersian@version, \xepersiandate
3741 }
3742
3743 \newcommand*{\@xepersian@pdfcustomproperties}{%
3744 This is the xepersian package, Version \xepersian@version,
3745 Released June 10, 2022.
3746 }
3747
3748 \newcommand\twocolumnstableofcontents{%
3749 \if@bidi@csundef{multi@column@out}{%
3750 \PackageError{xepersian}{Oops! you should load multicol package before xepersian package for
3751 \begin{multicols}{2}[\section*{\contentsname}]%
3752 \small
3753 \@starttoc{toc}%
3754 \end{multicols}}}
3755 \bidi@newrobustcmd*{\XePersian}{\leavevmode$\smash{\hbox{X\lower.5ex
3756 \hbox{\kern-.125em\bidi@reflect@box{E}}Persian}}$}
3757 \AtBeginDocument{%
3758 \def\figurename{\if@RTL else\ Figure\fi}%
3759 \def\tablename{\if@RTL else\ Table\fi}%
3760 \def\contentsname{\if@RTL  else\ Contents\fi}%
3761 \def\listfigurename{\if@RTL  else\ List of Figures\fi}%
3762 \def\listtablename{\if@RTL  else\ List of Tables\fi}%
3763 \def\appendixname{\if@RTL else\ Appendix\fi}%
3764 \def\indexname{\if@RTL else\ Index\fi}%
3765 \def\refname{\if@RTL else\ References\fi}%
3766 \def\abstractname{\if@RTL else\ Abstract\fi}%
3767 \def\partname{\if@RTL else\ Part\fi}%
3768 \def\datename{\if@RTL else\: Date:\fi}%
3769 \def\@@and{\if@RTL else\ and\fi}%
3770 \def\bibname{\if@RTL else\  Bibliography\fi}%
3771 \def\chaptername{\if@RTL else\ Chapter\fi}%
3772 \def\ccname{\if@RTL else\ cc\fi}%
3773 \def\enclname{\if@RTL else\ encl\fi}%
3774 \def\pagename{\if@RTL else\ Page\fi}%
3775 \def\headtoname{\if@RTL else\ To\fi}%
3776 \def\proofname{\if@RTL else\ Proof\fi}%
3777 }
3778 \def\@Abjad#1{%
3779 \ifcase#1\or or\ or\ or\ %
3780 \or or\ or\ or\ or\ \sqrt{8}3781 \or or\ or\ or\ or\ \sqrt{8}3782 \qquad \qquad \text{or} \quad \text{or} \quad \text{or} \quad \%3783 \or or\ or\ or\ or\ \sqrt{3784 \or or\ or\ or\ or\ \sqrt{2}3785 \else\@ctrerr\fi}
3786 \def\Abjad#1{\expandafter\@Abjad\csname c@#1\endcsname}
3787 \let\Abjadnumeral\@Abjad
3788 \def\@harfi#1{\iforas}0 r \ or \ or \ or \ or \ or \
```

```
File xepersian.sty 75
```
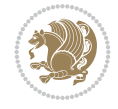

```
3789 or\ or\ or\ or\ or\ or\ or\ or\ or\ or\ or\ or\ or\ or\ or\ or\ or\
3790 or\ or\ or\ or\ or\ or\ or\ or\ or\ else\@ctrerr\fi\
3791 \def\harfi#1{\expandafter\@harfi\csname c@#1\endcsname}
3792 \let\harfinumeral\@harfi
3793 \newcommand{\adadi}[1]{%
3794 \expandafter\@adadi\csname c@#1\endcsname%
3795 }
3796 \newcommand{\@adadi}[1]{%
3797 \xepersian@numberstring{#1}\xepersian@yekanii{}{}%
3798 }
3799 \let\adadinumeral\@adadi%
3800 \def\xepersian@numberoutofrange#1#2{%
3801 \PackageError{xepersian}{The number `#1' is too large %
3802 to be formatted using xepersian}{The largest possible %
3803 number is 999,999,999.}%
3804 }
3805 \def\xepersian@numberstring#1#2#3#4{%
3806 \ifnum\number#1<\@ne%
3807 #3%
3808 \else\ifnum\number#1<1000000000 %
3809 \expandafter\xepersian@adadi\expandafter{\number#1}#2%
3810 \else%
3811 \xepersian@numberoutofrange{#1}{#4}%
3812 \fi\fi%
3813 }
3814 \def\xepersian@adadi#1#2{%
3815 \expandafter\xepersian@@adadi%
3816 \ifcase%
3817 \ifnum#1<10 1%
3818 \else\ifnum#1<100 2%
3819 \else\ifnum#1<\@m 3%
3820 \else\ifnum#1<\@M 4%
3821 \else\ifnum#1<100000 5%
3822 \else\ifnum#1<1000000 6%
3823 \else\ifnum#1<10000000 7%
3824 \else\ifnum#1<100000000 8%
3825 \else9%
3826 \fi\fi\fi\fi\fi\fi\fi\fi %
3827 \or00000000#1% case 1: Add 8 leading zeros
3828 \or0000000#1% case 2: Add 7 leading zeros
3829 \or000000#1% case 3: Add 6 leading zeros
3830 \or00000#1% case 4: Add 5 leading zeros
3831 \or0000#1% case 5: Add 4 leading zeros
3832 \or000#1% case 6: Add 3 leading zeros
3833 \or00#1% case 7: Add 2 leading zeros
3834 \or0#1% case 8: Add 1 leading zero
3835 \or#1% case 9: Add no leading zeros
3836 \or%
3837 \@nil#2%
3838 \fi%
3839 }
3840 \def\xepersian@@adadi#1#2#3#4#5#6#7\or#8\@nil#9{%
3841 \ifnum#1#2#3>\z@
3842 \xepersian@milyoongan#1#2#3%
```
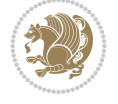

```
3843 \ifnum#7>\z@\ifnum#4#5#6>\z@\ \else\ \fi\else\ifnum#4#5#6>\z@\ \fi\fi\%
3844 \fi%
3845 \ifnum#4#5#6>\z@%
3846 \xepersian@sadgan#4#5#6{#1#2#3}{#4#5}\xepersian@yekani%
3847 \ifnum#4#5#6>\@ne \fi%
3848 %
3849 \ifnum#7>\z@\  \fi%
3850 \fi%
3851 \xepersian@sadgan#7{#4#5#6}1#9%
3852 }
3853 \def\xepersian@milyoongan#1#2#3{%
3854 \ifnum#1#2#3=\@ne%
3855 \xepersian@sadgan#1#2#301\xepersian@yekaniii%
3856 %
3857 %
3858 \else%
3859 \xepersian@sadgan#1#2#301\xepersian@yekanii%
3860 %
3861 %
3862 \fi%
3863 }
3864 \def\xepersian@sadgan#1#2#3#4#5#6{%
3865 \ifnum#1>\z@%
3866 \ifnum#4#1>\@ne\xepersian@yekaniv#1\fi%
3867 %
3868 \ifnum#2#3>\z@\  \fi%
3869 \fi%
3870 \ifnum#2#3<20%
3871 \ifnum#5#2#3>\@ne#6{#2#3}\fi%
3872 \else%
3873 \xepersian@dahgan#2%
3874 \ifnum#3>\z@\ \xepersian@yekani#3\fi%
3875 #60%
3876 \fi%
3877 }
3878 \def\xepersian@yekani#1{%
3879 \ifcase#1\@empty\or or\ or\ or\ or\ or\ %
3880\or or\ or\ or\ or\ or\ or\ \frac{1}{2}3881 \or or \ or \ or \ %
3882 \or or \ %fi\
3883 }
3884 \def\xepersian@yekanii#1{%
3885 \ifcase#1\@empty\or %else\xepersian@yekani{#1}\fi\
3886 }
3887 \def\xepersian@yekaniii#1{%
3888 \ifcase#1\@empty\or %else\xepersian@yekani{#1}\fi\
3889 }
3890 \def\xepersian@yekaniv#1{%
3891\ifcase#1\@empty\or\or or\ or\ or\ or\ %
3892 \or or \ or \ %fi \
3893 }
3894 \def\xepersian@dahgan#1{%
3895 \ifcase#1\or\or or\ or\ %
3896 \or or \ or \ or \ %
```
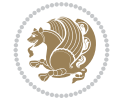

```
3897 \or %fi\
3898 }
3899 \newcommand{\tartibi}[1]{%
3900 \expandafter\@tartibi\csname c@#1\endcsname%
3901 }
3902 \newcommand{\@tartibi}[1]{%
3903 \xepersian@numberstring@tartibi{#1}\xepersian@tartibi{ }{}%
3904 }
3905 \let\tartibinumeral\@tartibi%
3906 \def\xepersian@numberstring@tartibi#1#2#3#4{%
3907 \ifnum\number#1<\@ne%
3908 #3%
3909 \else\ifnum\number#1<1000000000 %
3910 \expandafter\xepersian@adadi@tartibi\expandafter{\number#1}#2%
3911 \else%
3912 \xepersian@numberoutofrange{#1}{#4}%
3913 \fi\fi%
3914 }
3915 \def\xepersian@adadi@tartibi#1#2{%
3916 \expandafter\xepersian@@adadi@tartibi%
3917 \ifcase%
3918 \ifnum#1<10 1%
3919 \else\ifnum#1<100 2%
3920 \else\ifnum#1<\@m 3%
3921 \else\ifnum#1<\@M 4%
3922 \else\ifnum#1<100000 5%
3923 \else\ifnum#1<1000000 6%
3924 \else\ifnum#1<10000000 7%
3925 \else\ifnum#1<100000000 8%
3926 \else9%
3927 \fi\fi\fi\fi\fi\fi\fi\fi %
3928 \or00000000#1% case 1: Add 8 leading zeros
3929 \or0000000#1% case 2: Add 7 leading zeros
3930 \or000000#1% case 3: Add 6 leading zeros
3931 \or00000#1% case 4: Add 5 leading zeros
3932 \or0000#1% case 5: Add 4 leading zeros
3933 \or000#1% case 6: Add 3 leading zeros
3934 \or00#1% case 7: Add 2 leading zeros
3935 \or0#1% case 8: Add 1 leading zero
3936 \or#1% case 9: Add no leading zeros
3937 \or%
3938 \@nil#2%
3939 \fi%
3940 }
3941 \def\xepersian@@adadi@tartibi#1#2#3#4#5#6#7\or#8\@nil#9{%
3942 \ifnum#1#2#3>\z@
3943 \xepersian@milyoongan@tartibi#1#2#3%
3944 \ifnum#7>\z@\ifnum#4#5#6>\z@\  \lele\  \iftext{num}4#5#6>\z@\  \iftext{num}4#5#6>\z@\  \iftext{num}4#5#6>\z@\  \iftext{num}4#5#6>\z@\  \iftext{num}4#5#6>\z@\  \iftext{num}4#5#6>\z@\  \iftext{num}4#5#6>\z@\  \iftext{num}4#5#6>\z@\  \iftext{num}4#5#6>\z@\  \iftext{num}4#5#6>\z@\  \iftext{num}4#5#6>\z@\  \iftext{num}4#5#6>\z3945 \fi%
3946 \ifnum#4#5#6>\z@%
3947 \xepersian@sadgan#4#5#6{#1#2#3}{#4#5}\xepersian@yekani%
3948 \ifnum#4#5#6>\@ne \fi%
3949 %
3950 \ifnum#7>\z@\  \fi%
```

```
File xepersian.sty 78
```
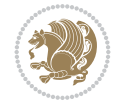

```
3951 \fi%
3952 \xepersian@sadgan@tartibi#7{#4#5#6}1#9%
3953 }
3954 \def\xepersian@milyoongan@tartibi#1#2#3{%
3955 \ifnum#1#2#3=\@ne%
3956 \xepersian@sadgan@tartibi#1#2#301\xepersian@yekaniii%
3957 %
3958 %
3959 \else%
3960 \xepersian@sadgan#1#2#301\xepersian@yekanii%
3961 %
3962 %
3963 \fi%
3964 }
3965 \def\xepersian@sadgan@tartibi#1#2#3#4#5#6{%
3966 \ifnum#1>\z@%
3967 \ifnum#4#1>\@ne\xepersian@yekaniv#1\fi%
3968 %
3969 \ifnum#2#3>\z@\  \fi%
3970 \fi%
3971 \ifnum#2#3<20%
3972 \ifnum#5#2#3>\@ne\ifnum#1#2#3#4#5=10001 %else#6{#2#3}\fi\fi\
3973 \else%
3974 \ifnum#2#3=30%
3975 \xepersian@dahgan@tartibi#2%
3976 \else%
3977 \xepersian@dahgan#2%
3978 \fi%
3979 \ifnum#3>\z@\  \xepersian@yekanv#3\fi%
3980 #60%
3981 \fi%
3982 }
3983 \def\xepersian@dahgan@tartibi#1{%
3984 \ifcase#1\or\or or\ or\ %
3985 \or or \ or \ or \ %
3986 \or %fi\
3987 }
3988 \def\xepersian@tartibi#1{%
3989 \ifcase#1 \or or\ or\ or\ %
3990 \or or \ or \ or \ or \ \%3991\or or\ or\ or\ %
3992 \or or \ or \ %
3993 \or or \ or \ %fi \
3994 }
3995 \def\xepersian@yekanv#1{%
3996 \ifcase#1\@empty\or or\ or\ or\ or\ or\ %
3997 \or or\ or\ or\ or\ or\ or\ \frac{1}{2}3998 \or or \ or \ or \ %
3999 \or or\ %fi\
4000 }
4001 \providecommand*{\xpg@warning}[1]{%
4002 \PackageWarning{XePersian}%
4003 {#1}}
4004 \if@bidi@csundef{@abjad}{%
```
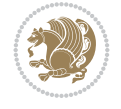

```
4005 \def\@abjad#1{%
4006 \ifnum#1>1999 \xpg@warning{Illegal value (#1) for abjad numeral} {#1}
4007 \else
4008 \ifnum#1<\z@\space\xpg@warning{Illegal value (#1) for abjad numeral}%
4009 \else
4010 \ifnum#1<10\expandafter\abj@num@i\number#1%
4011 \else
4012 \ifnum#1<100\expandafter\abj@num@ii\number#1%
4013 \else
4014 \ifnum#1<\@m\expandafter\abj@num@iii\number#1%
4015 \else
4016 \ifnum#1<\@M\expandafter\abj@num@iv\number#1%since #1<2000, we must have 1000
4017 \fi
4018 \fi
4019 \fi
4020 \fi
4021 \fi
4022 \fi
4023 }
4024 \def\abjad#1{\expandafter\@abjad\csname c@#1\endcsname}
4025 \let\abjadnumeral\@abjad
4026 \def\abjad@zero{}
4027 \def\abj@num@i#1{%
4028 \ifcase#1\or or\ or\ or\ %
4029 \or or\ or\ or\ or\ i
4030 \ifnum#1=\z@\abjad@zero\fi}
4031 \def\abj@num@ii#1{%
4032 \ifcase#1\or or\ or\ or\ or\ %
4033 \or or\ or\ or\ fi\
4034 \ifnum#1=\z@\fi\abj@num@i}
4035 \def\abj@num@iii#1{%
4036 \ifcase#1\or or\ or\ or\ or\ %
4037 \or or\ or\ or\ fi\
4038 \ifnum#1=\z@\fi\abj@num@ii}
4039 \def\abj@num@iv#1{%
4040 \ifcase#1\or fi\
4041 \ifnum#1=\z@\fi\abj@num@iii}
4042 }{}
4043 \let\@latinalph\@alph%
4044 \let\@latinAlph\@Alph%
4045 \def\LatinAlphs{%
4046 \let\@alph\@latinalph%
4047 \let\@Alph\@latinAlph%
4048 }
4049 \def\thempfootnote{{\itshape\@latinalph\c@mpfootnote}}
4050 \renewcommand*{\bidi@@thebibliography@font@hook}{%
4051 \if@LTRbibitems
4052 \resetlatinfont
4053 \fi}
4054 \bidi@AfterEndPreamble{%
4055 \if@bidi@csundef{persianfont}{%
4056 \PackageError{xepersian}{You have not specified any font\MessageBreak
4057 for the main Persian text}{Use `\settextfont' to load a font.}%
4058 }{}}
```
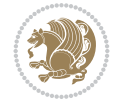

```
4059 \@ifdefinitionfileloaded{loadingorder-xetex-bidi}{\input{loadingorder-xepersian.def}}{}
4060 \@ifdefinitionfileloaded{footnote-xetex-bidi}{\input{footnote-xepersian.def}}{}
4061 \@ifpackageloaded{appendix}{\input{appendix-xepersian.def}}{}
4062 \@ifpackageloaded{listings}{\input{listings-xepersian.def}}{}
4063 \@ifpackageloaded{algorithmic}{\input{algorithmic-xepersian.def}}{}
4064 \@ifpackageloaded{algorithm}{\input{algorithm-xepersian.def}}{}
4065 \@ifpackageloaded{backref}{\input{backref-xepersian.def}}{}
4066 \@ifpackageloaded{beamerbasetranslator}{\input{beamerbasetranslator-xepersian.def}}{}
4067 \@ifpackageloaded{fancyref}{\input{fancyref-xepersian.def}}{}
4068 \@ifpackageloaded{bidituftesidenote}{\input{bidituftesidenote-xepersian.def}}{}
4069 \@ifpackageloaded{breqn}{\input{breqn-xepersian.def}}{}
4070 \@ifpackageloaded{enumerate}{\input{enumerate-xepersian.def}}{}
4071 \@ifpackageloaded{enumitem}{\input{enumitem-xepersian.def}}{}
4072 \@ifpackageloaded{framed}{\input{framed-xepersian.def}}{}
4073 \@ifpackageloaded{glossaries}{\input{glossaries-xepersian.def}}{}
4074 \@ifpackageloaded{hyperref}{\input{hyperref-xepersian.def}}{}
4075 \@ifpackageloaded{minitoc}{\input{minitoc-xepersian.def}}{}
4076 \@ifpackageloaded{natbib}{\input{natbib-xepersian.def}}{}
4077 \@ifpackageloaded{soul}{\input{soul-xepersian.def}}{}
4078 \@ifpackageloaded{tkz-linknodes}{\input{tkz-linknodes-xepersian.def}}{}
4079 \@ifpackageloaded{tocloft}{\@ifclassloaded{memoir}{}{\input{tocloft-xepersian.def}}}{}
4080 \@ifpackageloaded{url}{\input{url-xepersian.def}}{}
4081 \@ifpackageloaded{varioref}{\input{varioref-xepersian.def}}{}
4082 \@ifclassloaded{article}{\input{article-xepersian.def}}{}
4083 \@ifclassloaded{extarticle}{\input{extarticle-xepersian.def}}{}
4084 \@ifclassloaded{artikel1}{\input{artikel1-xepersian.def}}{}
4085 \@ifclassloaded{artikel2}{\input{artikel2-xepersian.def}}{}
4086 \@ifclassloaded{artikel3}{\input{artikel3-xepersian.def}}{}
4087 \@ifclassloaded{amsart}{\input{amsart-xepersian.def}}{}
4088 \@ifclassloaded{beamer}{\input{beamer-xepersian.def}}{}
4089 \@ifclassloaded{bidimoderncv}{\input{bidimoderncv-xepersian.def}}{}
4090 \@ifclassloaded{report}{\input{report-xepersian.def}}{}
4091 \@ifclassloaded{extreport}{\input{extreport-xepersian.def}}{}
4092 \@ifclassloaded{rapport1}{\input{rapport1-xepersian.def}}{}
4093 \@ifclassloaded{rapport3}{\input{rapport3-xepersian.def}}{}
4094 \@ifclassloaded{scrartcl}{\input{scrartcl-xepersian.def}}{}
4095 \@ifclassloaded{scrbook}{\input{scrbook-xepersian.def}}{}
4096 \@ifclassloaded{scrreprt}{\input{scrreprt-xepersian.def}}{}
4097 \@ifclassloaded{amsbook}{\input{amsbook-xepersian.def}}{}
4098 \@ifclassloaded{boek3}{\input{boek3-xepersian.def}}{}
4099 \@ifclassloaded{boek}{\input{boek-xepersian.def}}{}
4100 \@ifclassloaded{bookest}{\input{bookest-xepersian.def}}{}
4101 \@ifclassloaded{extbook}{\input{extbook-xepersian.def}}{}
4102 \@ifclassloaded{book}{\input{book-xepersian.def}}{}
4103 \@ifclassloaded{refrep}{\input{refrep-xepersian.def}}{}
4104 \@ifclassloaded{memoir}{\input{memoir-xepersian.def}}{}
4105 \@ifclassloaded{imsproc}{\input{imsproc-xepersian.def}}{}
4106
4107 \def\xepersian@@fontsize@branch#1{%
4108 \@tempcnta\z@
4109 \@for\xepersian@tmp:=#1\do{%
4110 \KV@@sp@def\xepersian@frag{\xepersian@tmp}%
4111 \ifcase\@tempcnta\relax% cnta == 0
4112 \edef\xepersian@value{\xepersian@frag}%
```
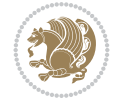

```
4113 \setfontsize{\xepersian@frag}%
4114 \or\% cnta == 1
4115 \setfontsize[\xepersian@frag]{\xepersian@value}%
4116 \else\fi
4117 \advance\@tempcnta\@ne}%
4118 }
4119
4120
4121 \define@choicekey{xepersian.sty}{mathdigits}[\xepersian@tempa\xepersian@tempb]{automatic,default
4122 \ifcase\xepersian@tempb\relax
4123 \AutoMathDigits
4124 \or
4125 \DefaultMathDigits
4126 \or
4127 \PersianMathDigits
4128 \fi}
4129 \define@choicekey{xepersian.sty}{inlinemathdigits}[\xepersian@tempa\xepersian@tempb]{automati
4130 \ifcase\xepersian@tempb\relax
4131 \AutoInlineMathDigits
4132 \or
4133 \DefaultInlineMathDigits
4134 \or
4135 \PersianInlineMathDigits
4136 \fi}
4137 \define@choicekey{xepersian.sty}{displaymathdigits}[\xepersian@tempa\xepersian@tempb]{automatic,
4138 \ifcase\xepersian@tempb\relax
4139 \AutoDisplayMathDigits
4140 \or
4141 \DefaultDisplayMathDigits
4142 \or
4143 \PersianDisplayMathDigits
4144 \fi}
4145 \define@choicekey{xepersian.sty}{RTLdocument}[\xepersian@tempa\xepersian@tempb]{on,off}[on]{%
4146 \ifcase\xepersian@tempb\relax
4147 \@RTLtrue
4148 \or
4149 \@RTLfalse
4150 \fi}
4151
4152 \define@choicekey{xepersian.sty}{documentdirection}[\xepersian@tempa\xepersian@tempb]{righttoleft,lefttoright}{%
4153 \ifcase\xepersian@tempb\relax
4154 \@RTLtrue
4155 \or
4156 \@RTLfalse
4157 \fi}
4158
4159
4160 \define@choicekey{xepersian.sty}{tabledirection}[\xepersian@tempa\xepersian@tempb]{righttole}
4161 \ifcase\xepersian@tempb\relax
4162 \@RTLtabtrue
4163 \or
4164 \@RTLtabfalse
4165 \fi}
4166
```
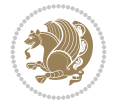

```
4167 \define@choicekey{xepersian.sty}{script}[\xepersian@tempa\xepersian@tempb]{latin,nonlatin}[latin]{%
4168 \ifcase\xepersian@tempb\relax
4169 \@nonlatinfalse
4170 \or
4171 \@nonlatintrue
4172 \fi}
4173
4174 \define@choicekey{xepersian.sty}{rldocument}[\xepersian@tempa\xepersian@tempb]{on,off}[on]{%
4175 \ifcase\xepersian@tempb\relax
4176 \@RTLtrue
4177 \or
4178 \@RTLfalse
4179 \fi}
4180 \define@choicekey{xepersian.sty}{footnoterule}[\xepersian@tempa\xepersian@tempb]{automatic,le
4181 \ifcase\xepersian@tempb\relax
4182 \autofootnoterule
4183 \or
4184 \leftfootnoterule
4185 \or
4186 \rightfootnoterule
4187 \or
4188 \SplitFootnoteRule
4189 \or
4190 \textwidthfootnoterule
4191 \fi}
4192 \define@choicekey{xepersian.sty}{footnotedirection}[\xepersian@tempa\xepersian@tempb]{righttoleft,lefttoright}{%
4193 \ifcase\xepersian@tempb\relax
4194 \@RTL@footnotetrue
4195 \or
4196 \@RTL@footnotefalse
4197 \fi}
4198 \define@choicekey{xepersian.sty}{debugfootnotedirection}[\xepersian@tempa\xepersian@tempb]{on,off}[on]{%
4199 \ifcase\xepersian@tempb\relax
4200 \footdir@debugtrue
4201 \or
4202 \footdir@debugfalse
4203 \fi}
4204 \define@choicekey{xepersian.sty}{Kashida}[\xepersian@tempa\xepersian@tempb]{on,off}[on]{%
4205 \ifcase\xepersian@tempb\relax
4206 \input{kashida-xepersian.def}
4207 \fi}
4208 \define@choicekey{xepersian.sty}{localise}[\xepersian@tempa\xepersian@tempb]{on,off}[on]{%
4209 \ifcase\xepersian@tempb\relax
4210 \input{localise-xepersian.def}
4211 \fi}
4212 \define@choicekey{xepersian.sty}{extrafootnotefeatures}[\xepersian@tempa\xepersian@tempb]{on,off}[on]{%
4213 \ifcase\xepersian@tempb\relax
4214 \@extrafootnotefeaturestrue
4215 \or
4216 \@extrafootnotefeaturesfalse
4217 \fi}
4218 \define@choicekey{xepersian.sty}{quickindex}[\xepersian@tempa\xepersian@tempb]{on,off}[on]{%
4219 \ifcase\xepersian@tempb\relax
4220 \PackageWarning{xepersian}{Obsolete option}%
```

```
File xepersian.sty 83
```
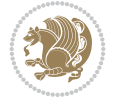

```
4221 \ifwritexviii%
4222 \@ifclassloaded{memoir}{\PackageError{xepersian}{This feature does not yet work with
4223 \renewcommand\printindex{\newpage%
4224 \immediate\closeout\@indexfile
4225 \immediate\write18{xindy -L persian-variant2 -C utf8 -M texindy -M page-ranges \jobname
4226 \@input@{\jobname.ind}}}%
4227 \else
4228 \PackageError{xepersian}{"shell escape" (or "write18") is not enabled. You need to run
4229 \fi
4230 \fi}
4231 \define@choicekey{xepersian.sty}{quickindex-variant1}[\xepersian@tempa\xepersian@tempb]{on,or
4232 \ifcase\xepersian@tempb\relax
4233 \ifwritexviii%
4234 \@ifclassloaded{memoir}{\PackageError{xepersian}{This feature does not yet work with
4235 \renewcommand\printindex{\newpage%
4236 \immediate\closeout\@indexfile
4237 \immediate\write18{xindy -L persian-variant1 -C utf8 -M texindy -M page-ranges \jobna
4238 \@input@{\jobname.ind}}}%
4239 \else
4240 \PackageError{xepersian}{"shell escape" (or "write18") is not enabled. You need to run
4241 \fi
4242 \fi}
4243 \define@choicekey{xepersian.sty}{quickindex-variant2}[\xepersian@tempa\xepersian@tempb]{on,org
4244 \ifcase\xepersian@tempb\relax
4245 \ifwritexviii%
4246 \@ifclassloaded{memoir}{\PackageError{xepersian}{This feature does not yet work with
4247 \renewcommand\printindex{\newpage%
4248 \immediate\closeout\@indexfile
4249 \immediate\write18{xindy -L persian-variant2 -C utf8 -M texindy -M page-ranges \jobname
4250 \@input@{\jobname.ind}}}%
4251 \else
4252 \PackageError{xepersian}{"shell escape" (or "write18") is not enabled. You need to run
4253 \fi
4254 \fi}
4255 \define@choicekey{xepersian.sty}{abjadvariant}[\xepersian@tempa\xepersian@tempb]{one,two}{%
4256 \ifcase\xepersian@tempb\relax
4257 \def\PersianAlphs{%
4258 \let\@alph\@abjad%
4259 \let\@Alph\@abjad%
4260 }
4261 \or
4262 \def\PersianAlphs{%
4263 \let\@alph\@Abjad%
4264 \let\@Alph\@Abjad%
4265 }
4266 \fi}
4267 \DeclareOptionX{defaultlatinfontfeatures}{%
4268 \defaultfontfeatures
4269 [\latinfont]
4270 {#1}
4271 }
4272
4273 \DeclareOptionX{mathfontsizescale}{%
4274 \def\xepersian@@math@fontsize@scale{#1}%
```

```
File xepersian.sty 84
```

```
4275 }
4276
4277 \DeclareOptionX{fontsizescale}{%
4278 \def\xepersian@@fontsize@scale{#1}%
4279 }
4280
4281 \DeclareOptionX{fontsize}{%
4282 \xepersian@@fontsize@branch{#1}%
4283 }
4284
4285 \DeclareOptionX{latinfontsizescale}{%
4286 \def\xepersian@@latin@fontsize@scale{#1}%
4287 }
4288
4289 \DeclareOptionX{baselineskipscale}{%
4290 \def\xepersian@@baselineskip@scale{#1}%
4291 }
4292
4293 \DeclareOptionX{latinbaselineskipscale}{%
4294 \def\xepersian@@latin@baselineskip@scale{#1}%
4295 }
4296
4297 \define@choicekey{xepersian.sty}{logo}[\xepersian@tempa\xepersian@tempb]{on,off}[on]{%
4298 \ifcase\xepersian@tempb\relax
4299 \AtBeginDocument{\@bidi@inslogo@}%
4300 \or
4301 \let\@bidi@logo@\@empty \let\@bidi@inslogo@\@empty
4302 \fi}
4303
4304 \define@choicekey{xepersian.sty}{pdfinfo}[\xepersian@tempa\xepersian@tempb]{on,off}[on]{%
4305 \ifcase\xepersian@tempb\relax
4306 \@bidi@pdfm@marktrue
4307 \or
4308 \@bidi@pdfm@markfalse
4309 \fi}
4310
4311 \define@choicekey{xepersian.sty}{computeautoilg}[\xepersian@tempa\xepersian@tempb]{on,off}[on]{%
4312 \ifcase\xepersian@tempb\relax
4313 \@xepersian@@computeautoilgtrue
4314 \or
4315 \@xepersian@@computeautoilgfalse
4316 \fi}
4317
4318 \define@choicekey{xepersian.sty}{DetectColumn}[\xepersian@tempa\xepersian@tempb]{on,off}[on]{%
4319 \ifcase\xepersian@tempb\relax
4320 \def\bidi@firstcolumn@status@write{%
4321 \protected@write\@auxout{}%
4322 {\string\bidi@column@status
4323 {1}}}%
4324 \def\bidi@lastcolumn@status@write{%
4325 \protected@write\@auxout{}%
4326 {\string\bidi@column@status{2}}}%
4327 \or
4328 \let\bidi@firstcolumn@status@write\relax
```
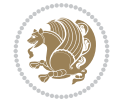

```
4329 \let\bidi@lastcolumn@status@write\relax
4330 \fi}
4331
4332
_{4333}\define@choiceey{xepersian.sty}{debugtextdigtfont}[\xepersian@tempa\xepersian@tempb]{on,of:
4334 \ifcase\xepersian@tempb\relax
4335 \bidi@AtEndPreamble{%
4336 \bidi@patchcmd{\xepersian@@start@switch@textdigitfont}%
4337 {\xepersian@textdigitfont}{\addfontfeature{Color=C71585}}{}{}%
4338 }
4339 \or
4340 \relax
4341 \fi}
4342
4343 \define@choicekey{xepersian.sty}{perpagefootnote}[\xepersian@tempa\xepersian@tempb]{on,off}[on]{%
4344 \ifcase\xepersian@tempb\relax
4345 \@bidi@perpage@footnotetrue
4346 \or
4347 \@bidi@perpage@footnotefalse
4348 \fi}
4349
4350 \ExecuteOptionsX{%
4351 documentdirection=righttoleft,
4352 tabledirection=righttoleft,
4353 script=nonlatin,
4354 footnotedirection=righttoleft,
4355 footnoterule=automatic,
4356 abjadvariant=two,
4357 DetectColumn=off,
4358 fontsizescale=\@ne,
4359 latinfontsizescale=\@ne,
4360 mathfontsizescale=\@ne,
4361 baselineskipscale=\@ne,
4362 latinbaselineskipscale=\@ne
4363 }
4364
4365 \ProcessOptionsX
4366
4367 \if@extrafootnotefeatures
4368 \input{extrafootnotefeatures-xetex-bidi.def}%
4369 \input{extrafootnotefeatures-xepersian.def}%
4370 \fi
4371
4372 \bidi@patchcmd{\set@fontsize}{\@tempdimb#2pt}{%
4373 \@tempdimb\xepersian@@fontsize@scale\dimexpr#2pt\relax
4374 }{}{}
4375
4376 \bidi@patchcmd{\set@fontsize}{\@tempskipa#3pt}{%
4377 \@tempskipa\xepersian@@baselineskip@scale\dimexpr#3pt\relax
4378 }{}{}
4379
4380
4381 \newcommand*{\xepersian@@update@math@fontsize}[1]{%
4382 \strip@pt\dimexpr\xepersian@@math@fontsize@scale
```
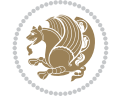

```
4383 \dimexpr 1pt * \dimexpr #1 pt\relax /
4384 \dimexpr \xepersian@@fontsize@scale pt\relax
4385 \relax\relax
4386 }
4387
4388 \bidi@patchcmd{\getanddefine@fonts}{%
4389 \xdef\font@name{\csname \string#2/\tf@size\endcsname}%
4390 }{%
4391 \xdef\font@name{\csname \string#2/\xepersian@@update@math@fontsize\tf@size\endcsname}%
4392 }{}{}
4393
4394 \bidi@patchcmd{\getanddefine@fonts}{%
4395 \xdef\font@name{\csname \string#2/\sf@size\endcsname}%
4396 }{%
4397 \xdef\font@name{\csname \string#2/\xepersian@@update@math@fontsize\sf@size\endcsname}%
4398 }{}{}
4399
4400 \bidi@patchcmd{\getanddefine@fonts}{%
4401 \xdef\font@name{\csname \string#2/\ssf@size\endcsname}%
4402 }{%
4403 \xdef\font@name{\csname \string#2/\xepersian@@update@math@fontsize\ssf@size\endcsname}%
4404 }{}{}
4405
4406
4407 \if@xepersian@@computeautoilg
4408 \bidi@patchcmd{\set@fontsize}{%
4409 \baselineskip\f@baselineskip\relax
4410 }{%
4411 \baselineskip\f@baselineskip\relax
4412 \xepersian@computeautoilg
4413 \ifdim\xepersian@strutilg>\baselineskip
4414 \PackageInfo{xepersian}{character with height+depth greater than current baselineskip found
4415 \PackageInfo{xepersian}{baselineskip changed to that height+depth!}%
4416 \baselineskip\xepersian@strutilg
4417 \ifdim\footnotesep=.7\baselineskip
4418 \else
4419 \footnotesep.7\baselineskip
4420 \fi
4421 \fi
_{4422} } { } { }
4423 \fi
4424
4425 \setlatintextfont [Path, BoldFont={lmroman10-bold}, BoldItalicFont={lmroman10-bolditalic}, Itali
4426 \PersianAlphs
```

```
4427 \NeedsTeXFormat{LaTeX2e}
4428 \ProvidesClass{xepersian-magazine}[2010/07/25 v0.2 Typesetting Persian magazines in XeLaTeX]
4429 \RequirePackage{ifthen}
4430 \newlength{\xepersian@imgsize}
4431 \newlength{\xepersian@coltitsize}
4432 \newlength{\xepersian@pageneed}
4433 \newlength{\xepersian@pageleft}
```
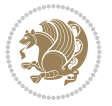

```
4434 \newlength{\xepersian@indexwidth}
4435 \newcommand{\xepersian@ncolumns}{0}
4436 \newlength{\columnlines}
4437 \setlength{\columnlines}{0 pt} % no lines by default
4438 \newboolean{xepersian@hyphenatedtitles}
4439 \setboolean{xepersian@hyphenatedtitles}{true}
4440 \newboolean{xepersian@ninepoints}
4441 \setboolean{xepersian@ninepoints}{false}
4442 \newboolean{xepersian@showgrid}
4443 \setboolean{xepersian@showgrid}{false}
4444 \newboolean{xepersian@a3paper}
4445 \setboolean{xepersian@a3paper}{false}
4446 \newboolean{xepersian@insidefrontpage}
4447 \setboolean{xepersian@insidefrontpage}{false}
4448 \newboolean{xepersian@insideweather}
4449 \setboolean{xepersian@insideweather}{false}
4450 \newboolean{xepersian@insideindex}
4451 \setboolean{xepersian@insideindex}{false}
4452 \newcount\xepersian@gridrows
4453 \newcount\xepersian@gridcolumns
4454 \xepersian@gridrows=40
4455 \xepersian@gridcolumns=50
4456 \newcount\minraggedcols
4457 \minraggedcols=5
4458 \DeclareOption{10pt}{\PassOptionsToClass{10pt}{article}}
4459 \DeclareOption{11pt}{\PassOptionsToClass{11pt}{article}}
4460 \DeclareOption{12pt}{\PassOptionsToClass{12pt}{article}}
4461 \DeclareOption{twocolumn}%
4462 {\ClassWarning{xepersian-magazine}{Option 'twocolumn' not available for xepersian-magazine.}}
4463 \DeclareOption{notitlepage}%
4464 {\ClassWarning{xepersian-magazine}{Option 'notitlepage' not available for xepersian-magazine.}}
4465 \DeclareOption{twoside}%
4466 {\ClassWarning{xepersian-magazine}{Option 'twoside' not available for xepersian-magazine.}}
4467 \DeclareOption{9pt}{\setboolean{xepersian@ninepoints}{true}}
4468 \DeclareOption{hyphenatedtitles}{\setboolean{xepersian@hyphenatedtitles}{false}}
4469 \DeclareOption{columnlines}{\setlength{\columnlines}{0.1 pt}}
4470 \DeclareOption{showgrid}{\setboolean{xepersian@showgrid}{true}}
4471 \DeclareOption{a3paper}{\setboolean{xepersian@a3paper}{true}}
4472 \ProcessOptions\relax
4473 \LoadClass[10pt, onecolumn, titlepage, a4paper]{article}
4474 \RequirePackage{ifxetex}
4475 \RequirePackage{multido}
4476 \RequirePackage{datetime}
4477 \RequirePackage{multicol}
4478 \RequirePackage{fancyhdr}
4479 \RequirePackage{fancybox}
4480 \ifthenelse{\boolean{xepersian@a3paper}}{%
4481 \RequirePackage[a3paper,headsep=0.5cm,vmargin={2cm,2cm},hmargin={1.5cm,1.5cm}]{geometry}
4482 }{
4483 \RequirePackage[headsep=0.5cm,vmargin={2cm,2cm},hmargin={1.5cm,1.5cm}]{geometry}
4484 }
4485 \RequirePackage[absolute]{textpos} % absoulte positioning
4486 \RequirePackage{hyphenat} % when hyphenate
4487 \RequirePackage{lastpage} % to know the last page number
```
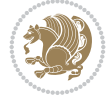

```
4488 \RequirePackage{setspace} % set space between lines
4489 \RequirePackage{ragged2e}
4490 \newcommand{\raggedFormat}{\RaggedLeft}
4491 \AtEndOfClass{\xepersianInit}
4492 \ifthenelse{\boolean{xepersian@showgrid}}{%
4493 \AtBeginDocument{
4494 \grid[show]{\xepersian@gridrows}{\xepersian@gridcolumns}}
4495 \advance\minraggedcols by -1
4496 }{%
4497 \AtBeginDocument{
4498 \grid[]{\xepersian@gridrows}{\xepersian@gridcolumns}}
4499 \advance\minraggedcols by -1
4500 }
4501 \ifthenelse{\boolean{xepersian@ninepoints}}{
4502 \renewcommand{\normalsize}{%
4503 \@setfontsize{\normalsize}{9pt}{10pt}%
4504 \setlength{\abovedisplayskip}{5pt plus 1pt minus .5pt}%
4505 \setlength{\belowdisplayskip}{\abovedisplayskip}%
4506 \setlength{\abovedisplayshortskip}{3pt plus 1pt minus 2pt}%
4507 \setlength{\belowdisplayshortskip}{\abovedisplayshortskip}}
4508
4509 \renewcommand{\tiny}{\@setfontsize{\tiny}{5pt}{6pt}}
4510
4511 \renewcommand{\scriptsize}{\@setfontsize{\scriptsize}{7pt}{8pt}}
4512
4513 \renewcommand{\small}{%
4514 \@setfontsize{\small}{8pt}{9pt}%
4515 \setlength{\abovedisplayskip}{4pt plus 1pt minus 1pt}%
4516 \setlength{\belowdisplayskip}{\abovedisplayskip}%
4517 \setlength{\abovedisplayshortskip}{2pt plus 1pt}%
4518 \setlength{\belowdisplayshortskip}{\abovedisplayshortskip}}
4519
4520 \renewcommand{\footnotesize}{%
4521 \@setfontsize{\footnotesize}{8pt}{9pt}%
4522 \setlength{\abovedisplayskip}{4pt plus 1pt minus .5pt}%
4523 \setlength{\belowdisplayskip}{\abovedisplayskip}%
4524 \setlength{\abovedisplayshortskip}{2pt plus 1pt}%
4525 \setlength{\belowdisplayshortskip}{\abovedisplayshortskip}}
4526
4527 \renewcommand{\large}{\@setfontsize{\large}{11pt}{13pt}}
4528 \renewcommand{\Large}{\@setfontsize{\Large}{14pt}{18pt}}
4529 \renewcommand{\LARGE}{\@setfontsize{\LARGE}{18pt}{20pt}}
4530 \renewcommand{\huge}{\@setfontsize{\huge}{20pt}{25pt}}
4531 \renewcommand{\Huge}{\@setfontsize{\Huge}{25pt}{30pt}}
4532 }{}
4533 \def\customwwwTxt#1{\gdef\@customwwwTxt{\lr{#1}}}
4534 \newcommand{\xepersian@wwwFormat}{\sffamily}
4535 \newcommand{\xepersian@www}{%
4536 \raisebox{-3pt}{{\xepersian@wwwFormat\@customwwwTxt}}
4537 }
4538 \newcommand{\xepersian@edition}{ {
4539 \newcommand{\editionFormat}{\large\bfseries\texttt}
4540 \newcommand{\xepersian@editionLogo}{%
4541 \raisebox{-3pt}{%
```
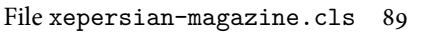

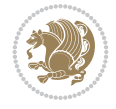

```
4542 {\editionFormat\xepersian@edition}%
4543 }%
4544 }
4545 \newcommand{\indexFormat}{\large\bfseries}
4546 \newcommand{\xepersian@indexFrameTitle}[1]
4547 {\begin{flushright}{{\indexFormat #1}}\end{flushright}}
4548
4549 \newcommand{\indexEntryFormat}{\normalsize}
4550 \newcommand{\xepersian@indexEntry}[1]{\begin{minipage}{13\TPHorizModule}%
4551 {\indexEntryFormat\noindent\ignorespaces{#1}}%
4552 \end{minipage}}
4553 \newcommand{\indexEntrySeparator}{\rule{\xepersian@indexwidth}{.1pt}}
4554 \newcommand{\indexEntryPageTxt}{}
4555 \newcommand{\indexEntryPageFormat}{\footnotesize}
4556 \newcommand{\xepersian@indexEntryPage}[1]{%
4557 {\indexEntryPageFormat{\indexEntryPageTxt{}~#1}}%
4558 }
4559 \newcommand{\headDateTimeFormat}{}
4560 \newcommand{\xepersian@headDateTime}{%
4561 \headDateTimeFormat\date\hspace{5pt}$\parallel$\hspace{5pt}%
4562 \currenttime %
4563 }
4564 \newcommand{\weatherFormat}{\bfseries}
4565 \newcommand{\xepersian@weather}[1]{%
4566 \noindent{\weatherFormat #1}%
4567 }
4568 \newcommand{\weatherTempFormat}{\small}
4569 \newcommand{\weatherUnits}{\textdegree{}C}
4570 \newcommand{\xepersian@section}[0]{ {
4571 \newcommand{\xepersian@headleft}{%
4572 {\small\bfseries \@custommagazinename} \date
4573 }
4574 \newcommand{\xepersian@headcenter}{%
4575 \xepersian@section{}
45764577 \newcommand{\xepersian@headright}{%
4578 \small\xepersian@edition%
4579 \hspace*{5pt}\beginL\thepage\ / \pageref{LastPage}\endL
4580 }
4581
4582 \newcommand{\heading}[3]{%
4583 \renewcommand{\xepersian@headleft}{\beginR#1\endR}%
4584 \renewcommand{\xepersian@headcenter}{\beginR#2\endR}%
_{4585} \renewcommand{\xepersian@headright}{\begin{bmatrix} \frac{1}{\begin{array}{c} \frac{1}{\begin{array}{c} \frac{4586 }
4587 \newcommand{\xepersian@footright}{%
4588 {\footnotesize\lr{\copyright\ \@customwwwTxt{}}-- -  \lr{\XePersian}}%
4589 }
4590 \newcommand{\xepersian@footcenter}{%
4591 }
4592 \newcommand{\xepersian@footleft}{%
4593 }
4594
4595 \newcommand{\foot}[3]{%
```
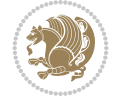

```
4596 \renewcommand{\xepersian@footleft}{\beginR#1\endR}%
4597 \renewcommand{\xepersian@footcenter}{\beginR#2\endR}%
4598 \renewcommand{\xepersian@footright}{\beginR#3\endR}%
45994600 \newcommand{\firstTitleFormat}{\Huge\bfseries\flushright}
4601 \newcommand{\xepersian@firstTitle}[1]{%
460254603 \begin{spacing}{2.0}{%
4604 \noindent\ignorespaces
4605 \ifthenelse{\boolean{xepersian@hyphenatedtitles}}%
4606 {\nohyphens{\firstTitleFormat #1}}%
4607 {{\firstTitleFormat #1}}%
4608 }%
4609 \end{spacing}%
4610 }%
4611 }
4612 \newcommand{\firstTextFormat}{}
4613 \newcommand{\xepersian@firstText}[1]{%
4614 {\noindent\ignorespaces\firstTextFormat #1}%
4615 }
4616 \newcommand{\secondTitleFormat}{\LARGE\bfseries}
4617 \newcommand{\xepersian@secondTitle}[1]{%
4618 \begin{spacing}{1.5}{%
4619 \noindent\ignorespaces\flushright
4620 \ifthenelse{\boolean{xepersian@hyphenatedtitles}}%
4621 {\nohyphens{\secondTitleFormat #1}}%
4622 {{\secondTitleFormat #1}}%
4623 }\end{spacing}%
4624 }
4625 \newcommand{\secondSubtitleFormat}{\large}
4626 \newcommand{\xepersian@secondSubtitle}[1]{%
4627 {\noindent\ignorespaces{\secondSubtitleFormat #1}}%
4628<sup>}</sup>
4629 \newcommand{\secondTextFormat}{}
4630 \newcommand{\xepersian@secondText}[1]{%
4631 \begin{multicols}{2}
4632 {\noindent\ignorespaces\secondTextFormat #1}
4633 \end{multicols}
4634 }
4635 \newcommand{\thirdTitleFormat}{\Large\bfseries}
4636 \newcommand{\xepersian@thirdTitle}[1]{%
4637 \begin{spacing}{1.5}{%
4638 \noindent\ignorespaces\flushright
4639 \ifthenelse{\boolean{xepersian@hyphenatedtitles}}%
4640 {\nohyphens{\thirdTitleFormat #1}}%
4641 {{\thirdTitleFormat #1}}%
4642 }\end{spacing}%
4643 }
4644 \newcommand{\thirdSubtitleFormat}{\large}
4645 \newcommand{\xepersian@thirdSubtitle}[1]%
4646 {{\noindent\ignorespaces\thirdSubtitleFormat #1}}
4647 \newcommand{\thirdTextFormat}{}
_{4648} \ne wcommand{\xepersion@thirdText}[1]{\thirdTextFormat #1}}4649 \newcommand{\pictureCaptionFormat}{\small\bfseries}
```
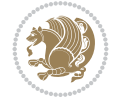

```
4650 \newcommand{\xepersian@pictureCaption}[1]{%
4651 {\noindent\pictureCaptionFormat #1}%
4652 }
4653 \newcommand{\pagesFormat}{\bfseries\footnotesize}
4654 \newcommand{\xepersian@pages}[1]%
4655 {\noindent{\pagesFormat\MakeUppercase{#1}}}
4656 \newcommand{\innerTitleFormat}{\Huge}
4657 \newcommand{\xepersian@innerTitle}[1]{%
4658 \begin{flushright}{%
4659 \noindent
4660 \ifthenelse{\boolean{xepersian@hyphenatedtitles}}%
4661 {\nohyphens{\innerTitleFormat #1}}%
4662 {{\innerTitleFormat #1}}%
4663 }%
4664 \sqrt{\ }4665 \end{flushright}%
4666 }
4667 \newcommand{\innerSubtitleFormat}{\large}
4668 \newcommand{\xepersian@innerSubtitle}[1]{{\innerSubtitleFormat #1}}
4669 \newcommand{\timestampTxt}{}
4670 \newcommand{\timestampSeparator}{|}
4671 \newcommand{\timestampFormat}{\small}
4672 \newcommand{\timestamp}[1]{%
4673 {\timestampFormat%
4674#1~\timestampTxt{}%
4675 }~\timestampSeparator{}%
4676}
4677 \newcommand{\innerAuthorFormat}{\footnotesize}
4678 \newcommand{\innerPlaceFormat}{\footnotesize\bfseries}
4679 \newcommand{\innerTextFinalMark}{\rule{0.65em}{0.65em}}
4680 \newcommand{\editorialTitleFormat}{\LARGE\textit}
4681 \newcommand{\xepersian@editorialTitle}[1]{\editorialTitleFormat{#1}}
4682 \newcommand{\editorialAuthorFormat}{\textsc}
4683 \newcommand{\shortarticleTitleFormat}{\LARGE\bfseries}
4684 \newcommand{\xepersian@shortarticleTitle}[1]{{\shortarticleTitleFormat #1}}
4685 \newcommand{\shortarticleSubtitleFormat}{\Large}
4686 \newcommand{\xepersian@shortarticleSubtitle}[1]{{\shortarticleSubtitleFormat #1}}
4687 \newcommand{\shortarticleItemTitleFormat}{\large\bfseries}
4688 \newcommand{\xepersian@shortarticleItemTitle}[1]{{\shortarticleItemTitleFormat #1}}
4689 \renewcommand{\maketitle}{\begin{titlepage}%
4690 \let\footnotesize\small
4691 \let\footnoterule\relax
4692 \let \footnote \thanks
4693 \null\vfil
4694 \vskip 60\p@
4695 \begin{center}%
4696 {\LARGE \@title \par}%
4697 \vskip 1em%
4698 {\LARGE «\xepersian@edition» \par}%
4699 \vskip 3em%
4700 {\large
4701 \lineskip .75em%
4702 \begin{tabular}[t]{c}%
4703 \@author
```

```
4704 \end{tabular}\par}%
4705 \vskip 1.5em%
4706 {\large \@date \par}%
4707 \end{center}\par
4708 \@thanks
4709 \vfil\null
4710 \end{titlepage}%
4711 \setcounter{footnote}{0}%
4712 \global\let\thanks\relax
4713 \global\let\maketitle\relax
4714 \global\let\@thanks\@empty
4715 \global\let\@author\@empty
4716 \global\let\@date\@empty
4717 \global\let\@title\@empty
4718 \global\let\title\relax
4719 \global\let\author\relax
4720 \global\let\date\relax
4721 \global\let\and\relax
4722 }
4723 \newcommand{\xepersian@say}[1]{\typeout{#1}}
4724 \newsavebox{\xepersian@fmbox}
4725 \newenvironment{xepersian@fmpage}[1]
4726 {\begin{lrbox}{\xepersian@fmbox}\begin{minipage}{#1}}
_{4727} {\end{minipage}\end{lrbox}\fbox{\usebox{\xepersian@fmbox}}}
4728 \newcommand{\image}[2]{
4729 \vspace{5pt}
4730 \setlength{\fboxsep}{1pt}
4731 \addtolength{\xepersian@imgsize}{\columnwidth}
4732 \addtolength{\xepersian@imgsize}{-1\columnsep}
4733 \ifxetex
4734 \setlength{\xepersian@pageneed}{1.5\xepersian@imgsize}
4735 \addtolength{\xepersian@pageneed}{50pt}
4736 \ClassWarning{xepersian-magazine}{%
4737 Image #1 needs: \the\xepersian@pageneed \space %
4738 and there is left: \the\page@free\space%
4739 }
4740 \ifdim \xepersian@pageneed < \page@free
4741
4742 {\centering\fbox{%
4743 \includegraphics[width = \xepersian@imgsize,
4744 height = \xepersian@imgsize,
4745 keepaspectratio ]{#1}}}
4746 \xepersian@pictureCaption{#2}
4747
4748 \vspace{5pt}
4749 \else
4750 \ClassWarning{Image #1 needs more space!%
4751 It was not inserted!}
4752 \fi
4753 \fi
4754 }
4755 \textblockorigin{1cm}{1cm}
4756 \newdimen\xepersian@dx
4757 \newdimen\xepersian@dy
```
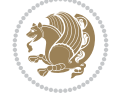

```
4758 \newcount\xepersian@cx
4759 \newcount\xepersian@cy
4760 \newcommand{\grid}[3][]{
4761 \xepersian@dx=\textwidth%
4762 \xepersian@dy=\textheight%
4763 \xepersian@cx=#3% %columns
4764 \xepersian@cy=#2% %rows
4765
4766 \count1=#3%
4767 \advance\count1 by 1
4768
4769 \count2=#2%
4770 \advance\count2 by 1
4771
4772 \divide\xepersian@dx by #3
4773 \divide\xepersian@dy by #2
4774
4775 \setlength{\TPHorizModule}{\xepersian@dx}
4776 \setlength{\TPVertModule}{\xepersian@dy}
4777
4778 \ifthenelse{\equal{#1}{show}}{
4779 \multido{\xepersian@nrow=0+1}{\count2}{
4780 \begin{textblock}{\xepersian@cx}(0,\xepersian@nrow)
4781 \rule[0pt]{\textwidth}{.1pt}
4782 \end{textblock}
4783 }
4784
4785 \multido{\xepersian@ncol=0+1}{\count1}{
4786 \begin{textblock}{\xepersian@cy}(\xepersian@ncol,0)
4787 \rule[0pt]{.1pt}{\textheight}
4788 \end{textblock}
4789 }
4790 }{}
4791 }
4792 \newcommand{\xepersianInit}{
4793 \setlength{\headheight}{14pt}
4794 \renewcommand{\headrulewidth}{0.4pt}
4795
4796 \pagestyle{fancy}
4797
4798 \setlength{\columnseprule}{\columnlines}
4799 \setlength{\fboxrule}{0.1 pt}
4800
4801 }
4802
4803 \def\customlogo#1{\gdef\@customlogo{\beginR#1\endR}}
4804 \def\customminilogo#1{\gdef\@customminilogo{\beginR#1\endR}}
4805 \def\custommagazinename#1{\gdef\@custommagazinename{\beginR#1\endR}}
4806 \newcommand{\logo}[0]{
4807 %% Heading %%
4808 \noindent\hrulefill\hspace{10pt}\xepersian@editionLogo\hspace{5pt}\xepersian@www
4809
4810 \vspace*{-3pt}
4811
```
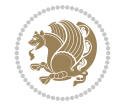

```
4812 {\Large\bfseries \@customlogo}
4813 \hrulefill
4814 \hspace{10pt}\xepersian@headDateTime
4815
4816 }
4817 \newcommand{\minilogo}[0]{
4818 {\large\bfseries \@customminilogo}
4819
4820 \vspace*{5pt}
4821 }
4822 \newcommand{\mylogo}[1]{
4823 {\beginR#1\endR}
4824
4825 \noindent
4826 \xepersian@editionLogo\hspace{5pt}
4827 \hrulefill
4828 \hspace{5pt}\xepersian@headDateTime
4829 }
4830 \newcommand{\edition}[1]{\renewcommand{\xepersian@edition}{#1}}
4831 \newenvironment{frontpage}[0]
4832 {
4833 \setboolean{xepersian@insidefrontpage}{true}
4834 \thispagestyle{empty}
4835 \logo
4836
4837 }%
4838 {
4839 \thispagestyle{empty}
4840 \clearpage
4841 \newpage
4842 \fancyhead{}
4843 \fancyfoot{}
4844 \fancyhead[RO,LE]{\beginR\xepersian@headright\endR}
4845 \fancyhead[LO,RE]{\beginR\xepersian@headleft\endR}
4846 \fancyhead[C]{\beginR\xepersian@headcenter\endR}
4847 \fancyfoot[RO,LE]{\beginR\xepersian@footright\endR}
4848 \fancyfoot[LO,RE]{\beginR\xepersian@footleft\endR}
4849 \fancyfoot[C]{\beginR\xepersian@footcenter\endR}
4850 \renewcommand{\headrulewidth}{0.4pt}
4851 \setboolean{xepersian@insidefrontpage}{false}
4852
4853 }
4854 \newcommand{\firstarticle}[3]
4855 {
4856 \ifthenelse{\boolean{xepersian@insidefrontpage}}{%
4857 \ifthenelse{\boolean{xepersian@hyphenatedtitles}}{%
4858 \begin{textblock}{24}(22,5)
4859 }
4860 {
4861 \begin{textblock}{28}(22,5)
4862 }
4863 \vspace{-7pt}
4864 \xepersian@firstTitle{#1}
4865 \end{textblock}
```
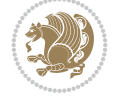

```
4866 \begin{textblock}{29}(22,10)
4867 \vspace{5pt plus 2pt minus 2pt}
4868
4869 \xepersian@firstText{\timestamp{#3}~#2}
4870
4871 \end{textblock}
4872
4873 \begin{textblock}{50}(0,15)
4874 \rule{50\TPHorizModule}{.3pt}
4875 \end{textblock}
4876 }{%else
4877 \ClassError{xepersian-magazine}{%
4878 \protect\firstarticle\space in a wrong place.\MessageBreak
4879 \protect\firstarticle\space may only appear inside frontpage environment.
4880 }{%
4881 \protect\firstarticle\space may only appear inside frontpage environment.
4882 }%
4883 }
4884 }
4885 \newcommand{\secondarticle}[5]
4886 {
4887 \ifthenelse{\boolean{xepersian@insidefrontpage}}{%
4888 \begin{textblock}{33}(2,16)
4889 \xepersian@pages{#4}
4890 \vspace{-5pt}
4891 \xepersian@secondTitle{#1}
4892
4893 \vspace*{5pt}
4894
4895 \xepersian@secondSubtitle{#2}
4896
4897 \vspace*{-7pt}
4898
4899 \xepersian@secondText{\timestamp{#5}~#3}
4900
4901 \end{textblock}
4902
4903 \begin{textblock}{33}(2,25)
4904 \vspace{5pt plus 2pt minus 2pt}
4905
4906 \noindent\ignorespaces\rule{33\TPHorizModule}{.3pt}
4907 \end{textblock}
4908 }{%else
4909 \ClassError{xepersian-magazine}{%
4910 \protect\secondarticle\space in a wrong place.\MessageBreak
4911 \protect\secondarticle\space may only appear inside frontpage environment.
4912 }{%
4913 \protect\secondarticle\space may only appear inside frontpage environment.
4914 }%
4915 }
4916 }
4917 \newcommand{\thirdarticle}[6]
4918 {
4919 \ifthenelse{\boolean{xepersian@insidefrontpage}}{%
```
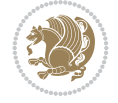

```
4920 \begin{textblock}{32}(2,26)
4921 \xepersian@pages{#5}
4922 \vspace{-5pt}
4923 \setlength{\fboxsep}{1pt}
4924 \xepersian@thirdTitle{#1}
4925
4926 \vspace*{5pt}
4927
4928 \xepersian@thirdSubtitle{#2}
4929
4930 \vspace*{5pt}
4931
4932 {\noindent\ignorespaces %
4933 \ifthenelse{\equal{#4}{}}{}
4934
4935 \xepersian@thirdText{\timestamp{#6}~#3}
4936
4937 }
4938
4939 \vspace*{5pt}
4940
4941 \end{textblock}
4942 }{%else
4943 \ClassError{xepersian-magazine}{%
4944 \protect\thirdarticle\space in a wrong place.\MessageBreak
4945 \protect\thirdarticle\space may only appear inside frontpage environment.
4946 }{%
4947 \protect\thirdarticle\space may only appear inside frontpage environment.
4948 }%
4949 }
4950 }
4951 \newcommand{\firstimage}[2]
4952 {
4953 \ifthenelse{\boolean{xepersian@insidefrontpage}}{%
4954 \begin{textblock}{18}(2,5)
4955 \setlength{\fboxsep}{1pt}
4956 \ifxetex % only in PDF
_{4957} \noindent\fbox{\includegraphics[width = 18\TPHorizModule ]{#1}}
4958 \fi
4959
4960 \xepersian@pictureCaption{#2}
4961 \end{textblock}%
4962 }
4963 {\ClassError{xepersian-magazine}{%
4964 \protect\firstimage\space in a wrong place.\MessageBreak
4965 \protect\firstimage\space may only appear inside frontpage environment.
4966 }{%
4967 \protect\firstimage\space may only appear inside frontpage environment.
4968 }}
4969 }%
4970 \newcommand{\weatheritem}[5]{%
4971 \ifthenelse{\boolean{xepersian@insideweather}}{
4972 \begin{minipage}{45pt}
4973 \ifxetex
```
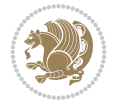

```
4974 \includegraphics[width=40pt]{#1}
4975 \fi
4976 \end{minipage}
4977 \begin{minipage}{50pt}
4978 \weatherTempFormat
4979#2\\
4980 \beginL#3 $\|$ #4 \lr{\weatherUnits{}}\endL\\
4981 #5
4982 \end{minipage}
4983 }{%else
4984 \ClassError{xepersian-magazine}{%
4985 \protect\weatheritem\space in a wrong place.\MessageBreak
4986 \protect\weatheritem\space may only appear inside weatherblock environment.
4987 }{%
4988 \protect\weatheritem\space may only appear inside weatherblock environment.\MessageBreak
4989 weatherblock environment may only appear inside frontpage environment.
4990 }%
4991 }
4992 }
4993 \newenvironment{weatherblock}[1]
4994 {
4995 \ifthenelse{\boolean{xepersian@insidefrontpage}}{%
4996 \setboolean{xepersian@insideweather}{true}
4997 \begin{textblock}{32}(2,38)
4998 \vspace*{-15pt}
4999
5000 \xepersian@weather{\beginR#1\endR}
5001
5002 \vspace*{5pt}
5003
5004 \noindent\begin{xepersian@fmpage}{32\TPHorizModule}
5005 \begin{minipage}{32\TPHorizModule}
5006 \hspace{5pt}
5007
5008 }{%
5009 \ClassError{xepersian-magazine}{%
5010 weatherblock in a wrong place.\MessageBreak
5011 weatherblock may only appear inside frontpage environment.
5012 }{%
5013 weatherblock may only appear inside frontpage environment.
5014 }
5015 }
5016 }%
5017 {
5018 \end{minipage}
5019 \end{xepersian@fmpage}
5020 \end{textblock}
5021 \setboolean{xepersian@insideweather}{false}
5022 }
5023 \newenvironment{authorblock}[0]
5024 {
5025 \ifthenelse{\boolean{xepersian@insidefrontpage}}{%
5026 \begin{textblock}{15}(36,35)
5027 \setlength{\fboxsep}{5pt}
```
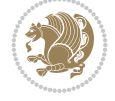

```
5028 \begin{xepersian@fmpage}{13\TPHorizModule}
5029 \begin{minipage}{13\TPHorizModule}
5030 \centering
5031 \minilogo
5032
5033 }{%else
5034 \ClassError{xepersian-magazine}{%
5035 authorblock in a wrong place.\MessageBreak
5036 authorblock may only appear inside frontpage environment.
5037 }{%
5038 authorblock may only appear inside frontpage environment.
5039 }
5040 }
5041 }
5042 {
5043 \end{minipage}
5044 \end{xepersian@fmpage}
5045 \end{textblock}
5046 }
5047 \newenvironment{indexblock}[1]
5048 {
5049 \ifthenelse{\boolean{xepersian@insidefrontpage}}{%
5050 \setboolean{xepersian@insideindex}{true}%let's in
5051 \begin{textblock}{15}(36,16)
5052 \setlength{\xepersian@indexwidth}{13\TPHorizModule}
5053 \xepersian@indexFrameTitle{#1}
5054
5055 \setlength{\fboxsep}{5pt} %espacio entre el frame y la imagen
5056 \begin{xepersian@fmpage}{\xepersian@indexwidth}
5057 \begin{minipage}{\xepersian@indexwidth}
5058 \vspace*{10pt}
5059 }{%else
5060 \ClassError{xepersian-magazine}{%
5061 indexblock in a wrong place.\MessageBreak
5062 indexblock may only appear inside frontpage environment.
5063 }{%
5064 indexblock may only appear inside frontpage environment.
5065 }
5066 }
5067 }%
5068 +5069 \end{minipage}
5070 \end{xepersian@fmpage}
5071 \end{textblock}
5072 \setboolean{xepersian@insideindex}{false}%let's out
5073 }
5074 \newcommand{\indexitem}[2]
5075 {
5076 \ifthenelse{\boolean{xepersian@insideindex}}{
5077 \xepersian@indexEntry{#1 \xepersian@indexEntryPage{\pageref{#2}}}
5078
5079 \vspace{0.5cm}
5080
5081 \noindent\ignorespaces\indexEntrySeparator{}
```
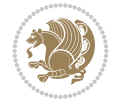

```
5082 }{%else
5083 \ClassError{xepersian-magazine}{%
5084 \protect\indexitem\space in a wrong place.\MessageBreak
5085 \protect\indexitem\space may only appear inside indexblock environment.
5086 }{%
5087 \protect\indexitem\space may only appear inside indexblock environment.\MessageBreak
5088 indexblock environment may only appear inside frontpage environment.
5089 }%
5090 }
5091 }
5092 \newcommand{\xepersian@inexpandedtitle}[1]{
5093 \begin{minipage}{.95\textwidth}
5094 \begin{center}
5095 \noindent\Large\textbf{\beginR#1\endR}
5096 \end{center}
5097 \end{minipage}
5098 }
5099 \newcommand{\expandedtitle}[2]{
5100 \end{multicols}
5101
5102 \begin{center}
5103 \setlength{\fboxsep}{5pt}
5104 \setlength{\shadowsize}{2pt}
5105 \ifthenelse{\equal{#1}{shadowbox}}{%
5106 \shadowbox{%
5107 \xepersian@inexpandedtitle{#2}%
5108 }%
5109 }{}
5110 \ifthenelse{\equal{#1}{doublebox}}{%
5111 \doublebox{%
5112 \xepersian@inexpandedtitle{#2}%
5113 }%
5114 }{}
5115 \ifthenelse{\equal{#1}{ovalbox}}{%
5116 \ovalbox{%
5117 \xepersian@inexpandedtitle{#2}%
5118 }%
5119 }{}
5120 \ifthenelse{\equal{#1}{Ovalbox}}{%
5121 \Ovalbox{%
5122 \xepersian@inexpandedtitle{#2}%
5123 }%
5124 }{}
5125 \ifthenelse{\equal{#1}{lines}}{
5126 \hrule
5127 \vspace*{8pt}
5128 \begin{center}
5129 \noindent\Large\textbf{#2}
5130 \end{center}
5131 \vspace*{8pt}
5132 \hrule
5133 }{}
5134 \end{center}
```

```
5135
```
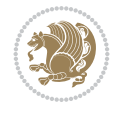

```
5136 \begin{multicols}{\xepersian@ncolumns{}}
5137 \ifnum \xepersian@ncolumns > \minraggedcols
5138 \raggedFormat
5139 \fi
5140 }
5141 \newcommand{\xepersian@incolumntitle}[2]{
5142 \begin{minipage}{#1}
5143 \begin{center}
5144 \noindent\normalsize\textbf{#2}
5145 \end{center}
5146 \end{minipage}
5147 }
5148
5149 \newcommand{\columntitle}[2]{
5150 \vspace*{5pt}
5151 \begin{center}
5152 \setlength{\fboxsep}{5pt}
5153 \setlength{\shadowsize}{2pt}
5154 \addtolength{\xepersian@coltitsize}{\columnwidth}
5155 \addtolength{\xepersian@coltitsize}{-1\columnsep}
5156 \addtolength{\xepersian@coltitsize}{-5pt}
5157 \addtolength{\xepersian@coltitsize}{-1\shadowsize}
5158 \ifthenelse{\equal{#1}{shadowbox}}{%
5159 \shadowbox{%
5160 \xepersian@incolumntitle{\xepersian@coltitsize}{#2}%
5161 }%
5162 }{}
5163 \ifthenelse{\equal{#1}{doublebox}}{%
5164 \doublebox{%
5165 \xepersian@incolumntitle{\xepersian@coltitsize}{#2}%
5166 }%
5167 }{}
5168 \ifthenelse{\equal{#1}{ovalbox}}{%
5169 \ovalbox{%
5170 \xepersian@incolumntitle{\xepersian@coltitsize}{#2}%
5171 }%
5172 }{}
5173 \ifthenelse{\equal{#1}{Ovalbox}}{%
5174 \Ovalbox{%
5175 \xepersian@incolumntitle{\xepersian@coltitsize}{#2}%
5176 }%
5177 }{}
5178 \ifthenelse{\equal{#1}{lines}}{
5179 \hrule
5180 \vspace*{5pt}
5181 \begin{center}
5182 \noindent\normalsize\textbf{#2}
5183 \end{center}
5184 \vspace*{5pt}
5185 \hrule
5186 }{}
5187 \end{center}
5188 }
5189 \renewcommand{\date}{%
```
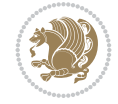

```
5190 \longdate{\today}%
5191 }
5192 \newcommand{\authorandplace}[2]{%
5193 \rightline{%
5194 {\innerAuthorFormat #1},\space{}{\innerPlaceFormat #2}%
5195 }%
5196 \par %
5197 }
5198 \newcommand{\newsection}[1]{
5199 \renewcommand{\xepersian@section}{#1}
5200 }
5201 \newenvironment{article}[5]
5202 {
5203 \xepersian@say{Adding a new piece of article}
5204 \renewcommand{\xepersian@ncolumns}{#1}
5205 \begin{multicols}{#1}[
5206 \xepersian@pages{#4}
5207 \xepersian@innerTitle{#2}%
5208 \xepersian@innerSubtitle{#3}%
5209 ][4cm]%
5210 \label{#5}
5211 \ifnum #1 > \minraggedcols
5212 \raggedFormat
5213 \fi
5214 }
5215 {~\innerTextFinalMark{}
5216 \end{multicols}
5217 }
5218 \newcommand{\articlesep}{%
5219 \setlength{\xepersian@pageneed}{16000pt}
5220 \setlength\xepersian@pageleft{\pagegoal}
5221 \addtolength\xepersian@pageleft{-\pagetotal}
5222
5223 \xepersian@say{How much left \the\xepersian@pageleft}
5224
5225 \ifdim \xepersian@pageneed < \xepersian@pageleft
5226 \xepersian@say{Not enough space}
5227 \else
5228 \xepersian@say{Adding sep line between articles}
5229 \vspace*{10pt plus 10pt minus 5pt}
5230 \hrule
5231 \vspace*{10pt plus 5pt minus 5pt}
5232 \fi
5233
5234 }
5235 \newcommand{\xepersian@editorialTit}[2]{
5236 \setlength{\arrayrulewidth}{.1pt}
5237 \begin{center}
5238 \begin{tabular}{c}
5239 \noindent
5240 \xepersian@editorialTitle{#1}
5241 \vspace{2pt plus 1pt minus 1pt}
5242 \lambda5243 \hline
```
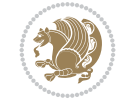

```
5244 \vspace{2pt plus 1pt minus 1pt}
5245 \\
5246 \editorialAuthorFormat{#2}
5247 \end{tabular}
5248 \end{center}
5249 }
5250 \newenvironment{editorial}[4]
5251 {
5252 \xepersian@say{Adding a new editorial}
5253 \begin{multicols}{#1}[%
5254 \xepersian@editorialTit{#2}{#3}%
5255 ][4cm]
5256 \label{#4}
5257 \ifnum #1 > \minraggedcols
5258 \raggedFormat
5259 \fi
5260 }
5261 {
5262 \end{multicols}
5263 }
5264 \newcommand{\xepersian@shortarticleTit}[2]{
5265 \begin{center}
5266 \vbox{%
5267 \noindent
5268 \xepersian@shortarticleTitle{#1}
5269 \vspace{4pt plus 2pt minus 2pt}
5270 \hrule
5271 \vspace{4pt plus 2pt minus 2pt}
5272 \xepersian@shortarticleSubtitle{#2}
5273 }
5274 \end{center}
5275 }
5276 \newenvironment{shortarticle}[4]
5277 {
5278 \xepersian@say{Adding a short article block}
5279 \begin{multicols}{#1}[\xepersian@shortarticleTit{#2}{#3}][4cm] %
5280 \label{#4}
5281 \par %
5282 \ifnum #1 > \minraggedcols
5283 \raggedFormat
5284 \fi
5285 }
5286 {
5287 \end{multicols}
5288 }
5289 \newcommand{\shortarticleitem}[2]{
5290 \goodbreak
5291 \vspace{5pt plus 3pt minus 3pt}
5292 {\vbox{\noindent\xepersian@shortarticleItemTitle{#1}}}
5293 \vspace{5pt plus 3pt minus 3pt}
5294 {\noindent #2}\\
5295 }
```
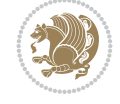

```
5296 \NeedsTeXFormat{LaTeX2e}
5297 \ProvidesPackage{xepersian-mathdigitspec}
5298 [2022/05/20 v1.2.0 Unicode Persian math digits in XeLaTeX]
5299 \def\new@mathgroup{\alloc@8\mathgroup\chardef\@cclvi}
5300 \let\newfam\new@mathgroup
5301 \def\select@group#1#2#3#4{%
5302 \ifx\math@bgroup\bgroup\else\relax\expandafter\@firstofone\fi
5303 {%
5304 \ifmmode
5305 \ifnum\csname c@mv@\math@version\endcsname<\@cclvi
5306 \begingroup
5307 \escapechar\m@ne
5308 \getanddefine@fonts{\csname c@mv@\math@version\endcsname}#3%
5309 \globaldefs\@ne \math@fonts
5310 \endgroup
5311 \init@restore@version
5312 \xdef#1{\noexpand\use@mathgroup\noexpand#2%
5313 {\number\csname c@mv@\math@version\endcsname}}%
5314 \global\advance\csname c@mv@\math@version\endcsname\@ne
5315 \else
5316 \let#1\relax
5317 \@latex@error{Too many math alphabets used in
5318 version \math@version}%
5319 \@eha
5320 \fi
5321 \else \expandafter\non@alpherr\fi
5322 #1{#4}%
5323 }%
5324 }
5325 \def\document@select@group#1#2#3#4{%
5326 \ifx\math@bgroup\bgroup\else\relax\expandafter\@firstofone\fi
5327 {%
5328 \ifmmode
5329 \ifnum\csname c@mv@\math@version\endcsname<\@cclvi
5330 \begingroup
5331 \escapechar\m@ne
5332 \getanddefine@fonts{\csname c@mv@\math@version\endcsname}#3%
5333 \globaldefs\@ne \math@fonts
5334 \endgroup
5335 \expandafter\extract@alph@from@version
5336 \csname mv@\math@version\expandafter\endcsname
5337 \expandafter{\number\csname
5338 c@mv@\math@version\endcsname}%
5339 #1%
5340 \global\advance\csname c@mv@\math@version\endcsname\@ne
5341 \else
5342 \let#1\relax
5343 \@latex@error{Too many math alphabets used
5344 in version \math@version}%
5345 \@eha
5346 \fi
5347 \else \expandafter\non@alpherr\fi
```
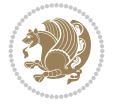

```
5348 #1{#4}%
5349 }%
5350 }
5351 \ExplSyntaxOn
5352 \bool_set_false:N \g__fontspec_math_bool
5353 \tl_map_inline:nn
5354 {
5355 \new@mathgroup\cdp@list\cdp@elt\DeclareMathSizes
5356 \@DeclareMathSizes\newmathalphabet\newmathalphabet@@\newmathalphabet@@@
5357 \DeclareMathVersion\define@mathalphabet\define@mathgroup\addtoversion
5358 \version@list\version@elt\alpha@list\alpha@elt
5359 \restore@mathversion\init@restore@version\dorestore@version\process@table
5360 \new@mathversion\DeclareSymbolFont\group@list\group@elt
5361 \new@symbolfont\SetSymbolFont\SetSymbolFont@\get@cdp
5362 \DeclareMathAlphabet\new@mathalphabet\SetMathAlphabet\SetMathAlphabet@
5363 \DeclareMathAccent\set@mathaccent\DeclareMathSymbol\set@mathchar
5364 \set@mathsymbol\DeclareMathDelimiter\@xxDeclareMathDelimiter
5365 \@DeclareMathDelimiter\@xDeclareMathDelimiter\set@mathdelimiter
5366 \set@@mathdelimiter\DeclareMathRadical\mathchar@type
5367 \DeclareSymbolFontAlphabet\DeclareSymbolFontAlphabet@
5368 }
5369 {
5370 \tl_remove_once:Nn \@preamblecmds {\do#1}
5371 }
5372 \ExplSyntaxOff
5373 \newcommand\xepersian@PackageInfo[1]{\PackageInfo{xepersian-mathdigitspec}{#1}}
5374 \newcommand\SetMathCode[4]{%
5375 \Umathcode#1="\mathchar@type#2 \csname sym#3\endcsname #4\relax}
5376 \newcommand\SetMathCharDef[4]{%
5377 \Umathchardef#1="\mathchar@type#2 \csname sym#3\endcsname #4\relax}
5378 \ExplSyntaxOn
5379 \cs_new_eq:NN \orig_mathbf:n \mathbf
5380 \cs_new_eq:NN \orig_mathit:n \mathit
5381 \cs_new_eq:NN \orig_mathrm:n \mathrm
5382 \cs_new_eq:NN \orig_mathsf:n \mathsf
5383 \cs_new_eq:NN \orig_mathtt:n \mathtt
5384%\int_const:Nn \c_one_int { 1 }
5385 \NewDocumentCommand \new@mathbf { m } {
5386 \orig_mathbf:n {
5387 \int_step_inline:nnnn { `0 } { \c_one_int } { `9 } {
5388 \mathcode ##1 = \numexpr "100 * \symnew@mathbf@font@digits + ##1 \relax
5389 }
5390 #1
5391 }
5392 }
5393 \NewDocumentCommand \new@mathit { m } {
5394 \orig_mathit:n {
5395 \int_step_inline:nnnn { `0 } { \c_one_int } { `9 } {
5396 \mathcode ##1 = \numexpr "100 * \symnew@mathit@font@digits + ##1 \relax
5397 }
5398 #1
5399 }
5400 }
5401 \NewDocumentCommand \new@mathrm { m } {
```
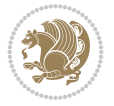

```
5402 \orig_mathrm:n {
_{5403} \int_step_inline:nnnn { `0 } { \c_one_int } { `9 } {
_{5404} \mathcode ##1 = \numexpr "100 * \symnew@mathrm@font@digits + ##1 \relax
5405 }
5406 #1
5407 }
5408 }
5409 \NewDocumentCommand \new@mathsf{ m } {
5410 \orig_mathsf:n {
5411 \int_step_inline:nnnn { `0 } { \c_one_int } { `9 } {
_{5412} \mathcode ##1 = \numexpr "100 * \symnew@mathsf@font@digits + ##1 \relax
5413 }
5414 #1
5415 }
5416 }
5417 \NewDocumentCommand \new@mathtt{ m } {
5418 \orig_mathtt:n {
5419 \int_step_inline:nnnn { `0 } { \c_one_int } { `9 } {
_{5420} \mathcode ##1 = \numexpr "100 * \symnew@mathtt@font@digits + ##1 \relax
5421 }
5422 #1
5423 }
5424 }
5425
5426\cs_new:Npn\__xepersian_mathdigitspec_error:nxx {\msg_error:nnxx {xepersian-mathdigitspec
5427 \cs_new:Nn \__xepersian_mathdigitspec_msg_new:nnnn
5428 { \msg_new:nnxx {#1} {#2} { \tl_trim_spaces:n {#3} } { \tl_trim_spaces:n {#4} } }
5429 \char_set_catcode_space:n {32}
5430 \__xepersian_mathdigitspec_msg_new:nnnn {xepersian-mathdigitspec} {char-not-exist}
5431 {
5432 The font "#1" does not contain U+#2.
5433 }
5434 {
5435 Select another font and rerun xelatex.
5436 }
5437 \char_set_catcode_ignore:n {32}
5438
5439 %\__kernel_primitive:NN \iffontchar \tex_iffontchar:D
5440 \prg_new_conditional:Nnn \__xepersian_mathdigitspec_primitive_font_char_if_exist:n {p,TF,T,F}
5441 {
5442 \tex_iffontchar:D \l_fontspec_font "#1 \scan_stop:
5443 \prg_return_true:
5444 \else:
5445 \prg_return_false:
5446 \fi:
5447 }
5448
5449 \clist_new:N \l_xepersian_mathdigitspec_char_clist
5450
5451 \cs_new:Nn \__xepersian_mathdigitspec_char_set_not_exist_error:nn
5452 {
5453 \clist_set:Nn \l_xepersian_mathdigitspec_char_clist { #1 }
5454 \clist_map_inline:Nn \l_xepersian_mathdigitspec_char_clist {
5455 \__xepersian_mathdigitspec_primitive_font_char_if_exist:nF { ##1 } { \__xepersian_mathd:
```
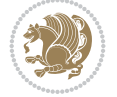

```
5456 }
5457 }
5458
5459 \cs_new:Nn \__xepersian_mathdigitspec_char_prepend_not_exist_error:nn
5460 {
5461 \clist_put_left:Nn \l_xepersian_mathdigitspec_char_clist { #1 }
5462 \clist_map_inline:Nn \l_xepersian_mathdigitspec_char_clist {
_{5463} \__xepersian_mathdigitspec_primitive_font_char_if_exist:nF { ##1 }{ \__xepersian_mathd:
5464 }
5465 }
5466
5467 \cs_new:Nn \__xepersian_mathdigitspec_char_append_not_exist_error:nn
5468 {
5469 \clist_put_right:Nn \l_xepersian_mathdigitspec_char_clist { #1 }
5470 \clist_map_inline:Nn \l_xepersian_mathdigitspec_char_clist {
5471 \ _ xepersian_mathdigitspec_primitive_font_char_if_exist:nF { ##1 } { \ _ xepersian_mathd:
5472 }
5473 }
5474
5475 \cs_new:Nn \__xepersian_mathdigitspec_char_not_exist_error:n
5476 {
5477 \__xepersian_mathdigitspec_char_set_not_exist_error:nn {
5478 06F0 , 06F1 , 06F2 , 06F3 , 06F4 , 06F5 , 06F6 , 06F7 , 06F8 ,
5479 06F9 , 066A , 066B
5480 } { #1 }
5481 }
5482
5483 \DeclareDocumentCommand \setmathdigitfont { O{} m O{} }
5484 {
5485 \__xepersian_main_setmathdigitfont:nn {#1,#3} {#2}
5486 }
5487 \cs_new:Nn \__xepersian_main_setmathdigitfont:nn
5488 {
5489 \let\glb@currsize\relax
5490 \fontspec_set_family:Nnn \g__xepersian_mathdigitsfamily_tl {Ligatures=PersianTeX,#1} {#2}
5491 \__xepersian_setmathdigitfont_hook:nn {#1} {#2}
5492 \xepersian@PackageInfo{Defining the default Persian math digits font as '#2'}
5493 \DeclareSymbolFont{OPERATORS} {\g_fontspec_encoding_tl}{\g__xepersian_mathdigitsfamily_tl}
5494 \DeclareSymbolFont{new@mathbf@font@digits}{\g_fontspec_encoding_tl}{\g__xepersian_mathdigit
5495 \DeclareSymbolFont{new@mathit@font@digits}{\g_fontspec_encoding_tl}{\g__xepersian_mathdigit
5496 \DeclareSymbolFont{new@mathrm@font@digits}{\g_fontspec_encoding_tl}{\g__xepersian_mathdigit
5497 \__xepersian_mathdigitspec_char_not_exist_error:n { #2 }
5498 \def\persianmathdigits{%
5499 \SetMathCode{`0}{\mathalpha}{OPERATORS}{`0}
5500 \SetMathCode{`1}{\mathalpha}{OPERATORS}{`1}
5501 \SetMathCode{`2}{\mathalpha}{OPERATORS}{`2}
5502 \SetMathCode{`3}{\mathalpha}{OPERATORS}{`3}
5503 \SetMathCode{`4}{\mathalpha}{OPERATORS}{`4}
5504 \SetMathCode{`5}{\mathalpha}{OPERATORS}{`5}
5505 \SetMathCode{`6}{\mathalpha}{OPERATORS}{`6}
5506 \SetMathCode{`7}{\mathalpha}{OPERATORS}{`7}
5507 \SetMathCode{`8}{\mathalpha}{OPERATORS}{`8}
5508 \SetMathCode{`9}{\mathalpha}{OPERATORS}{`9}
5509 \SetMathCode{`\%}{\mathbin}{OPERATORS}{`}
```

$$
\left(\frac{1}{2}\right)
$$
```
5510 \SetMathCharDef{\persiandecimalseparator}{\mathord}{OPERATORS}{"066B}
5511 \tl_set_eq:NN \mathbf \new@mathbf
5512 \tl_set_eq:NN \mathit \new@mathit
5513 \tl_set_eq:NN \mathrm \new@mathrm}
5514 }
5515
5516 \cs_set_eq:NN \__xepersian_setmathdigitfont_hook:nn \use_none:nn
5517
5518 \DeclareDocumentCommand \setmathsfdigitfont { O{} m O{} }
5519 {
5520 \__xepersian_main_setmathsfdigitfont:nn {#1,#3} {#2}
5521 }
5522 \cs_new:Nn \__xepersian_main_setmathsfdigitfont:nn
5523 {
5524 \fontspec_set_family:Nnn \g__xepersian_mathsfdigitfamily_tl {Ligatures=PersianTeX,#1} {#2}
5525 \__xepersian_setmathsfdigitfont_hook:nn {#1} {#2}
5526 \DeclareSymbolFont{new@mathsf@font@digits}{\g_fontspec_encoding_tl}{\g__xepersian_maths
5527 \__xepersian_mathdigitspec_char_not_exist_error:n { #2 }
5528 \def\persianmathsfdigits{\tl_set_eq:NN \mathsf \new@mathsf}
5529 }
5530
5531 \cs_set_eq:NN \__xepersian_setmathsfdigitfont_hook:nn \use_none:nn
5532
5533 \DeclareDocumentCommand \setmathttdigitfont { O{} m O{} }
5534 {
5535 \__xepersian_main_setmathttdigitfont:nn {#1,#3} {#2}
5536 }
5537 \cs_new:Nn \__xepersian_main_setmathttdigitfont:nn
5538 {
5539 \fontspec_set_family:Nnn \g__xepersian_mathttdigitfamily_tl {Ligatures=PersianTeX,#1} {#2}
5540 \__xepersian_setmathttdigitfont_hook:nn {#1} {#2}
5541 \DeclareSymbolFont{new@mathtt@font@digits}{\g_fontspec_encoding_tl}{\g__xepersian_matht
5542 \__xepersian_mathdigitspec_char_not_exist_error:n { #2 }
5543 \def\persianmathttdigits{\tl_set_eq:NN \mathtt \new@mathtt}
5544 }
5545
5546 \cs_set_eq:NN \__xepersian_setmathttdigitfont_hook:nn \use_none:nn
5547
5548 \ExplSyntaxOff
5549 \mathchardef\decimalseparator@point="013A
5550 %{%
5551% \catcode.=\active
5552 % \gdef.{\begingroup\obeyspaces\futurelet\@let@token\decimalseparator@pointcheck}}
5553 \bgroup
5554 \uccode`\~`\.%
5555 \uppercase{%
5556 \egroup
5557 \def~}{\begingroup\obeyspaces\futurelet\@let@token\decimalseparator@pointcheck}
5558 \def\decimalseparator@pointcheck{\decimalseparator@check\MathDecimalSeparator\decimalseparator@point}
5559 \def\decimalseparator@check#1#2{%
5560 \ifx\@let@token1\endgroup#1\else
5561 \ifx\@let@token2\endgroup#1\else
5562 \ifx\@let@token3\endgroup#1\else
5563 \ifx\@let@token4\endgroup#1\else
```
<span id="page-108-26"></span><span id="page-108-25"></span><span id="page-108-23"></span><span id="page-108-19"></span><span id="page-108-18"></span><span id="page-108-17"></span><span id="page-108-14"></span><span id="page-108-13"></span><span id="page-108-7"></span><span id="page-108-6"></span><span id="page-108-5"></span><span id="page-108-4"></span><span id="page-108-3"></span><span id="page-108-2"></span><span id="page-108-1"></span><span id="page-108-0"></span>File xepersian-mathdigitspec.sty 108

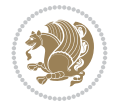

```
5564 \ifx\@let@token5\endgroup#1\else
5565 \ifx\@let@token6\endgroup#1\else
5566 \ifx\@let@token7\endgroup#1\else
5567 \ifx\@let@token8\endgroup#1\else
5568 \ifx\@let@token9\endgroup#1\else
5569 \ifx\@let@token0\endgroup#1\else
5570 \ifx\@let@token\dot\endgroup#1\else
5571 \ifx\@let@token\overline\endgroup#1\else
5572 \endgroup#2%
5573 \fi
5574 \fi
5575 \fi
5576 \fi
5577 \fi
5578 \fi
5579 \fi
5580 \fi
5581 \fi
5582 \fi
5583 \fi
5584 \fi}
5585 \mathcode`.="8000\relax
5586 \def\MathDecimalSeparator{\ifx\persiandecimalseparator\undefined .\else \persiandecimalseparator\fi}
5587 \def\DefaultMathDecimalSeparator{.}
5588 \def\DefaultInlineMathDigits{\def\SetInlineMathDigits{}}
5589 \def\DefaultDisplayMathDigits{\def\SetDisplayMathDigits{}}
5590 \def\DefaultMathDigits{%
5591 \DefaultInlineMathDigits%
5592 \DefaultDisplayMathDigits%
5593 }
5594 \def\PersianInlineMathDigits{\def\SetInlineMathDigits{%
5595 \ifx\persianmathdigits\undefined\else\persianmathdigits\fi%
5596 \ifx\persianmathsfdigits\undefined\else\persianmathsfdigits\fi%
5597 \ifx\persianmathttdigits\undefined\else\persianmathttdigits\fi}}
5598 \def\PersianDisplayMathDigits{\def\SetDisplayMathDigits{%
5599 \ifx\persianmathdigits\undefined\else\persianmathdigits\fi%
5600 \ifx\persianmathsfdigits\undefined\else\persianmathsfdigits\fi%
5601 \ifx\persianmathttdigits\undefined\else\persianmathttdigits\fi}}
5602 \def\PersianMathDigits{%
5603 \PersianInlineMathDigits%
5604 \PersianDisplayMathDigits%
5605 }
5606 \def\AutoInlineMathDigits{\def\SetInlineMathDigits{%
5607 \ifx\persianmathdigits\undefined\else\if@nonlatin\persianmathdigits\fi\fi%
5608 \ifx\persianmathsfdigits\undefined\else\if@nonlatin\persianmathsfdigits\fi\fi%
5609 \ifx\persianmathttdigits\undefined\else\if@nonlatin\persianmathttdigits\fi\fi}}
5610 \def\AutoDisplayMathDigits{\def\SetDisplayMathDigits{%
5611 \ifx\persianmathdigits\undefined\else\if@nonlatin\persianmathdigits\fi\fi%
5612 \ifx\persianmathsfdigits\undefined\else\if@nonlatin\persianmathsfdigits\fi\fi%
5613 \ifx\persianmathttdigits\undefined\else\if@nonlatin\persianmathttdigits\fi\fi}}
5614 \def\AutoMathDigits{%
5615 \AutoInlineMathDigits%
5616 \AutoDisplayMathDigits%
5617 }
```
<span id="page-109-50"></span><span id="page-109-49"></span><span id="page-109-34"></span><span id="page-109-33"></span><span id="page-109-32"></span><span id="page-109-31"></span><span id="page-109-30"></span><span id="page-109-29"></span><span id="page-109-28"></span><span id="page-109-27"></span><span id="page-109-26"></span><span id="page-109-25"></span><span id="page-109-24"></span><span id="page-109-23"></span><span id="page-109-17"></span><span id="page-109-16"></span><span id="page-109-15"></span><span id="page-109-14"></span><span id="page-109-8"></span><span id="page-109-7"></span><span id="page-109-6"></span><span id="page-109-5"></span>File xepersian-mathdigitspec.sty 109

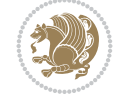

```
5618 \AutoMathDigits
5619 \everymath\expandafter{\the\everymath\SetInlineMathDigits%
5620 \let\SetDisplayMathDigits\relax%
5621 }
5622 \everydisplay\expandafter{%
5623 \the\everydisplay\SetDisplayMathDigits%
5624 \let\SetInlineMathDigits\relax%
5625 }
5626
5627 \ExplSyntaxOn
5628 \cs_new_eq:NN \orig_MathDecimalSeparator \MathDecimalSeparator
5629
5630 \NewDocumentCommand \SwitchToDefaultMathDigits { } {
5631 \int_step_inline:nnnn { `0 } { \c_one_int } { `9 } {
5632 \SetMathCode{##1}{\mathalpha}{operators}{##1}
5633 }
5634 \SetMathCode{`\%}{\mathbin}{operators}{`\%}
5635 \tl_set_eq:NN \MathDecimalSeparator \DefaultMathDecimalSeparator
5636 \tl_set_eq:NN \mathbf \orig_mathbf:n
5637 \tl_set_eq:NN \mathit \orig_mathit:n
5638 \tl_set_eq:NN \mathrm \orig_mathrm:n
5639 \tl_set_eq:NN \mathsf \orig_mathsf:n
5640 \tl_set_eq:NN \mathtt \orig_mathtt:n
5641 }
5642
5643 \NewDocumentCommand \SwitchToPersianMathDigits { } {
5644 \int_step_inline:nnnn { `0 } { \c_one_int } { `9 } {
5645 \SetMathCode{##1}{\mathalpha}{OPERATORS}{##1}
5646 }
5647 \SetMathCode{`\%}{\mathbin}{OPERATORS}{`}
5648 \tl_set_eq:NN \MathDecimalSeparator \orig_MathDecimalSeparator
5649 \tl_set_eq:NN \mathbf \new@mathbf
5650 \tl_set_eq:NN \mathit \new@mathit
5651 \tl_set_eq:NN \mathrm \new@mathrm
5652 \tl_set_eq:NN \mathsf \new@mathsf
5653 \tl_set_eq:NN \mathtt \new@mathtt
5654 }
5655 \ExplSyntaxOff
```
# <span id="page-110-31"></span><span id="page-110-30"></span><span id="page-110-29"></span><span id="page-110-27"></span><span id="page-110-25"></span><span id="page-110-24"></span><span id="page-110-23"></span><span id="page-110-21"></span><span id="page-110-20"></span><span id="page-110-18"></span><span id="page-110-6"></span><span id="page-110-1"></span>**64 File xepersian-multiplechoice.sty**

```
5656 \NeedsTeXFormat{LaTeX2e}
5657 \ProvidesPackage{xepersian-multiplechoice}[2010/07/25 v0.2
5658 Multiple Choice Questionnaire class for Persian in XeLaTeX]
5659 \RequirePackage{pifont}
5660 \RequirePackage{fullpage}
5661 \RequirePackage{ifthen}
5662 \RequirePackage{calc}
5663 \RequirePackage{verbatim}
5664 \RequirePackage{tabularx}
5665 \def\@headerfont{\bfseries}
5666 \newcommand\headerfont[1]{\gdef\@headerfont{#1}}
5667 \def\@X{X}
5668 \newcommand\X[1]{\gdef\@X{#1}}
```
<span id="page-110-14"></span>File xepersian-multiplechoice.sty 110

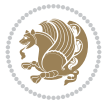

```
5669 \def\pbs#1{\let\tmp=\\#1\let\\=\tmp}
5670 \newcolumntype{D}{>{\pbs\centering}X}
5671 \newcolumntype{Q}{>{\@headerfont}X}
5672
5673 \renewcommand\tabularxcolumn[1]{m{#1}}
5674 \newcommand\makeform@nocorrection{%
5675 \addtocontents{frm}{\protect\end{tabularx}}
5676 \@starttoc{frm}}
5677 \newcommand\makeform@correction{%
5678 \addtocontents{frm}{\protect\end{tabularx}}}
5679 \newcommand\makemask@nocorrection{%
5680 \addtocontents{msk}{\protect\end{tabularx}}
5681 \@starttoc{msk}}
5682 \newcommand\makemask@correction{%
5683 \addtocontents{msk}{\protect\end{tabularx}}}
5684 \newlength\questionspace
5685 \setlength\questionspace{0pt}
5686 \newcommand\answerstitle[1]{\gdef\@answerstitle{#1}}
5687 \def\@answerstitlefont{\bfseries}
5688 \newcommand\answerstitlefont[1]{\gdef\@answerstitlefont{#1}}
5689 \def\@answernumberfont{\bfseries}
5690 \newcommand\answernumberfont[1]{\gdef\@answernumberfont{#1}}
5691 \newcounter{question}\stepcounter{question}
5692 \newcounter{@choice}
5693 \def\@initorcheck{%
5694 \xdef\@choices{\the@choice}%
5695 \setcounter{@choice}{1}%
5696 \gdef\@arraydesc{|Q||}%
5697 \gdef\@headerline{}%
5698 \whiledo{\not{\value{@choice}>\@choices}}{
5699 \xdef\@arraydesc{\@arraydesc D|}
5700 \def\@appendheader{\g@addto@macro\@headerline}
5701 \@appendheader{&\protect\@headerfont}
5702 \edef\@the@choice{{\alph{@choice}}}
5703 \expandafter\@appendheader\@the@choice
5704 \stepcounter{@choice}}%
5705 \addtocontents{frm}{%
5706 \protect\begin{tabularx}{\protect\linewidth}{\@arraydesc}
5707 \protect\hline
5708 \@headerline\protect\\\protect\hline\protect\hline}%
5709 \addtocontents{msk}{%
5710 \protect\begin{tabularx}{\protect\linewidth}{\@arraydesc}
5711 \protect\hline
5712 \@headerline\protect\\\protect\hline\protect\hline}%
5713 \gdef\@initorcheck{%
5714 \ifthenelse{\value{@choice} = \@choices}{}{%
5715 \ClassError{xepersian-multiplechoice}{Question \thequestion: wrong number of choices
5716 (\the@choice\space instead of \@choices)}{%
5717 Questions must all have the same number of proposed answers.%
5718 \MessageBreak
5719 Type X <return> to quit, fix your MCQ (multiple choice question) and rerun XeLaTeX.}
5720 \newenvironment{question}[1]{%
5721 %% \begin{question}
5722 \begin{minipage}{\textwidth}
```
<span id="page-111-49"></span><span id="page-111-44"></span><span id="page-111-41"></span><span id="page-111-36"></span><span id="page-111-35"></span><span id="page-111-33"></span><span id="page-111-32"></span><span id="page-111-31"></span><span id="page-111-30"></span><span id="page-111-24"></span><span id="page-111-21"></span><span id="page-111-19"></span><span id="page-111-18"></span><span id="page-111-15"></span><span id="page-111-14"></span><span id="page-111-11"></span><span id="page-111-10"></span><span id="page-111-9"></span><span id="page-111-7"></span><span id="page-111-6"></span><span id="page-111-5"></span>File xepersian-multiplechoice.sty 111

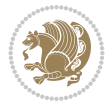

```
5723 \xdef\@formanswerline{\@questionheader}%
5724 \xdef\@maskanswerline{\@questionheader}%
5725 \fbox{\parbox[c]{\linewidth}{#1}}
5726 \vspace\questionspace\par
5727 {\@answerstitlefont\@answerstitle}
5728 \begin{list}{\@answernumberfont\alph{@choice})~}{\usecounter{@choice}}}{%
5729 %% \end{question}
5730 \end{list}
5731 \@initorcheck%
5732 \addtocontents{frm}{\@formanswerline\protect\\\protect\hline}%
5733 \addtocontents{msk}{\@maskanswerline\protect\\\protect\hline}%
5734 \end{minipage}
5735 \stepcounter{question}}
5736 \def\@truesymbol{\ding{52}~}
5737 \def\@falsesymbol{\ding{56}~}
5738 \newcommand\truesymbol[1]{\gdef\@truesymbol{#1}}
5739 \newcommand\falsesymbol[1]{\gdef\@falsesymbol{#1}}
5740 \def\@true@nocorrection{\item}
5741 \def\@false@nocorrection{\item}
5742 \def\@true@correction{\item[\@truesymbol\refstepcounter{@choice}]}
5743 \def\@false@correction{\item[\@falsesymbol\refstepcounter{@choice}]}
5744 \newcommand\true{%
5745 \xdef\@formanswerline{\@formanswerline&}%
5746 \xdef\@maskanswerline{\@maskanswerline&\@X}%
5747 \@true}%
5748 \newcommand\false{%
5749 \xdef\@formanswerline{\@formanswerline&}%
5750 \xdef\@maskanswerline{\@maskanswerline&}%
5751 \@false}%
5752 \def\@correctionstyle{\itshape}
_{5753} \newcommand\correctionstyle[1]{\gdef\@correctionstyle{#1}}5754 \newenvironment{@correction}{\@correctionstyle}{}
5755 \def\@questionheader{ \thequestion}
5756 \answerstitle{ {:
5757 \DeclareOption{nocorrection}{%
5758 \let\@true\@true@nocorrection
5759 \let\@false\@false@nocorrection
5760 \let\correction\comment
5761 \let\endcorrection\endcomment
5762 \def\makeform{\makeform@nocorrection}
5763 \def\makemask{\makemask@nocorrection}}
5764 \DeclareOption{correction}{%
5765 \let\@true\@true@correction
5766 \let\@false\@false@correction
5767 \let\correction\@correction
5768 \let\endcorrection\end@correction
5769 \def\makeform{\makeform@correction}
5770 \def\makemask{\makemask@correction}}
5771 \ExecuteOptions{nocorrection}
5772 \newcommand\questiontitle[1]{\gdef\@questiontitle{#1}}
5773 \def\@questiontitlefont{\bfseries}
5774 \newcommand\questiontitlefont[1]{\gdef\@questiontitlefont{#1}}
5775 \newlength\questiontitlespace
5776 \setlength\questiontitlespace{5pt}
```
<span id="page-112-50"></span><span id="page-112-49"></span><span id="page-112-47"></span><span id="page-112-46"></span><span id="page-112-45"></span><span id="page-112-44"></span><span id="page-112-42"></span><span id="page-112-40"></span><span id="page-112-39"></span><span id="page-112-35"></span><span id="page-112-34"></span><span id="page-112-33"></span><span id="page-112-32"></span><span id="page-112-31"></span><span id="page-112-26"></span><span id="page-112-25"></span><span id="page-112-23"></span><span id="page-112-22"></span><span id="page-112-8"></span><span id="page-112-7"></span><span id="page-112-5"></span><span id="page-112-4"></span><span id="page-112-2"></span>File xepersian-multiplechoice.sty 112

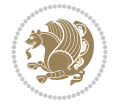

```
5778 \setlength\questionsepspace{20pt}
5779 \gdef\@questionsepspace{0pt}
5780 \let\old@question\question
5781 \let\old@endquestion\endquestion
5782 \renewenvironment{question}[1]{%
5783 %% \begin{question}
5784 \vspace\@questionsepspace
5785 \fbox{\parbox[c]{0.25\linewidth}{\@questiontitlefont\@questiontitle}}
5786 \nopagebreak\vspace\questiontitlespace\par
5787 \old@question{#1}}{%
5788 %% \end{question}
5789 \old@endquestion
5790 \gdef\@questionsepspace{\questionsepspace}}
5791 \questiontitle{ \thequestion:}
```

```
65 File xepersian-persiancal.sty
```
<span id="page-113-36"></span>\newlength\questionsepspace

<span id="page-113-40"></span><span id="page-113-39"></span><span id="page-113-38"></span><span id="page-113-37"></span><span id="page-113-7"></span><span id="page-113-2"></span>\ProcessOptions

```
5793 \NeedsTeXFormat{LaTeX2e}
5794 \ProvidesPackage{xepersian-persiancal}[2012/07/25 v0.2 provides Persian calendar]
5795
5796 \newif\ifXePersian@leap \newif\ifXePersian@kabiseh
5797 \newcount\XePersian@i \newcount\XePersian@y \newcount\XePersian@m \newcount\XePersian@d
5798 \newcount\XePersian@latini \newcount\XePersian@persiani
5799 \newcount\XePersian@latinii \newcount\XePersian@persianii
5800 \newcount\XePersian@latiniii \newcount\XePersian@persianiii
5801 \newcount\XePersian@latiniv \newcount\XePersian@persianiv
5802 \newcount\XePersian@latinv \newcount\XePersian@persianv
5803 \newcount\XePersian@latinvi \newcount\XePersian@persianvi
5804 \newcount\XePersian@latinvii \newcount\XePersian@persianvii
5805 \newcount\XePersian@latinviii \newcount\XePersian@persianviii
5806 \newcount\XePersian@latinix \newcount\XePersian@persianix
5807 \newcount\XePersian@latinx \newcount\XePersian@persianx
5808 \newcount\XePersian@latinxi \newcount\XePersian@persianxi
5809 \newcount\XePersian@latinxii \newcount\XePersian@persianxii
5810 \newcount\XePersian@persianxiii
5811
5812 \newcount\XePersian@temp
5813 \newcount\XePersian@temptwo
5814 \newcount\XePersian@tempthree
5815 \newcount\XePersian@yModHundred
5816 \newcount\XePersian@thirtytwo
5817 \newcount\XePersian@dn
5818 \newcount\XePersian@sn
5819 \newcount\XePersian@mminusone
5820
5821
5822 \XePersian@y=\year \XePersian@m=\month \XePersian@d=\day
5823 \XePersian@temp=\XePersian@y
5824 \divide\XePersian@temp by 100\relax
5825 \multiply\XePersian@temp by 100\relax
5826 \XePersian@yModHundred=\XePersian@y
5827 \advance\XePersian@yModHundred by -\XePersian@temp\relax
```
<span id="page-113-35"></span><span id="page-113-34"></span><span id="page-113-33"></span><span id="page-113-32"></span><span id="page-113-31"></span><span id="page-113-30"></span><span id="page-113-12"></span><span id="page-113-11"></span><span id="page-113-6"></span><span id="page-113-4"></span>File xepersian-persiancal.sty 113

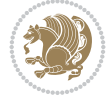

```
5828 \ifodd\XePersian@yModHundred
5829 \XePersian@leapfalse
5830 else
5831 \XePersian@temp=\XePersian@yModHundred
5832 \divide\XePersian@temp by 2\relax
5833 \ifodd\XePersian@temp\XePersian@leapfalse
5834 \else
5835 \ifnum\XePersian@yModHundred=0%
5836 \XePersian@temp=\XePersian@y
5837 \divide\XePersian@temp by 400\relax
5838 \multiply\XePersian@temp by 400\relax
5839 \ifnum\XePersian@y=\XePersian@temp\XePersian@leaptrue\else\XePersian@leapfalse\fi
5840 \else\XePersian@leaptrue
5841 \fi
5842 \fi
5843 \fi
5844 \XePersian@latini=31\relax
5845 \ifXePersian@leap
5846 \XePersian@latinii = 29\relax
5847 \else
5848 \XePersian@latinii = 28\relax
5849 \fi
5850 \XePersian@latiniii = 31\relax
5851 \XePersian@latiniv = 30\relax
5852 \XePersian@latinv = 31\relax
5853 \XePersian@latinvi = 30\relax
5854 \XePersian@latinvii = 31\relax
5855 \XePersian@latinviii = 31\relax
5856 \XePersian@latinix = 30\relax
5857 \XePersian@latinx = 31\relax
5858 \XePersian@latinxi = 30\relax
5859 \XePersian@latinxii = 31\relax
5860 \XePersian@thirtytwo=32\relax
5861 \XePersian@temp=\XePersian@y
5862 \advance\XePersian@temp by -17\relax
5863 \XePersian@temptwo=\XePersian@temp
5864 \divide\XePersian@temptwo by 33\relax
5865 \multiply\XePersian@temptwo by 33\relax
5866 \advance\XePersian@temp by -\XePersian@temptwo
5867 \ifnum\XePersian@temp=\XePersian@thirtytwo\XePersian@kabisehfalse
5868 \else
5869 \XePersian@temptwo=\XePersian@temp
5870 \divide\XePersian@temptwo by 4\relax
5871 \multiply\XePersian@temptwo by 4\relax
5872 \advance\XePersian@temp by -\XePersian@temptwo
5873 \ifnum\XePersian@temp=\z@\XePersian@kabisehtrue\else\XePersian@kabisehfalse\fi
5874 \fi
5875 \XePersian@tempthree=\XePersian@y % Number of Leap years
5876 \advance\XePersian@tempthree by -1
5877 \XePersian@temp=\XePersian@tempthree % T := (MY-1) div 4
5878 \divide\XePersian@temp by 4\relax
5879 \XePersian@temptwo=\XePersian@tempthree % T := T - ((MY-1) div 100)
5880 \divide\XePersian@temptwo by 100\relax
5881 \advance\XePersian@temp by -\XePersian@temptwo
```
<span id="page-114-42"></span><span id="page-114-41"></span><span id="page-114-40"></span><span id="page-114-26"></span><span id="page-114-25"></span><span id="page-114-22"></span><span id="page-114-20"></span><span id="page-114-15"></span><span id="page-114-14"></span><span id="page-114-8"></span><span id="page-114-7"></span><span id="page-114-6"></span><span id="page-114-5"></span><span id="page-114-4"></span><span id="page-114-3"></span><span id="page-114-2"></span><span id="page-114-1"></span><span id="page-114-0"></span>File xepersian-persiancal.sty 114

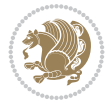

```
5882 \XePersian@temptwo=\XePersian@tempthree % T := T + ((MY-1) div 400)
5883 \divide\XePersian@temptwo by 400\relax
5884 \advance\XePersian@temp by \XePersian@temptwo
5885 \advance\XePersian@tempthree by -611 % Number of Kabise years
5886 \XePersian@temptwo=\XePersian@tempthree % T := T - ((SY+10) div 33) * 8
5887 \divide\XePersian@temptwo by 33\relax
5888 \multiply\XePersian@temptwo by 8\relax
5889 \advance\XePersian@temp by -\XePersian@temptwo
5890 \XePersian@temptwo=\XePersian@tempthree %
5891 \divide\XePersian@temptwo by 33\relax
5892 \multiply\XePersian@temptwo by 33\relax
5893 \advance\XePersian@tempthree by -\XePersian@temptwo
5894 \ifnum\XePersian@tempthree=32\advance\XePersian@temp by 1\fi % if (SY+10) mod 33=32 then Inc(T);
5895 \divide\XePersian@tempthree by 4\relax % T := T - ((SY+10) mod 33) div 4
5896 \advance\XePersian@temp by -\XePersian@tempthree
5897 \advance\XePersian@temp by -137 \% T := T - 137 Adjust the value
5898 \XePersian@persiani=31
5899 \advance\XePersian@persiani by -\XePersian@temp % now 31 - T is the persiani
5900 \XePersian@persianii = 30\relax
5901 \ifXePersian@kabiseh
5902 \XePersian@persianiii = 30\relax
5903 \else
5904 \XePersian@persianiii = 29\relax
5905 \fi
5906 \XePersian@persianiv = 31\relax
5907 \XePersian@persianv = 31\relax
5908 \XePersian@persianvi = 31\relax
5909 \XePersian@persianvii = 31\relax
5910 \XePersian@persianviii= 31\relax
5911 \XePersian@persianix = 31\relax
5912 \XePersian@persianx = 30\relax
5913 \XePersian@persianxi = 30\relax
5914 \XePersian@persianxii = 30\relax
5915 \XePersian@persianxiii= 30\relax
5916 \XePersian@dn= 0\relax
5917 \XePersian@sn= 0\relax
5918 \XePersian@mminusone=\XePersian@m
5919 \advance\XePersian@mminusone by -1\relax
5920 \XePersian@i=0\relax
5921 \ifnum\XePersian@i < \XePersian@mminusone
5922 \loop
5923 \advance \XePersian@i by 1\relax
5924 \advance\XePersian@dn by \csname XePersian@latin\romannumeral\the\XePersian@i\endcsname
5925 \ifnum\XePersian@i<\XePersian@mminusone \repeat
5926 \fi
5927 \advance \XePersian@dn by \XePersian@d
5928 \XePersian@i=1\relax
5929 \XePersian@sn = \XePersian@persiani
5930 \ifnum \XePersian@sn<\XePersian@dn
5931 \loop
5932 \advance \XePersian@i by 1\relax
5933 \advance\XePersian@sn by \csname XePersian@persian\romannumeral\the\XePersian@i\endcsname
5934 \ifnum \XePersian@sn<\XePersian@dn \repeat
5935 \fi
```
<span id="page-115-32"></span><span id="page-115-31"></span><span id="page-115-28"></span><span id="page-115-27"></span><span id="page-115-25"></span><span id="page-115-24"></span><span id="page-115-23"></span><span id="page-115-22"></span><span id="page-115-21"></span><span id="page-115-20"></span><span id="page-115-13"></span><span id="page-115-12"></span><span id="page-115-11"></span><span id="page-115-10"></span><span id="page-115-9"></span><span id="page-115-8"></span>File xepersian-persiancal.sty 115

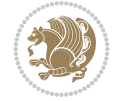

```
5936 \ifnum \XePersian@i < 4
5937 \XePersian@m = 9 \advance\XePersian@m by \XePersian@i
5938 \advance \XePersian@y by -622\relax
5939 \else
5940 \XePersian@m = \XePersian@i \advance \XePersian@m by -3\relax
5941 \advance \XePersian@y by -621\relax
5942 \fi
5943 \advance\XePersian@sn by -\csname XePersian@persian\romannumeral\the\XePersian@i%
5944 \endcsname
5945 \ifnum \XePersian@i = 1
5946 \XePersian@d = \XePersian@dn \advance \XePersian@d by 30 \advance\XePersian@d by -\XePersian
5947 \else
5948 \XePersian@d = \XePersian@dn \advance \XePersian@d by -\XePersian@sn
5949\overline{f}i
5950 \newcommand*{\persiantoday}{%
5951 \number\XePersian@d\space%
5952 \XePersian@persian@month{\XePersian@m}\space\number\XePersian@y%
5953 }
5954 \let\persianyear\XePersian@y
5955 \let\persianmonth\XePersian@m
5956 \let\persianday\XePersian@d
5957 \def\XePersian@persian@month#1{\ifcase#1\or or\
5958 or\
5959 or \cor \ \sigma5960 or\
5961 or\ or\
5962 or\ or\
5963 or\ or\
5964 {fi\
```
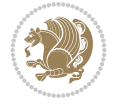

# **Index**

#### **Symbols**

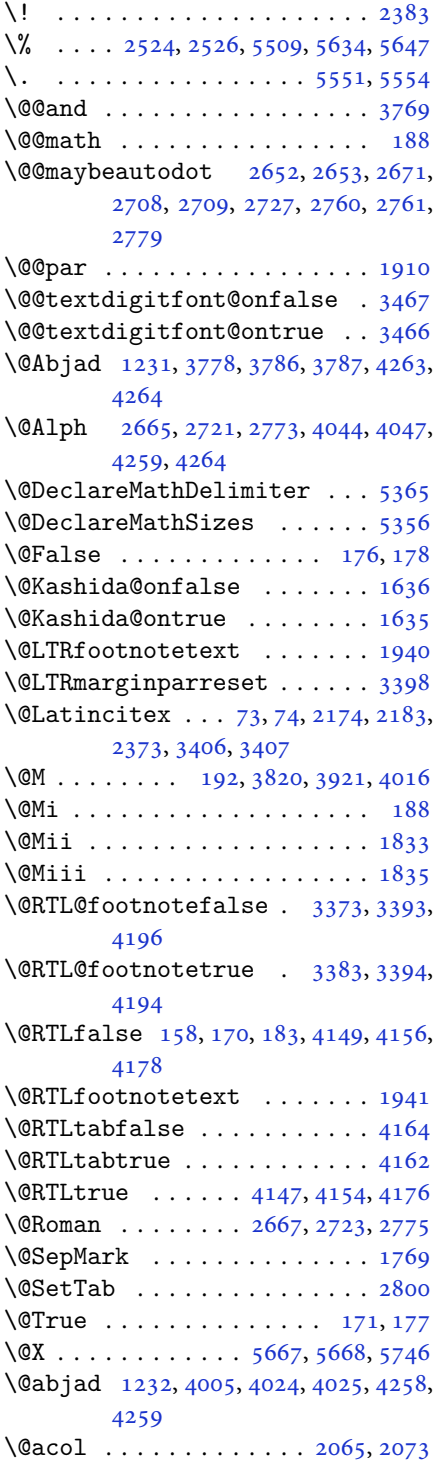

\@acolampacol . . 2063, 2065, 2071, 2073 \@adadi 1229, 2663, 2719, 2771, 3794, 3796, 3799 \@addamp . . . . . . . [. . . .](#page-43-0) [2064](#page-43-1), [2072](#page-43-2) \@addto[pream](#page-43-3)ble . . . . . . . . . 2032 \@alph [2666,](#page-26-1) [2722,](#page-54-5) [2774](#page-55-4), [2801](#page-56-5), [4043](#page-76-1), [4046](#page-76-2), [4258](#page-76-3), 4263 \@ampacol . . . . . . . . . . [2063,](#page-43-4) [2071](#page-43-5) \@answernumberfont . 5689, [5690,](#page-42-0) [5728](#page-54-6) \@answe[rstit](#page-80-4)[le](#page-84-3) .. [. . .](#page-84-0) [.](#page-56-6) [5686](#page-57-1), [5727](#page-80-3) \@answerstitlefont . [5687,](#page-43-0) [5688,](#page-43-2) 5727 \@appen[dhead](#page-112-0)er . . 5700, [5701](#page-111-0), [5703](#page-111-1) \@arrayclassz . . . . . . . [. . . .](#page-111-2) [2063](#page-112-1) \@arraydesc . 5696, 5699, [5706](#page-111-3), [5710](#page-111-4) \@array[rule](#page-112-1) 2011, 2012, 2013, 2055, 2056, 2057 \@author . . . . . . . [. . . .](#page-111-5) [4703,](#page-111-6) [4715](#page-43-0) \@autodottrue [. .](#page-111-8) [2655,](#page-111-9) [2656,](#page-111-10) [2657,](#page-111-11) 2658, [2659,](#page-42-1) [2660,](#page-42-2) [2661,](#page-42-3) [2662](#page-42-4), [2663](#page-42-5), [2664](#page-43-6), 2665, 2666, 2667, 2668, 2669, 2711, [2712,](#page-92-0) [2713,](#page-93-0) 2714, 2715, [2716,](#page-54-7) [2717,](#page-54-8) [2718](#page-54-9), [2719](#page-54-10), [2720,](#page-54-11) [2721,](#page-54-12) [2722,](#page-54-13) [2723](#page-54-14), [2724](#page-54-5), [2725,](#page-54-15) [2763,](#page-54-3) [2764,](#page-54-6) [2765](#page-54-4), [2766](#page-54-16), [2767,](#page-54-17) [2768,](#page-55-6) [2769,](#page-55-7) [2770](#page-55-8), [2771](#page-55-9), [2772,](#page-55-10) [2773,](#page-55-11) [2774,](#page-55-12) [2775](#page-55-13), [2776](#page-55-4), [2777](#page-55-14) \@auxout [. .](#page-55-15). [. . .](#page-55-16) . [3412](#page-56-7), [4321](#page-56-8), [4325](#page-56-9) \@begin[@temp](#page-56-10)[boxa](#page-56-11) [. . .](#page-56-12). [. . . .](#page-56-13) [1910](#page-56-14) \@bibla[bel](#page-56-5) . [. . .](#page-56-15). [. . .](#page-56-3) . [2175](#page-56-6), [2184](#page-56-4) \@bibse[tup](#page-56-16) . [. . .](#page-56-17) . . . . . 2176, 2185 \@bidi@inslogo@ . [. . . .](#page-69-0) [4299,](#page-85-0) [4301](#page-85-1) \@bidi@list@minipage@parbo[x@not](#page-40-0)@nobtrue  $\ldots \ldots 1907, 1929$  $\ldots \ldots 1907, 1929$ \@bidi@list@minipage@p[arbo](#page-45-4)[xtrue](#page-45-5) . . . . . . 1908, 19[30](#page-85-2) \@bidi@logo . . . . . . . . . . . . . [3737](#page-85-3) \@bidi@logo@ . . [. . . .](#page-40-3) [. .](#page-40-4) 3733, 4301 \@bidi@logo@hb@xt@columnwidth . . . . . . [. .](#page-40-5) 37[34](#page-40-6) \@bidi@pdfcreator ....... [3739](#page-75-4) \@bidi@pdfm@markfalse [. . . .](#page-74-0) [4308](#page-85-3) \@bidi@pdfm@marktrue . . . . . 4306 \@bidi@perpage@fo[otnot](#page-74-1)efalse .

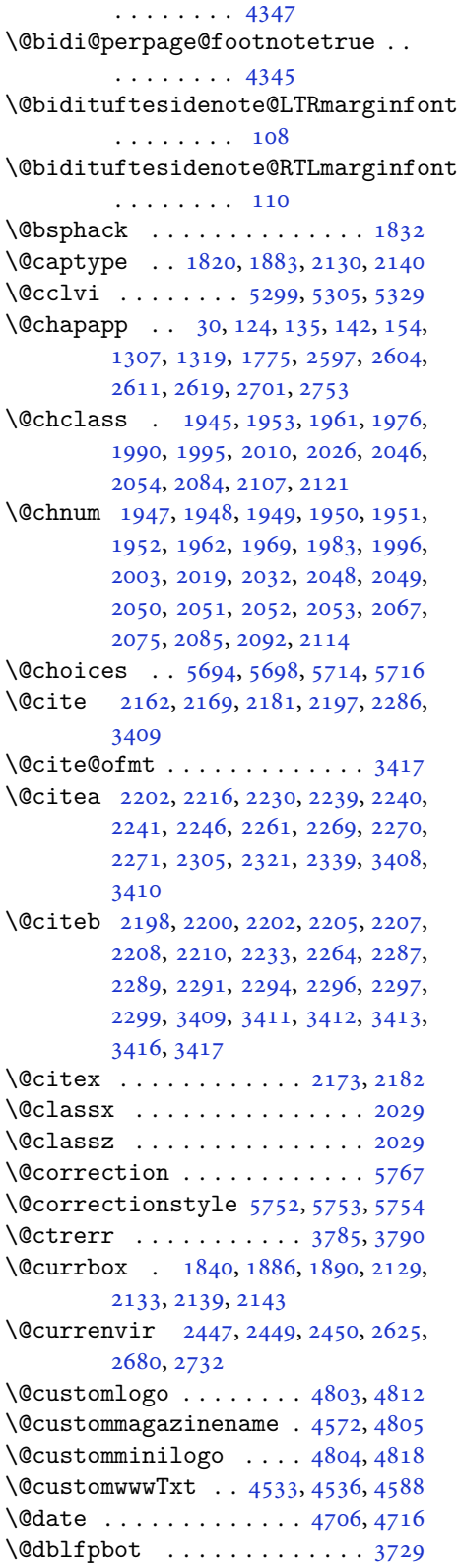

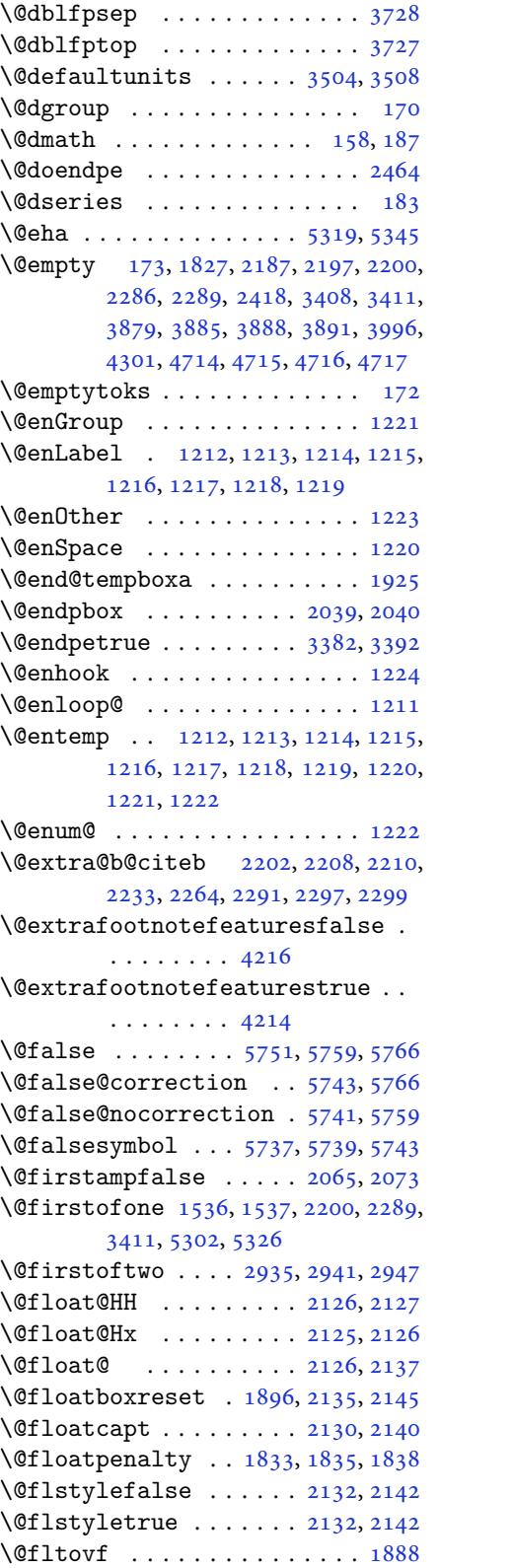

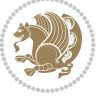

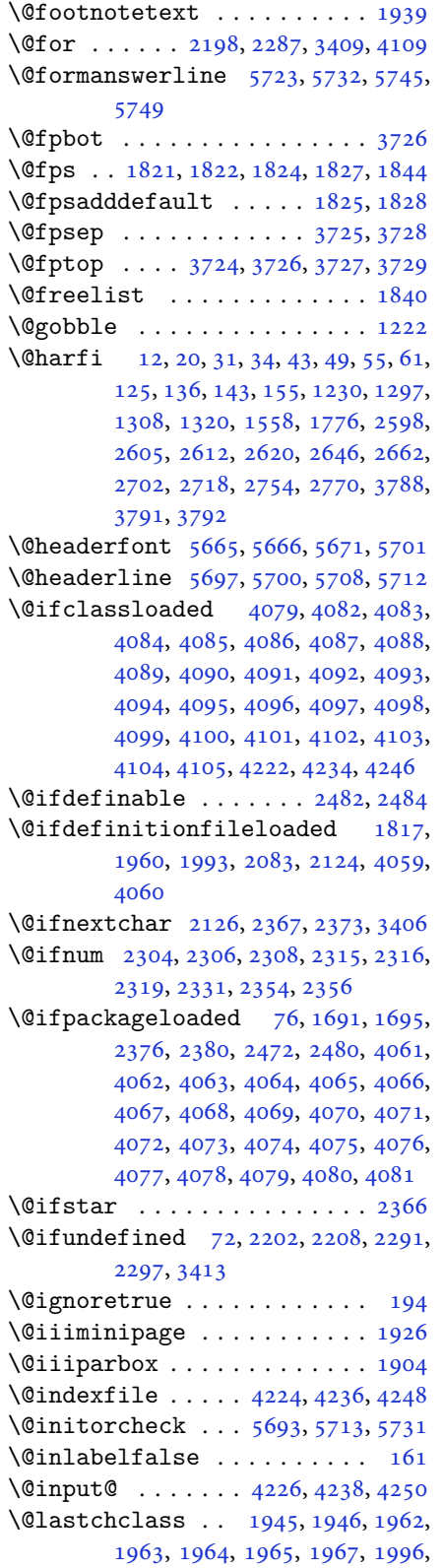

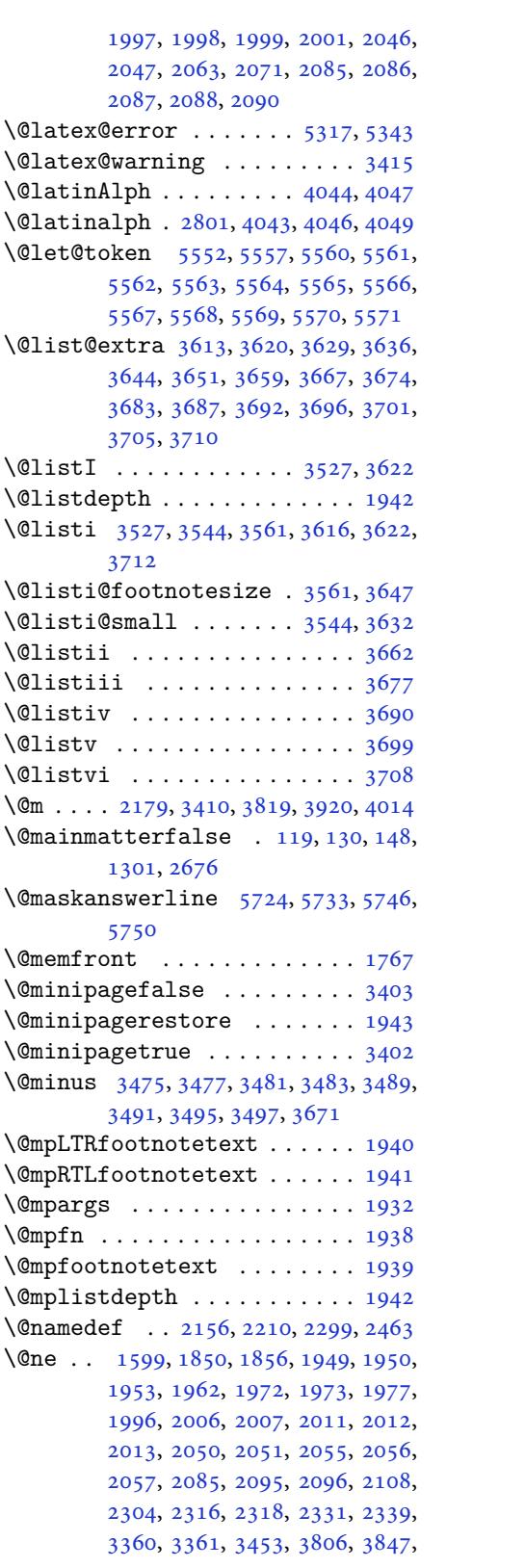

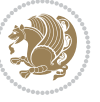

3854, 3866, 3871, 3907, 3948, 3955, 3967, 3972, 4117, 4358, 4359, 4360, 4361, 4362, 5309, 5314, 5333, 5340 \@next . [. . .](#page-77-4). [. . .](#page-77-5). [. . .](#page-77-6). [. . .](#page-78-1) . [1840](#page-78-2) \@nextc[har](#page-79-1) [1968](#page-79-2), [1970](#page-79-3), [1971](#page-82-6), [1972,](#page-86-2) [1973,](#page-86-3) [1974,](#page-86-4) [1975](#page-86-5), [1977](#page-86-6), [1978,](#page-104-9) [1979,](#page-104-10) [1980](#page-104-11), [1981](#page-104-12), 1984, 1985, 1986, 1987, 1988, 1989, [2002,](#page-38-4) 2004, [2005,](#page-41-22) [2006,](#page-41-23) [2007,](#page-41-24) [2008,](#page-41-19) [2009,](#page-41-20) [2011,](#page-41-25) [2012](#page-41-26), [2013](#page-41-21), [2014,](#page-41-27) [2015,](#page-41-28) [2016,](#page-41-29) [2017](#page-41-30), [2020](#page-41-31), [2021,](#page-41-32) [2022,](#page-41-33) [2023,](#page-41-34) [2024](#page-41-35), [2025](#page-41-36), [2037,](#page-41-37) [2039,](#page-42-24) [2040,](#page-42-25) [2091](#page-42-22), [2093](#page-42-23), [2094,](#page-42-26) [2095,](#page-42-27) [2096,](#page-42-1) [2097](#page-42-2), [2098](#page-42-3), [2099,](#page-42-28) [2100,](#page-42-29) [2101,](#page-42-30) [2102](#page-42-31), [2103](#page-42-32), [2104,](#page-42-33) [2105,](#page-42-34) [2106,](#page-42-35) [2108](#page-42-36), [2109](#page-42-37), [2110,](#page-42-38) [2111,](#page-42-19) [2112,](#page-42-20) [2115](#page-43-19), [2116](#page-43-20), [2117,](#page-43-21) [2119,](#page-43-18) [2120](#page-43-22) \@nextc[har](#page-43-26)............. [2118](#page-43-30) \@nil . [2393](#page-43-31), [2397](#page-43-32), [2398](#page-43-33), [2403](#page-43-34), [2405,](#page-43-35) [3837,](#page-44-16) [3840,](#page-44-17) [3938,](#page-44-18) [3941](#page-44-19) \@nnil . [. . .](#page-44-21) . [3504](#page-44-22), 3508, 3512, [3513](#page-44-20) \@nodocument . . . . . . . . . . . . [1819](#page-44-23)  $\Omega$ ..... [3348](#page-49-7), [4169](#page-49-8)  $\Omega$ ...... [3362](#page-78-4), 4171 \@onelevel@sa[niti](#page-70-2)ze [. .](#page-70-3) [. . . .](#page-70-12) [1822](#page-70-13) \@parboxrestore 1895, 1910, [1937,](#page-38-12) 2134, 2144 \@parboxto . . . . . . . . . [1913](#page-68-13), [1922](#page-83-7) \@parmoderr . . . . . . . . . . . . . [1838](#page-38-7) \@pboxswfalse . . . [. . . .](#page-40-19) [1906](#page-40-0), [1928](#page-40-20) \@pboxs[wtrue](#page-44-24) [. . .](#page-44-25) . . . . . . . . . 1920 \@plus 3475, 3477, 3481, [3483,](#page-40-21) [3489,](#page-40-22) 3491, 3495, 3497, 3671, [3724,](#page-38-13) 3725 \@ppsavesec . . . . . . . . . . . . . . [25](#page-40-23) \@preamb[le](#page-70-4) . [. . . .](#page-70-5) [. . . .](#page-70-6) [2066](#page-70-7), [2074](#page-70-8)  $\qquad$ \@pream[err](#page-74-5) 1956, 1990, 2026, 2060, 2121 \@ptsize . . . . . . . . . . . [. . . .](#page-43-36) [3507](#page-43-37) \@questionheader 5723, 5724, [5755](#page-105-2) \@questionse[pspac](#page-41-38)e [.](#page-41-3) [5779](#page-42-7), [5784,](#page-43-38) [5790](#page-44-1) \@questiontitle . . . . . 5772, [5785](#page-70-14) \@questiontitlefo[nt](#page-112-13) . [5773,](#page-112-18) [5774,](#page-112-22) 5785 \@reset[s@pp](#page-113-2) . . . . . . 24, [1542](#page-113-0), [1543](#page-113-1) \@roman . . . . . . . . 2668, [2724](#page-112-23), [2776](#page-113-3) \@safe@activesfalse . . 2201, 2290 \@safe@activestrue . . 2199, 2288 \@secondoftwo . . . 2937, 2943, 2949 \@setfontsize . . 3521, 3538, 3555, 3566, 3572, 3578, [3584,](#page-45-19) [3590,](#page-47-19) 3596, 3602, 4503, [4509,](#page-45-20) [4511,](#page-47-20) 4514, 4521, [4527,](#page-60-3) [4528,](#page-60-4) [4529,](#page-60-5) 4530, 4531 \@setfp[sbit](#page-71-3) [1860](#page-71-4), [1863](#page-72-4), [1866](#page-72-5), [1869](#page-72-6), [1872](#page-72-7), [1875](#page-72-8) \@setmi[nipag](#page-89-0)e [. .](#page-89-1). [. . .](#page-89-2). [. . . .](#page-89-3) [1944](#page-89-4) \@setno[break](#page-89-5) [. . .](#page-89-6) . . . . . 2135, 2145 \@sharp 2068, [2069,](#page-39-6) [2070](#page-39-7), [2076](#page-39-8), [2077](#page-39-9), [2078](#page-39-10)  $\sqrt{\text{Ssmemfront}}$  . . . . . . . . . . . . [1768](#page-40-24) \@sptoken . . . . . . . . . . [. . . .](#page-44-11) [1220](#page-44-12) \@startp[box](#page-43-39) . [. . . .](#page-43-40) [. . . .](#page-43-41) [2039](#page-43-42), [2040](#page-43-43) \@start[toc](#page-43-44) .... 3753, 5676, 5681 \@stop . . . . . . . . . 2653, 2709, [2761](#page-37-4) \@sx@xepersian@localize@ve[rbati](#page-26-12)m . . . . . . . . 2156 \@tabclassz . . . . . [. . . .](#page-75-7) [. . . .](#page-111-22) [2071](#page-111-23) \@tartibi . . . . 9, [16,](#page-54-1) 39, [45,](#page-55-1) 51, [57,](#page-56-2) 116, 127, 138, 150, 1228, 1293, 1303, 1315, [1555,](#page-44-15) 1770, 1771, 2593, 2600, 2607, 2615, [2623,](#page-43-2) 2664, 267[8,](#page-2-1) [272](#page-3-8)[0,](#page-3-9) 2[730](#page-3-10), [27](#page-3-11)[72](#page-4-5), [390](#page-5-8)0, [39](#page-5-9)[02,](#page-5-10) 3[905](#page-6-15) \@tempa [1212](#page-28-5), [1213](#page-28-6), [1214](#page-33-1), [1215](#page-37-5)[,](#page-26-17) [1216](#page-37-6), [1217](#page-53-8), [1218,](#page-53-9) [1219,](#page-53-10) [1220,](#page-53-11) [1221](#page-54-20), [1222](#page-54-15), [1223,](#page-55-21) [1226,](#page-55-14) [2403,](#page-56-21) [2405](#page-56-15), [2488](#page-78-5), [2489](#page-78-6), [2490](#page-78-7), 2491, 2492, [2493,](#page-26-3) [2494,](#page-26-4) [2495,](#page-26-5) [2496,](#page-26-6) [2497](#page-26-7), [2498](#page-26-8), [3512,](#page-26-9) [3513](#page-26-10) \@tempb [3510](#page-26-15), [3513](#page-26-11), [3530](#page-26-18), [3547](#page-49-7), [3564](#page-49-8), [3570](#page-51-3), [3576,](#page-51-4) [3582,](#page-51-5) [3588,](#page-51-6) [3594](#page-51-7), [3600](#page-51-8) \@tempb[oxa](#page-51-13) . [. . .](#page-70-12). [. . .](#page-70-13). [. . . .](#page-51-11) [1933](#page-51-12) \@tempc [2418,](#page-70-15) [2431,](#page-70-13) [2441](#page-71-5), [2443](#page-71-6), [2444](#page-71-7), [2447](#page-71-8), [2455](#page-72-9) \@tempc[nta](#page-72-13) 1842, [1848](#page-72-10), [1850](#page-72-11), [1854](#page-72-12), 1856, 1878, 1879, 1885, [1886,](#page-40-25) [2030,](#page-49-1) [2313,](#page-50-8) [2314,](#page-50-9) [2315,](#page-50-10) [2318](#page-50-11), [2319](#page-50-0), [4108](#page-50-12), 4111, 4117 \@tempcntb ..... [1883](#page-39-12), [1884](#page-39-4), [1885](#page-39-13) \@tempd[ima](#page-39-5) [1909](#page-39-14), [1910](#page-39-15), [1931](#page-39-16), [1935](#page-39-1), [3503](#page-42-39), [3504,](#page-47-21) [3505,](#page-47-22) [3509,](#page-47-15) [3511](#page-47-18), [3522](#page-47-17), [3529](#page-81-47), [3530](#page-81-48), [3539](#page-82-6), 3546, 3547, 3556, [3563,](#page-39-0) [3564,](#page-39-17) [3567,](#page-39-16) 3569, [3570,](#page-40-26) [3573,](#page-40-0) [3575,](#page-40-27) [3576](#page-40-28),

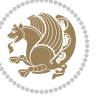

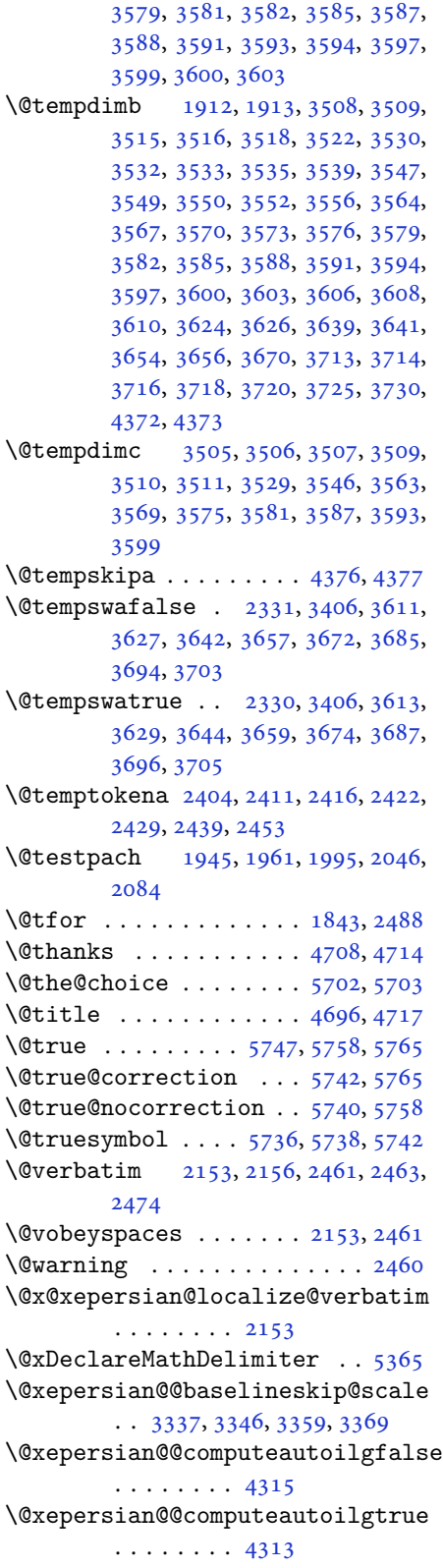

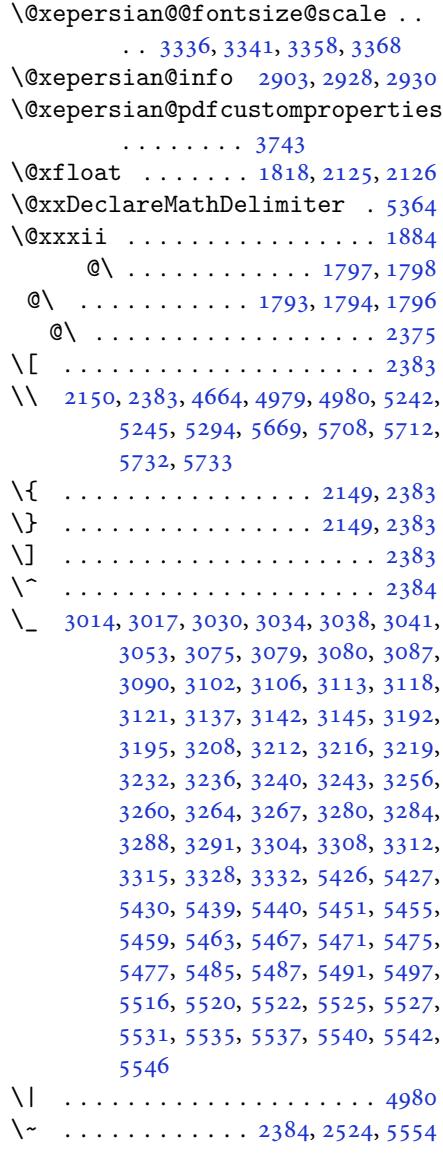

\␣ 1495, [1497](#page-108-13), 3410, 3843, 3849, [3868,](#page-98-1) 3874, 3944, [3950,](#page-49-14) [3969,](#page-51-0) [3979,](#page-108-1) 4579, 4588

# **[A](#page-32-2)**

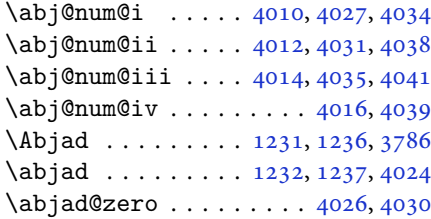

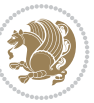

```
\Abjadnumeral ........... 3787
\alphahumeral . . . . . . . . . . 4025
\abovedisplayshortskip .. 3516,
      3524, 3533, 3541, 3550, 3558,
      4506, 4507, 4517, 4518, 4524,
      4525
\abovedisplayskip . . 3514, 3519,
      3523, 3531, 3536, 3540, 3548,
      3553, 3557, 4504, 4505, 4515,
      4516, 4522, 4523
\lambda . . . .3766
 23845551
12131229123426562712,
      2764, 3793
3799\AddEnumerateCounter 1228, 1229,
      1230, 1231, 1232
tfeature4337
183
\addtocontents . 5675, 5678, 5680,
      5683, 5705, 5709, 5732, 5733
4735,
      5154, 5155, 5156, 5157, 5221
5357\adl@argarraydashrule 2013, 2057
\adl@arraydashrule . . 2012, 2056
rayrule20112055
2040
\adl@class@iiiorvii . . 2043, 2080
20422079
 . . . .2038
\adl@putlrc 2034, 2035, 2036, 2068,
      2069, 2070, 2076, 2077, 2078
2037
1879,
      1885, 2318, 3453, 3455, 4117,
      4495, 4499, 4767, 4770, 5314,
      5340, 5827, 5862, 5866, 5872,
      5876, 5881, 5884, 5885, 5889,
      5893, 5894, 5896, 5897, 5899,
      5919, 5923, 5924, 5927, 5932,
      5933, 5937, 5938, 5940, 5941,
      5943, 5946, 5948
\aftergroup 3613, 3629, 3644, 3659,
      3674, 3687, 3696, 3705
me  . . .5,7
thmicensure ........ 3
require ........ 2
ame. . . . . . . . . . . . . 6, 7
708,
```
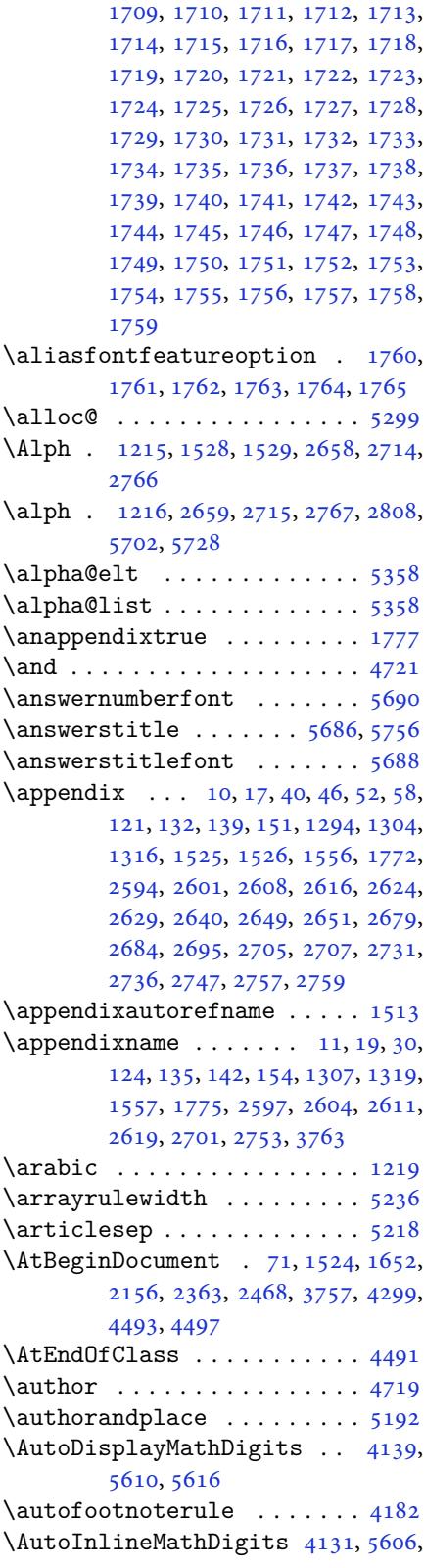

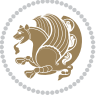

#### 5615

\AutoMathDigits . 4123, 5614, 5618

### **B**

 $\backslash$ backre[fpage](#page-109-7)sname . . . . . . . . 63 \baselineskip . . [3456,](#page-82-7) [3459,](#page-109-8) [4409,](#page-110-4) 4411, 4413, 4416, 4417, 4419 \begin 2377, 2378, 2628, 2634, 2639, 2683, 2689, 2694, 2735, 27[41,](#page-4-8) 2746, 3393, [3394,](#page-69-8) [3751,](#page-69-9) [4547,](#page-87-0) [4550,](#page-87-1) [4603](#page-87-2), [4618](#page-87-3), [4631](#page-87-4), [4637](#page-87-5), [4658,](#page-49-15) [4689,](#page-49-16) [4695,](#page-54-26) [4702,](#page-54-27) [4726,](#page-54-28) [4780,](#page-55-27) [4786,](#page-55-28) [4858](#page-55-29), [4861](#page-56-27), [4866,](#page-56-28) [4873,](#page-56-29) [4888,](#page-68-4) [4903](#page-68-6), [4920](#page-75-12), [4954,](#page-90-3) [4972,](#page-90-4) [4977,](#page-91-0) [4997](#page-91-1), [5004](#page-91-2), [5005,](#page-91-3) [5026,](#page-92-3) [5028,](#page-92-4) [5029](#page-92-5), [5051](#page-92-6), [5056,](#page-93-10) [5057,](#page-94-4) [5093,](#page-94-5) [5094](#page-95-1), [5102](#page-95-2), [5128,](#page-96-0) [5136,](#page-96-1) [5142,](#page-96-2) [5143](#page-96-3), [5151](#page-97-0), [5181,](#page-97-1) [5205,](#page-97-2) [5237,](#page-98-2) [5238](#page-98-3), [5253](#page-98-4), [5265,](#page-98-5) [5279,](#page-98-6) [5706,](#page-99-0) [5710](#page-99-1), [5721](#page-99-2), [5722,](#page-99-3) [5728,](#page-99-4) [5783](#page-100-0) \beging[roup](#page-101-4) . [166](#page-101-5), [2148](#page-101-6), [2365](#page-101-7), [2381,](#page-101-8) [2461,](#page-102-5) [2463,](#page-102-6) [2523](#page-102-7), [2954](#page-103-2), [2956,](#page-103-3) [3612,](#page-103-4) [3628,](#page-111-10) [3643](#page-111-11), [3658](#page-111-32), [3673,](#page-111-33) [3686,](#page-112-0) [3695](#page-113-5), 3704, 5306, 5330, 5552, 5[557](#page-6-17) \beginL [. . .](#page-50-16). [. . .](#page-50-7) . [3403](#page-51-14), [4579](#page-60-8), [4980](#page-60-9) \beginR [4583](#page-72-29), [4584](#page-73-21), [4585](#page-73-22), [4596](#page-73-23), [4597,](#page-73-24) [4598,](#page-74-28) [4803,](#page-74-29) [4804](#page-74-30), [4805](#page-104-13), [4823,](#page-104-14) [4844,](#page-108-2) [4845](#page-108-3), 4846, 4847, 4848, 4849, 5000, [5095](#page-68-17) \belowdi[spla](#page-90-5)[yshor](#page-90-6)[tskip](#page-90-7) .. [3517,](#page-91-5) [3526,](#page-91-6) [3534,](#page-94-0) [3543](#page-94-6), [3551](#page-94-1), [3560,](#page-95-3) [4507,](#page-95-4) [4518,](#page-95-5) [4525](#page-95-6) \belowd[ispla](#page-95-7)[yskip](#page-98-7) [. .](#page-100-4) 3519, 3525, 3536, 3542, 3553, 3559, [4505,](#page-70-24) [4516,](#page-71-34) [4523](#page-71-35) \bfseri[es](#page-89-8) . [2203](#page-89-10), [2292](#page-89-12), [3413](#page-71-37), [3735,](#page-71-38) 4539, 4545, 4564, [4572,](#page-71-26) [4600,](#page-71-39) [4616,](#page-71-29) [4635,](#page-71-40) [4649](#page-71-32), [4653](#page-71-41), [4678,](#page-89-14) [4683,](#page-89-16) [4687](#page-89-23), 4812, 4818, 5665, 5687, [5689,](#page-45-21) [5773](#page-47-23) \bgroup [1221](#page-89-24), [1893](#page-90-8), [1933](#page-90-9), [2134](#page-90-0), [2144,](#page-91-7) [5302,](#page-91-8) [5326,](#page-91-9) [5553](#page-91-10) \bibname [. .](#page-92-9). [. . .](#page-95-8) . . . . . . . . . [3770](#page-110-2) \bidi@@[footn](#page-111-3)[otet](#page-111-0)[ext@f](#page-112-32)ont . 1482 \bidi@@L[TRfo](#page-26-2)[otnot](#page-39-19)[etext](#page-40-25)[@fon](#page-44-24)t [. .](#page-44-25) [. . .](#page-104-5). [. . .](#page-104-6) . [1484](#page-108-14) \bidi@@RTLfootnotetext@font [. .](#page-75-14) . . . . . . . . 1486

\bidi@@thebibliography@font@hook . . . . . . . . 4050 \bidi@AfterEndPreamble . . . 4054 \bidi@appto . . . . . . . . . 2791, 2795 \bidi@AtEndPreamble . . . . . . 4335 \bidi@column@stat[us](#page-80-16) . . 4322, 4326  $\big\{ \big\}$  . . . . . . . . 809, [1684](#page-80-17) \bidi@csletcs 504, 1684, [1693,](#page-57-3) [1694,](#page-57-4) 1697, 1698 \bidi@digits@charclass [. .](#page-85-4) [3054,](#page-85-5) 3055, 3056, 3057, 3[058,](#page-18-0) [3059,](#page-35-1) 3061, 3[062,](#page-12-0) [3063,](#page-35-1) [3064,](#page-36-37) [3065](#page-36-38), [3066](#page-36-39), [3067](#page-36-40), 3068 \bidi@firstcolumn@status@w[rite](#page-62-7)  $\cdots$  [. .](#page-62-9) 43[20,](#page-62-10) 43[28](#page-62-11) \bidi@f[ont@@](#page-62-13)[outpu](#page-62-14)[tpag](#page-62-15)e [. . .](#page-62-16) [3419](#page-62-17) \bidi@i[sload](#page-62-18)[ed](#page-62-19) . [1643](#page-62-20), 1644, 1645, 1646, 1647, 1648, 1649, 1650, 1651, 1654, [16](#page-85-6)[57,](#page-85-7) 1660, 1663, 1666, 1669, 1672, 1675, [1678](#page-69-10) \bidi@lastcolumn@[statu](#page-35-2)[s@wr](#page-35-3)[ite](#page-35-4)  $\cdots$  [. . .](#page-35-5) 43[24,](#page-35-7) 43[29](#page-35-8) \bidi@n[ewrob](#page-35-10)[ustcm](#page-35-11)[d](#page-35-12) . [3371](#page-35-13), [3372](#page-35-14), [3755](#page-35-15) \bidi@patchc[md](#page-35-16) . [4336](#page-35-17), [4372](#page-35-18), [4376](#page-35-19), 4388, 4394, [440](#page-85-8)0, [440](#page-86-12)8 \bidi@reflect@box ....... [3756](#page-68-19) \bidi@s[epmar](#page-75-15)k@charclass . 3058, 3059 \blackt[riang](#page-87-6)[lele](#page-87-7)[ft](#page-87-8) [. .](#page-86-13) [1493](#page-87-9), [1495](#page-86-9) \blacktriangleright . . 1493, [1495](#page-75-16) \bm@b . . . . . . . . . . . . . . . . . . [1901](#page-62-11) \bm@c. [. . .](#page-62-12) . . . . . . . . . . . . . . 1898 \bm@l [. . . .](#page-31-1) . . . . . . . . . . . . . . [1899](#page-31-0) \bm@r [. . . .](#page-31-1) . . . . . . . . . . . . . . [1900](#page-31-0) \bm@s . . . . . . . . . . . . . . . . . . [1903](#page-40-30) \bm@t . . . . . . . . . . . . . . . . . . [1902](#page-40-31) \bm@ . . . . . . . . . . . . . . . . . . [1902](#page-40-32) \bm@ . . . . . . . . . . . . . . . . . . [1900](#page-40-33) \bm@ . . . . . . . . . . . . . . . . . . [1901](#page-40-34) \bm@ . . . . . . . . . . . . . . . . . . [1898](#page-40-35) \bm@ . . . . . . . . . . . . . . . . . . [1899](#page-40-35) \bm@ .................. [1903](#page-40-33) \bool . . . . . . . . . . . . . . . . . . [5352](#page-40-30) \boolean . . 4480, 4492, 4501, [4605,](#page-40-31) 4620, 4639, 4660, 4856, [4857,](#page-40-32) 4887, 4919, 4953, 4971, [4995,](#page-40-34) 5025, 5049, 5076 \box . . . . . . . [. . . .](#page-88-0) [. . . .](#page-89-25) [. . . .](#page-89-26) [172](#page-91-11)  $\Bbb{R}\mathbb{Q}$ Lat[incit](#page-91-12)[ex](#page-91-13)........ [64,](#page-95-10) 74

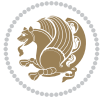

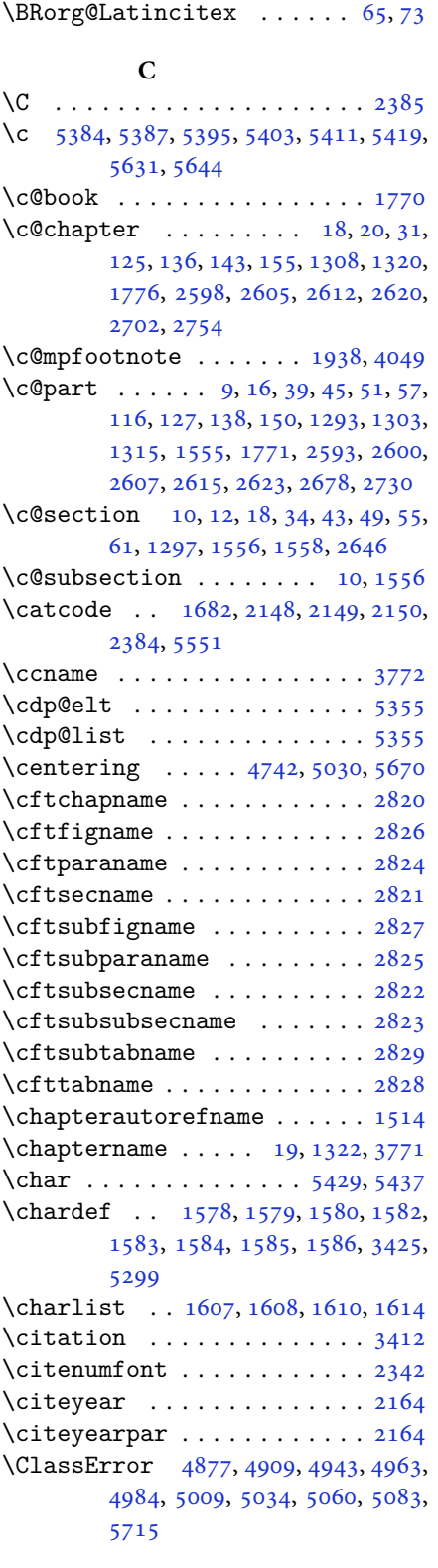

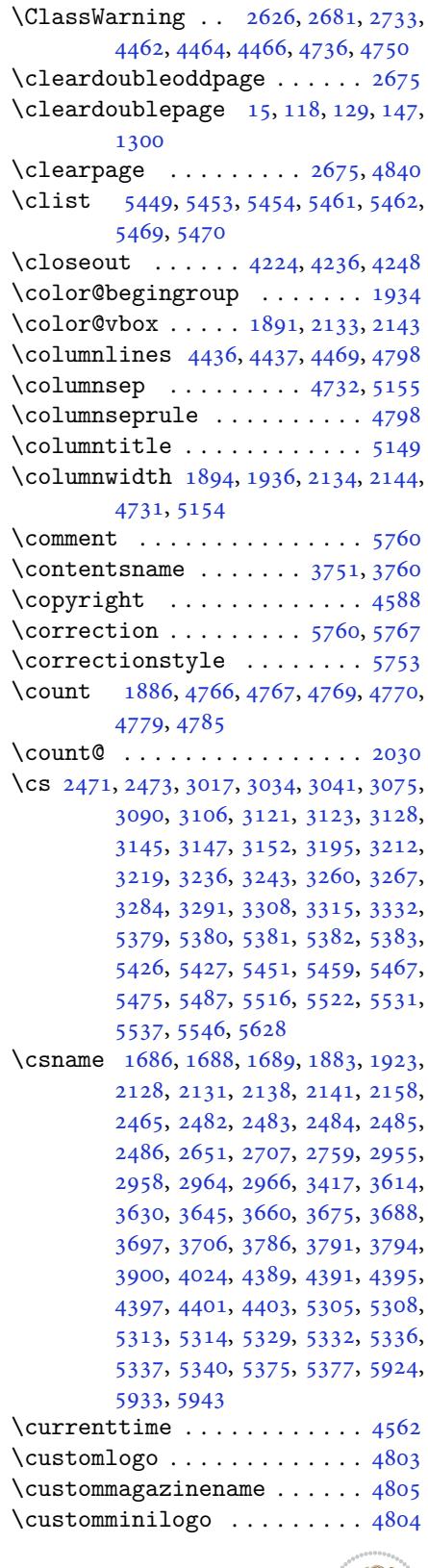

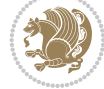

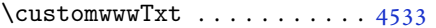

# **D**

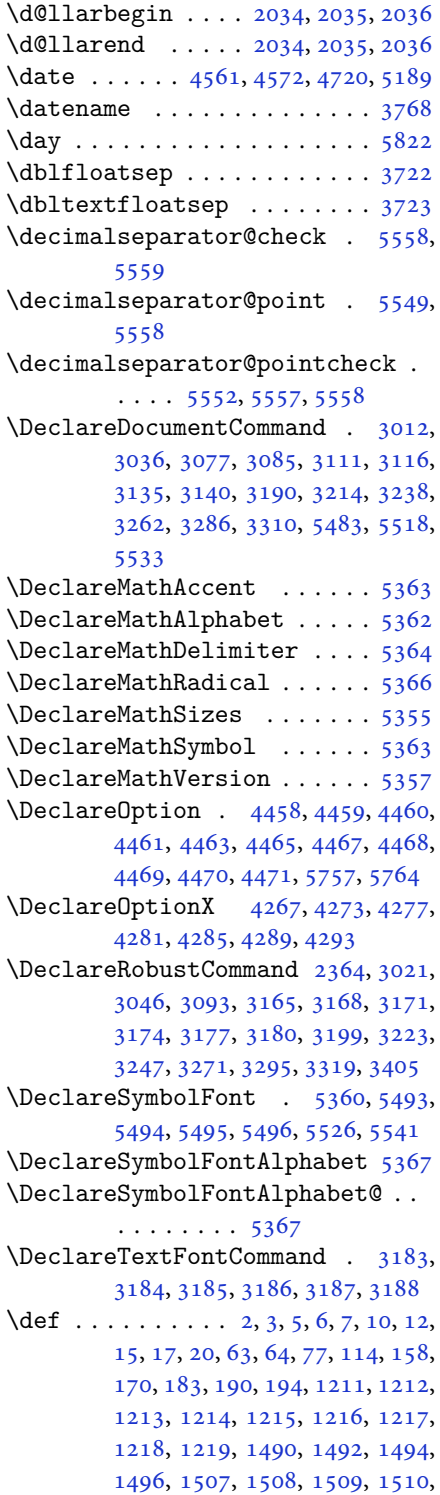

1511, 1512, 1513, 1514, 1515, 1516, 1517, 1518, 1519, 1520, 1521, 1522, 1526, 1538, 1543, 1556, 1558, 1588, 1607, 1609, , [1615,](#page-32-12) [1640,](#page-32-8) [1641,](#page-32-10) [1780](#page-32-13), , [1782,](#page-32-15) [1783,](#page-32-16) [1784,](#page-32-17) [1785](#page-32-18), , [1787,](#page-32-20) [1788,](#page-32-7) [1818,](#page-32-21) [1820](#page-32-22), , [1823,](#page-33-0) [1904,](#page-33-12) [1926,](#page-34-2) [1932](#page-34-6), , [1945,](#page-34-7) [1961,](#page-34-8) [1995,](#page-34-9) [2029](#page-37-29), , [2043,](#page-37-31) [2046,](#page-37-32) [2063,](#page-37-33) [2071](#page-37-34), , [2080,](#page-37-36) [2084,](#page-37-37) [2126,](#page-38-14) [2127](#page-38-3), , [2137,](#page-38-20) [2140,](#page-40-14) [2153,](#page-40-13) [2154](#page-40-17), , [2166,](#page-40-7) [2178,](#page-41-1) [2179,](#page-41-4) [2189](#page-42-18), , [2205,](#page-42-40) [2220,](#page-42-8) [2250,](#page-43-0) [2282](#page-43-2), , [2311,](#page-43-45) [2373,](#page-43-7) [2387,](#page-44-7) [2391](#page-44-8), , [2394,](#page-44-10) [2397,](#page-44-13) [2403,](#page-44-26) [2405](#page-44-35), , [2423,](#page-45-23) [2426,](#page-45-24) [2442,](#page-45-18) [2443](#page-45-25), , [2459,](#page-45-27) [2461,](#page-46-10) [2464,](#page-46-11) [2481](#page-47-24), , [2784,](#page-47-25) [2831,](#page-48-0) [2839,](#page-49-19) [2847](#page-49-20), , [2863,](#page-49-21) [2871,](#page-49-5) [2879,](#page-49-7) [2887](#page-49-8), , [2896,](#page-49-23) [2951,](#page-49-24) [2952,](#page-50-22) [2953](#page-50-10), , [2960,](#page-50-24) [2964,](#page-50-16) [3335,](#page-50-3) [3338](#page-50-25), , [3357,](#page-57-8) [3373,](#page-58-7) [3374,](#page-58-8) [3383](#page-58-9), , [3396,](#page-58-11) [3397,](#page-58-12) [3398,](#page-59-1) [3407](#page-59-2), , [3512,](#page-59-4) [3613,](#page-60-14) [3629,](#page-60-15) [3644](#page-60-16), , [3674,](#page-60-18) [3687,](#page-60-12) [3696,](#page-67-13) [3705](#page-67-14), , [3759,](#page-68-21) [3760,](#page-68-3) [3761,](#page-68-22) [3762](#page-68-5), , [3764,](#page-68-24) [3765,](#page-68-25) [3766,](#page-68-0) [3767](#page-68-2), , [3769,](#page-70-12) [3770,](#page-72-0) [3771,](#page-73-0) [3772](#page-73-2), , [3774,](#page-73-6) [3775,](#page-74-9) [3776,](#page-74-11) [3778](#page-74-13), , [3788,](#page-75-22) [3791,](#page-75-19) [3800,](#page-75-23) [3805](#page-75-24), , [3840,](#page-75-25) [3853,](#page-75-26) [3864,](#page-75-9) [3878](#page-75-27), , [3887,](#page-75-0) [3890,](#page-75-14) [3894,](#page-75-18) [3906](#page-75-17), , [3941,](#page-75-29) [3954,](#page-75-30) [3965,](#page-75-31) [3983](#page-75-1), , [3995,](#page-75-6) [4005,](#page-76-5) [4024,](#page-76-10) [4026](#page-76-11), , [4031,](#page-76-8) [4035,](#page-77-11) [4039,](#page-77-12) [4045](#page-77-13), , [4107,](#page-77-15) [4257,](#page-77-16) [4262,](#page-77-17) [4274](#page-78-10), , [4286,](#page-78-4) [4290,](#page-79-6) [4294,](#page-79-7) [4320](#page-79-8), , [4533,](#page-79-10) [4803,](#page-80-19) [4804,](#page-80-18) [4805](#page-80-20), , [5301,](#page-80-10) [5325,](#page-80-13) [5498,](#page-80-21) [5528](#page-80-22), , [5557,](#page-81-49) [5558,](#page-84-12) [5559,](#page-84-13) [5586](#page-84-14), , [5588,](#page-85-15) [5589,](#page-85-16) [5590,](#page-85-17) [5594](#page-85-6), , [5602,](#page-89-27) [5606,](#page-94-0) [5610,](#page-94-6) [5614](#page-94-1), , [5667,](#page-104-20) [5669,](#page-104-21) [5687,](#page-107-18) [5689](#page-108-24), , [5700,](#page-108-3) [5736,](#page-108-17) [5737,](#page-108-18) [5740](#page-109-9), , [5742,](#page-109-11) [5743,](#page-109-12) [5752,](#page-109-13) [5755](#page-109-14), , [5763,](#page-109-16) [5769,](#page-109-17) [5770,](#page-109-5) [5773](#page-109-8), [5957](#page-110-2)

\def@NA[T@las](#page-111-20)[t@yr](#page-111-5) [. . .](#page-112-29) . [2321](#page-112-11), [2323](#page-112-28) \Defaul[tDisp](#page-112-10)[layMa](#page-112-27)[thDi](#page-112-9)[gits](#page-112-3) [4141](#page-112-22),

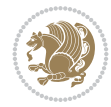

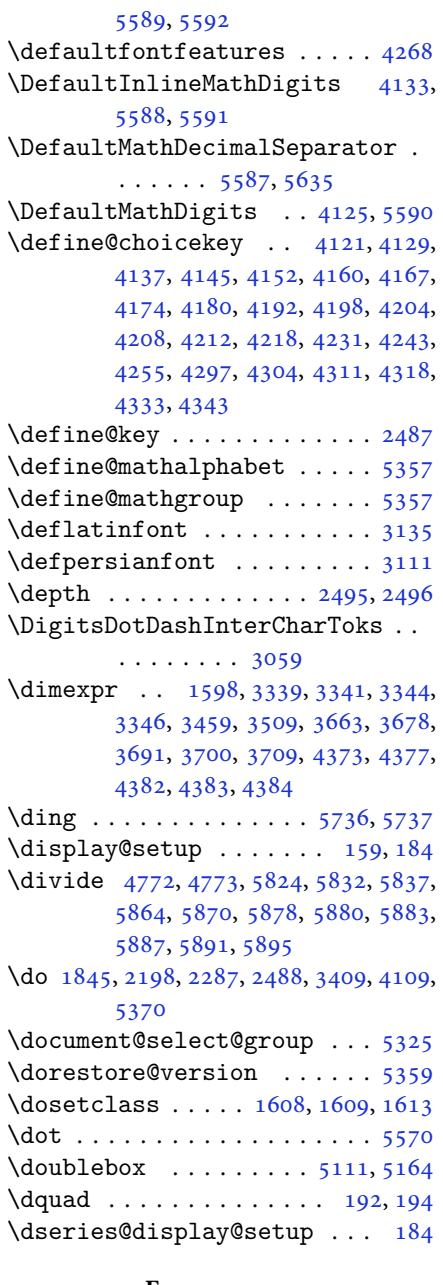

#### **E**

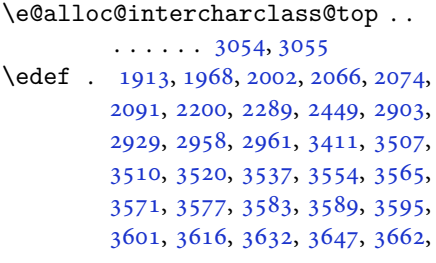

3677, 3690, 3699, 3708, 4112, 5702 \edition . . . . . . . . . . . . . . . 4830  $\det$ ionFormat . . . . . 4539, 4542 \editor[ialAu](#page-73-10)[thorF](#page-74-16)[orma](#page-74-17)t [. .](#page-74-18) [4682](#page-81-50), [5246](#page-111-24) \editorialTitleFormat 4680, [4681](#page-95-12)  $\qquad \qquad \qquad \qquad \text{egroup} \quad \ldots \ldots \ldots \qquad \qquad \text{f556}$  $\text{else} \dots \dots \dots \dots \dots \dots \dots \dots \dots \dots \dots \dots \dots \dots \dots$ [63,](#page-103-5) 114, 162, 192, 1212, 1213, 1214, 1215, 1216, [1217,](#page-92-13) [1218,](#page-92-14) 1219, 1220, 1221, 1222, [1311,](#page-108-26) 1326, 1333, 1341, [1](#page-2-6)[34](#page-2-7)[8,](#page-2-2) [13](#page-2-3)[56](#page-3-18), [3,](#page-5-14) 13[71,](#page-6-20) [1378,](#page-7-1) [1385,](#page-26-3) [1392](#page-26-4), , [1406,](#page-26-6) [1413,](#page-26-7) [1420,](#page-26-8) [1427](#page-26-9), , [1441,](#page-26-12) [1448,](#page-26-2) [1455,](#page-26-15) [1462](#page-28-11), , [1476,](#page-28-13) [1482,](#page-29-0) [1493,](#page-29-1) [1495](#page-29-2), , [1507,](#page-29-4) [1508,](#page-29-5) [1509,](#page-29-6) [1510](#page-29-7), , [1512,](#page-30-1) [1513,](#page-30-2) [1514,](#page-30-3) [1515](#page-30-4), , [1517,](#page-30-6) [1518,](#page-30-7) [1519,](#page-31-2) [1520](#page-31-3), , [1522,](#page-31-5) [1612,](#page-31-6) [1640,](#page-31-1) [1641](#page-31-0), , [1656,](#page-32-23) [1659,](#page-32-24) [1662,](#page-32-25) [1665](#page-32-26), , [1671,](#page-32-12) [1674,](#page-32-8) [1677,](#page-32-10) [1780](#page-32-13), , [1782,](#page-32-15) [1783,](#page-32-16) [1784,](#page-32-17) [1785](#page-32-18), , [1787,](#page-32-20) [1788,](#page-34-12) [1826,](#page-34-8) [1834](#page-34-9), , [1849,](#page-35-25) [1855,](#page-35-26) [1908,](#page-35-27) [1911](#page-35-28), , [1917,](#page-35-30) [1918,](#page-35-31) [1919,](#page-35-32) [1920](#page-37-29), , [1945,](#page-37-31) [1946,](#page-37-32) [1947,](#page-37-33) [1948](#page-37-34), , [1950,](#page-37-36) [1951,](#page-37-37) [1952,](#page-38-21) [1953](#page-38-22), , [1955,](#page-39-23) [1956,](#page-39-24) [1962,](#page-40-5) [1963](#page-40-39), , [1966,](#page-40-41) [1967,](#page-40-42) [1970,](#page-40-43) [1971](#page-40-23), , [1973,](#page-40-7) [1974,](#page-40-44) [1975,](#page-40-8) [1977](#page-40-9), , [1979,](#page-41-6) [1980,](#page-41-7) [1981,](#page-41-8) [1984](#page-41-0), , [1986,](#page-41-40) [1987,](#page-41-38) [1988,](#page-41-9) [1989](#page-41-41), , [1997,](#page-41-43) [1998,](#page-41-44) [2000,](#page-41-23) [2001](#page-41-24), , [2005,](#page-41-20) [2006,](#page-41-25) [2007,](#page-41-26) [2008](#page-41-21), , [2011,](#page-41-28) [2012,](#page-41-29) [2013,](#page-41-30) [2014](#page-41-31), , [2016,](#page-41-33) [2017,](#page-41-34) [2020,](#page-41-35) [2021](#page-41-36), , [2023,](#page-41-15) [2024,](#page-41-16) [2025,](#page-41-45) [2045](#page-41-18), , [2047,](#page-42-25) [2048,](#page-42-22) [2049,](#page-42-23) [2050](#page-42-26), , [2052,](#page-42-1) [2053,](#page-42-2) [2055,](#page-42-3) [2056](#page-42-28), , [2058,](#page-42-30) [2059,](#page-42-31) [2060,](#page-42-32) [2085](#page-42-33), , [2087,](#page-42-35) [2089,](#page-42-36) [2090,](#page-42-37) [2093](#page-42-46), , [2095,](#page-42-21) [2096,](#page-42-12) [2097,](#page-42-13) [2098](#page-42-14), , [2100,](#page-42-16) [2101,](#page-42-17) [2102,](#page-42-4) [2103](#page-42-5), , [2105,](#page-43-47) [2106,](#page-43-48) [2108,](#page-43-38) [2109](#page-43-11), , [2111,](#page-43-15) [2112,](#page-43-49) [2115,](#page-43-17) [2116](#page-43-20), , [2118,](#page-43-18) [2119,](#page-43-22) [2120,](#page-43-23) [2132](#page-43-24), , [2167,](#page-43-26) [2180,](#page-43-27) [2212,](#page-43-28) [2217](#page-43-29), , [2229,](#page-43-31) [2243,](#page-43-32) [2247,](#page-43-33) [2256](#page-43-34),

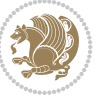

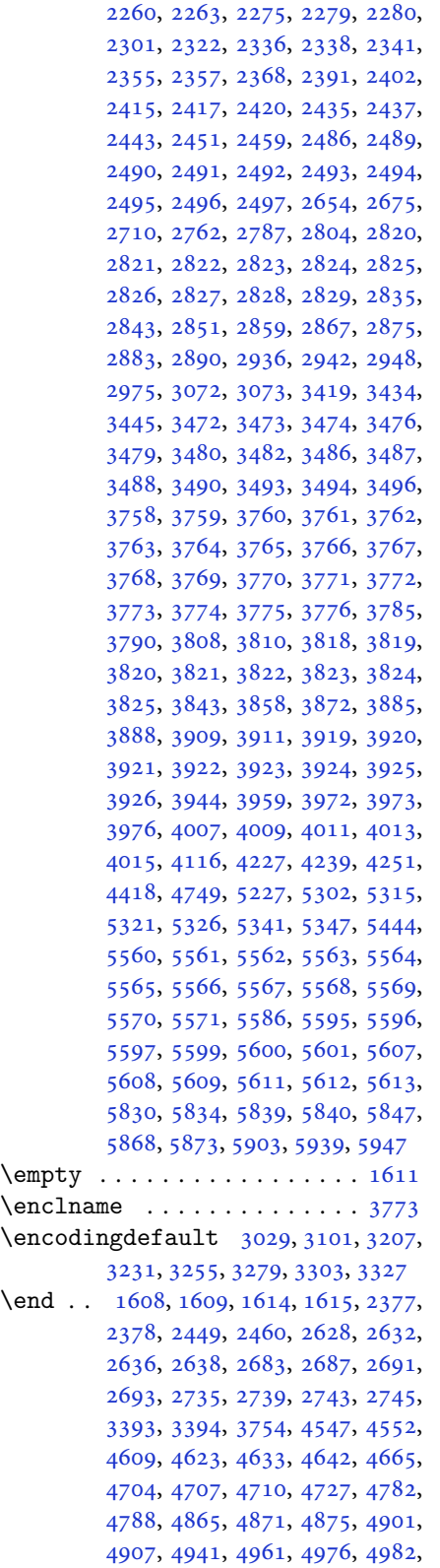

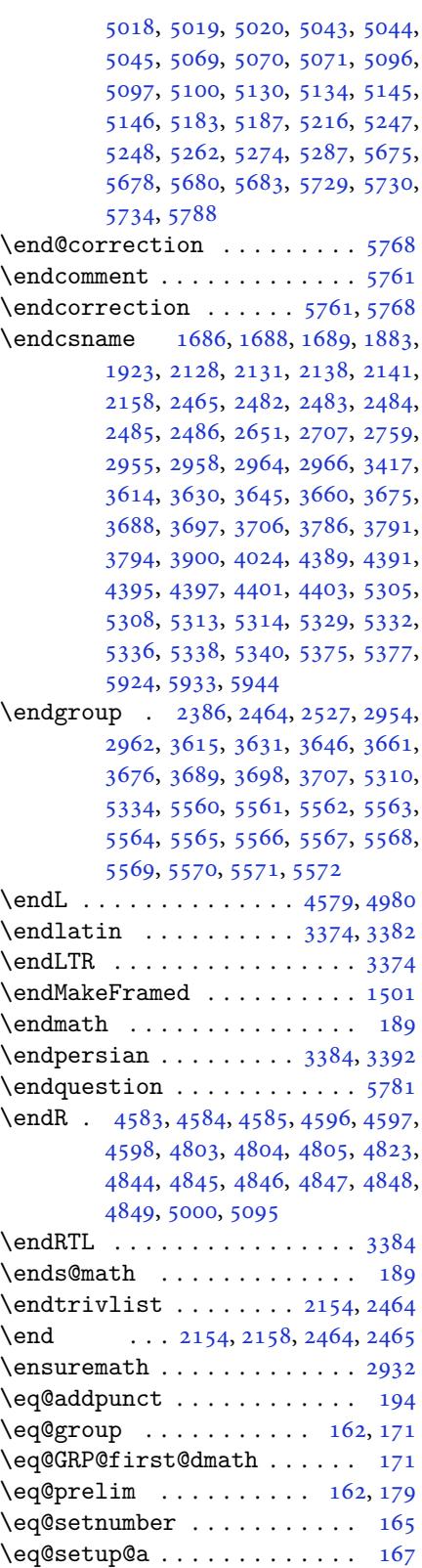

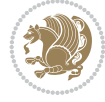

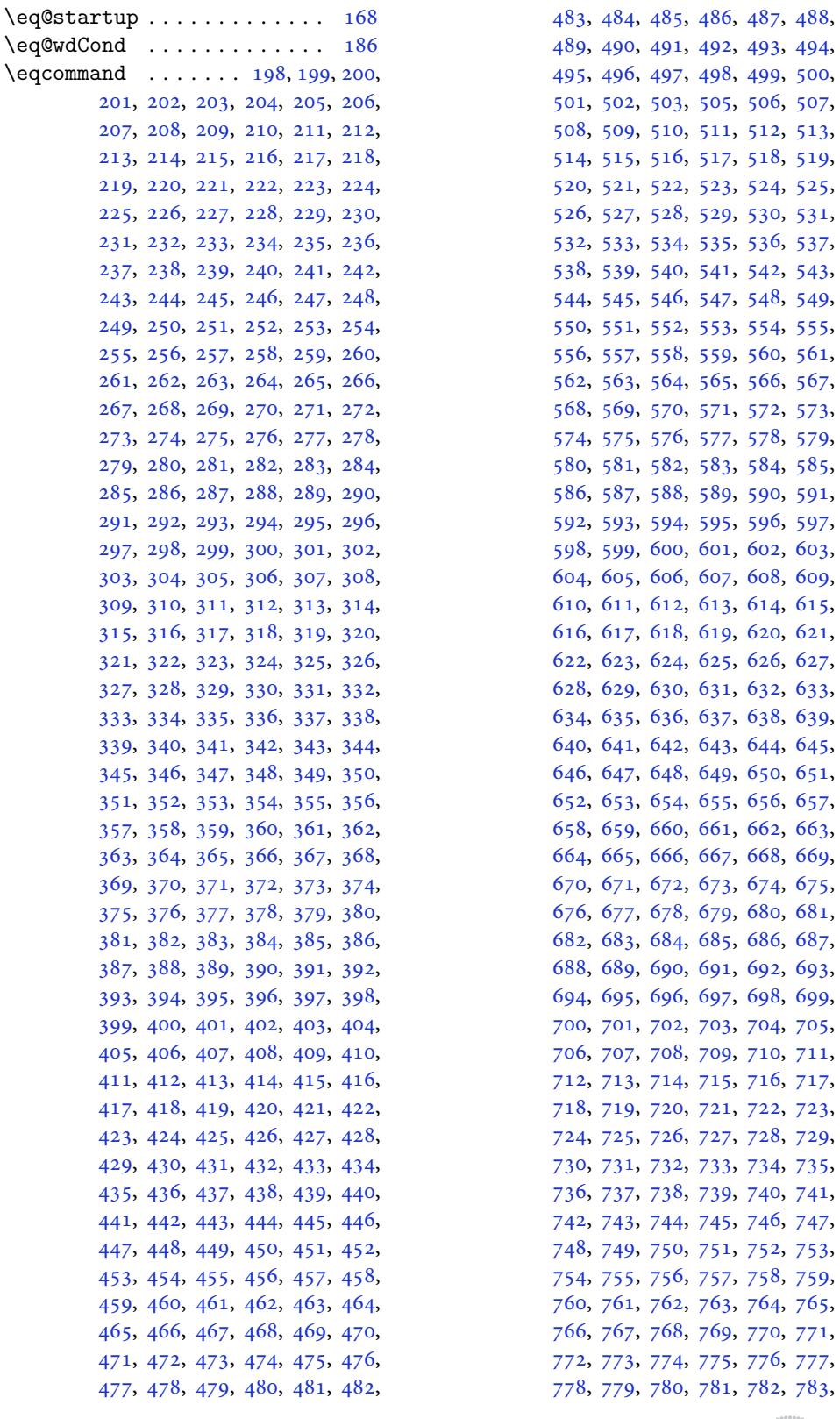

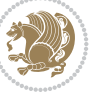

784, 785, 786, 787, 788, 789, 790, 791, 792, 793, 794, 795, 796, 797, 798, 799, 800, 801, 802, 803, 804, 805, 806, 807, , [810,](#page-18-2) [811,](#page-18-3) [812](#page-18-4), [813](#page-18-5), [814,](#page-18-6) , [816,](#page-18-8) [817,](#page-18-9) [818](#page-18-10), [819](#page-18-11), [820,](#page-18-12) , [822,](#page-18-14) [823,](#page-18-15) [824](#page-18-16), [825](#page-18-17), [826,](#page-18-18) , [828,](#page-18-20) [829,](#page-18-21) [830](#page-18-22), [831](#page-18-23), [832,](#page-18-24) , [834,](#page-18-26) [835,](#page-18-27) [836](#page-18-28), [837](#page-18-29), [838,](#page-18-30) , [840,](#page-18-32) [841,](#page-18-33) [842](#page-18-34), [843](#page-18-35), [844,](#page-18-36) , [846,](#page-18-38) [847,](#page-18-39) [848](#page-18-40), [849](#page-18-41), [850,](#page-18-42) , [852,](#page-18-44) [853,](#page-18-45) [854](#page-18-46), [855](#page-18-47), [856,](#page-18-48) , [858,](#page-19-1) [859,](#page-19-2) [860](#page-19-3), [861](#page-19-4), [862,](#page-19-5) , [864,](#page-19-7) [865,](#page-19-8) [866](#page-19-9), [867](#page-19-10), [868,](#page-19-11) , [870,](#page-19-13) [871,](#page-19-14) [872](#page-19-15), [873](#page-19-16), [874,](#page-19-17) , [876,](#page-19-19) [877,](#page-19-20) [878](#page-19-21), [879](#page-19-22), [880,](#page-19-23) , [882,](#page-19-25) [883,](#page-19-26) [884](#page-19-27), [885](#page-19-28), [886,](#page-19-29) , [888,](#page-19-31) [889,](#page-19-32) [890](#page-19-33), [891](#page-19-34), [892,](#page-19-35) , [894,](#page-19-37) [895,](#page-19-38) [896](#page-19-39), [897](#page-19-40), [898,](#page-19-41) , [900,](#page-19-43) [901,](#page-19-44) [902](#page-19-45), [903](#page-19-46), [904,](#page-19-47) , [906,](#page-19-49) [907,](#page-19-50) [908](#page-19-51), [909](#page-19-52), [910,](#page-19-53) , [912,](#page-20-1) [913,](#page-20-2) [914](#page-20-3), [915](#page-20-4), [916,](#page-20-5) , [918,](#page-20-7) [919,](#page-20-8) [920](#page-20-9), [921](#page-20-10), [922,](#page-20-11) , [924,](#page-20-13) [925,](#page-20-14) [926](#page-20-15), [927](#page-20-16), [928,](#page-20-17) , [930,](#page-20-19) [931,](#page-20-20) [932](#page-20-21), [933](#page-20-22), [934,](#page-20-23) , [936,](#page-20-25) [937,](#page-20-26) [938](#page-20-27), [939](#page-20-28), [940,](#page-20-29) , [942,](#page-20-31) [943,](#page-20-32) [944](#page-20-33), [945](#page-20-34), [946,](#page-20-35) , [948,](#page-20-37) [949,](#page-20-38) [950](#page-20-39), [951](#page-20-40), [952,](#page-20-41) , [954,](#page-20-43) [955,](#page-20-44) [956](#page-20-45), [957](#page-20-46), [958,](#page-20-47) , [960,](#page-20-49) [961,](#page-20-50) [962](#page-20-51), [963](#page-20-52), [964,](#page-20-53) , [966,](#page-21-1) [967,](#page-21-2) [968](#page-21-3), [969](#page-21-4), [970,](#page-21-5) , [972,](#page-21-7) [973,](#page-21-8) [974](#page-21-9), [975](#page-21-10), [976,](#page-21-11) , [978,](#page-21-13) [979,](#page-21-14) [980](#page-21-15), [981](#page-21-16), [982,](#page-21-17) , [984,](#page-21-19) [985,](#page-21-20) [986](#page-21-21), [987](#page-21-22), [988,](#page-21-23) , [990,](#page-21-25) [991,](#page-21-26) [992](#page-21-27), [993](#page-21-28), [994,](#page-21-29) , [996,](#page-21-31) [997,](#page-21-32) [998,](#page-21-33) [999,](#page-21-34) [1000,](#page-21-35) 1, [100](#page-21-37)2, [10](#page-21-38)[03,](#page-21-39) 1[004,](#page-21-40) [1005,](#page-21-41) 6, [100](#page-21-43)7, [10](#page-21-44)[08,](#page-21-45) 1[009,](#page-21-46) [1010,](#page-21-47) 1, [101](#page-21-49)2, [10](#page-21-50)[13,](#page-21-51) 1[014,](#page-21-52) [1015,](#page-21-53) 6, [10](#page-22-1)1[7,](#page-22-2) 10[18,](#page-22-3) 1[019](#page-22-4), [1020,](#page-22-5) [1021,](#page-22-6) [1022,](#page-22-7) [1023](#page-22-8), [1024](#page-22-9), [1025,](#page-22-10) [1026,](#page-22-11) [1027,](#page-22-12) [1028](#page-22-13), [1029](#page-22-14), [1030,](#page-22-15) [1031,](#page-22-16) [1032,](#page-22-17) [1033](#page-22-18), [1034](#page-22-19), [1035,](#page-22-20) [1036,](#page-22-21) [1037,](#page-22-22) [1038](#page-22-23), [1039](#page-22-24), [1040,](#page-22-25) [1041,](#page-22-26) [1042,](#page-22-27) [1043](#page-22-28), [1044](#page-22-29), [1045,](#page-22-30) [1046,](#page-22-31) [1047,](#page-22-32) [1048](#page-22-33), [1049](#page-22-34), [1050,](#page-22-35) [1051,](#page-22-36) [1052,](#page-22-37) [1053](#page-22-38), [1054](#page-22-39), [1055,](#page-22-40) [1056,](#page-22-41) [1057,](#page-22-42) [1058](#page-22-43), [1059](#page-22-44), [1060,](#page-22-45) [1061,](#page-22-46) [1062,](#page-22-47) [1063](#page-22-48), [1064](#page-22-49), [1065,](#page-22-50) [1066,](#page-22-51) [1067,](#page-22-52) [1068](#page-22-53), [1069](#page-23-0), [1070,](#page-23-1)

1071, 1072, 1073, 1074, 1075, 1076, 1077, 1078, 1079, 1080, 1081, 1082, 1083, 1084, 1085, 1086, 1087, 1088, 1089, 1090, , [1092,](#page-23-3) [1093,](#page-23-4) [1094,](#page-23-5) [1095](#page-23-6), , [1097,](#page-23-8) [1098,](#page-23-9) [1099,](#page-23-10) [1100](#page-23-11), , [1102,](#page-23-13) [1103,](#page-23-14) [1104,](#page-23-15) [1105](#page-23-16), , [1107,](#page-23-18) [1108,](#page-23-19) [1109,](#page-23-20) [1110](#page-23-21), , [1112,](#page-23-23) [1113,](#page-23-24) [1114,](#page-23-25) [1115](#page-23-26), , [1117,](#page-23-28) [1118,](#page-23-29) [1119,](#page-23-30) [1120](#page-23-31), , [1122,](#page-23-33) [1123,](#page-24-0) [1124,](#page-24-1) [1125](#page-24-2), , [1127,](#page-24-4) [1128,](#page-24-5) [1129,](#page-24-6) [1130](#page-24-7), , [1132,](#page-24-9) [1133,](#page-24-10) [1134,](#page-24-11) [1135](#page-24-12), , [1137,](#page-24-14) [1138,](#page-24-15) [1139,](#page-24-16) [1140](#page-24-17), , [1152,](#page-24-19) [1153,](#page-24-20) [1154,](#page-24-21) [1155](#page-24-22), , [1157,](#page-24-24) [1158,](#page-24-25) [1159,](#page-24-26) [1160](#page-24-27), , [1162,](#page-24-29) [1163,](#page-24-30) [1164,](#page-24-31) [1165](#page-24-32), , [1167,](#page-24-34) [1168,](#page-24-35) [1169,](#page-24-36) [1170](#page-24-37), , [1172,](#page-25-1) [1173,](#page-25-2) [1174,](#page-25-3) [1175](#page-25-4), , [1177,](#page-25-6) [1178,](#page-25-7) [1179,](#page-25-8) [1180](#page-25-9), , [1182,](#page-25-11) [1183,](#page-25-12) [1184,](#page-25-13) [1185](#page-25-14), , [1187,](#page-25-16) [1188,](#page-25-17) [1189,](#page-25-18) [1190](#page-25-19), , [1192,](#page-25-21) [1193,](#page-25-22) [1194,](#page-25-23) [1195](#page-25-24), , [1197,](#page-25-26) [1198,](#page-25-27) [1199,](#page-25-28) [1200](#page-25-29), , [1202,](#page-25-31) [1203,](#page-25-32) [1204,](#page-25-33) [1205](#page-25-34), , [1207,](#page-25-36) [1208,](#page-25-37) [1209,](#page-25-38) [1684](#page-25-39) \EqEnvi[ronme](#page-25-40)[nt](#page-25-41) .. [. . .](#page-25-42) . [1245](#page-25-43), [1687](#page-25-44) \eqenvi[ronme](#page-25-45)[nt](#page-25-46) . [1239](#page-25-47), [1240](#page-25-48), [1241](#page-25-49), , [1243,](#page-25-51) [1244,](#page-25-52) [1246,](#page-25-53) [1247](#page-26-21), , [1249](#page-26-23), [1250](#page-26-24), [1251](#page-26-25), [1252](#page-35-1), 1253, 1254, 1255, [1256,](#page-26-26) [1257,](#page-35-33) 1258, 1259, [1260,](#page-26-27) [1261,](#page-26-28) [1262](#page-26-29), , [1264,](#page-26-31) [1265,](#page-26-32) [1266,](#page-26-33) [1267](#page-26-34), , [1269,](#page-26-36) [1270,](#page-27-3) [1271,](#page-27-4) [1272](#page-27-5), , [1274,](#page-27-7) [1275,](#page-27-8) [1276,](#page-27-9) [1277](#page-27-10), , [1279,](#page-27-12) [1280,](#page-27-13) [1282,](#page-27-14) [1283](#page-27-15), , [1285,](#page-27-17) [1286,](#page-27-18) [1287,](#page-27-19) [1288](#page-27-20), , [1290,](#page-27-22) [1291,](#page-27-23) [1685](#page-27-24)  $\text{eqstyle} \dots \dots \dots \dots \dots \quad 164$  $\text{eqstyle} \dots \dots \dots \dots \dots \quad 164$  $\text{eqstyle} \dots \dots \dots \dots \dots \quad 164$  $\text{eqstyle} \dots \dots \dots \dots \dots \quad 164$ \equal [4778](#page-27-31), [4933](#page-27-32), [5105](#page-27-33), [5110](#page-27-34), [5115](#page-27-35), , [5125,](#page-27-37) [5158,](#page-27-38) [5163,](#page-27-39) [5168](#page-27-40), , [5178](#page-27-42) \equationautoref[name](#page-27-43) . [. . .](#page-35-34) . 1[507](#page-6-23) \escapec[har](#page-94-14) . [. . . .](#page-97-3) [2957](#page-100-11), [5307](#page-100-12), [5331](#page-100-13) \everyd[ispla](#page-100-14)y [. .](#page-100-15) . [159](#page-101-16), [5622](#page-101-17), [5623](#page-101-18) \everyj[ob](#page-101-19) .. [. . .](#page-101-20) . . . . . 2929, 2930  $\text{Veverymath} \dots \dots \dots \dots \ 5619$  $\text{Veverymath} \dots \dots \dots \dots \ 5619$ \everypar . . . . . . [3376,](#page-60-25) [3386,](#page-104-29) [3403](#page-104-30)  $\text{ExecuteOptions} \dots \dots \dots \ 5771$  $\text{ExecuteOptions} \dots \dots \dots \ 5771$ \ExecuteOptionsX [. . . .](#page-60-26) . . . [4350](#page-60-7)

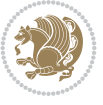

\exp . . 3021, 3023, 3024, 3025, 3046, 3048, 3049, 3050, 3093, 3095, 3096, 3097, 3126, 3128, 3129, 3130, 3150, 3152, 3153, 3154, [3199,](#page-61-3) [3201,](#page-61-5) [3202,](#page-61-6) [3203,](#page-61-7) [3223,](#page-62-24) [3225,](#page-62-27) [3226,](#page-62-28) [3227](#page-62-29), [3247](#page-63-14), [3249,](#page-63-16) [3250,](#page-63-17) [3251,](#page-63-18) [3271](#page-63-19), [3273](#page-63-9), [3274,](#page-63-20) [3275,](#page-63-21) [3295,](#page-64-18) [3297](#page-64-4), [3298](#page-64-19), [3299,](#page-64-20) [3319,](#page-65-11) [3321,](#page-65-16) [3322,](#page-65-17) [3323](#page-65-18) \expand[after](#page-65-19) [159](#page-65-20), [1608](#page-65-21), [1614](#page-65-13), [1688,](#page-66-14) [1689,](#page-66-15) [1843,](#page-66-16) [1844](#page-66-10), [1968](#page-66-17), [2002,](#page-66-18) [2091,](#page-66-19) [2128,](#page-66-11) [2131](#page-66-20), [2138](#page-66-21), [2141,](#page-66-22) [2158,](#page-67-12) [2200](#page-67-20), [2289](#page-67-21), [2405](#page-67-22), 2410, 2411, 2[416,](#page-6-18) [2421,](#page-34-3) [2422,](#page-34-5) [2428,](#page-35-22) [2429,](#page-35-23) [2430,](#page-39-18) [2431](#page-39-3), [2438](#page-41-22), [2439,](#page-41-37) [2440,](#page-43-19) [2441,](#page-44-30) [2443](#page-44-31), [2452](#page-44-32), [2453,](#page-44-33) [2454,](#page-44-34) [2455,](#page-45-12) [2465](#page-47-6), [2482](#page-49-8), [2483,](#page-49-30) [2484,](#page-49-10) [2485,](#page-49-11) [2935](#page-49-31), [2937](#page-49-12), [2941,](#page-49-32) [2943,](#page-50-13) [2947,](#page-50-29) [2949](#page-50-8), [2954](#page-50-30), [2955,](#page-50-14) [2958,](#page-50-31) [2961,](#page-50-9) [2962](#page-50-10), [2964](#page-50-32), [2965,](#page-50-15) [3411,](#page-50-33) [3513,](#page-50-12) [3786](#page-50-21), [3791](#page-50-4), [3794,](#page-51-15) [3809,](#page-51-2) [3815,](#page-51-16) [3900](#page-60-0), [3910](#page-60-3), [3916,](#page-60-1) [4010,](#page-60-4) [4012,](#page-60-2) [4014](#page-60-5), [4016](#page-60-8), [4024,](#page-60-10) [5302,](#page-60-11) [5321,](#page-60-27) [5326](#page-60-23), [5335](#page-60-12), [5336,](#page-60-28) [5337,](#page-69-2) [5347,](#page-70-13) [5619,](#page-75-2) [5622,](#page-76-5) [5703](#page-76-1)  $\expandedtitle \ldots \ldots \ldots \ 5099$  $\expandedtitle \ldots \ldots \ldots \ 5099$  $\expandedtitle \ldots \ldots \ldots \ 5099$  $\expandedtitle \ldots \ldots \ldots \ 5099$  $\expandedtitle \ldots \ldots \ldots \ 5099$  $\expandedtitle \ldots \ldots \ldots \ 5099$ \ExplSy[ntaxO](#page-80-6)[ff](#page-80-9) . [2157](#page-80-12), [2479](#page-80-2), [3334,](#page-80-18) [5372,](#page-104-5) [5548,](#page-104-23) [5655](#page-104-6) \ExplSy[ntaxO](#page-104-19)n [. .](#page-104-25) [2155](#page-110-12), [2467](#page-110-10), [2980](#page-111-7)[,](#page-104-18) 5351, 5378, 5627 \extract@alph@fro[m@ver](#page-44-37)[sion](#page-50-34) [5335](#page-67-23) **[F](#page-105-23)** \f@base[lines](#page-105-24)[kip](#page-105-25) [3352](#page-110-13), [3366](#page-50-35), [3606,](#page-61-8) 3713, 4409, 4411

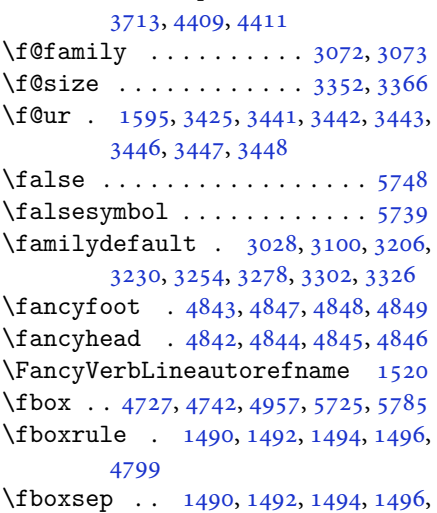

4730, 4923, 4955, 5027, 5055, 5103, 5152

\fi . . . . . . . . . . . . . . . 2, 3, 5, 7, 35, 63, 68, 114, 158, 160, 161, 162, [170,](#page-93-16) 1[81,](#page-97-4) 183, [192](#page-97-5), [1225](#page-98-12), [1311](#page-99-14), , [1335](#page-101-21), 1343, 1350, 1358, 1365, 1373, 1380, [1](#page-2-6)[38](#page-2-7)[7,](#page-2-2) [13](#page-2-3)[94](#page-3-19), [1,](#page-4-12) [1408](#page-5-14), [141](#page-6-2)5, [14](#page-6-24)[22,](#page-6-25) 1[429](#page-6-20), 6, [14](#page-6-26)[43,](#page-6-4) 1[450,](#page-7-1) [1457,](#page-26-37) [1464](#page-28-11), , [1478,](#page-28-15) [1482,](#page-29-8) [1493,](#page-29-9) [1495](#page-29-10), , [1507,](#page-29-12) [1508,](#page-29-13) [1509,](#page-29-14) [1510](#page-29-15), , [1512,](#page-30-9) [1513,](#page-30-10) [1514,](#page-30-11) [1515](#page-30-12), , [1517,](#page-30-14) [1518,](#page-31-7) [1519,](#page-31-8) [1520](#page-31-9), , [1522,](#page-31-11) [1534,](#page-31-6) [1604,](#page-31-1) [1613](#page-31-0), , [1641,](#page-32-23) [1655,](#page-32-24) [1658,](#page-32-25) [1661](#page-32-26), , [1667,](#page-32-12) [1670,](#page-32-8) [1673,](#page-32-10) [1676](#page-32-13), , [1780,](#page-32-15) [1781,](#page-32-16) [1782,](#page-32-17) [1783](#page-32-18), , [1785,](#page-32-20) [1786,](#page-32-28) [1787,](#page-34-15) [1788](#page-34-11), , [1830,](#page-34-9) [1836,](#page-35-35) [1851,](#page-35-36) [1852](#page-35-37), , [1858,](#page-35-39) [1861,](#page-35-40) [1864,](#page-35-41) [1867](#page-35-42), , [1873,](#page-37-29) [1876,](#page-37-30) [1880,](#page-37-31) [1881](#page-37-32), , [1907,](#page-37-34) [1908,](#page-37-35) [1914,](#page-37-36) [1921](#page-37-37), , [1929,](#page-38-25) [1930,](#page-38-26) [1949,](#page-39-25) [1950](#page-39-26), , [1952,](#page-39-28) [1956,](#page-39-29) [1957,](#page-39-30) [1958](#page-39-31), , [1973,](#page-39-33) [1974,](#page-39-34) [1975,](#page-39-35) [1990](#page-39-36), , [2006,](#page-40-3) [2007,](#page-40-5) [2008,](#page-40-45) [2009](#page-40-46), , [2027,](#page-40-4) [2041,](#page-40-6) [2050,](#page-41-5) [2051](#page-41-6), , [2053,](#page-41-8) [2060,](#page-41-38) [2061,](#page-41-46) [2065](#page-41-47), , [2073,](#page-41-20) [2078,](#page-41-25) [2081,](#page-41-26) [2095](#page-41-3), , [2097,](#page-42-22) [2098,](#page-42-23) [2121,](#page-42-26) [2122](#page-42-27), , [2142,](#page-42-47) [2154,](#page-42-48) [2172,](#page-42-14) [2190](#page-42-15), , [2213,](#page-42-17) [2224,](#page-43-38) [2228,](#page-43-50) [2237](#page-43-1), , [2242,](#page-43-3) [2254,](#page-43-44) [2259,](#page-43-51) [2263](#page-43-18), , [2268,](#page-43-23) [2272,](#page-43-24) [2277,](#page-44-1) [2278](#page-44-39), , [2280,](#page-44-36) [2300,](#page-44-35) [2302,](#page-45-30) [2324](#page-45-31), , [2340,](#page-45-33) [2341,](#page-46-14) [2350,](#page-46-15) [2351](#page-46-16), , [2360,](#page-46-18) [2370,](#page-46-19) [2391,](#page-46-20) [2406](#page-46-13), , [2444,](#page-46-22) [2457,](#page-47-31) [2460,](#page-47-32) [2486](#page-47-33), , [2526,](#page-47-28) [2655,](#page-47-34) [2656,](#page-47-35) [2657](#page-48-18), , [2659,](#page-48-20) [2660,](#page-48-14) [2661,](#page-48-21) [2662](#page-48-22), , [2664,](#page-48-23) [2665,](#page-48-24) [2666,](#page-49-20) [2667](#page-49-33), , [2669,](#page-50-11) [2670,](#page-50-36) [2675,](#page-50-18) [2711](#page-51-17), , [2713,](#page-51-1) [2714,](#page-54-7) [2715,](#page-54-8) [2716](#page-54-9), , [2718,](#page-54-11) [2719,](#page-54-12) [2720,](#page-54-13) [2721](#page-54-14), , [2723,](#page-54-15) [2724,](#page-54-3) [2725,](#page-54-6) [2726](#page-54-4), , [2764,](#page-54-17) [2765,](#page-54-34) [2766,](#page-55-31) [2767](#page-55-6), , [2769,](#page-55-8) [2770,](#page-55-9) [2771,](#page-55-10) [2772](#page-55-11), , [2774,](#page-55-13) [2775,](#page-55-4) [2776,](#page-55-14) [2777](#page-55-2), , [2789,](#page-55-3) [2806,](#page-55-15) [2820,](#page-55-16) [2821](#page-55-36), , [2823,](#page-56-8) [2824,](#page-56-9) [2825,](#page-56-10) [2826](#page-56-11),

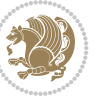

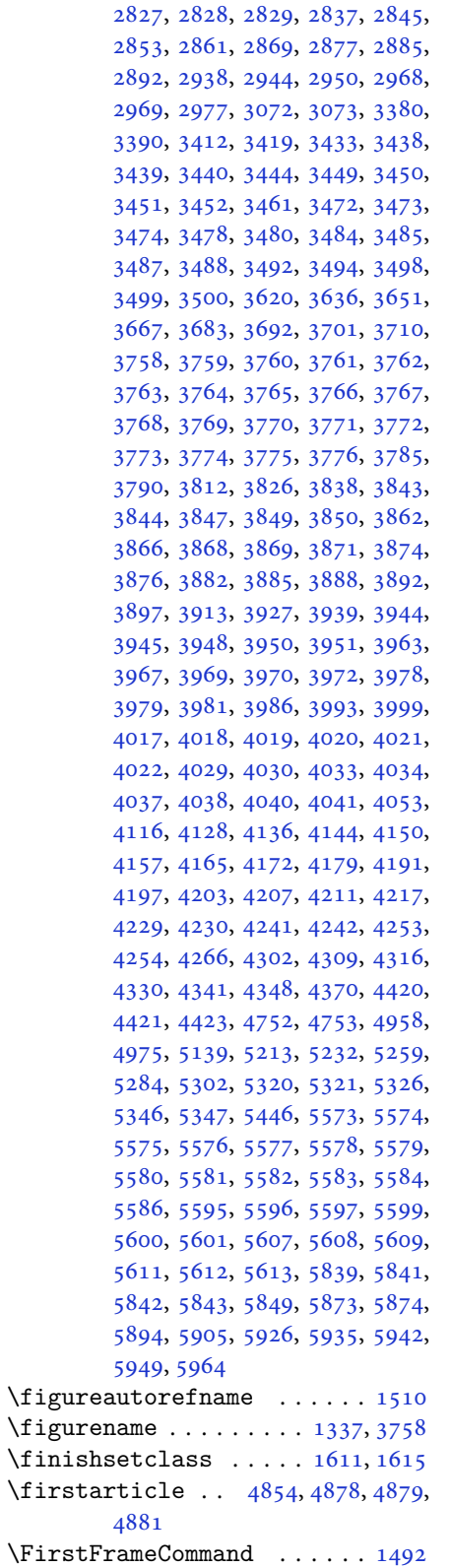

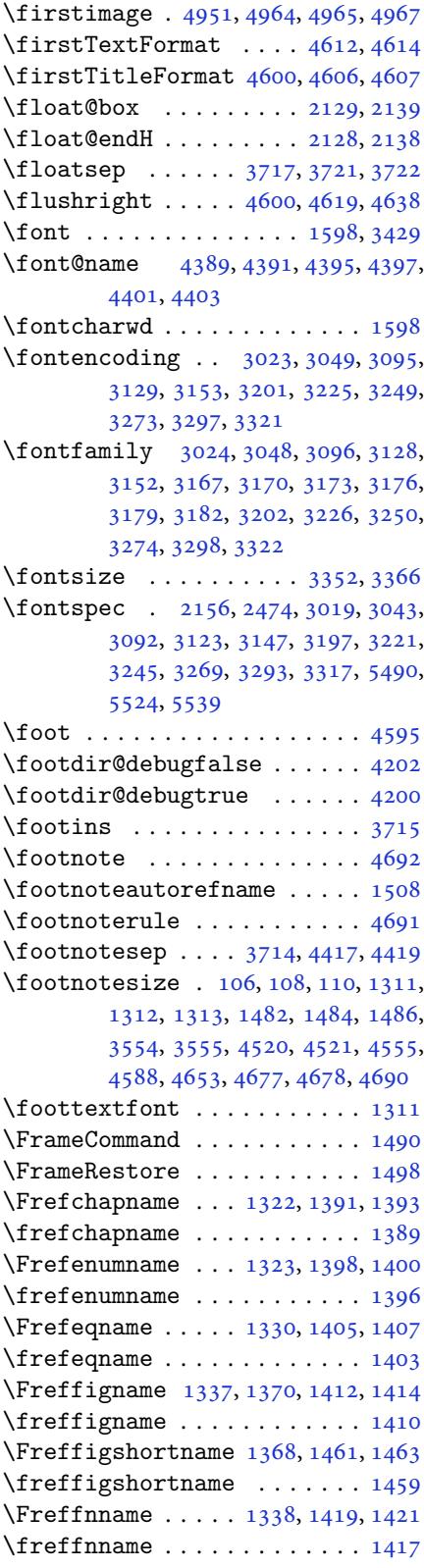

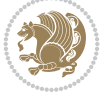

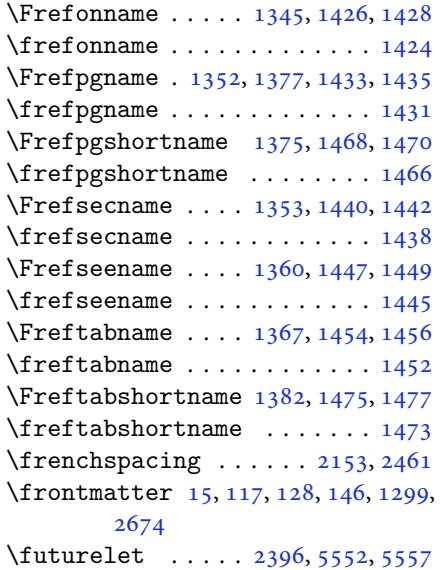

# **G**

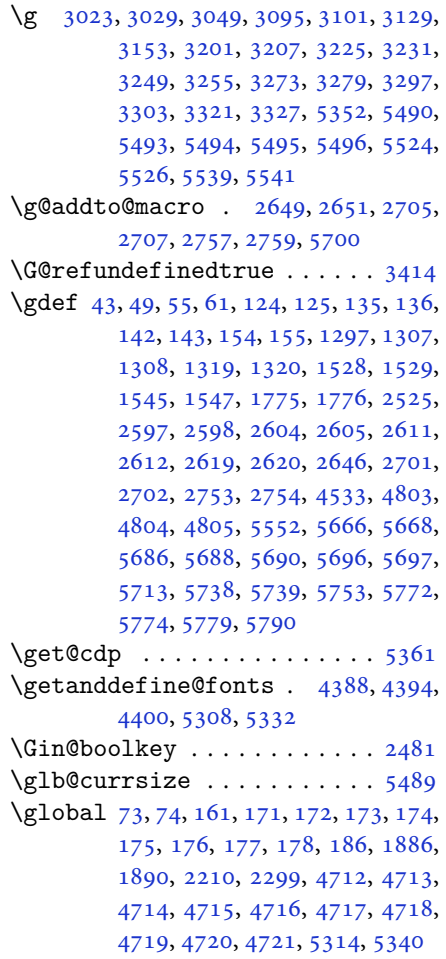

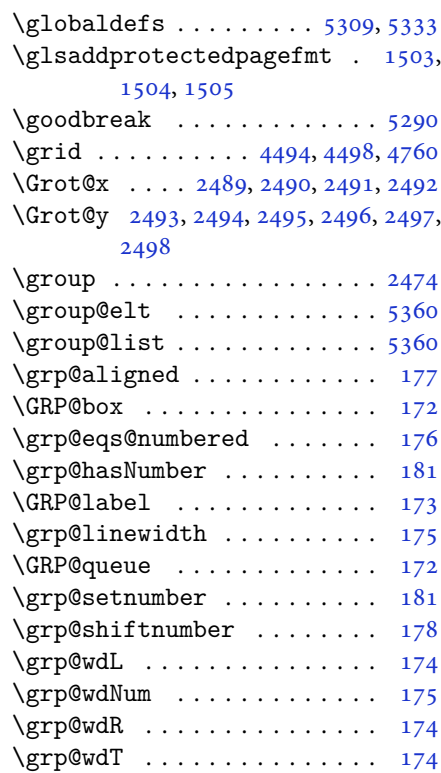

### **H**

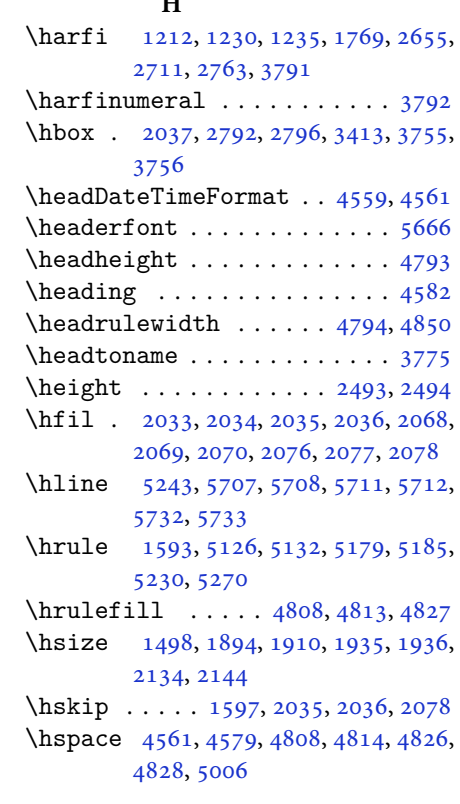

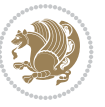

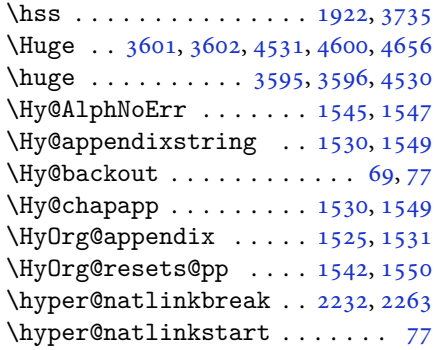

**I**

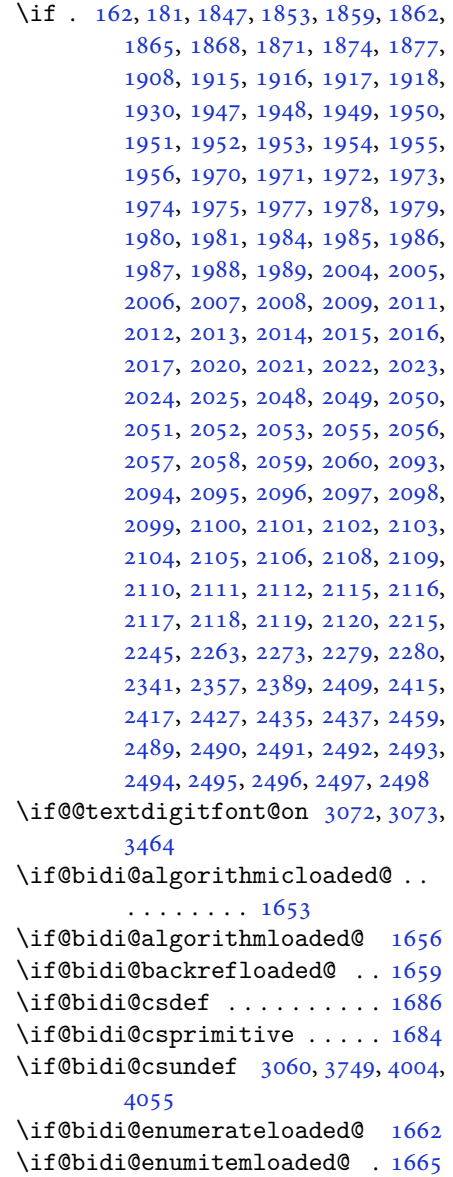

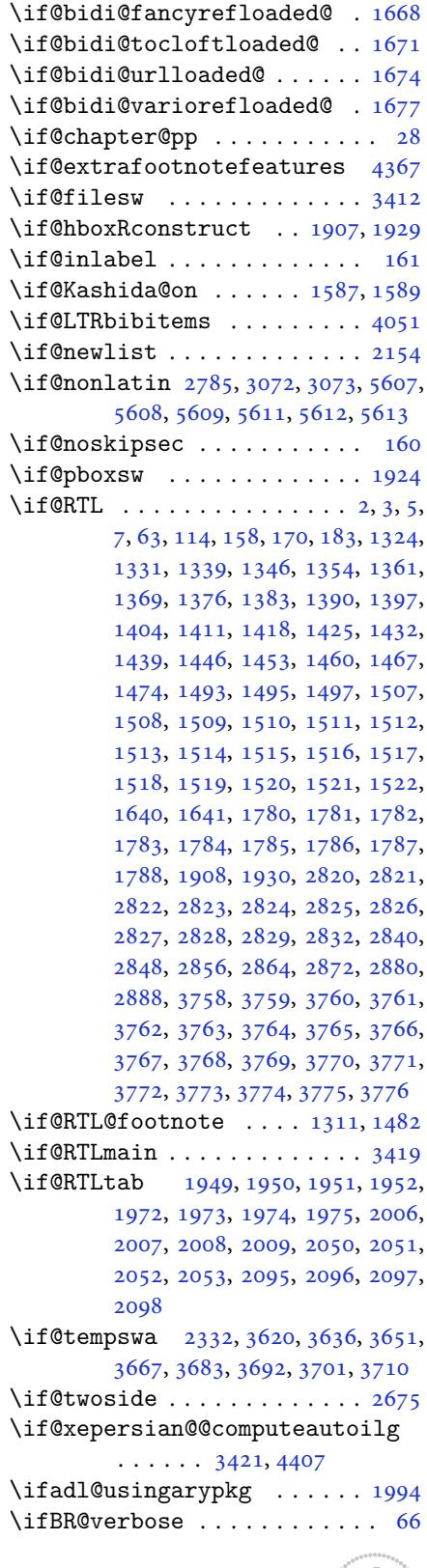

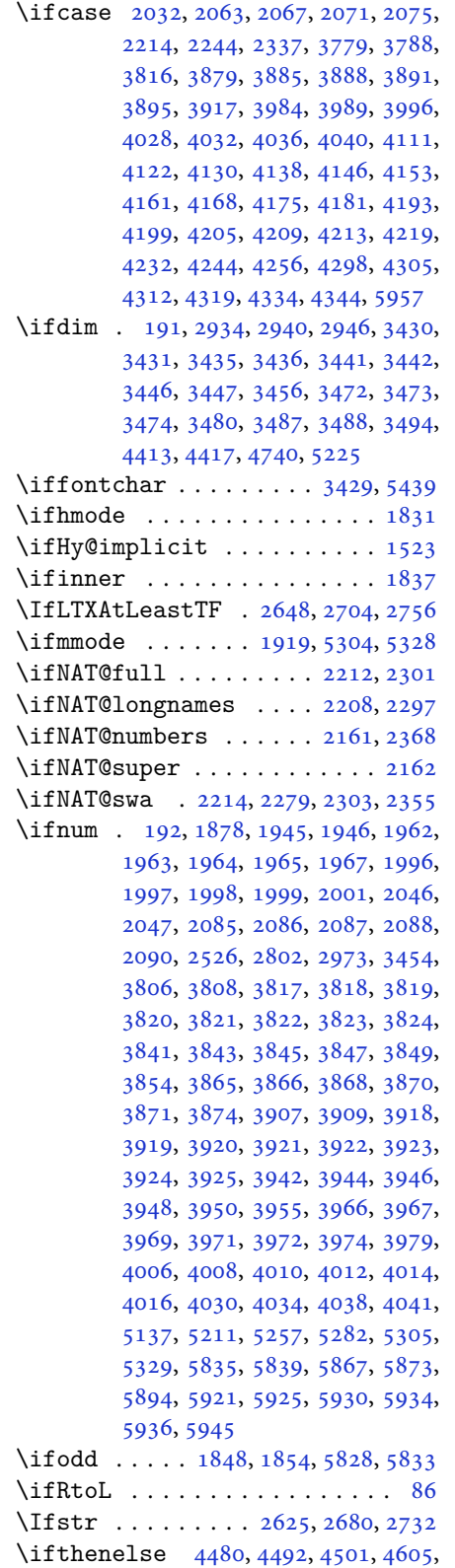

4620, 4639, 4660, 4778, 4856, 4857, 4887, 4919, 4933, 4953, 4971, 4995, 5025, 5049, 5076, 5105, 5110, 5115, 5120, 5125, [5158](#page-91-12), [5163,](#page-91-13) [5168,](#page-92-11) [5173,](#page-94-14) [5178](#page-95-9), [5714](#page-95-10) \ifvoid........... [3378](#page-99-5), [3388](#page-99-6) \ifwrit[exvii](#page-100-11)i [. .](#page-100-12) [2972](#page-100-13), [4221](#page-100-14), [4233](#page-100-15), [4245](#page-101-16) \ifx . . [1212](#page-111-14), 1213, 1214, 1215, 1216, 1217, 1218, 1219, [1220,](#page-68-30) [1221,](#page-68-31) 1222, 1611, [1824,](#page-60-39) [1827,](#page-84-32) [1911](#page-84-33), [2131](#page-84-34), 2141, 2218, 2219, 2221, [2248,](#page-26-3) [2249,](#page-26-4) [2251,](#page-26-5) [2320,](#page-26-6) [2338](#page-26-7), [2398](#page-26-8), [2447,](#page-26-9) [2486,](#page-26-10) [2653,](#page-26-12) [2655](#page-26-2), [2656](#page-26-15), [2657,](#page-34-13) [2658,](#page-38-8) [2659,](#page-38-5) [2660](#page-40-39), [2661](#page-44-31), [2662,](#page-44-33) [2663,](#page-46-26) [2664,](#page-46-27) [2665](#page-46-28), [2666](#page-46-29), [2667,](#page-46-30) [2668,](#page-46-31) [2669,](#page-47-38) [2709](#page-48-13), [2711](#page-49-6), [2712,](#page-50-0) [2713,](#page-51-17) [2714,](#page-54-1) [2715](#page-54-7), [2716](#page-54-8), [2717,](#page-54-9) [2718,](#page-54-10) [2719,](#page-54-11) [2720](#page-54-12), [2721](#page-54-13), [2722,](#page-54-14) [2723,](#page-54-5) [2724,](#page-54-15) [2725](#page-54-3), [2761](#page-54-6), [2763,](#page-54-4) [2764,](#page-54-16) [2765,](#page-54-17) [2766](#page-55-1), [2767](#page-55-6), [2768,](#page-55-7) [2769,](#page-55-8) [2770,](#page-55-9) [2771](#page-55-10), [2772](#page-55-11), [2773,](#page-55-12) [2774,](#page-55-13) [2775,](#page-55-4) [2776](#page-55-14), [2777](#page-55-2), [2955,](#page-55-5) [2963,](#page-55-3) [3072,](#page-55-15) [3073](#page-55-16), [5302](#page-56-2), [5326,](#page-56-7) [5560,](#page-56-8) [5561,](#page-56-9) [5562](#page-56-10), [5563](#page-56-11), [5564,](#page-56-12) [5565,](#page-56-13) [5566,](#page-56-14) [5567](#page-56-5), [5568](#page-56-15), [5569,](#page-56-3) [5570,](#page-56-6) [5571,](#page-56-4) [5586](#page-56-16), [5595](#page-56-17), [5596,](#page-60-10) [5597,](#page-60-40) [5599,](#page-62-25) [5600](#page-62-26), [5601](#page-104-5), [5607,](#page-104-6) [5608,](#page-108-4) [5609,](#page-108-5) [5611](#page-108-6), [5612](#page-108-7), [5613](#page-109-0) \ifXePe[rsian](#page-109-4)[@kabi](#page-109-20)[seh](#page-109-21) . [5796](#page-109-22), [5901](#page-109-9) \ifXePe[rsian](#page-109-23)[@leap](#page-109-24) ... [5796](#page-109-26), [5845](#page-109-27) \Ifxepe[rsian](#page-109-28)[Packa](#page-109-29)[geVe](#page-109-30)[rsion](#page-109-31) [2945](#page-109-32) \Ifxepe[rsian](#page-109-33)[Pack](#page-109-34)ageVersionBefore . . . . . . . . 2939 \IfxepersianPackageVer[sion](#page-113-9)[Later](#page-114-23) . . . . . . . . 2933 \ifxetex . . . . . . . 4733, 4956, [4973](#page-60-41) \ignorespaces 195, [2136](#page-60-42), 2146, 3015, 3039, 3081, 3088, 3193, 3217, 3241, 3265, [3289,](#page-60-43) 3313, 4551, 4604, 4614, [4619,](#page-93-20) [4627,](#page-97-13) [4632,](#page-97-14) 4638, 4[646,](#page-7-46) [4906,](#page-44-42) [4932,](#page-44-43) [5081](#page-61-11) \image [. . .](#page-63-24). [. . . .](#page-64-27) . . . . . . . . [4728](#page-65-27) \immedi[ate](#page-65-28) [3412](#page-66-28), [4224](#page-66-29), [4225](#page-67-27), [4236](#page-90-17), [4237](#page-91-20), [4248,](#page-91-15) [4249](#page-91-18) \includ[egrap](#page-91-19)[hics](#page-91-23) [4743](#page-96-6), [4957](#page-97-15), [4974](#page-99-15) \indexEntryFormat . . . 4549, [4551](#page-93-21) \indexEntryP[ageFo](#page-69-0)[rmat](#page-84-7) [4555](#page-84-35), [4557](#page-84-8)

```
\indexEntryPageTxt . . 4554, 4557
\indexEntrySeparator . 4553, 5081
\indexFormat . . . . . . . . 4545, 4547
\indexitem . 5074, 5084, 5085, 5087
\infty . . . .3764
\init@restore@version 5311, 5359
\innerAuthorFormat . . 4677, 5194
\innerPlaceFormat . . . 4678, 5194
\innerSubtitleFormat . 4667, 4668
\innerTextFinalMark . . 4679, 5215
\innerTitleFormat 4656, 4661, 4662
1703,1704,
        1705, 1706, 4059, 4060, 4061,
        4062, 4063, 4064, 4065, 4066,
        4067, 4068, 4069, 4070, 4071,
        4072, 4073, 4074, 4075, 4076,
        4077, 4078, 4079, 4080, 4081,
        4082, 4083, 4084, 4085, 4086,
        4087, 4088, 4089, 4090, 4091,
        4092, 4093, 4094, 4095, 4096,
        4097, 4098, 4099, 4100, 4101,
        4102, 4103, 4104, 4105, 4206,
        4210, 4368, 4369
\insert@column . 2034, 2035, 2036,
        2037, 2039, 2040
53845387539554035411,
        5419, 5631, 5644
\intermath@penalty . . . . . . 194
\int \text{csc} \cdot \ldots \cdot \cdot \cdot \cdot \cdot \cdot \cdotefault316131733318,
        3326
y185,
        3319
574157425743
torefname ........ 1509
363536503666,
        3682
\it \iota_5, \it \iota_6, \it \iota_7, \it \iota_8, \it \iota_9, 5752J
. .4225422642374238,
        4249, 4250
          K
\KashidaOff . . . . . . . . . . . . . 1636
```
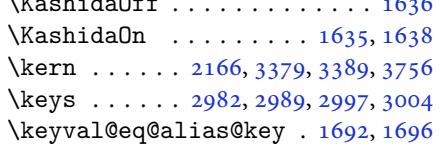

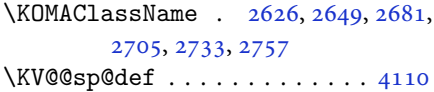

### **L**

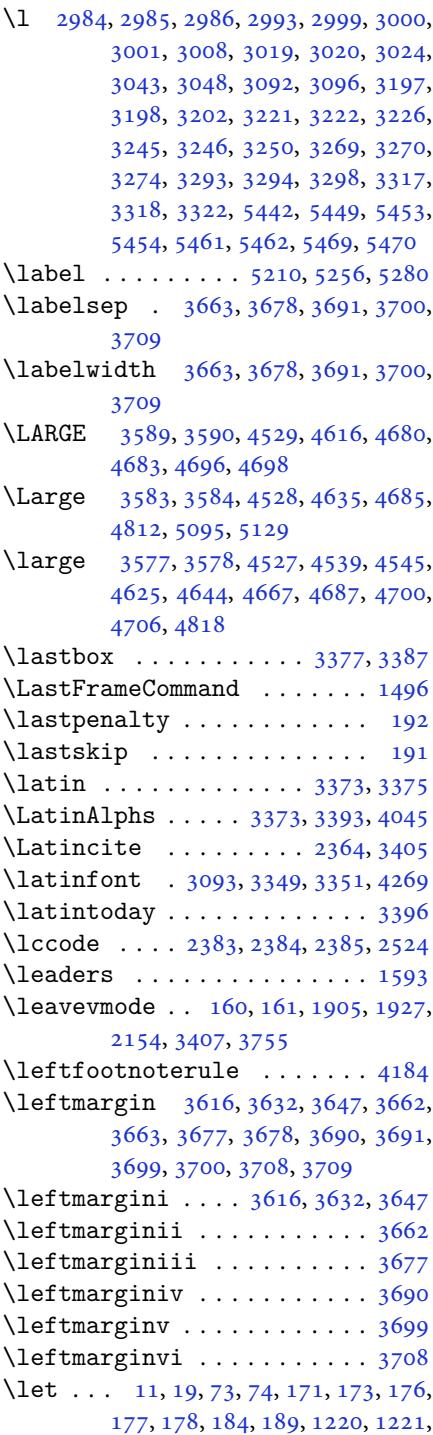

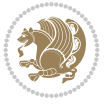

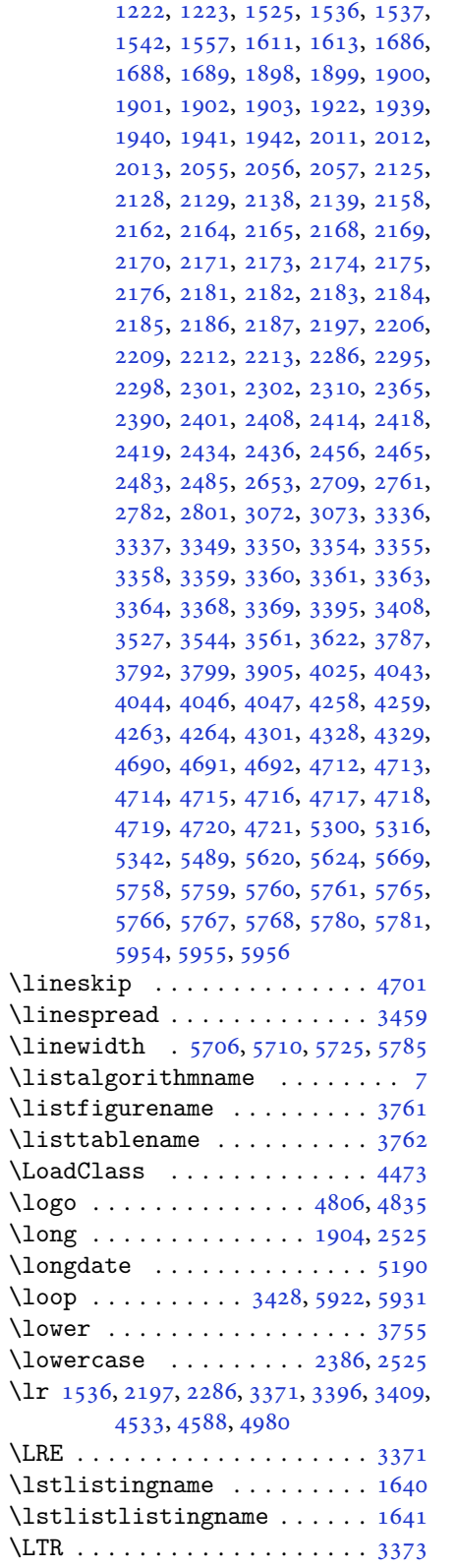

\LTRfoottextfont . . . . . . . . 1312 \ltx@IfUndefined 1527, 1540, 1544

# **M**

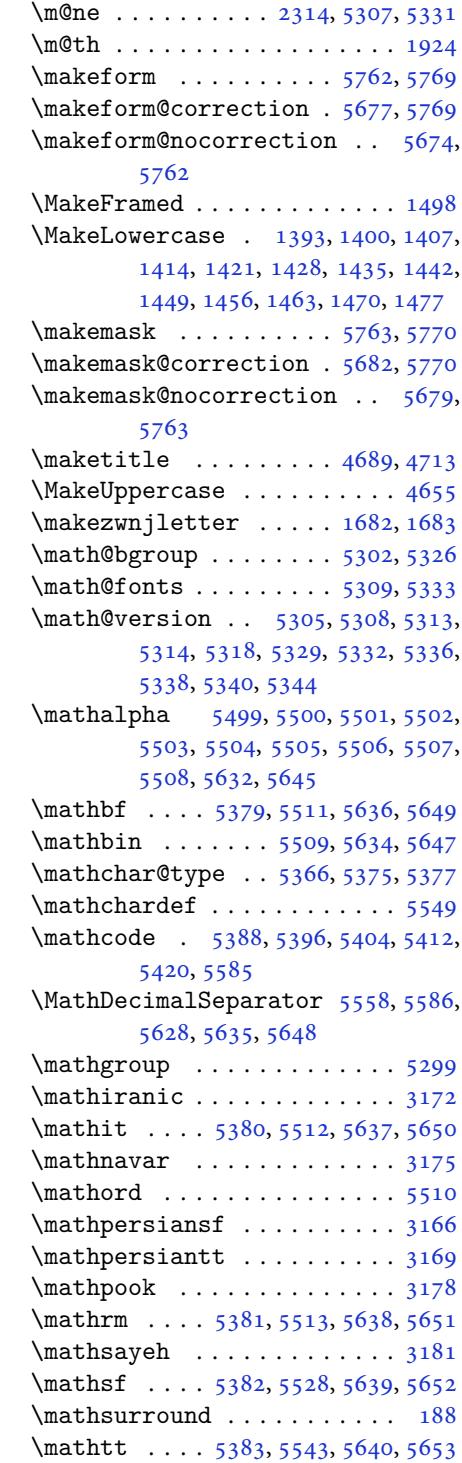

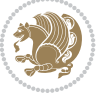

```
\mbox . . . . . . . . . . . . . . . . . . 2168
\meaning . . . . . . . . . . . 2958, 2961
\MessageBreak . . 2223, 2224, 2253,
        2254, 2628, 2630, 2631, 2632,
        2633, 2634, 2635, 2636, 2637,
        2638, 2639, 2683, 2685, 2686,
        2687, 2688, 2689, 2690, 2691,
        2692, 2693, 2694, 2735, 2737,
        2738, 2739, 2740, 2741, 2742,
        2743, 2744, 2745, 2746, 4056,
        4878, 4910, 4944, 4964, 4985,
        4988, 5010, 5035, 5061, 5084,
        5087, 5718
\MidFrameCommand . . . . . . . . 1494
go 48175031\minraggedcols . 4456, 4457, 4495,
        4499, 5137, 5211, 5257, 5282
\mlftitle . . . . . . . . . . . . . . 1784
1785
\mathrm{h} . . . .5822
 54265428\mtctitle . . . . . . . . . . . . . . 1783
\multido . . . . . . . . . . . 4779, 4785
5865,
        5871, 5888, 5892
\mylogo . . . . . . . . . . . . . . . . 4822
```
#### **N**

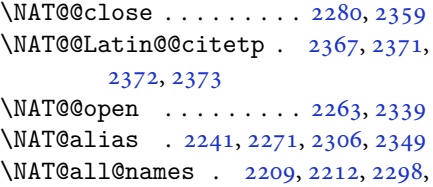

### [2301](#page-48-28)

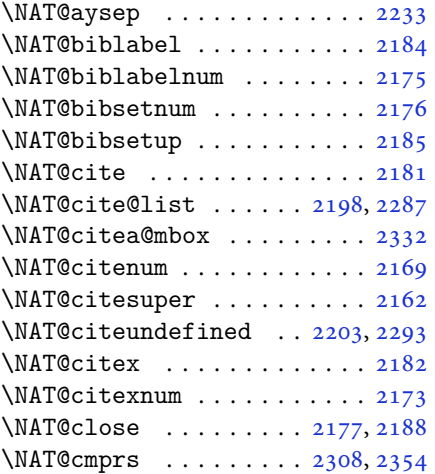

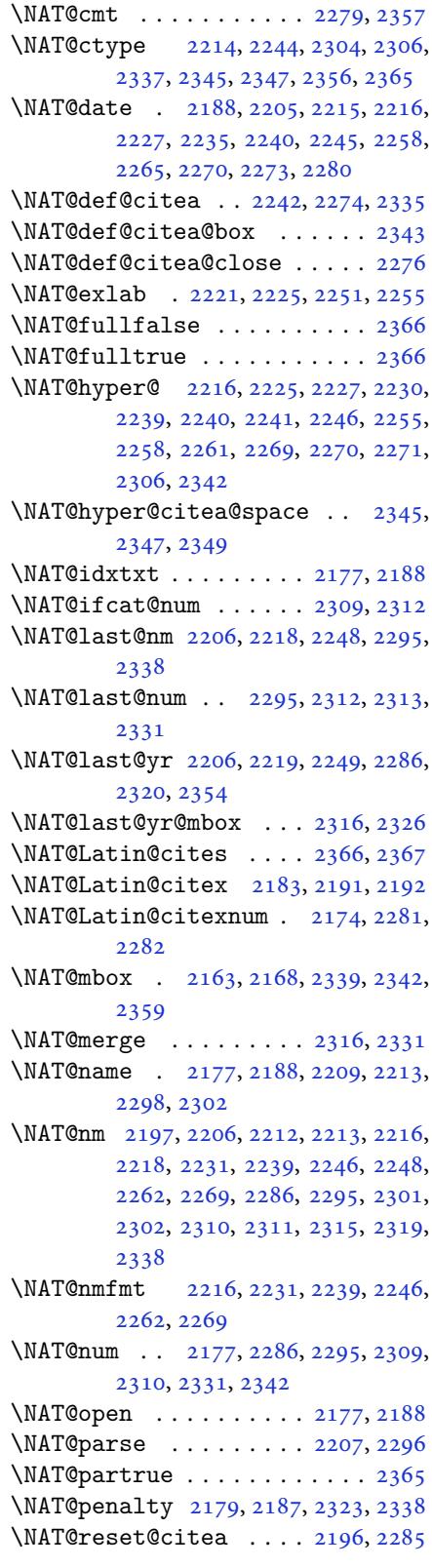

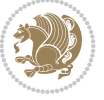

```
\NAT@reset@parser . . . 2194, 2283
\NAT@set@cites ...... 2160, 2363
\NAT@sort@cites . . . . . 2195, 2284
\NAT@space . 2165, 2170, 2186, 2338
\NAT@spacechar . 2170, 2177, 2186,
       2188, 2226, 2233, 2257, 2263,
       2339, 2341
\NAT@super@kern . 2166, 2171, 2339
\NAT@swafalse . . . . . . . . . . . 2369
\NAT@swatrue . . . . . . . . . . . . 2365
mp2220, 2221, 2250, 2251
\NAT@test . . 2306, 2339, 2345, 2347
\NAT@year . . 2197, 2206, 2219, 2249
\NAT@yrsep . . . . . 2218, 2248, 2338
 . . . .21782189
. .3162,3176,3246,
       3254
\navarfamily 3174, 3175, 3186, 3247
\NeedsTeXFormat 2894, 4427, 5296,
       5656, 5793
thalp. . . . . . .5362
 . . . .538555115649
\new@mathgroup . . 5299, 5300, 5355
thit. . . . . 5393, 5512, 5650
5651
540955285652
541755435653
. . . . . . . .5360
5361
\newboolean 4438, 4440, 4442, 4444,
       4446, 4448, 4450
56711682,
       1684, 1685, 1687, 1692, 1696,
       2191, 2281, 2367, 2372, 2808,
       2931, 2933, 2939, 2945, 3072,
       3073, 3159, 3160, 3161, 3162,
       3163, 3164, 3426, 3466, 3467,
       3471, 3503, 3743, 3748, 3793,
       3796, 3899, 3902, 4381, 4435,
       4490, 4534, 4535, 4538, 4539,
       4540, 4545, 4546, 4549, 4550,
       4553, 4554, 4555, 4556, 4559,
       4560, 4564, 4565, 4568, 4569,
       4570, 4571, 4574, 4577, 4582,
       4587, 4590, 4592, 4595, 4600,
       4601, 4612, 4613, 4616, 4617,
       4625, 4626, 4629, 4630, 4635,
       4636, 4644, 4645, 4647, 4648,
       4649, 4650, 4653, 4654, 4656,
```

```
4657, 4667, 4668, 4669, 4670,
         4671, 4672, 4677, 4678, 4679,
        4680, 4681, 4682, 4683, 4684,
        4685, 4686, 4687, 4688, 4723,
        4728, 4760, 4792, 4806, 4817,
        4822, 4830, 4854, 4885, 4917,
        4951, 4970, 5074, 5092, 5099,
        5141, 5149, 5192, 5198, 5218,
         5235, 5264, 5289, 5373, 5374,
         5376, 5666, 5668, 5674, 5677,
         5679, 5682, 5686, 5688, 5690,
        5738, 5739, 5744, 5748, 5753,
         5772, 5774, 5950
\newcount . 3422, 4452, 4453, 4456,
        4758, 4759, 5797, 5798, 5799,
         5800, 5801, 5802, 5803, 5804,
         5805, 5806, 5807, 5808, 5809,
         5810, 5812, 5813, 5814, 5815,
        5816, 5817, 5818, 5819
\newcounter . . . . . . . . . 5691, 5692
\newdimen . . 3423, 3424, 4756, 4757
\NewDocumentCommand . 3114, 3138,
        5385, 5393, 5401, 5409, 5417,
         5630, 5643
\newenvironment 1685, 2377, 2378,
        3375, 3385, 3393, 3394, 4725,
        4831, 4993, 5023, 5047, 5201,
        5250, 5276, 5720, 5754
 . . . .5300
\newfontface . . . . . . . . . . . . 2783
\newfontlanguage . . . . . . . . 2979
\newfontscript . . . . . . . . . . 2978
\newif . 1587, 2972, 3421, 3464, 5796
\newlength 4430, 4431, 4432, 4433,
        4434, 4436, 5684, 5775, 5777
\newmathbb5356
alphabet@5356
abet@ . . . .5356
\newpage . . . 4223, 4235, 4247, 4841
\newsavebox . . . . . . . . . . . . . 4724
\newsection . . . . . . . . . . . . . 5198
\next . 1611, 1613, 1614, 2390, 2391,
         2392, 2396, 2398, 2401, 2405,
        2406, 2408, 2414, 2419, 2423,
        2425, 2434, 2436, 2442, 2445,
        2449, 2456, 2458
. .  . . .15922163
\noexpand . 2389, 2409, 2415, 2417,
        2427, 2435, 2437, 2449, 2450,
        2459, 3521, 3527, 3538, 3544,
```
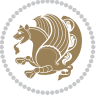

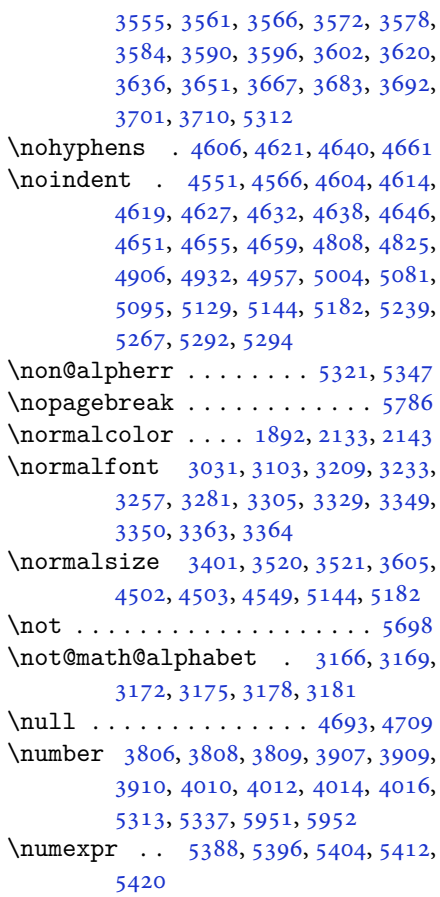

### **[O](#page-104-16)**

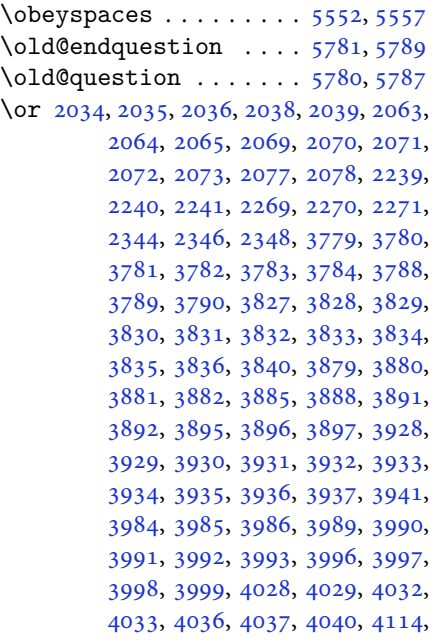

4124, 4126, 4132, 4134, 4140, 4142, 4148, 4155, 4163, 4170, 4177, 4183, 4185, 4187, 4189, 4195, 4201, 4215, 4261, 4300, [4307](#page-82-27), [4314,](#page-82-28) [4327,](#page-82-29) [4339,](#page-82-30) [4346](#page-82-31), [5957](#page-82-32), [5958,](#page-82-33) [5959,](#page-82-34) [5960,](#page-82-35) [5961](#page-83-38), [5962](#page-83-39), [5963](#page-83-40)

\orig . [5379](#page-83-44), [5380](#page-83-45), [5381](#page-83-46), [5382](#page-84-45), [5383](#page-85-29), [5386](#page-85-30), [5394,](#page-85-31) [5402,](#page-85-32) [5410,](#page-86-27) [5418](#page-86-28), [5628](#page-116-7), [5636,](#page-116-22) [5637,](#page-116-23) [5638,](#page-116-24) [5639](#page-116-25), [5640](#page-116-26), [5648](#page-116-27)  $\sigma$ :  $\sigma$  ...... [3395](#page-105-13), [3396](#page-105-14)

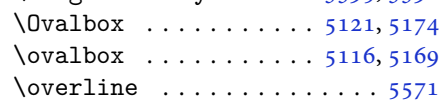

### **P**

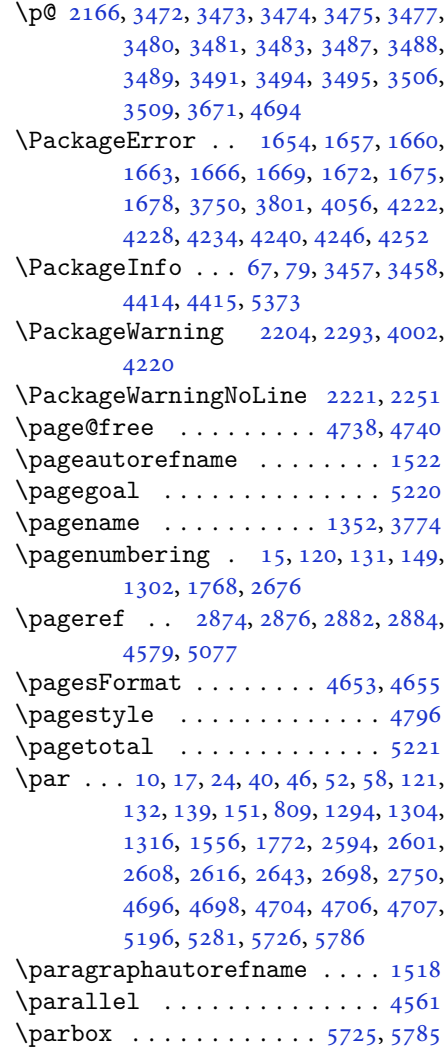

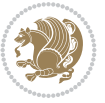

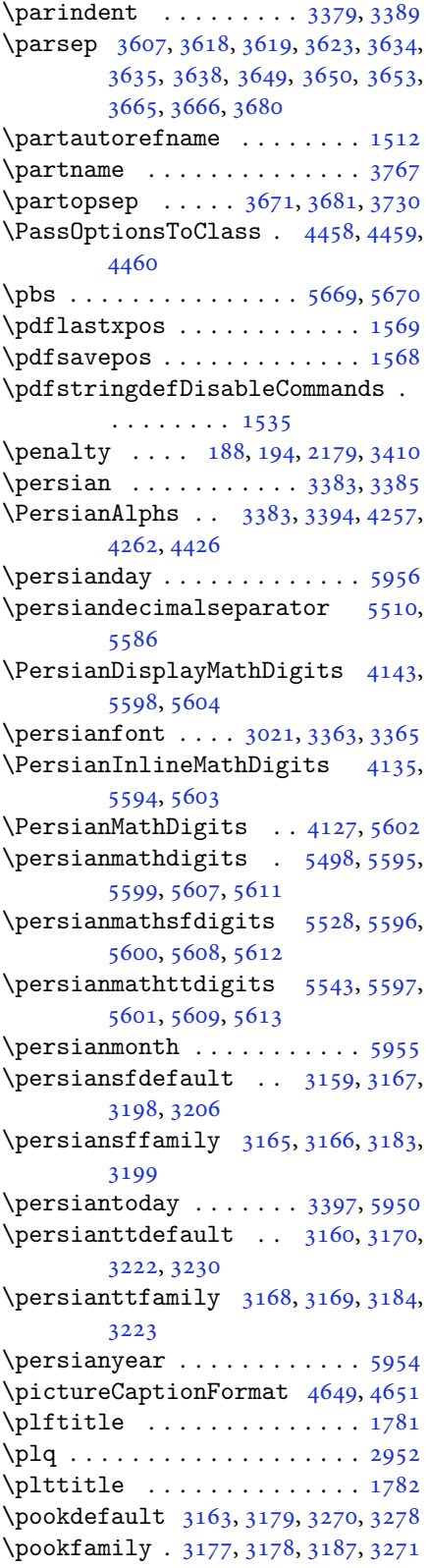

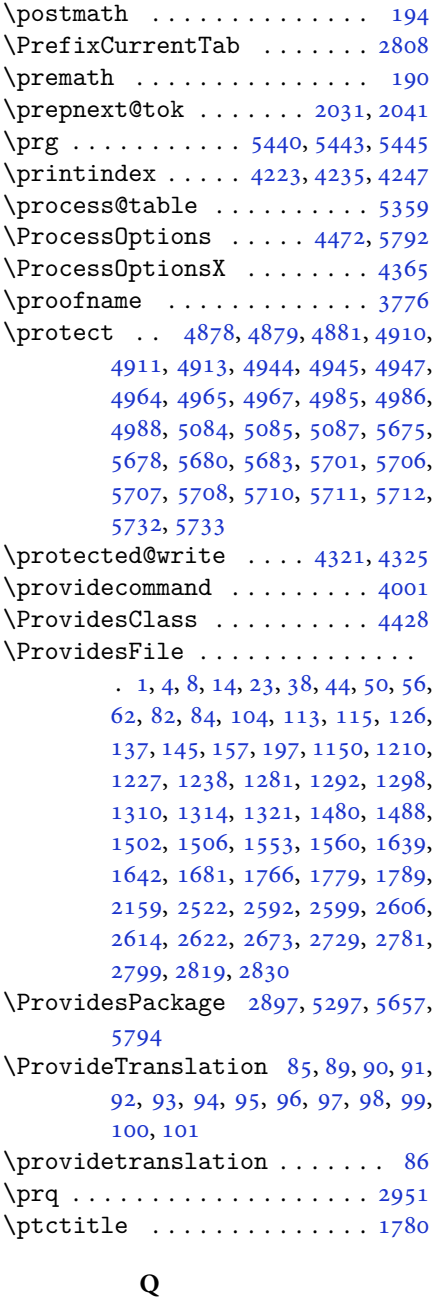

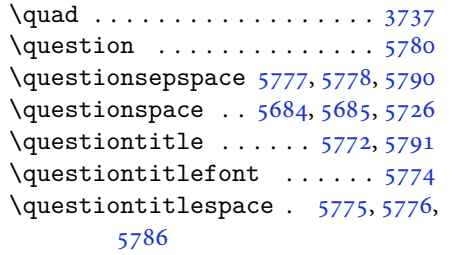

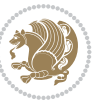

#### **R**

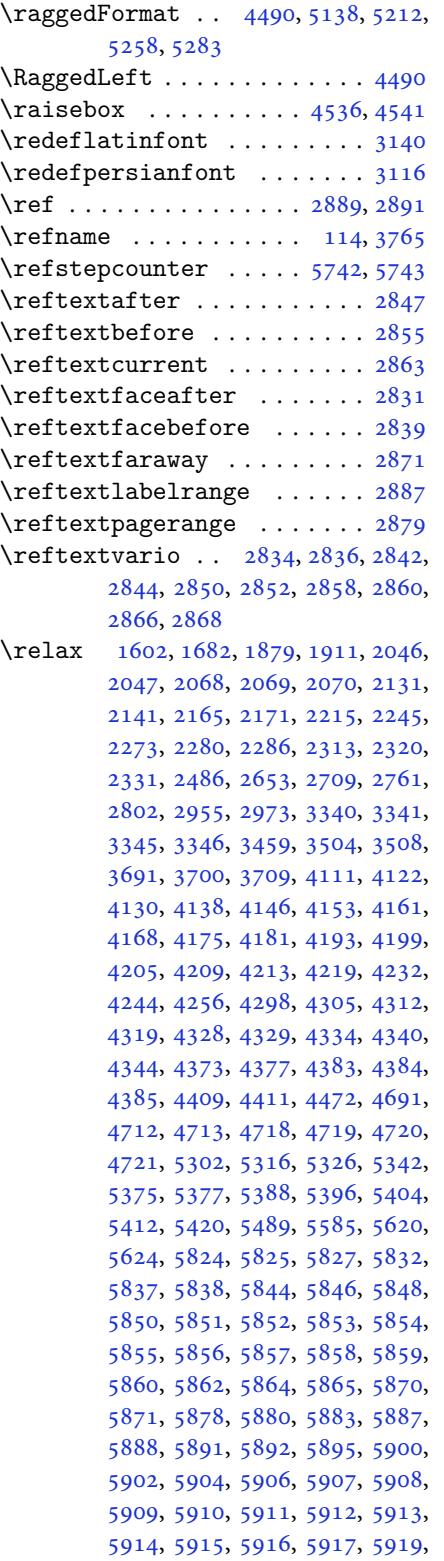

5920, 5923, 5928, 5932, 5938, 5940, 5941 \renewcommand . . . . . . . . . . 9, 16, 24, 30, 31, 34, 39, 40, 45, 46, [51,](#page-115-31) 52, [57,](#page-115-9) [58,](#page-115-32) 108, [110](#page-115-12), [116](#page-116-1), [117,](#page-116-2) [121,](#page-116-3) 127, 128, 132, 138, 139, 146, 150, 151, 1293, [12](#page-2-1)[94](#page-3-8), [129](#page-3-21)[9,](#page-3-0) 1[303](#page-3-2), [13](#page-3-3)[04,](#page-3-9) [131](#page-3-13)1, [1](#page-3-10)3[12](#page-3-14), [131](#page-3-11)[3,](#page-3-15) 1[315](#page-4-5), [13](#page-4-6)[16,](#page-5-0) 1[322,](#page-5-1) 1[323](#page-5-8), [133](#page-5-16)0, [133](#page-5-11)7, [13](#page-5-9)[38,](#page-5-17) 1[345,](#page-5-12) 1[352](#page-5-10), [135](#page-5-13)3, [13](#page-6-27)[60,](#page-6-15) 1[367,](#page-6-16) [1368,](#page-27-1) [1375](#page-27-2), [1382](#page-28-22), [1389,](#page-28-5) [1396,](#page-28-7) [1403,](#page-28-11) [1410](#page-28-17), [1417](#page-28-18), [1424,](#page-28-6) [1431,](#page-28-8) [1438,](#page-28-9) [1445](#page-28-19), [1452](#page-28-20), [1459,](#page-28-16) [1466,](#page-28-21) [1473,](#page-29-20) [1482](#page-29-21), [1484](#page-29-24), [1486,](#page-29-25) [1555,](#page-29-26) [1767,](#page-29-35) [1769](#page-29-23), [1770](#page-29-27), [1771,](#page-29-18) [1772,](#page-30-17) [2160,](#page-30-20) [2177](#page-30-23), [2188](#page-30-44), [2593,](#page-30-26) [2594,](#page-30-29) [2600,](#page-30-32) [2601](#page-30-34), [2607](#page-31-21), [2608,](#page-31-34) [2615,](#page-31-17) [2616,](#page-31-24) [2623](#page-31-6), [2624](#page-31-12), [2652,](#page-31-13) [2674,](#page-33-1) [2678,](#page-37-3) [2679](#page-37-0), [2708](#page-37-5), [2730,](#page-37-6) [2731,](#page-37-38) [2760,](#page-44-44) [2800](#page-45-46), [2820](#page-45-45), [2821,](#page-53-8) [2822,](#page-53-12) [2823,](#page-53-9) [2824](#page-53-13), [2825](#page-53-10), [2826,](#page-53-14) [2827,](#page-53-11) [2828,](#page-53-15) [2829](#page-54-20), [3419](#page-54-21), [3733,](#page-54-0) [3739,](#page-55-37) [4050,](#page-55-21) [4223](#page-55-22), [4235](#page-55-0), [4247,](#page-56-21) [4502,](#page-56-22) [4509,](#page-56-1) [4511](#page-57-23), [4513](#page-57-5), [4520,](#page-57-6) [4527,](#page-57-7) [4528,](#page-58-4) [4529](#page-58-1), [4530](#page-58-3), [4531,](#page-58-0) [4583,](#page-58-2) [4584,](#page-58-6) [4585](#page-58-5), [4596](#page-69-10), [4597,](#page-74-0) [4598,](#page-75-41) [4689,](#page-80-16) [4794](#page-84-42), [4830](#page-84-43), [4850,](#page-84-44) [5189,](#page-89-36) [5199,](#page-89-40) [5204](#page-89-41), [5673](#page-89-42) \RenewD[ocume](#page-89-5)[ntCom](#page-89-6)[mand](#page-90-5) [3119](#page-90-6), [3143](#page-90-7) \renewe[nviro](#page-91-4)[nment](#page-91-5) [. .](#page-91-6) . [1489](#page-92-4), [5782](#page-94-17) \repeat [. . .](#page-95-12). [. . .](#page-95-17) . [3454](#page-101-10), [5925](#page-102-26), [5934](#page-102-27) \Requir[ePack](#page-111-46)age 2899, 2900, 2901, 2902, 4429, 4474, [4475,](#page-63-28) [4476,](#page-64-40) 4477, 4478, 4479, [4481,](#page-31-35) [4483,](#page-113-43) 4485, 4486, [4487,](#page-69-38) [4488,](#page-115-23) [4489,](#page-115-25) 5659, 5660, [5661,](#page-59-21) [5662,](#page-59-22) [5663](#page-59-23), [5664](#page-59-24) \reserv[ed@a](#page-88-35) [1843](#page-88-36), [1847](#page-88-37), [1853](#page-88-38), [1859](#page-88-39), [1862](#page-88-40), [1865,](#page-88-41) [1868,](#page-88-42) [1871,](#page-89-43) [1874](#page-89-44), [1877](#page-110-32) \reserv[ed@b](#page-110-37) . [. . .](#page-110-33). [. . .](#page-110-34) . [1823](#page-110-35), [1824](#page-110-36) \reset@font [2203,](#page-39-18) [2292](#page-39-38), [3350](#page-39-39), [3364](#page-39-40), [3399](#page-39-41), [3413](#page-39-42) \resetl[atinf](#page-39-46)ont . . [10](#page-39-43)6, [108](#page-39-44), [1311](#page-39-45), 1312, 1482, 1484, [2791,](#page-38-20) [3335,](#page-38-8) 3371, [3373,](#page-45-21) [3393,](#page-47-23) [3400,](#page-67-31) [3419](#page-68-38), [4052](#page-68-46) \restore@mat[hver](#page-69-3)sion [.](#page-5-15)....[5359](#page-28-11)  $\text{Testoreapp} \dots \dots \dots \dots \ 36$  $\text{Testoreapp} \dots \dots \dots \dots \ 36$  $\text{Testoreapp} \dots \dots \dots \dots \ 36$  $\text{Testoreapp} \dots \dots \dots \dots \ 36$  $\text{Testoreapp} \dots \dots \dots \dots \ 36$  $\text{Testoreapp} \dots \dots \dots \dots \ 36$ 

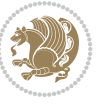

\rightfootnoterule . . . . . . 4186 \rightline . . . . . . . . . . . . . 5193 \rl . . . . . . . . . . . . 1537, 3372, 3397 \RLE . . . . . . . . . . . . . . . . . . . 3372 \rmdefault ..... 3020, 3028, [3100](#page-83-48) \Roman . . . . . 1218, 2660, 2716, [2768](#page-102-28) \roman . . . . . 1217, [2661](#page-32-1), [2717](#page-68-19), [2769](#page-68-25) \romannumeral .. 2669, 2725, [2777,](#page-68-19) 5924, 5933, [5943](#page-61-19) \RTL . . . . . . . [. . . .](#page-26-9) [. . . .](#page-54-12) [. . . .](#page-55-11) [3383](#page-56-12) \RTLfoottextf[ont](#page-26-8) [. . . .](#page-54-13) [. . . .](#page-55-12) [1313](#page-56-13) \rule . 4553, 4679, [4781](#page-54-17), [4787](#page-55-16), [4874,](#page-56-17) [4906](#page-115-10) **S** \sayehde[fault](#page-90-20) [. .](#page-92-22) [3164](#page-94-24), [3182](#page-94-25), [3294](#page-96-15)[,](#page-28-18) [3302](#page-96-6) \sayehfamily 3180, 3181, 3188, 3295 \scan . . . . . . . . . . . . . . . . . . 5442 \scriptsize . . . . . [3565](#page-64-38), [3566](#page-64-26), [4511](#page-66-31) \second[artic](#page-66-25)le . 4885, 4910, 4911, 4913 \secondSubtit[leFo](#page-64-11)[rmat](#page-64-39) [4625](#page-64-17), [4627](#page-106-17) \secondTextFormat [. . .](#page-71-46) [4629](#page-71-3), [4632](#page-89-41) \secondTitleFormat [.](#page-96-9) [4616](#page-96-8), [4621,](#page-96-13) [4622](#page-96-14) \section [. . . .](#page-91-24) . . . . . . . . . . [3751](#page-91-21) \sectionautorefname . . [. . . .](#page-91-28) [1515](#page-91-22) \sectionname ......... [11](#page-91-8), [1557](#page-91-26) \select[@grou](#page-91-29)p ........... 5301 \selectfont 3025, 3050, 3073, [3097,](#page-75-12) 3130, 3154, 3167, 3170, [3173,](#page-32-13) 3176, 3179, 3182, 32[03,](#page-2-5) [3227,](#page-33-3) 3251, 3275, 3299, 3323, [3353,](#page-104-20) 3367, [3460](#page-61-7) \set@@m[athde](#page-63-21)[limit](#page-64-20)[er](#page-64-21)...... [5366](#page-64-23) \set@fo[ntsiz](#page-64-24)e [. .](#page-64-25) . [4372](#page-64-26), [4376](#page-65-18), [4408](#page-65-21) \set@ma[thacc](#page-66-16)[ent](#page-66-19)......... [5363](#page-67-38)  $\setminus$ set@ma[thcha](#page-68-47)r [. .](#page-69-46) . . . . . . . . . 5363 \set@mathdelimiter ...... [5365](#page-105-19) \set@mathsymbol ......... [5364](#page-87-9) \setboolean 2809, 2810, 4439, [4441,](#page-105-17) 4443, 4445, 4447, 4449, [4451,](#page-105-17) 4467, 4468, 4470, 4471, [4833,](#page-105-0) 4851, 4996, 5021, 5050, [5072](#page-105-3) \setbox 172, [1890](#page-57-24), [1933](#page-57-25), [2037](#page-88-43), [2039,](#page-88-44) [2040,](#page-88-45) [2130,](#page-88-46) [2133](#page-88-47), [2140](#page-88-48), [2143,](#page-88-49) [2792,](#page-88-12) [2796,](#page-88-13) [3377,](#page-88-14) [3387](#page-88-15) \setcla[ss](#page-95-28) . [1607](#page-98-21), [1617](#page-98-22), [1618](#page-99-22), [1619](#page-99-23)[,](#page-95-27) 1[620,](#page-6-11) [1621,](#page-39-2) [1622,](#page-40-25) [1623,](#page-42-38) [1624](#page-42-19)

\setcounter . . . . . . . . . . . . . . . . . 27, 29, 33, 41, 42, 47, 48, 53, 54, 59, 60, 122, 123, 133, 134, 140, 141, 152, 153, 1295, 1296, 1305, 1306, 1317, 1318, 1773, 1[774](#page-3-26), [25](#page-3-27)[95,](#page-3-28) [259](#page-3-29)[6,](#page-3-30) 2[602](#page-3-31), [26](#page-3-32)[03](#page-3-33), [260](#page-3-34)[9,](#page-4-34) 2[61](#page-4-35)0, [26](#page-5-25)1[7,](#page-5-26) 26[18,](#page-5-27) 2[644](#page-5-28), [264](#page-6-33)5, [26](#page-6-34)[99,](#page-6-35) 2[700,](#page-6-36) [2751,](#page-27-46) [2752](#page-27-47), [2803](#page-28-31), [2807,](#page-28-32) [2811,](#page-28-33) [2812,](#page-28-34) [2813](#page-37-41), [2814](#page-37-42), [2815,](#page-53-18) [2816,](#page-53-19) [2817,](#page-53-20) [4711](#page-53-21), [5695](#page-53-22)  $\setminus$  $\setminus$  $\setminus$ setdig[itfon](#page-54-43)t.............. [3077](#page-56-42) \SetDis[playM](#page-57-26)[athDi](#page-57-27)[gits](#page-57-28) [5589](#page-57-29), [5598](#page-57-30), [5610](#page-57-31), [5620,](#page-57-32) [5623](#page-57-33) \SetEnu[merat](#page-111-47)eShortLab[el](#page-57-34) . 1233, 1234, 1235, 1236, 1237 \setfontsize . . . . 3503, [4113](#page-109-12), [4115](#page-109-15) \SetInl[ineMa](#page-109-5)[thDi](#page-110-15)[gits](#page-110-11) 5588, 5594, 5606, 5619, 5624  $\setminus$ setira[nicfo](#page-26-20)[nt](#page-26-38). [. . .](#page-26-44) . . . . . . [3310](#page-26-42) \setkeys [. . . .](#page-70-47) . . . . . . . [163](#page-82-38), [180](#page-82-39)  $\setminus$ setlatinmonofont ....... [3109](#page-109-14)  $\setminus$ setlat[insan](#page-109-17)[sfon](#page-110-12)t ...... 3108 \setlatintextfont . . . 3085, [4425](#page-67-11) \setlength 1909, 1912, 19[31,](#page-6-37) 3[475,](#page-6-38) 3477, 3481, 3483, 3489, [3491,](#page-63-29) 3495, 3497, 3505, 3509, [3511,](#page-63-30) 3519, 3529, 3530, [3536,](#page-62-23) [3546,](#page-87-34) 3547, [3553,](#page-40-26) [3563,](#page-40-29) [3564,](#page-40-27) [3569](#page-70-4), [3570](#page-70-5), [3575,](#page-70-6) [3576,](#page-70-7) [3581,](#page-70-8) [3582](#page-70-9), [3587](#page-70-10), [3588,](#page-70-11) [3593,](#page-70-20) [3594,](#page-70-16) [3599](#page-70-22), [3600](#page-71-26), [3606,](#page-71-10) [3671,](#page-71-5) [3713,](#page-71-29) [3714](#page-71-21), [3721](#page-71-6), [3722,](#page-71-32) [3723,](#page-71-12) [3724,](#page-71-7) [3725](#page-71-22), [3726](#page-71-8), [3727,](#page-72-27) [3728,](#page-72-9) [3729,](#page-72-15) [4437](#page-72-10), [4469](#page-72-17), [4504,](#page-72-11) [4505,](#page-72-19) [4506,](#page-72-12) [4507](#page-72-21), [4515](#page-72-13), [4516,](#page-72-32) [4517,](#page-73-11) [4518,](#page-74-19) [4522](#page-74-20), [4523](#page-74-45), [4524,](#page-74-34) [4525,](#page-74-35) [4730,](#page-74-6) [4734](#page-74-5), [4775](#page-74-4), [4776,](#page-74-3) [4793,](#page-74-2) [4798,](#page-74-7) [4799](#page-88-5), [4923](#page-88-6), [4955,](#page-89-13) [5027,](#page-89-14) [5052,](#page-89-7) [5055](#page-89-8), [5103](#page-89-15), [5104,](#page-89-16) [5152,](#page-89-9) [5153,](#page-89-10) [5219](#page-89-17), [5220](#page-89-23), [5236,](#page-89-11) [5685,](#page-89-12) [5776,](#page-93-16) [5778](#page-93-36) \setLTR[citat](#page-94-26)[ionfo](#page-94-27)[nt](#page-94-16)...... [106](#page-94-28) \SetMat[hAlph](#page-97-4)[abet](#page-97-5)........ [5362](#page-99-14) \SetMat[hAlph](#page-100-16)[abet@](#page-100-27)....... [5362](#page-102-29)  $\Set{SetMathCharDef ... . . . 5376, 5510}$  $\Set{SetMathCharDef ... . . . 5376, 5510}$  $\Set{SetMathCharDef ... . . . 5376, 5510}$  $\Set{SetMathCharDef ... . . . 5376, 5510}$  $\Set{SetMathCharDef ... . . . 5376, 5510}$  $\Set{SetMathCharDef ... . . . 5376, 5510}$  $\Set{SetMathCharDef ... . . . 5376, 5510}$  $\Set{SetMathCharDef ... . . . 5376, 5510}$  $\Set{SetMathCharDef ... . . . 5376, 5510}$  $\Set{SetMathCharDef ... . . . 5376, 5510}$ \SetMathCode 5374, 5499, 5500, 5[501,](#page-5-15) 5502, 5503, 5504, 5505, [5506,](#page-105-18) 5507, 5508, 5509, 5632, [5634,](#page-105-18) 5645, 5647 \setmathdigi[tfont](#page-105-37) ....... [5483](#page-107-23)

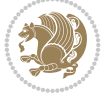

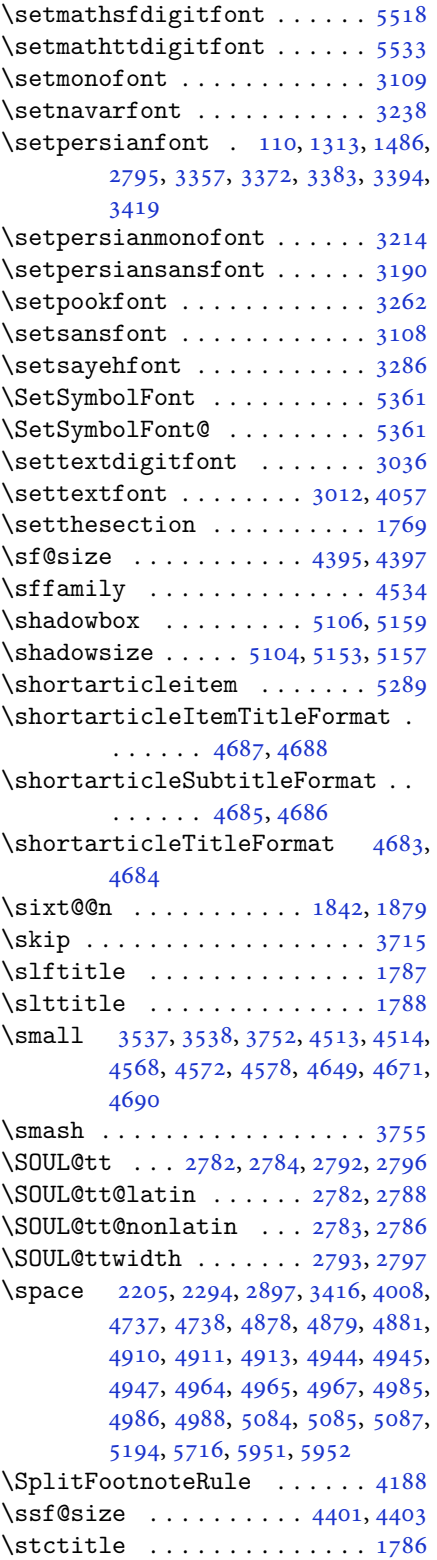

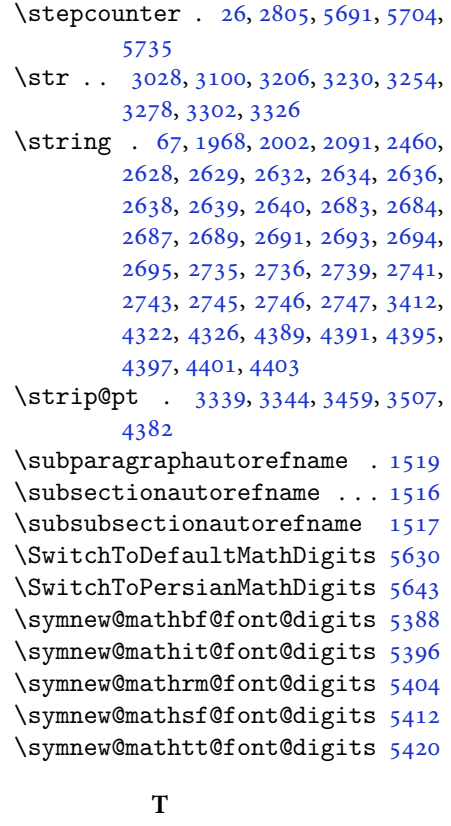

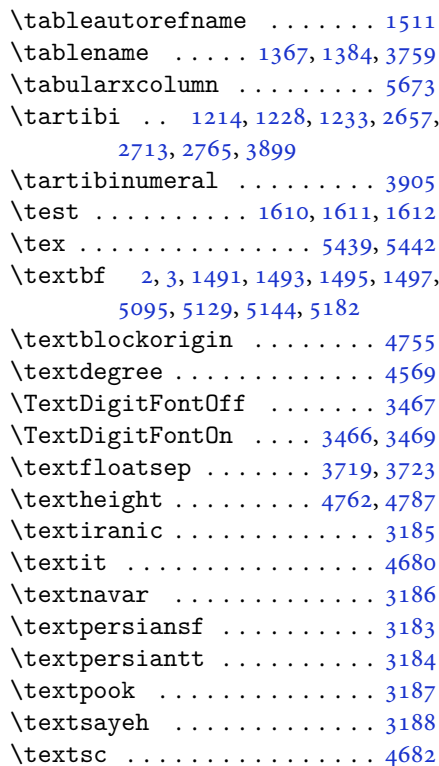

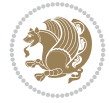
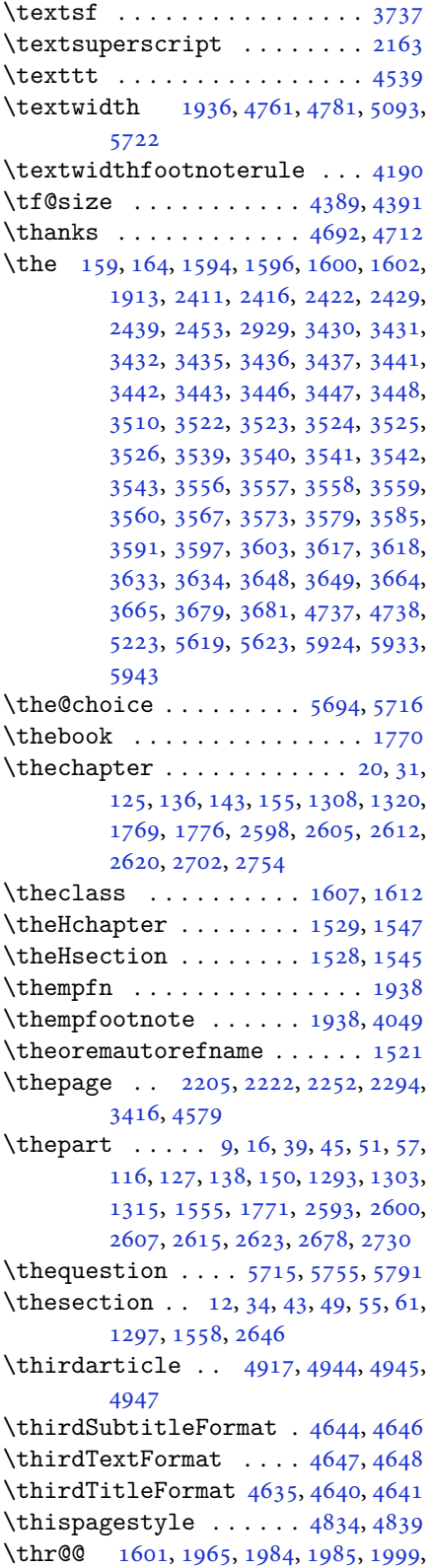

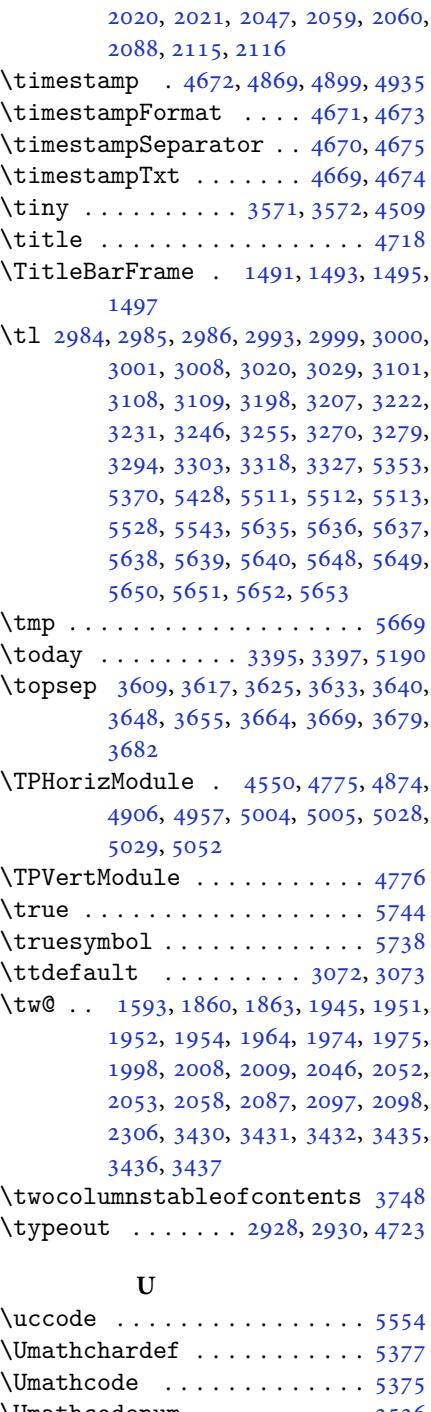

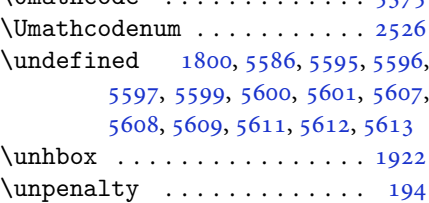

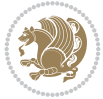

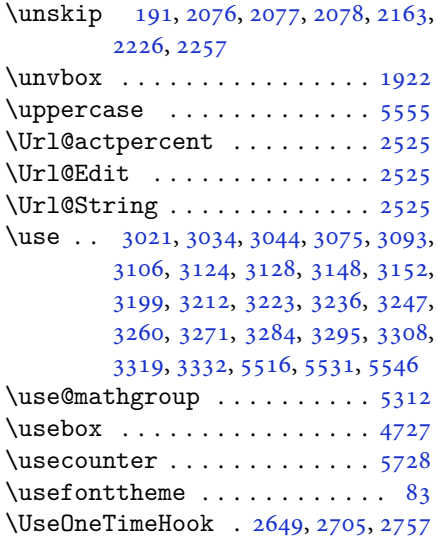

### **V**

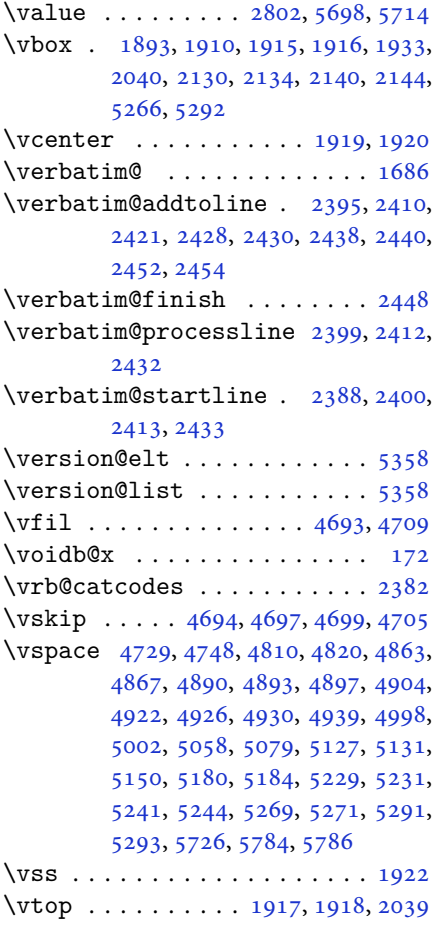

## **W**

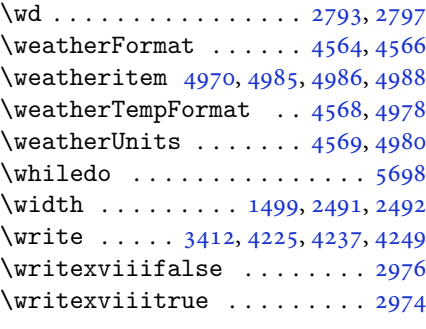

# **X**

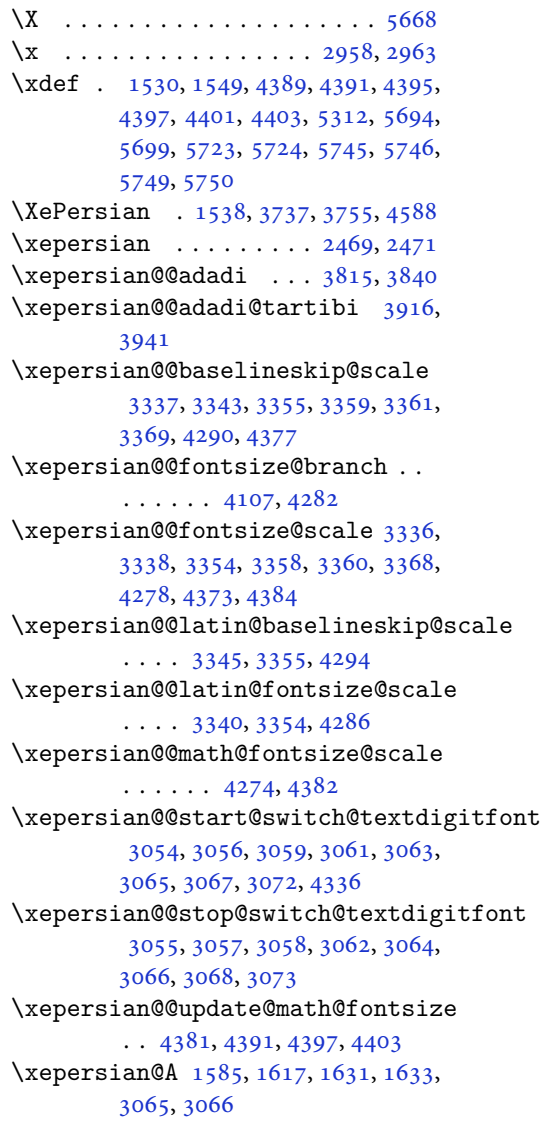

\xepersian@adadi .... 3809, 3814

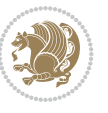

```
\xepersian@adadi@tartibi 3910,
        3915
\xepersian@cmds@temp . 2953, 2971
\xepersian@coltitsize 4431, 5154,
        5155, 5156, 5157, 5160, 5165,
        5170, 5175
\xepersian@computeautoilg 3426,
        4412
\xepersian@cx . . . 4758, 4763, 4780
\xepersian@cy . . . 4759, 4764, 4786
\XePersian@d 5797, 5822, 5927, 5946,
        5948, 5951, 5956
\xepersian@D 1582, 1619, 1620, 1621,
        1622, 1626, 1627, 1628, 1630,
        1631, 3061, 3062
\xepersian@dahgan 3873, 3894, 3977
\xepersian@dahgan@tartibi 3975,
        3983
\XePersian@dn . . 5817, 5916, 5924,
        5927, 5930, 5934, 5946, 5948
\xepersian@dx . . 4756, 4761, 4772,
        4775
\xepersian@dy . . 4757, 4762, 4773,
        4776
\xepersian@edition . 4538, 4542,
        4578, 4698, 4830
\xepersian@editionLogo . . 4540,
        4808, 4826
\xepersian@editorialTit . 5235,
        5254
\xepersian@editorialTitle 4681,
        5240
\xepersian@everyjob . . 2929, 2930
\xepersian@firstText . 4613, 4869
\xepersian@firstTitle 4601, 4864
\xepersian@fmbox 4724, 4726, 4727
\xepersian@footcenter 4590, 4597,
        4849
\xepersian@footleft . 4592, 4596,
        4848
\xepersian@footright 4587, 4598,
        4847
41124113,
        4115
\xepersian@gridcolumns . . 4453,
        4455, 4494, 4498
\xepersian@gridrows . 4452, 4454,
        4494, 4498
\xepersian@headcenter 4574, 4584,
        4846
```
\xepersian@headDateTime . 4560, 4814, 4828 \xepersian@headleft . 4571, 4583, 4845 \xepersian@headright 4577, [4585](#page-90-12), [4844](#page-95-8) \XePersian@i [5797](#page-95-9), 5920, [5921](#page-90-13), [5923](#page-90-14), [5924](#page-95-10), 5925, 5928, 5932, 5933, 5936, 5937, 5940, [5943,](#page-90-15) [5945](#page-90-16) \xepers[ian@i](#page-95-11)lg . 3423, 3427, 3431, 3432, [3436,](#page-113-1) [3437,](#page-115-6) [3455](#page-115-7) \xepers[ian@i](#page-115-0)[mgsiz](#page-115-8)[e](#page-115-9) . [4430](#page-115-10), [4731](#page-115-1), [4732](#page-116-5), [4734](#page-116-6), [4743](#page-116-7), [4744](#page-116-0) \xepersian@incolu[mntit](#page-69-15)[le](#page-69-16) [5141](#page-69-1), [5160](#page-69-2), [5165](#page-69-4), [5170](#page-69-5), [5175](#page-69-17) \xepersian@indexEntry [4550](#page-87-8), [5077](#page-93-14) \xepers[ian@i](#page-93-15)[ndex](#page-93-16)[Entry](#page-93-17)[Page](#page-93-18) 4556, 5077 \xepers[ian@i](#page-101-6)[ndex](#page-101-7)[Frame](#page-101-8)[Title](#page-101-9) [4546](#page-101-10), 5053 \xepersian@indexwidth [4434,](#page-90-1) [4553](#page-90-17)[,](#page-99-5) [5052](#page-99-5), 5056, 5057 \xepersian@inexpandedtitle [5092](#page-90-18), [5107](#page-99-6), 5112, 5117, 5122 \xepersian@innerSubtit[le](#page-88-2) [4668](#page-90-19), [5208](#page-99-2) \xepersian@i[nner](#page-99-7)[Title](#page-99-8) 4657, [5207](#page-100-3) \XePers[ian@k](#page-100-4)[abis](#page-100-5)[ehfal](#page-100-6)[se](#page-100-7) . 5867, 5873 \XePers[ian@k](#page-102-6)abisehtrue . . . [5873](#page-92-12) \xepersian@kashida . [1588,](#page-92-13) [1626,](#page-102-7) 1627, 1628, 1629, 1630, [1631](#page-114-0), [1632](#page-114-1) \xepersian@kashidachar . . [1580,](#page-114-1) 1594, 1596, 1598, [1600,](#page-33-6) [1602](#page-34-11) \xepers[ian@L](#page-34-12) [1583](#page-34-13), [1623](#page-34-16), [1627](#page-34-14), [1628](#page-34-15), [1629](#page-34-17), 1632, 1633, 3063, 3064 \XePersian@latini . . . 5798, [5844](#page-33-7) \XePers[ian@l](#page-34-0)[atin](#page-34-1)[ii](#page-34-18) . [5799](#page-34-2), [5846](#page-34-3), 5848 \XePers[ian@l](#page-34-16)[atin](#page-34-17)[iii](#page-34-20) . . [5800](#page-62-9), [5850](#page-62-16) \XePersian@latiniv . . [5801,](#page-113-4) [5851](#page-114-2) \XePersian@latinix . . [5806](#page-113-5), [5856](#page-114-3) \XePers[ian@l](#page-114-4)atinv . . . 5802, 5852 \XePersian@latinvi . . [5803,](#page-113-6) [5853](#page-114-5) \XePersian@latinvii . . [5804,](#page-113-7) [5854](#page-114-6) \XePersian@latinviii . [5805,](#page-113-8) [5855](#page-114-7) \XePersian@latinx . . . [5807,](#page-113-9) [5857](#page-114-8) \XePersian@latinxi . . [5808,](#page-113-10) [5858](#page-114-9) \XePersian@latinxii . . [5809,](#page-113-11) [5859](#page-114-10)

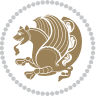

```
\XePersian@leapfalse 5829, 5833,
       5839
\XePersian@leaptrue . . 5839, 5840
\xepersian@localize@verbatim@
        1686, 2390, 2391, 2393, 2401,
       2414, 2423, 2434, 2442, 2456
\xepersian@localize@verbatim@@
        \ldots . . . 2393, 2394
\xepersian@localize@verbatim@@@
         396,397tim@@5807,5912
        \ldots24362446
\xepersian@localize@verbatim@rescan
        \cdots24502459
\xepersian@localize@verbatim@start
        \ldots24622463, 2474
\xepersian@localize@verbatim@test
        \ldots05,07, 2408
\xepersian@localize@verbatim@testend
        \ldots24192426
\xepersian@lrm . . . . . . 1579, 1591
\XePersian@m 5797, 5822, 5918, 5937,
       5940, 5952, 5955
\xepersian@milyoongan 3842, 3853
\xepersian@milyoongan@tartibi
        . . . . . . 3943, 3954
\XePersian@mminusone 5819, 5918,
        5919, 5921, 5925
\xepersian@ncol . . . . . 4785, 4786
\xepersian@ncolumns . 4435, 5136,
       5137, 5204
\xepersian@nrow . . . . . 4779, 4780
\xepersian@numberoutofrange . .
        . . . . 3800, 3811, 3912
\xepersian@numberstring . 3797,
       3805
\xepersian@numberstring@tartibi
        03,06\xepersian@PackageInfo . . 5373,
       5492
\xepersian@pageleft . 4433, 5220,
        5221, 5223, 5225
\xepersian@pageneed . 4432, 4734,
       4735, 4737, 4740, 5219, 5225
\xepersian@pages 4654, 4889, 4921,
       5206
\XePersian@persian@month 5952,
       5957
\XePersian@persiani . 5798, 5898,
       5899, 5929, 5946
```

```
\XePersian@persianii . 5799, 5900
\XePersian@persianiii 5800, 5902,
        5904
\XePersian@persianiv . 5801, 5906
\XePersian@persianix . 5806, 5911
\XePersian@persianv . . 5802, 5907
\XePersian@persianvi . 5803, 5908
\XePersian@persianvii 5804, 5909
\XePersian@persianviii . . 5805,
        5910
\XePersian@persianxi . 5808, 5913
\XePersian@persianxii 5809, 5914
\XePersian@persianxiii . . 5810,
        5915
\xepersian@pictureCaption 4650,
        4746, 4960
\xepersian@R 1584, 1618, 1630, 1632,
        3067, 3068
\text{Xepersian@sadgan}3851,
        3855, 3859, 3864, 3947, 3960
\xepersian@sadgan@tartibi 3952,
        3956, 3965
\xepersian@save@@f@family 3072,
        3073
\xepersian@say . 4723, 5203, 5223,
        5226, 5228, 5252, 5278
\xepersian@secondSubtitle 4626,
        4895
\xepersian@secondText 4630, 4899
\xepersian@secondTitle . . 4617,
        4891
\xepersian@section . 4570, 4575,
        5199
\xepersian@setlength 3471, 3514,
        3516, 3517, 3531, 3533, 3534,
        3548, 3550, 3551, 3607, 3609,
        3623, 3625, 3638, 3640, 3653,
        3655, 3669, 3715, 3717, 3719,
        3730
\xepersian@shellescape . . . 2973
\xepersian@shortarticleItemTitle
        \ldots. . .88,92
\xepersian@shortarticleSubtitle
        \ldots \ldots 4686, 5272
\xepersian@shortarticleTit 5264,
        5279
\xepersian@shortarticleTitle .
        \ldots46845268
\XePersian@sn . . 5818, 5917, 5929,
```
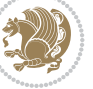

```
5930, 5933, 5934, 5943, 5948
\xepersian@strutilg . 3424, 3427,
         3442, 3443, 3447, 3448, 3455,
         3456, 3459, 4413, 4416
\xepersian@tartibi . . 3903, 3988
\xepersian@tcl . 3422, 3427, 3429,
         3430, 3431, 3432, 3435, 3436,
         3437, 3441, 3442, 3443, 3446,
         3447, 3448, 3453, 3454
\XePersian@temp 5812, 5823, 5824,
         5825, 5827, 5831, 5832, 5833,
         5836, 5837, 5838, 5839, 5861,
         5862, 5863, 5866, 5867, 5869,
         5872, 5873, 5877, 5878, 5881,
         5884, 5889, 5894, 5896, 5897,
         5899
\xepersian@tempa 4121, 4129, 4137,
         4145, 4152, 4160, 4167, 4174,
         4180, 4192, 4198, 4204, 4208,
         4212, 4218, 4231, 4243, 4255,
         4297, 4304, 4311, 4318, 4333,
         4343
\xepersian@tempb 4121, 4122, 4129,
         4130, 4137, 4138, 4145, 4146,
         4152, 4153, 4160, 4161, 4167,
         4168, 4174, 4175, 4180, 4181,
         4192, 4193, 4198, 4199, 4204,
         4205, 4208, 4209, 4212, 4213,
         4218, 4219, 4231, 4232, 4243,
         4244, 4255, 4256, 4297, 4298,
         4304, 4305, 4311, 4312, 4318,
         4319, 4333, 4334, 4343, 4344
\XePersian@tempthree 5814, 5875,
         5876, 5877, 5879, 5882, 5885,
         5886, 5890, 5893, 5894, 5895,
         5896
\XePersian@temptwo . 5813, 5863,
         5864, 5865, 5866, 5869, 5870,
         5871, 5872, 5879, 5880, 5881,
         5882, 5883, 5884, 5886, 5887,
         5888, 5889, 5890, 5891, 5892,
         5893
ian@textdigitfont3046,
         3072, 4337
ian@thirdSubtitle4645,
         4928
\xepersian@thirdText . 4648, 4935
\xepersian@thirdTitle 4636, 4924
\XePersian@thirtytwo 5816, 5860,
         5867
```

```
\text{Xepersian@tmp} \dots . . . . . 4109, 4110
\xepersian@V . . . . . . . . 1586, 1624
\xepersian@value . . . . 4112, 4115
\xepersian@version . 2895, 2897,
        2914, 2932, 2934, 2940, 2946,
       3740, 3744
4565,5000
45354808}\xepersian@wwwFormat . 4534, 4536
\XePersian@y 5797, 5822, 5823, 5826,
       5836, 5839, 5861, 5875, 5938,
       5941, 5952, 5954
\xepersian@yekani . . 3846, 3874,
        3878, 3885, 3888, 3947
\xepersian@yekanii . 3797, 3859,
        3884, 3960
\xepersian@yekaniii . 3855, 3887,
       3956
\xepersian@yekaniv . 3866, 3890,
        3967
\xepersian@yekanv . . . 3979, 3995
\XePersian@yModHundred . . 5815,
       5826, 5827, 5828, 5831, 5835
\xepersian@zwj . . 1578, 1590, 1603
\xepersiandate . 2896, 2897, 2914,
       3740
ianInit \dots44914792
2931
\XeTeXcharclass . . . . . . . . . 1612
\XeTeXcharglyph 1594, 1596, 1600,
       1602, 3430, 3431, 3432, 3435,
       3436, 3437, 3441, 3442, 3443,
       3446, 3447, 3448
\XeTeXglyphbounds . . 1593, 1595,
        1599, 1601, 3430, 3431, 3432,
       3435, 3436, 3437, 3441, 3442,
       3443, 3446, 3447, 3448
\XeTeXinterchartoks . 1626, 1627,
       1628, 1629, 1630, 1631, 1632,
       1633, 3054, 3055, 3056, 3057,
       3058, 3059, 3061, 3062, 3063,
       3064, 3065, 3066, 3067, 3068
\xpg@warning . . . . 4001, 4006, 4008
          Y
\sqrt{y}  . . .295929613
 . . . .5822
          Z
2960,2961\}
```
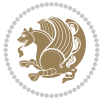

\z@ . . 10, 18, 174, 175, 186, 188, 1556, 1838, 1938, 1942, 1947, 1948, 1956, 1966, 1970, 1971, 1976, 1990, 2000, 2004, 2005, 2010, [2](#page-2-2)[026](#page-3-10), [204](#page-6-6)8, [20](#page-6-7)[49,](#page-6-8) 2[060,](#page-7-1) [2078,](#page-33-15) [2089,](#page-38-1) [2093,](#page-40-2) [2094](#page-40-11), [2107](#page-40-12), [2121,](#page-40-13) [2308,](#page-41-7) [2354,](#page-41-8) [2356](#page-41-9), [2365](#page-41-10), [2489,](#page-41-11) [2490,](#page-41-12) [2497,](#page-41-13) [2498](#page-42-9), [2792](#page-42-10), [2793,](#page-42-11) [2796,](#page-42-12) [2797,](#page-42-13) [3056](#page-42-14), [3057](#page-43-1), [3377,](#page-43-9) [3378,](#page-43-10) [3387,](#page-43-11) [3388](#page-43-12), [3427](#page-43-13), [3430,](#page-44-6) [3435,](#page-47-2) [3441,](#page-48-0) [3446](#page-48-1), [3472](#page-48-2), [3473,](#page-51-2) [3474,](#page-51-3) [3480,](#page-51-4) [3487](#page-51-5), [3488](#page-57-3), [3494,](#page-57-1) [3516,](#page-57-4) [3533,](#page-57-2) [3550](#page-62-6), [3671](#page-62-13), [3680,](#page-68-8) [3724,](#page-68-9) [3841,](#page-68-10) [3843](#page-68-11), [3845](#page-69-16), [3849,](#page-69-0) [3865,](#page-69-3) [3868,](#page-69-6) [3874](#page-69-9), [3942](#page-70-5), [3944,](#page-70-6) [3946,](#page-70-7) [3950,](#page-70-8) [3966](#page-70-9), [3969](#page-70-10), [3979,](#page-70-11) [4008,](#page-70-3) [4030,](#page-71-19) [4034](#page-71-22), [4038](#page-73-12), [4041,](#page-73-13) [4108,](#page-74-6) [5873](#page-76-7)

### $\boxtimes$

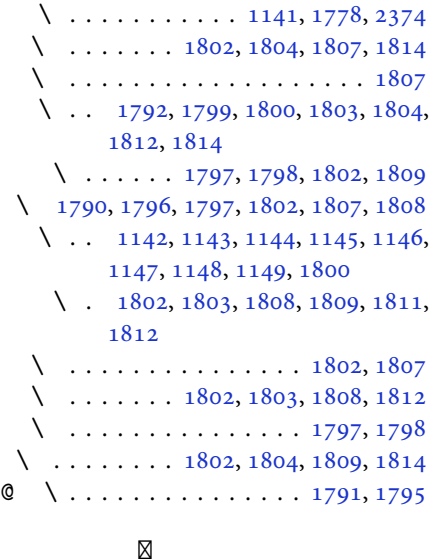

@\ 2499, [2500,](#page-38-2) [2501,](#page-38-3) [2502,](#page-38-12) [2503,](#page-38-5) 2504, 2505, 2506, [2507,](#page-38-17) [2508,](#page-38-18) 2509, 2510, 2511, 2512, 2513, 2514, 2515, 2516, 2517, 2518, [2519,](#page-51-6) [2520](#page-51-7) @\ . .. [. . .](#page-51-11). [. . .](#page-51-12). [. . .](#page-51-13)[.](#page-51-8) [. . .](#page-51-14) [.](#page-51-9) [1791](#page-51-15) \ . . .. [. . .](#page-51-16). [. . .](#page-51-17). [. . .](#page-51-18). [. . .](#page-51-19) . [1797](#page-51-20)  $\backslash$ . [. . .](#page-51-23) . . . . . . . . . . . . [1791](#page-51-24), [1795](#page-51-25)  $\backslash$  [. . .](#page-51-26) [. . . .](#page-51-27) . . . . . . . 2153, 2461 \ . . . . . . . . . . . . . . . . . . . [2375](#page-38-17) \ . . . . . . . . . . . 1798, 2150, [2151](#page-38-10)

# $\boxtimes$

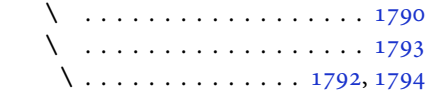

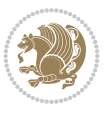